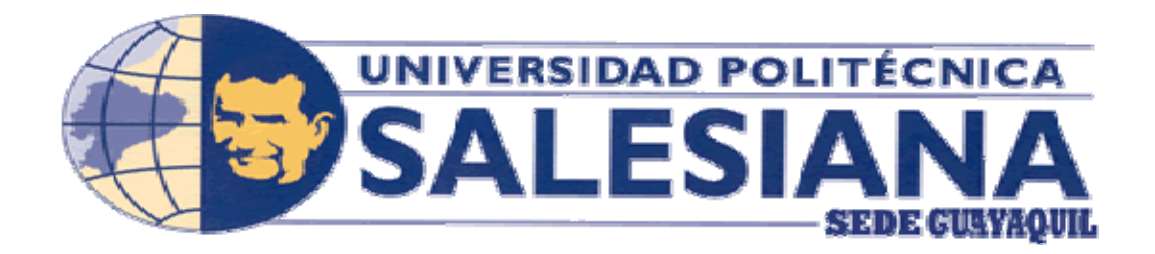

## **CARRERA CONTABILIDAD Y AUDITORÍA**

# **TESIS DE GRADO**

Previo a la obtención del Título de Ingeniero en Contabilidad y Auditoría

## **Título del Proyecto:**

"Implementación de un Manual de Políticas y Procedimientos para el Área de Caja en su transición al nuevo sistema de Gestión Financiera, Administrativa y Hospitalaria, y su incidencia en el proceso de recaudación del Hospital León Becerra de la ciudad de Guayaquil."

### **Autores:**

Liliana Janeth Peñarreta Tandazo Pamela Estefanie Vázquez Ponce

**Directora de Tesis** 

Ing. Priscila Paredes Floril

Guayaquil, Octubre 2010

## **UNIVERSIDAD POLITÉCNICA SALESIANA**

## **CARRERA CONTABILIDAD Y AUDITORÍA**

### **EL JURADO CALIFICADOR OTORGA A LA TESIS**

LA CALIFICACIÓN DE \_\_\_\_\_\_\_\_\_\_\_\_\_\_\_\_\_\_\_\_\_\_\_\_\_\_\_

EQUIVALENTE A: \_\_\_\_\_\_\_\_\_\_\_\_\_\_\_\_\_\_\_\_\_\_\_\_\_\_\_\_\_\_\_\_

## **MIEMBROS DEL TRIBUNAL:**

Director de CC.AA.EE:

Directora de tesis:

Asignado :  $\frac{1}{2}$  :  $\frac{1}{2}$  :  $\frac{1}{$ 

## **Declaratoria de Responsabilidad**

Los conceptos desarrollados, análisis realizados y las conclusiones del presente trabajo, son de exclusiva responsabilidad de las autoras.

Guayaquil, Octubre del 2010.

Pamela Vázquez Ponce

Liliana Peñarreta Tandazo \_\_\_\_\_\_\_\_\_\_\_\_\_\_\_\_\_\_\_\_\_

## **Dedicatoria**

Dedicamos este trabajo de graduación a nuestros padres, a quienes amamos profundamente, por ser la motivación para superarnos cada día, por sus consejos y por su apoyo incondicional a lo largo de nuestra carrera universitaria y en la elaboración de nuestro proyecto final.

Liliana Peñarreta Tandazo. Pamela Vázquez Ponce.

## **Agradecimiento**

Agradecemos principalmente a Dios por permitirnos concluir nuestra carrera universitaria y bendecirnos diariamente con vida e inteligencia.

A nuestros padres, por estar siempre presentes en nuestra vida y comprender el tiempo que tuvimos que estar fuera de casa para asistir a las tutorías, reuniones y realizar las investigaciones e indagaciones para la ejecución de nuestra tesis.

A nuestra tutora, Ing. Priscila Paredes, por la aportación de sus conocimientos, por su ayuda ante consultas y dudas, y por su tiempo dedicado a las tutorías en revisiones y correcciones para poder terminar nuestro trabajo.

A nuestros maestros que nos impartieron sus conocimientos en estos años y a nuestros amigos y demás personas que nos brindaron su colaboración.

Liliana Peñarreta Tandazo Pamela Vázquez Ponce

## **ÍNDICE GENERAL**

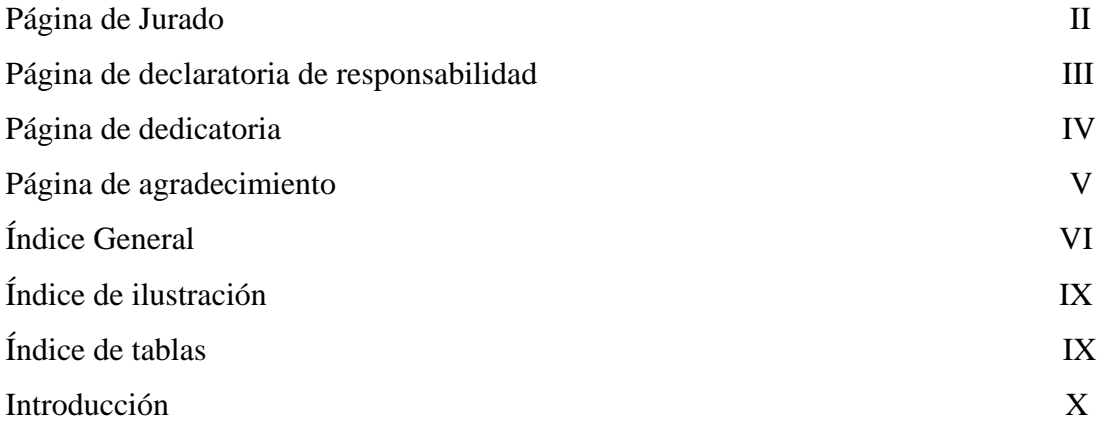

## **CAPÍTULO I DESCRIPCIÓN DE LA ORGANIZACIÓN DEL HOSPITAL LEÓN BECERRA**

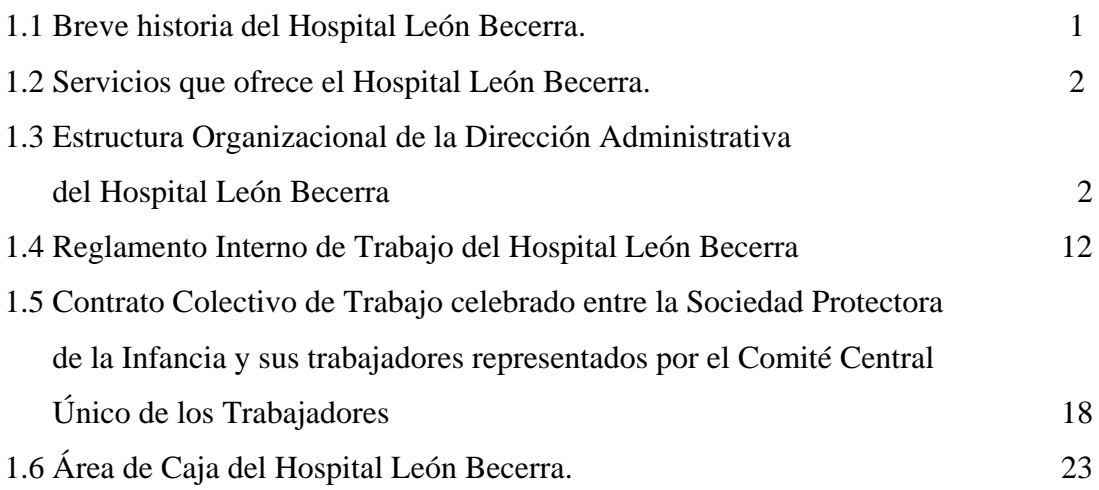

## **CAPÍTULO II CONTROL INTERNO**

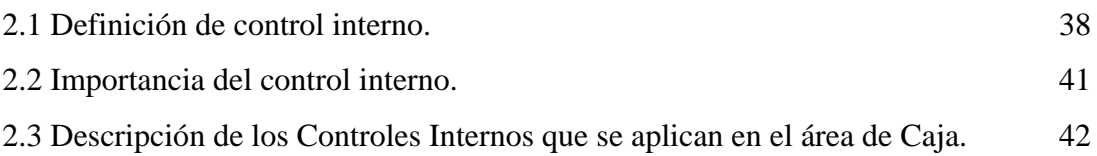

## **CAPÍTULO III SISTEMAS DE INFORMACIÓN EMPRESARIAL**

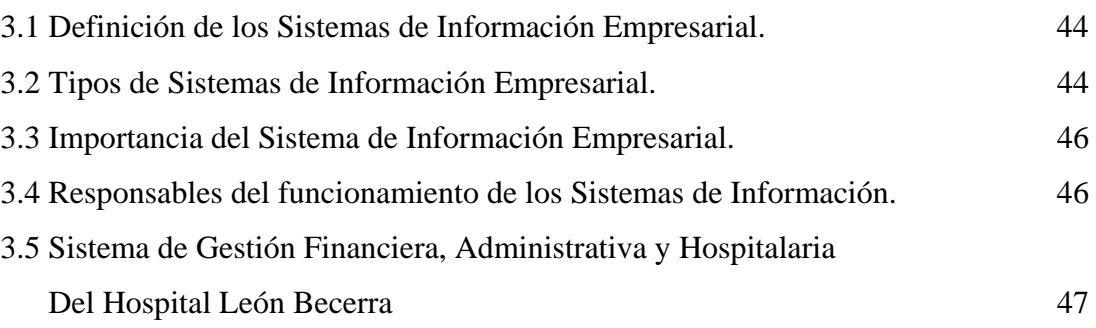

## **CAPÍTULO IV MANUAL DE POLÍTICAS Y PROCEDIMIENTOS**

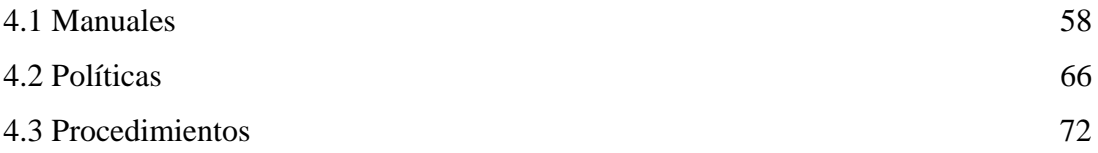

## **CAPÍTULO V PROPUESTA: MANUAL DE POLÍTICAS Y PROCEDIMIENTOS PARA EL ÁREA DE CAJA**

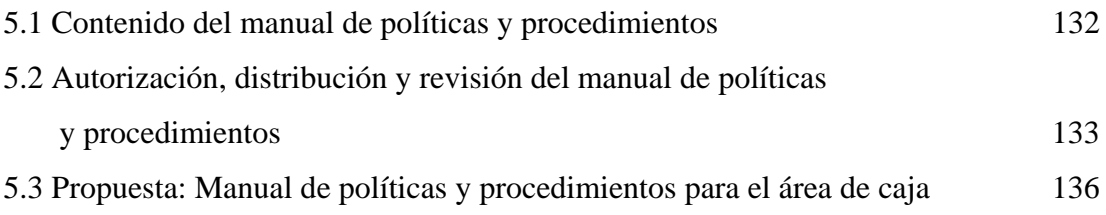

## **CAPÍTULO VI CONCLUSIONES Y RECOMENDACIONES**

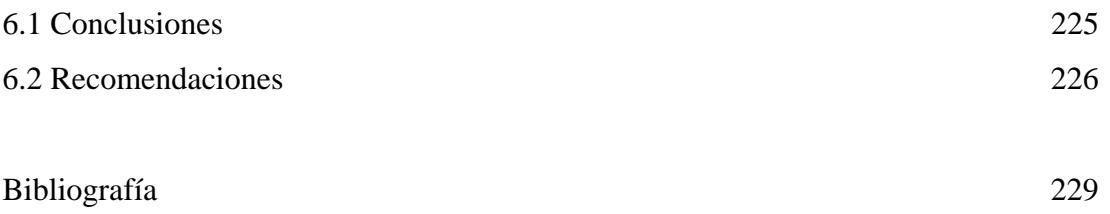

Anexos

## **INDICE DE ILUSTRACIÓN**

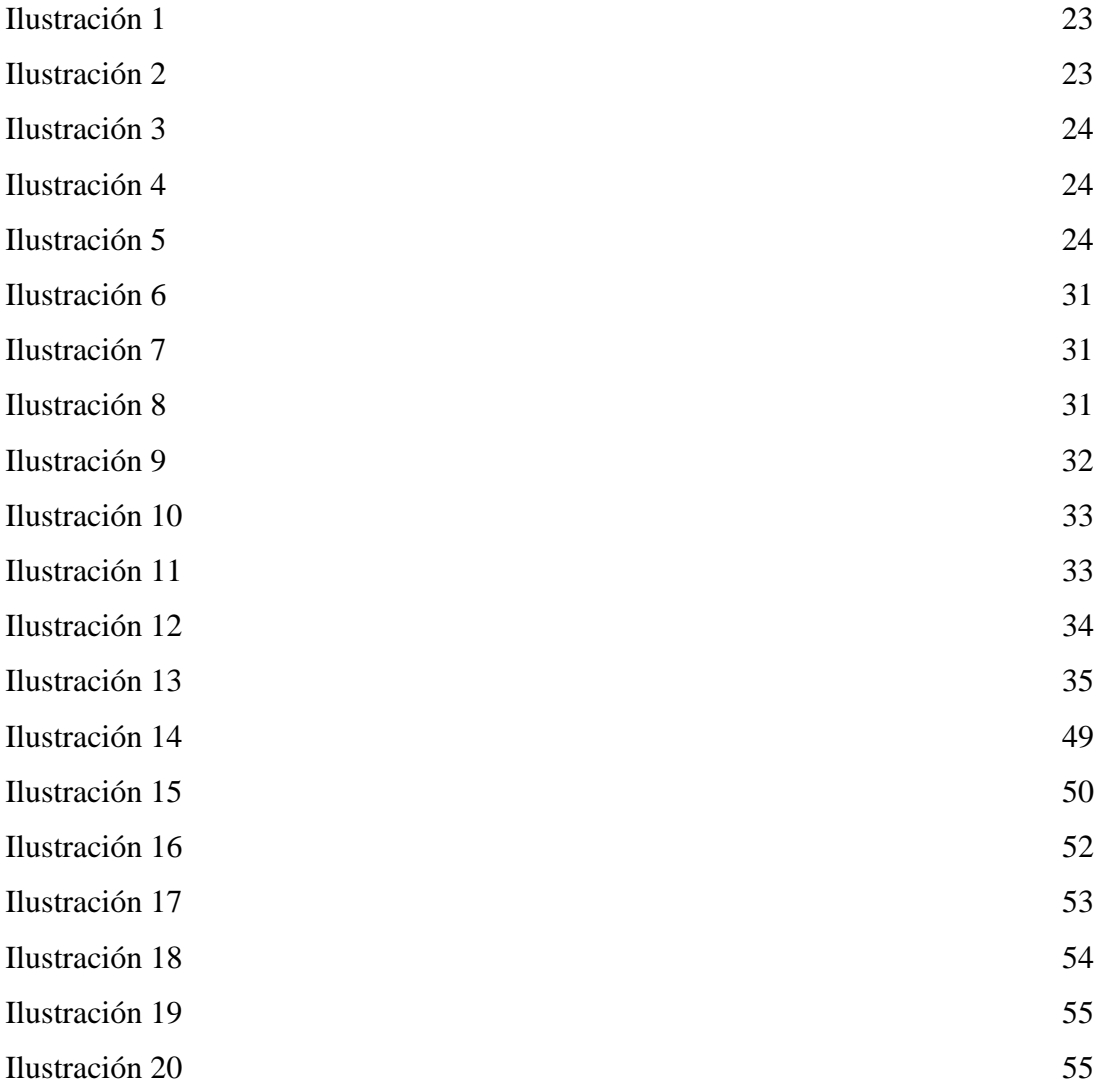

## **ÍNDICE DE TABLAS**

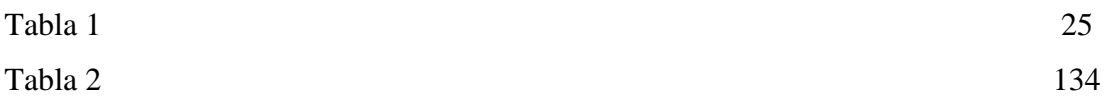

#### **INTRODUCCIÓN**

Para la realización de nuestra tesis de graduación hemos elegido el Hospital León Becerra de la ciudad de Guayaquil como institución para aplicarla debido a que la Universidad Politécnica Salesiana tiene un Acuerdo de Cooperación Interinstitucional con la Sociedad Protectora de la Infancia la cual regenta cuatro instituciones de servicio social en Guayaquil.

- 1. Hospital de Niños "León Becerra";
- 2. Hogar de Huérfanos "Inés Chambers Vivero"
- 3. Escuela Mixta "San José"
- 4. Guardería "Emilio Estrada Icaza"

El acuerdo responde a los principios salesianos de la universidad y se compromete a colaborar con el talento humano de los distintos miembros de su comunidad educativa, especialmente estudiantes, para la realización de los compromisos acordados como por ejemplo, ayudar con el aporte de conocimientos adquiridos en la universidad para el mejoramiento de dichos centros.

Si bien es cierto que en los últimos años los sistemas de información han cambiado la forma de operar de las organizaciones a través de la optimización de recursos humanos y materiales logrando una importante eficiencia operacional para la efectiva toma de decisiones por parte de la Administración es imprescindible la existencia de una manual que documente todos los cambios en los procesos que conlleva la implementación de un nuevo sistema informático.

Actualmente, el hospital se encuentra en la implementación de un nuevo sistema informático que generará grandes cambios en todas las áreas con sus respectivos procesos que realizan ahora y al mismo tiempo va a interrelacionar la gestión del hospital en su totalidad.

El principal objetivo que se busca con la implementación es automatizar todos los procesos para ofrecer un mejor servicio a los pacientes, principalmente en el área de Caja mediante el ahorro de tiempo en determinadas actividades y proveer en el menor tiempo posible la información obtenida al Departamento Financiero.

El Área de Caja se encarga principalmente de la recaudación de una parte de los ingresos del hospital y es importante que al terminar de implementarse el nuevo sistema se consideren los cambios que afectarán a dicha área, los nuevos procedimientos para el personal de Caja y de esta manera evitar confusiones en la realización de sus actividades al tener que acoplarse con una nueva tecnología.

Unos de los módulos que ya ha comenzado a utilizarse es el módulo de Caja/Bancos y al observar esta necesidad, como solución a la misma hemos decidido implementar un manual de políticas y procedimientos para el Área de Caja en base a la transición que se está realizando en todo el hospital hacia un nuevo sistema informático llamado Sistema de Gestión Financiera, Administrativa y Hospitalaria con el objetivo de reflejar las políticas y procedimientos que se realizan en el proceso de recaudación.

Por las razones antes expuestas, hemos considerado viable la aplicación de nuestra tesis en el Área de Caja y más aún al poder colaborar en una de sus necesidades que es la falta de un manual que documente los nuevos procedimientos que deberá realizar el personal de Caja al terminar de implementarse el nuevo sistema.

#### **CAPÍTULO I**

## **DESCRIPCIÓN DE LA ORGANIZACIÓN DEL HOSPITAL LEÓN BECERRA**

#### **1.1 BREVE HISTORIA DEL HOSPITAL LEÓN BECERRA**

*El 5 de octubre de 1905, en los Salones de la Sociedad Italiana Garibaldi se reunieron los guayaquileños: Dr. León Becerra, Dr. Cesar Borja Lavayen, Sr. Alberto Reina y el Dr. José María Estrada, con el objeto de establecer una institución de beneficencia pública al servicio de la niñez desvalida a la que denominaron Sociedad Protectora de la Infancia y crear un hospital que mitigara el vacío existente en la ciudad.* 

*En el mismo año, el Dr. Borja Lavayen, quien presidió la primera Junta General en esta institución, remitió al Gobernador de la Provincia del Guayas, los estatutos de la Sociedad para obtener la aprobación del Supremo Gobierno y emprender el desempeño de sus labores. Asimismo, se realizaron gestiones para obtener el apoyo de las clases pudientes de la época.* 

*Parte de los terrenos en que se edificó el actual Hospital León Becerra fueron comprados al matrimonio Crespo-Mariscal en el año 1913, completando la propiedad de la totalidad de la manzana con el lote donado previamente por el Concejo Cantonal de Guayaquil, mediante escritura pública otorgada en el año 1907.* 

*Algunos grandes benefactores como el matrimonio Morla-Flor fueron quienes respondieron al requerimiento de la Institución y entregaron un generoso donativo que consintió el funcionamiento del "Dispensario Médico Gratuito de la Institución" siendo éste el inicio del Hospital León Becerra. Asimismo, el Consejo Cantonal de Guayaquil realizó una importante donación de 100 sucres mensuales en el año 1906 la cual ayudó al Hospital en sus operaciones.* 

*En el año 1908, asume la Presidencia de la Institución el Dr. León Becerra Camacho, propulsor y fundador de esta benéfica sociedad, a quien se le debe la idea, deseo y gestión de creación del Hospital que hoy lleva su nombre y quien se desempeñó en la Presidencia hasta su fallecimiento, año 1921.* 

*Entre los grandes directores técnicos, se distingue al médico – cirujano Dr. Francisco Rizzo Velasco designado en 1954, por su trayectoria de servicio,*  *entrega de conocimiento y trabajo continuo a la institución. (Benemérita Sociedad Protectora de la Infancia, 2005)[1](#page-12-0) .* 

Actualmente, el Hospital recibe importantes donaciones a través de acuerdos institucionales, fundaciones y empresas tales como: Municipio de Guayaquil, Junta de Beneficencia de Guayaquil, Ministerio de Salud, Nabisco, Cruz Roja, entre otros, que de alguna manera han permitido desarrollar con éxito la infraestructura y recursos material-tecnológicos necesarios para satisfacer totalmente las necesidades del paciente.

#### **1.2 SERVICIOS QUE OFRECE EL HOSPITAL LEÓN BECERRA**

*El Hospital León Becerra mantiene las puertas abiertas al servicio de la niñez y a personas adultas. Su edificación posee la capacidad para 150 camas y salas de pensionado con 40 habitaciones y 5 modernos quirófanos.* 

*El área de hospitalización la conforman las salas generales para niños de hasta 12 años. El hospital cuenta con las siguientes salas:* 

- *Sala San Vicente: Atención para niños y niñas lactantes de hasta 2 años de edad.*
- *Sala San José: Atención para niños de 2 a 12 años de edad.*
- *Sala Santa María: Atención para niñas de 2 hasta 12 años de edad.*
- • *Sala Santa Teresa: Atención para niños de 2 a 12 años de edad que se encuentran en recuperación e intervenidos quirúrgicamente.*

*El Área General da hospitalización a niños de bajos recursos económicos, el precio básico de la consulta es de \$ 3,00 la cual incluye: Alimentación, atención médica y hospedaje excepto las medicinas.* 

*El Hospital posee tres salas de pensionado en las que se atienden a pacientes de todas las edades en las diferentes especialidades y cuyos valores de pago depende del tipo de pensionado:* 

- *Sala de Pensionado Especial: Habitaciones individuales, baño, teléfono privado y aire acondicionado.*
- *Sala de Pensionado de Primera: Habitaciones individuales, baño, teléfono privado y ventilador.*
- *Sala de Pensionado Económico: Habitaciones dobles (adultos), habitaciones triples (niños), ventilador y baño compartido. (Benemérita Sociedad Protectora de la Infancia, 2005)[2](#page-12-1)*

 $\overline{a}$ 

<span id="page-12-0"></span><sup>1</sup> Benemérita Sociedad Protectora de la Infancia, *Revista "100 Años Benemérita Sociedad Protectora de la Infancia"*, 2005 2

<span id="page-12-1"></span><sup>&</sup>lt;sup>2</sup> Benemérita Sociedad Protectora de la Infancia. Op. Cit.

Además ofrece atención médica en el área de Consulta Externa, con las siguientes especialidades: Alergología, cardiología, cirugía general, dermatología, fisiatríarehabilitación, gastroenterología, ginecología, neumología, nefrología, odontología, oftalmología, otorrinolaringología, patología, pediatría, psicología, terapia de lenguaje y urología.

El Hospital cuenta con el área de Emergencia la cual atiende las 24 horas del día, área de Terapia Intensiva, servicios de Laboratorio y Rayos X cuyos costos son bajos en comparación a otras unidades médicas.

De igual modo, el hospital ofrece la venta de medicamentos a pacientes y al público en general a través de su farmacia, remodelada y acondicionada para preservar las medicinas y ofrecer el mejor servicio, su atención es durante las 24 horas del día.

También posee una ambulancia, cuyo servicio es destinado sólo para pacientes del Hospital.

### **1.3 ESTRUCTURA ORGANIZACIONAL DE LA DIRECCIÓN ADMINISTRATIVA DEL HOSPITAL LEÓN BECERRA.**

El organigrama del Hospital León Becerra, según Anexo 1, contiene información representativa de los principales departamentos que integran el hospital, es decir, la institución posee un organigrama estructural e informativo de las relaciones entre unidades y niveles de autoridad determinados.

El área de Caja forma parte de la Dirección Administrativa del hospital, por esta razón se detallarán los principales departamentos que la conforman.

A continuación, describimos algunas de las diferentes funciones que realizan la Dirección Administrativa y los principales departamentos que responden ante su autoridad:

### **DIRECCIÓN ADMINISTRATIVA**

#### **Principales Funciones:**

- Dirigir y supervisar las diferentes funciones y actividades de las áreas que integran el hospital
- Coordinar la integración del Anteproyecto de Presupuesto de acuerdo a los lineamientos y expectativas establecidas por el Directorio y la normatividad emitida para tal efecto.
- Emitir y actualizar lineamientos para la operación de los procesos administrativos.
- Atender los asuntos relacionados a las atribuciones que le dan las distintas Leyes y Reglamentos.
- Supervisar el adecuado ejercicio del presupuesto en los diferentes capítulos del gasto.
- Autorizar todos los desembolsos de dinero que se realicen diariamente.
- Atender con calidad y calidez a los diferentes requerimientos de los clientes del hospital.

#### **Personas que integran el Departamento:**

- Sr. Ricardo Alvarado. Administrador
- Ec. Bolívar Peñafiel. Asistente Administrativo
- Lic. María López. Coordinadora Administrativa
- Sra. Patricia Panchana. Asistente Administrativo
- Sra. Rosa Galarza. Secretaria

#### **Reporta a:**

• Soc. Victor Maridueña. Presidente del Directorio de la Institución.

#### **Coordina con:**

• Dirección Técnica del Hospital León Becerra.

#### **Le reporta:**

- Departamento Financiero.
- Departamento de Recursos Humanos.
- Departamento de Sistemas.
- Departamento de Trabajo Social.
- Departamento de Estadísticas.
- Departamento de Servicios Generales.
- Departamento de Adquisiciones.
- Orfanato y Educación.

#### **DEPARTAMENTO FINANCIERO**

#### **Principales Funciones:**

- Elaborar el presupuesto contable de la institución junto con el Tesorero.
- Elaborar Estados Financieros y sus anexos.
- Llevar registros contables de todas las transacciones del hospital.
- Realizar pagos a proveedores, trabajadores y profesionales.

#### **Personas que integran el Departamento:**

- Lic.Consuelo Samaniego. Contadora General.
- Leticia Zavala. Asistente Contable.
- Joana Villaroal. Asistente Contable.
- Adriana Delgado. Auxiliar Contable.
- Mary Enríquez. Ayudante de Contabilidad, Secretaria.
- Otto Acosta. Asistente Contable.
- Carlos Caicedo. Asistente Contable.

#### **Reporta a:**

- Soc. Victor Maridueña. Presidente del Directorio de la Institución.
- Sr. Ricardo Alvarado. Administrador General.
- Sr. Tomas Thompson. Tesorero

#### **Le reporta:**

- Área de Caja
- Área de Convenio y Admisión
- Área de Pagaduría
- Departamento de Adquisiciones: Farmacia, Proveeduría y Bodegas.

#### **DEPARTAMENTO RECURSOS HUMANOS**

#### **Principales Funciones:**

- Elaborar roles de pago de las cuatro dependencias de la Sociedad Protectora.
- Elaborar roles de personal jubilado.
- Elaborar roles por responsabilidad, médicos asistenciales, servicios profesionales, post-gradistas, servicios prestados, médicos de consulta externa y tecnólogos de laboratorio por participación.
- Elaborar informes de ingresos y egresos de los trabajadores para el Departamento de Contabilidad.
- Controlar la asistencia de todo el personal.
- Liquidación de sobretiempo autorizados del personal.
- Coordinación de reemplazos del personal.
- Contratación de personal y asignación de puestos.
- Control y pago de beneficios sociales.

#### **Personas que integran el departamento:**

- Ing. Stewart Morán. Jefe de Recursos Humanos
- Ing. Elsa Robles. Asistente 3
- CPA Andrés García. Asistente 2
- Sra. Wendy Mora. Trabajadora Social

#### **Reporta a:**

- Soc. Victor Maridueña. Presidente del Directorio de la Institución.
- Sr. Ricardo Alvarado. Administrador General.

#### **Coordina con:**

• Sra. Consuelo Samaniego. Jefa del Departamento Financiero.

#### **DEPARTAMENTO DE SISTEMAS**

#### **Principales Funciones:**

- Respaldar el sistema de roles (Autonómina) y contable (Wingest).
- Pasar las marcaciones de los empleados al sistema de roles (Autonómina).
- Mantenimiento de los sistemas.
- Dar soporte técnico a los usuarios de todas las áreas.
- Administrar la red.
- Cargar la información de pago de nómina a la página web del Banco del Pichincha.
- Controlar el correo electrónico del hospital.
- Configuración de computadoras para trabajar en red.
- Supervisión e instalación de puntos de red estructurados.
- Tomar marcación de los empleados nuevos.
- Dar mantenimiento a los equipos de computación.
- Sacar respaldo a todos los equipos que están en red.

#### **Personas que integran el departamento:**

- Sr. Eddy Estupiñan
- Sr. David Cotto

#### **Reporta a:**

• Sr. Ricardo Alvarado. Administrador General.

#### **Coordina con:**

• Todas las áreas

#### **DEPARTAMENTO DE ADQUISICIONES**

El Departamento de adquisiciones está constituido por las siguientes áreas:

#### **FARMACIA**

#### **Principales Funciones:**

- Realizar el pedido de las medicinas a los proveedores
- Revisar las caducidades de los medicamentos.
- Controlar el inventario de las medicinas e insumos médicos.
- Receptar la receta médica del doctor y cerciorarse de que cumpla con todos los requisitos.
- Proveer los medicamentos a los pacientes de consulta externa.
- Proveer los medicamentos a los pacientes de emergencia.
- Suministrar medicinas a los pacientes que se encuentran hospitalizados.

#### **Personas que integran el Departamento:**

- Julio Barrera. Administrador de la Farmacia.
- Mery Álvarez. Farmacéutica.

#### **Reporta a:**

- Sr. Ricardo Alvarado. Administrador General.
- Sra. Consuelo Samaniego. Jefa del Departamento Financiero.

#### **Coordina con:**

• Departamento Financiero: Área de Caja y Contabilidad.

#### **PROVEEDURÍA**

#### **Principales Funciones:**

- Abastecer de insumos médicos a todas las áreas de atención médica del Hospital León Becerra.
- Distribuir suministros de oficina a todas las áreas administrativas del Hospital.
- Abastecer de materiales y suministros de oficina a Laboratorio Clínico y Rayos X.
- Entregar todos los suministros que necesiten las áreas de pensionado y las áreas generales del hospital.

#### **Personas que integran el Departamento:**

- John Villamar. Asistente de Proveeduría.
- Julio García. Jefe de Proveeduría.

#### **Reporta a:**

- Sr. Ricardo Alvarado. Administrador General.
- Sra. Consuelo Samaniego. Jefa del Departamento Financiero.

#### **Coordina con:**

- Departamento Financiero: Área de Caja.
- Departamento de Medicina: Área de Consulta Externa.
- Departamento de Medicina Crítica: Área de Emergencia
- Demás departamentos del Área Administrativa y Técnica.

#### **DEPARTAMENTO DE ESTADÍSTICA**

#### **Principales Funciones:**

- Apertura de la historia clínica del paciente.
- Recepción de documentos de los pacientes del área de consulta externa para su posterior tabulación.
- Elaboración de un informe para el INEC.

#### **Personas que integran el Departamento:**

• Dora García Acosta. Jefa de Estadística.

#### **Reporta a:**

• Sr. Ricardo Alvarado. Administrador General.

#### **Coordina con:**

• Departamento de Medicina: Área de Consulta Externa

#### **DEPARTAMENTO TRABAJO SOCIAL**

#### **Principales Funciones:**

- Velar por la situación económica de los niños de 0 a 14 años.
- Realizar las gestiones necesarias para atender a personas de escasos recursos especialmente a personas indigentes y discapacitados.
- Realizar visitas de trabajo social para comprobar la situación económica y social del paciente para hacer las respectivas exoneraciones.
- Conseguir cupo para hospitalización.
- Dar seguimiento a las facturas pendientes de los clientes que solicitan crédito.

#### **Personas que integran el Departamento:**

- Erika Lalama. Jefa de Trabajo Social
- Erika Villegas. Trabajadora Social
- Katty Sánchez. Auxiliar del Dpto. Trabajo Social.

#### **Reporta a:**

• Sr. Ricardo Alvarado. Administrador General.

#### **Coordina con:**

• Departamentos del área administrativa y técnica

### **1.4 REGLAMENTO INTERNO DE TRABAJO DEL HOSPITAL LEÓN BECERRA**

### **1.4.1 JORNADAS DE TRABAJO, PAGO DE REMUNERACIÓN Y SOBRETIEMPOS**

*Capítulo Cuarto: Del Cumplimiento de las Jornadas de Trabajo y otras Normas relativas a los turnos, ejecución, pago de remuneración y sobretiempo.* 

*Artículo Décimo Primero: Los turnos y horarios de trabajo serán los que para cada caso estipule La Empresa y conforme a lo prescrito por el Código de Trabajo, sin perjuicio y según sus necesidades pueda mantener o cambiar los horarios para el sector del personal que no tienen reguladas sus jornadas de labores en los respectivos Contratos Individuales de Trabajo.* 

*La modalidad de trabajo en las Dependencias como en el caso del Hospital León Becerra se laborará las 24 horas y los siete días de la semana incluyendo días festivos bajo la modalidad de turnos rotativos, al concluir sus respectivos turnos los trabajadores no deberán abandonar sus puestos de trabajo mientras el reemplazante no se encuentre presente; en el caso de las otras dependencias se laborará de acuerdo al horario que indicare la Empresa.* 

*Si el trabajador entrante, no llegare a su puesto de labores que le corresponde, a la hora de inicio de su jornada diaria de trabajo, y el trabajador saliente, no vaya a doblar el turno, éste deberá comunicar el particular a su inmediato Superior, a fin de que se puedan tomar las medidas adecuadas; y en caso de aceptar doblar su jornada, las mismas que serán canceladas por el Empleador con las recargas correspondientes.* 

*Artículo Décimo Segundo: Se denomina turno, al grupo de trabajadores que deben realizar una labor de acuerdo al esquema de trabajo establecido dentro de un lapso determinado. La conformación de los turnos con sus respectivos horarios, serán elaborados por La Empresa, con la debida anticipación y publicados en las carteleras de cada área o sección según el caso. Sin embargo, los trabajadores están obligados a trabajar más de las horas semanales fijadas, fuera de los horarios establecidos, cuando fuera requerido por el Empleador según lo expuesto en el presente Reglamento, y se les pagará las horas trabajadas con el recargo de la Ley.* 

*La jornada diaria de trabajo tendrá una intervención de 30 minutos que serán destinadas para la alimentación del Trabajador.* 

*Artículo Décimo Tercero: En el momento en que un trabajador, cumpliere su turno de trabajo respectivo, estará en la obligación de poner al corriente a su compañero reemplazante sobre cualquier incidente, anomalía o* 

*irregularidad que hubiere observado en el área o sección en la cual labora. Si un trabajador no cumple con esta obligación, será amonestado por escrito; y, de ser reincidente, tal acto será considerado como falta grave.* 

*Artículo Décimo Cuarto: Para el control de la asistencia diaria de los trabajadores, La Empresa tendrá un sistema de marcación para el registro de ingreso y salida a sus actividades diarias de labores, turnos o jornadas se lo efectuará digitando su código personal el mismo que será otorgado por el departamento de recursos humanos, luego deberá plasmar la mano para la toma de huellas, tanto al ingreso como a la salida de sus labores diarias.* 

*El trabajador que ingresare cinco minutos posteriores a la hora fijada para el ingreso a la respectiva jornada de trabajo se lo considerará como ATRASO, el exceso de estos minutos se sumará al final de cada mes y serán descontados de su remuneración.* 

*Artículo Décimo Quinto: El Trabajador que faltare injustificadamente a media jornada continua de trabajo en el curso de la semana, solo tendrá derecho a la remuneración de seis días, y el Trabajador que faltare injustificadamente a una jornada completa de trabajo en la semana, sólo tendrá derecho a la remuneración de cinco jornadas conforme al Art. 54 del Código de Trabajo.* 

*Artículo Décimo Sexto: Está terminantemente prohibido laborar sobretiempo sin estar previamente autorizado por los funcionarios con competencia y facultades para ello.* 

*Será requisito indispensable para el cobro de dichas horas extraordinarias o suplementarias, que el trabajador las haya registrado en el sistema de marcación para el registro de ingreso y salida, o la respectiva certificación del funcionario que dispuso su adicional a su jornada normal de trabajo, con la aprobación del Jefe de Recursos Humanos.* 

*Artículo Décimo Séptimo: Los trabajadores que desempeñen cargos de dirección, administración, o de confianza, deberán laborar todo el tiempo que fuese necesario para cumplir con todas sus labores y deberes, y no tienen derecho al pago de horas suplementarias y extraordinarias, de conformidad con el Art.58 del Código de Trabajo.* 

*Artículo Décimo Octavo: De las remuneraciones se deducirán todos los descuentos y retenciones dispuestos por la ley, así como también los descuentos autorizados por El Trabajador.* 

*Las remuneraciones se pagarán directamente al trabajador o a la persona que estuviere expresamente autorizada por escrito por aquel para recibir su remuneración.* 

*Artículo Décimo Noveno: La Benemérita Sociedad Protectora de la Infancia y sus dependencias, para pagar las remuneraciones de sus trabajadores elaborará el respectivo Rol de Pagos, el que llevará los* 

*siguientes detalles: Nombre y apellido del trabajador, período correspondiente del pago, el valor percibido, las deducciones por aporte individual del Instituto Ecuatoriano de Seguridad Social y, si hubiere lugar, los préstamos, anticipos, así como también cualquier otro rubro que deba constar y que legalmente pueda o deba deducirse. Al final del Rol de Pagos, deberá constar el saldo neto que tenga derecho a recibir el trabajador.* 

*Por acuerdo expreso, entre La Empresa y el trabajador individualmente considerado, la remuneración mensual, beneficios sociales y cualquier otra remuneración extraordinaria mediante acreditaciones a la cuenta corriente o de ahorros aperturada en la Institución Financiera establecida por el Empleador modalidad de pago que es plenamente conocida y aceptada por los Trabajadores quienes firmarán los roles de pago dentro de los treinta días posteriores a la acreditación, para constancia del mismo.* 

*Artículo Vigésimo: En el caso de que un trabajador, no este de acuerdo con su liquidación de pago, por cualquier rubro o concepto, podrá expresar su desconformidad, queja o reclamo, dentro de las setenta y dos horas siguientes del pago recibido. Si no realiza su reclamo en la forma antes indicada, se presumirá que es correcto el cálculo hecho por La Empresa y el valor entregado al trabajador en virtud del mismo.* 

*Artículo Vigésimo Primero: Para los efectos del pago íntegro de remuneraciones que correspondan al Trabajador, es necesario que en su Registro de Control de Asistencia conste el detalle de las jornadas de trabajo, esto es, las horas de entrada y salida, excepto para aquellos funcionarios que están sujetos al régimen establecido en el Art. 58 de Código de Trabajo.* 

*Artículo Vigésimo Segundo: Todos los trabajadores tienen la facultad de gozar 15 días ininterrumpidos de vacaciones anuales, a partir del cumplimiento del primer año de trabajo, tal como lo estipula el Art. 69 del Código de Trabajo.* 

*Por razones de orden administrativo, el empleador fijará el rol de vacaciones en que figurará la fecha que harán uso de este derecho de sujeción al artículo 73 del Código de Trabajo, reservándose –en caso de necesidad- y de acuerdo al artículo 74 del Código del Trabajo- la facultad de diferir dicha fecha hasta por un año, particular que se comunicará al Trabajador por escrito. De no existir ésta comunicación, se entenderá que el Trabajador acumuló voluntariamente sus vacaciones.* 

*Artículo Vigésimo Tercero: El empleador, como consecuencia de sus actividades, y con el fin de no entorpecer el normal desenvolvimiento de las mismas, fijará un calendario de vacaciones de sus Trabajadores en cada departamento, y lo hará conocer por lo menos con tres meses de anticipación a sus trabajadores. Dicho calendario puede cambiarse de acuerdo a la ocupación del Empleador y de mutuo acuerdo con los trabajadores.* 

*Artículo Vigésimo Cuarto: Para el pago y liquidación de vacaciones, éstas se las realizará como lo establece el artículo 71 del Código de Trabajo. Para el evento que no pudiere el Empleador conceder vacaciones al Trabajador, estas podrán acumularse, conforme al artículo 74 del mismo cuerpo de Ley, y lo convenido en el Contrato Colectivo de Trabajo. (Benemérita Sociedad Protectora de la Infancia, 2008)[3](#page-25-0)*

#### **1.4.2 FALTAS Y SANCIONES**

 $\overline{a}$ 

*Capítulo Quinto: De las Faltas de sus clases y sanciones.* 

*Artículo Vigésimo Quinto: Cuando un Trabajador no pudiere concurrir a su jornada de trabajo por causa de enfermedad, accidentes de trabajo, fuerza mayor o caso fortuito, comunicará en un plazo máximo de dos días y de cualquier forma al Departamento de Recursos Humano del Empleador, debiendo el Trabajador- a su reingreso- dejar constancia escrita de las razones de su falta. En caso de enfermedad profesional y accidente de trabajo, el Trabajador queda obligado a justificar su falta con el correspondiente certificado médico otorgado por el Instituto Ecuatoriano de Seguridad Social, en cuyo caso no se hará descuento alguno de su estado.* 

*En caso de que el trabajador no justificare la falta, o en caso de que la falta no estuviere autorizada por el Empleador, la ausencia será considerada como injustificada, sancionándose al Trabajador conforme lo establecido en el artículo 54 del Código de Trabajo.* 

*Artículo Vigésimo Sexto: Para la aplicación de las sanciones, las transgresiones al presente Reglamento Interno, se dividen en dos grupos a saber: Faltas Leves y Faltas Graves, en concordancia con lo dispuesto en los siguientes artículos.* 

*Artículo Vigésimo Séptimo: Para los efectos de este Reglamento Interno, constituye y se considera Faltas Leves, todas las transgresiones a las obligaciones que tienen los trabajadores según lo prescrito en el Código del Trabajo en general y de manera específica a las prescritas en el Art. 45 de dicho cuerpo de leyes y además a las siguientes:* 

- *1. No ejecutar el trabajo en los términos del Contrato de Trabajo, con la intensidad, cuidado y esmero apropiados, en forma, tiempo y lugar convenidos.*
- *2. No restituir a la Administración, los materiales no usados y no conservar en buen estado los instrumentos y útiles de trabajo, no siendo responsable el trabajador por el deterioro que se origine por el uso normal de estos objetos, ni por el ocasionado por virtud de caso fortuito o fuerza mayor, ni por el proveniente por mala calidad o defectuosa construcción del mismo.*

<span id="page-25-0"></span><sup>3</sup> Benemérita Sociedad Protectora de la Infancia, *Reglamento Interno de Trabajo*, Guayaquil – Ecuador, Diciembre 2008, p. 5-9

- *3. No laborar por un tiempo mayor de sus respectivas jornadas máximas diarias o semanales, aún en los días de descanso forzoso cuando en los casos de peligro inminentes, peligren los intereses de sus compañeros o de La Empresa. En estos casos, tendrán derecho a percibir los recargos correspondientes.*
- *4. No dar aviso al empleador cuando por causa justa faltare al trabajo.*
- *5. No concurrir puntualmente al trabajo.*
- *6. Presentarse al trabajo sin el respectivo uniforme que para tal efecto entrega La Empresa.*
- *7. No encontrase en disposición de iniciar el trabajo a la hora señalada en el horario respectivo.*
- *8. Trabajar con pérdidas innecesarias de tiempo.*
- *9. Cuando en la ejecución del trabajo se presentaren fallas o cualquier dificultad grave que no pueda ser subsanada por el personal encargado de efectuar el trabajo, no comunicar por parte de estos, el particular inmediatamente a los superiores a fin de que tomen las medidas que el caso requiera.*
- *10. Utilizar sin consentimiento el servicio telefónico, fotostático, correo electrónico, internet, etc., para fines ajenos a las actividades del trabajo.*
- *11. Leer periódicos, revistas, libros, etc., durante las horas de labor; y,*
- *12.Comer en lugares específicos de su trabajo.*

*Artículo Vigésimo Octavo: Las Faltas Leves a las que se hace referencia en el artículo que antecede, serán sancionadas con una multa equivalente de hasta el diez por ciento (10%) de la remuneración diaria. La repetición dentro de un mismo período mensual de TRES (3) faltas leves reiterativas por parte de un trabajador, será considerada una falta grave, quedando facultada La Empresa para solicitar el correspondiente Visto Bueno ante uno de los Inspectores Provinciales de Trabajo del Guayas para dar por terminadas las relaciones laborales y contractuales.* 

*Artículo Vigésimo Noveno: Toda Falta Leve prescribe en un mes; por lo tanto, para efecto de solicitar Visto Bueno, La Empresa considerará como no cometidas las faltas leves que hayan ocurrido en un período anterior a un mes contado hacia atrás desde la fecha de la comisión o de su conocimiento por parte de La Empresa del cometimiento de una falta leve.* 

*Artículo Trigésimo: Las multas a las que hubiere lugar por aplicación a lo prescrito en el presente Reglamento Interno de Trabajo, serán aplicadas por el Administrador General de la Compañía quien dispondrá el cobro de la multa, mediante descuento de la remuneración del trabajador.* 

*Artículo Trigésimo Primero: La repetición de una o cualquiera de las faltas graves, establecidas como tales en este Reglamento Interno de Trabajo, serán sancionados con la separación de servicio, previo el trámite administrativo de Visto Bueno, solicitado ante la Autoridad de Trabajo competente.* 

*Artículo Trigésimo Segundo: Además de las prohibiciones al trabajador, prescritas en el Art. 46 del Código del Trabajo, las que para los efectos de*  *este Reglamento Interno del Trabajo, constituyen y se las consideran como Faltas Graves, son también faltas de la misma naturaleza, las siguientes:* 

- *1. No acatar las órdenes de trabajo, es decir, resistirse al cumplimiento de cualquier disposición superior que tenga relación directa o indirecta con el trabajo, siempre y cuando las mismas se encuentren en las disposiciones legales y reglamentarias.*
- *2. No acatar las medidas de seguridad, prevención o higiene exigidas por la ley, los reglamentos que dicte la compañía para el efecto o por las Autoridades Competentes.*
- *3. No respetar a sus superiores y a sus compañeros de trabajo, así como desafiar, amanerar, ultrajar de palabra u obra a los mismos, o hacer o promover escándalos en las instalaciones de La Empresa o utilizar vocabulario soez o impropio.*
- *4. No comunicar oportunamente a La Empresa, cuando se tenga conocimiento de la acción de cualquier tipo de infracción penal cometida por sus compañeros de trabajo o de terceras personas, dentro de las instalaciones de La Empresa o en ejercicio de sus funciones.*
- *5. Ingerir bebidas alcohólicas en las instalaciones de La Empresa o en el ejercicio de sus funciones.*
- *6. Introducir, usar o tomar en las instalaciones de La Empresa o en ejercicio de sus funciones sustancias psicotrópicas y/o drogas.*
- *7. Propalar rumores o hacer comentarios que vayan en desmedro de los intereses de La Empresa o del buen nombre o prestigio de sus personeros o sus compañeros de trabajo; o, produzcan inquietud y malestar entre el personal.*
- *8. Informarse o recabar datos de la correspondencia que pertenece al fuero privado de La Empresa o su personal.*
- *9. Divulgar información confidencial que posee el trabajador en virtud de las labores que desempeñan.*
- *10. Abandonar herramientas, materiales u otros objetos o desperdicios.*
- *11. Utilizar sin autorización previa los bienes de La Empresa.*
- *12. Inducir a La Empresa a celebrar un Contrato de Trabajo mediante información falsa o adulterada, o presentar para tal fin, Títulos, Diplomas, Certificados o datos falsos.*
- *13. No cumplir con las disposiciones que dicte La Empresa para el uso de vehículos de propiedad de La Empresa.*
- *14. Abandonar sin causa justa, el lugar o puesto de trabajo, es decir sin autorización previa del superior.*
- *15. Hacer rifas o actividades similares dentro de La Empresa salvo con autorización expresa de La Empresa.*
- *16. Participar en juegos de azar dentro de la Empresa.*
- *17. Entregar sin autorización a cualquier persona la realización de cualquier trabajo a él encomendado.*
- *18. Hacer uso indebido de las herramientas de trabajo encomendadas para realizar su trabajo.*
- *19. Realizar o ejecutar tareas u obras particulares dentro de La Empresa a favor de terceros, salvo que tenga autorización expresa por escrito otorgado por La Empresa asimismo, realizar en horas de trabajo obras o tareas de otra índole que no sean propias de sus funciones.*
- *20. No marcar la hora de entrada o salida respectivamente sin justificación al Jefe del Departamento de Recursos Humanos, y/o marcar sin trabajar, salvo los permisos remunerados como: calamidad doméstica (orden médica enviada por el Seguro Social en un plazo máximo de 72 horas, de no hacerlo se sujetará a sanciones disciplinarias correspondientes e inclusive puede ser causa para la terminación del contrato), y lo estipulado en el artículo 37, inciso segundo del Contrato Colectivo y en los demás previstos en la Ley y en este Reglamento.*
- *21. Dormir durante las horas de trabajo; y,*
- *22. En concordancia con lo prescrito en el Artículo Décimo Tercero de este Reglamento, para los trabajadores que laboran bajo la modalidad de Turnos Rotativos, ser reincidente de no informar al compañero entrante de cualquier anomalía que hubiere observado en el área o sección en la que laboran.*
- *23. No asistir a los seminarios Cursos de Capacitación que La Empresa, organice o auspicie tanto interna como externamente y crea necesaria la participación de sus trabajadores, debiendo demostrar en su participación interés y afán de superación.*

*A este respecto, se estará de manera estricta a las políticas que determine La Empresa sobre el manejo y utilización de los recursos económicos, políticas internas que tienen el carácter de obligatorio. (Benemérita Sociedad Protectora de la Infancia, 2008)[4](#page-28-0)*

## **1.5 CONTRATO COLECTIVO DE TRABAJO CELEBRADO ENTRE LA SOCIEDAD PROTECTORA DE LA INFANCIA Y SUS TRABAJADORES REPRESENTADOS POR EL COMITÉ CENTRAL ÚNICO DE LOS TRABAJADORES.**

#### **1.5.1 TRABAJADORES AMPARADOS EN EL CONTRATO**

*Artículo 2.- Trabajadores Amparados.- Este contrato ampara a los trabajadores que prestan servicio para la Sociedad Protectora de la Infancia en el Hospital de niños "León Becerra", Hogar de Huérfanos "Inés Chambers Vivero", Guardería Infantil "Emilio Estrada Ycaza" y la Escuela Particular No. 160 "San José", que al momento de entrar en vigencia este contrato hayan pasado el período de prueba de noventa días, exceptuando los contratos eventuales y de reemplazo, el contrato de trabajo que suscriban los trabajadores será bilateral entre trabajador u empleador en fiel cumplimiento al mandato Constitucional de la Asamblea Nacional Constituyente que elimina la tercerización y toda precariedad del trabajo, sean éstos sujetos al Código de Trabajo o cualquier Ley conexa a éste, los mismos que se consideran estables y amparados en la Sexta revisión al Contrato Colectivo, además la Sociedad Protectora de la Infancia podrá* 

 $\overline{a}$ 

<span id="page-28-0"></span><sup>4</sup> Benemérita Sociedad Protectora de la Infancia. *Reglamento Interno*. p.10-15

*contratar y hacer uso de las demás modalidades de contrato establecidas en el Código del Trabajo. Se exceptúan de la cobertura de este Sexto Contrato Colectivo, los funcionarios que ejercen funciones de Dirección y Administración.* 

*Artículo 3.- Número de Trabajadores.- La Sociedad Protectora de la Infancia declara que el número de trabajadores estables bajo su jurisdicción es de 277 trabajadores, y el Sindicato Único de Trabajadores de la Sociedad Protectora de la Infancia declara que cuenta con 213 trabajadores afiliados a la organización.* 

*La Sociedad Protectora de la Infancia reconoce al Sindicato Único de Trabajadores de la Sociedad Protectora de la Infancia como el organismo sindical único a tratar las relaciones obrero patronal. El sindicato gozará por ello de todas las garantías protección y beneficios que le otorga La Constitución Política de la República del Ecuador, el Código del Trabajo; y, los derechos conferidos en la Contratación Colectiva y demás leyes conexas. (Benemérita Sociedad Protectora de la Infancia, 2008)[5](#page-29-0)*

#### **1.5.2 BENEFICIOS CONTEMPLADOS EN EL CONTRATO COLECTIVO.**

*Capitulo VIII. Seguro de vida, asistencia médica, guardería infantil.* 

*Articulo 31 Seguro de Vida.- La Sociedad Protectora de la Infancia, entregará al conyugue, conviviente o pariente mas cercano declarado en el Departamento de Personal de la Sociedad Protectora de la Infancia, una ayuda consistente en la cantidad de (\$ 1000.00) mil dólares a la muerte del trabajador amparado en este contrato colectivo o incapacidad total declarada por el IESS. Igualmente entregará el equivalente de un sueldo básico unificado de su mes de trabajo, durante los (6) meses posteriores a su fallecimiento o incapacidad total.* 

*La Sociedad Protectora de la Infancia entregará una ayuda consistente en (\$500.00) quinientos dólares por la muerte de cualquiera de las cargas debidamente registradas para efecto del subsidio familiar. Además de la Sociedad Protectora de la Infancia para efecto del subsidio familiar. Además la Sociedad Protectora de la Infancia para efecto de este subsidio tomara en cuenta al conyugue o en unión libre, padre, madre e hijos, sean estos menores o mayores de edad que aunque no se encuentren registrados como cargas familiares, pero que al ocurrir este desenlace con cualquiera de estos parientes arriba mencionados, la Sociedad será solidaria en reconocer este derecho, pudiendo para ello solicitar los documentos probatorios para verificar el parentesco familiar.* 

*Artículo 32.- Guardería Infantil.- La Sociedad Protectora de la Infancia dispone de una guardería infantil con capacidad de recibir 50 niños de lunes* 

 $\overline{a}$ 

<span id="page-29-0"></span><sup>5</sup> Benemérita Sociedad Protectora de la Infancia, *Sexta Revisión del Contrato Colectivo de Trabajo*, Guayaquil – Ecuador, Julio 2008, p. 1-3

*a viernes y durante el horario comprendido entre las 07h00 y las 15h00 que puede ser usada gratuitamente por los hijos de los trabajadores cuyo conyugue también trabaje, que sean menores de 5 años y que no asistan a ninguna escuela o centro educativo; para acceder a este beneficio, el trabajador deberá registrarse y cumplir con los requisitos por la Organización de Rescate Infantil (Ministerio de Bienestar Social) con quien tiene celebrado convenio de cooperación.* 

*Articulo 33.- Asistencia Medica.- La Sociedad Protectora de la Infancia.- Se compromete a dar al trabajador su conyugue o conviviente en unión libre, padre, madre e hijos que se encuentren enfermos y requieran tratamiento ambulatorio, los medicamentos e insumos de que dispongan en la farmacia de la institución, del valor de venta al publico se procederá a reconocer el 50% de descuento, para entrar en goce de este beneficio será necesario registrar en el departamento de bienestar social laboral a los parientes antes mencionados, siempre y cuando fueran debidamente prescritos por un medico aceptado por la Sociedad y que se requieran para su tratamiento.* 

*Igualmente, tendrán derecho a recibir un 50% de descuento en los servicios de atención médica, de enfermería, emergencia, consulta externa, hospitalización e investigación clínica que incluye: Laboratorio, Rayos X, cirugías y demás investigaciones requeridas para su tratamiento médico, incluyendo en este descuento, mesas de quirófano, u otros instrumentos propios que se utilizaran en una operación médica. Las medicinas, gastos e insumos que se usaren o cualquier otro servicio que requiera para el tratamiento de su salud el trabajador o sus cargas registrada; la Sociedad Protectora de la Infancia reconocerá el 50% de descuento del precio de venta al publico, la hospitalización se realizará en cualquiera de los pensionados que se encuentren disponibles en el León Becerra, este derecho será exclusivo para las cargas debidamente registradas en el departamento de bienestar laboral, exclúyase de todo este beneficio las cirugías estéticas.* 

*Los trabajadores deben registrar a sus parientes en el departamento de bienestar social laboral con una copia de la cedula de identidad y/o partida de nacimiento de los hijos menores de edad. Se deja constancia que para este beneficio no será necesaria ninguna carta juramentada ni otro documento legal que demuestre que demuestre sin son cargas o no, puesto que para este beneficio no necesariamente deberán ser cargas, que si es requisito indispensable en el subsidio familiar.* 

*Además la Sociedad Protectora de la Infancia reconocerá el 50% de descuento de los beneficios que goza el trabajador en los incisos anteriores (excluyendo de este beneficio las medicinas, las mismas que serán entregadas a precio de costo) a los parientes que de acuerdo a la tabla de consaguinidad y afinidad fijada por la Ley hasta el segundo grado y, que no encontrándose registrados como cargas del trabajador haga uso de los servicio del Hospital de Niños León Becerra. Este derecho solo será reconocido si el pariente (paciente) hace uso de la hospitalización en el pensionado económico del Hospital y solo en caso de no haber vacantes en* 

*este pensionado pasará el pensionado inmediato superior el mismo que deberá ser comunicado de manera inmediata al jefe que se encuentre de turno.* 

*Todos los gastos que tuviere el trabajador, sus cargas o parientes por el uso de este beneficio podrá ser cancelados mediante rol de pagos o al contado, cualquiera de las formas de pago que elija el trabajador gozará de los descuentos que le confieren los incisos anteriores.* 

*La Sociedad Protectora de la Infancia asilará gratuitamente en salas generales del Hospital de Niños "León Becerra", a los hijos de sus trabajadores que sean menores de 14 años incluyendo en esta gratuidad todos los derechos conferidos en los en los incisos anteriores, incluyendo los honorarios de los médicos.* 

*La Sociedad Protectora de la Infancia hará extensivo la totalidad de este beneficio para el personal que preste sus servicios al Sindicato Único de Trabajadores de la Sociedad Protectora de la Infancia, el cuál deberá registrar sus cargas familiares en el Departamento de Bienestar Social.* 

*La Sociedad Protectora de la Infancia, se compromete a continuar prestando las facilidades, y a entregar en la brevedad posible al Sindicato de Trabajadores para el funcionamiento de un consultorio médico y demás servicios auxiliares en el Hospital de Niños León Becerra para la atención de sus trabajadores y sus cargas familiares, beneficio que debió cumplirse desde el primer contrato colectivo y compromiso asumido en el Acta Transaccional firmada el 6 de marzo del 2008.* 

*Además la Sociedad Protectora de la Infancia asignará un consultorio único para el consultorio medico del IESS "subrogado". Así mismo lo equipara con todos los implementos necesarios requerido por el jefe médico de esta unidad de salud. De igual manera el Sindicato mantiene para los trabajadores y sus cargas familiares un consultorio medico destinado especialmente para las cargas del trabajador, hasta que el empleador destine un consultorio único para este menester. El sindicato podrá usar el consultorio que usa el subrogado; además asignará medico general remunerado por la empleadora, para que colaboren con los médicos especialistas contratados por el Sindicato que actuarán como un seguro médico para el trabajador y sus cargas debidamente registradas.* 

*De las misma manera se continuará reconociendo 48 horas de permiso remunerado por concepto de enfermedad, si así lo considera el jefe médico de esta unidad médica, el permiso puede ser considerado por cualquier especialista de las distintas ramas de la salud según su apreciación, el mismo será validado por el jefe de turno de este consultorio. (Benemérita Sociedad Protectora de la Infancia, 2008)[6](#page-31-0)*

 $\overline{a}$ 

<span id="page-31-0"></span><sup>6</sup> Benemérita Sociedad Protectora de la Infancia, *Sexta Revisión del Contrato Colectivo de Trabajo,*  p.19-23

#### **1.5.3 VACACIONES**

 $\overline{a}$ 

#### **Capítulo IX. De las vacaciones**

*Artículo 37.- De las vacaciones.- Al gozar de sus vacaciones anuales el trabajador recibirá de su empleador (3) días laborales de anticipación, lo siguiente:* 

- *a) Un certificado de vacaciones anuales suscrito por el Administrador o jefe de Personal del hospital.*
- *b) La liquidación completa y detallada de las vacaciones de acuerdo a lo dispuesto en el artículo 71 del Código de Trabajo.*

*En la liquidación correspondiente se incluirá por concepto de Bono Vacacional, la suma de US (\$4.00) cuatro dólares diarios durante sus días de ausencia por vacaciones.* 

*Los trabajadores que laboren en las determinadas áreas de alto riesgo tendrán derecho a gozar las vacaciones sanatoriales de acuerdo a la ley.* 

*En todo caso el Comité de Higiene y Seguridad Industrial de la Sociedad Protectora de la Infancia, deberá determinar cuales son los departamentos o áreas del hospital que sus trabajadores o empleados deberán gozar de estas vacaciones sanatoriales.* 

*Artículo 38.- Acumulación de vacaciones.- El trabajador podrá no hacer uso de sus vacaciones anuales hasta por (3) años consecutivos, a fin de acumularse durante un lapso para hacer uso de las mismas en el cuarto año, según lo dispone el artículo 75 del Código de Trabajo codificado vigente. Esta voluntad, el trabajador deberá manifestarla por escrito durante los diez (10), días posteriores a la presentación del cuadro.* 

*Artículo 39.- Derechos y garantías durante las vacaciones.- Durante el periodo de vacaciones el trabajador tendrá derecho a todos los beneficios que le concede este convenio. Los dirigentes sindicales quedan en libertad para ejercer sus actividades durante el goce de sus vacaciones y la Sociedad Protectora de la Infancia así lo reconoce. (Benemérita Sociedad Protectora de la Infancia, 2008)[7](#page-32-0)*

<span id="page-32-0"></span><sup>7</sup> Benemérita Sociedad Protectora de la Infancia, *Sexta Revisión del Contrato Colectivo de Trabajo,*  p.24 - 25

#### **1.6 ÁREA DE CAJA DEL HOSPITAL LEÓN BECERRA.**

#### **1.6.1 ORGANIZACIÓN DEL ÁREA DE CAJA**

El área de Caja posee una función muy importante en el aspecto financiero y económico del Hospital León Becerra. En esta área, se recaudan diariamente todos los servicios médicos, de hospitalización y especialidades que ofrece el hospital, de igual forma se soportan todas las transacciones con documentos de carácter tributario y administrativo.

El proceso de recaudación es trascendental para la operación del establecimiento, la correcta aplicación de los procedimientos permite una adecuada utilización de recursos para obtener información financiera precisa, de esta manera, el departamento pertinente puede usar dicha información para enfrentar las obligaciones pendientes y realizar adquisiciones para cubrir necesidades propias del hospital.

En el hospital, el área en donde se recauda el dinero está conformada por tres Cajas, responsables de ejecutar las siguientes funciones:

#### **Caja No. 1**

Función: Recaudar valores por servicios de consulta externa, laboratorio clínico, rayos X, farmacia, hospitalización de pacientes y demás servicios que ofrezca el hospital.

Horario: Lunes a Domingo. Atención durante las 24 horas.

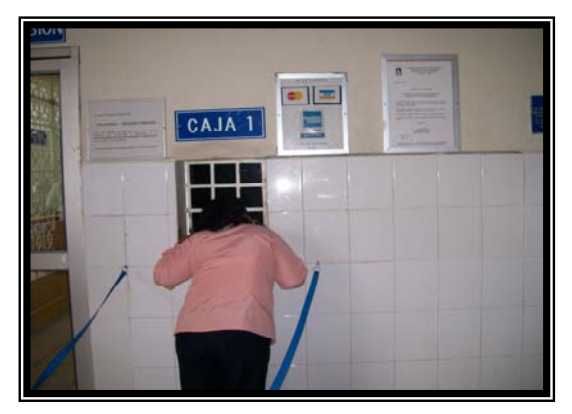

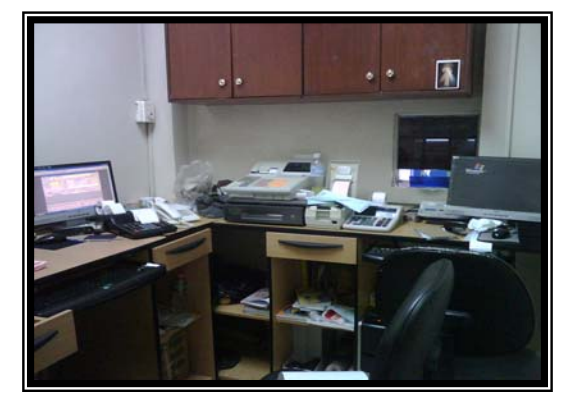

 **Ilustración 1: Caja 1. Fuente: Autoras Ilustración 2: Interior Caja 1. Fuente: Autoras** 

#### **Caja No. 2 y 3:**

Función: Recaudar valores por servicios de consulta externa, laboratorio clínico, rayos X, farmacia y demás servicios que ofrezca el hospital. No se recaudan valores por concepto de hospitalización de pacientes.

Horario: \*Caja No. 2 Lunes a Domingo. De 7:00am a 19:00pm.

 Distribuido en 2 turnos: de 7:00am a 15:00pm y de 15:00pm a 19:00pm \*Caja No. 3 Lunes a Sábado. De 7:00am a 15:00pm

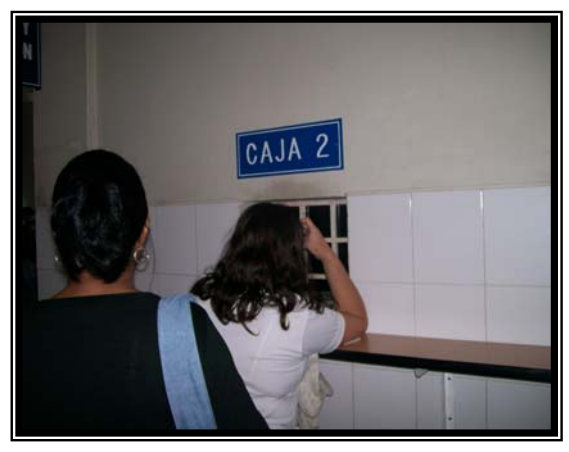

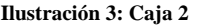

 **Ilustración 3: Caja 2 Fuente: Autoras Ilustración 4: Caja 3 Fuente: Autoras** 

CAJA 3

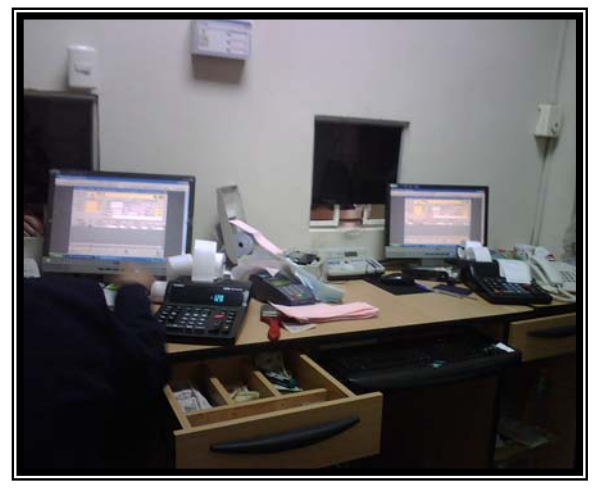

**Ilustración 5: Interior Caja 2 y 3 Fuente: Autoras** 

Con el fin de mantener la actividad de recaudación durante el mayor tiempo posible, la administración ha establecido tres turnos de trabajo: 7:00am a 15:00pm, 15:00pm a 23:00pm y 23:00pm a 7am. Se maneja un sistema de trabajo por turnos continuos, en la cual se asignan a las cajeras turnos fijos y rotativos.

El concepto se aclara con las siguientes definiciones:

**[8](#page-35-0) "Turnos fijos (o permanentes):** Cada persona perteneciente a un equipo, está permanentemente asignado a un turno dado."

**"Rotación o alternancia de dos turnos:** Cada colaborador tiene a su cargo un equipo que alterna dos turnos de trabajo o hace una rotación entre los turnos de la mañana, de la tarde y de la noche."

El personal de Caja está conformado por 6 personas, cada una tiene asignada una Caja y un horario establecido, como se detalla en la Tabla 1:

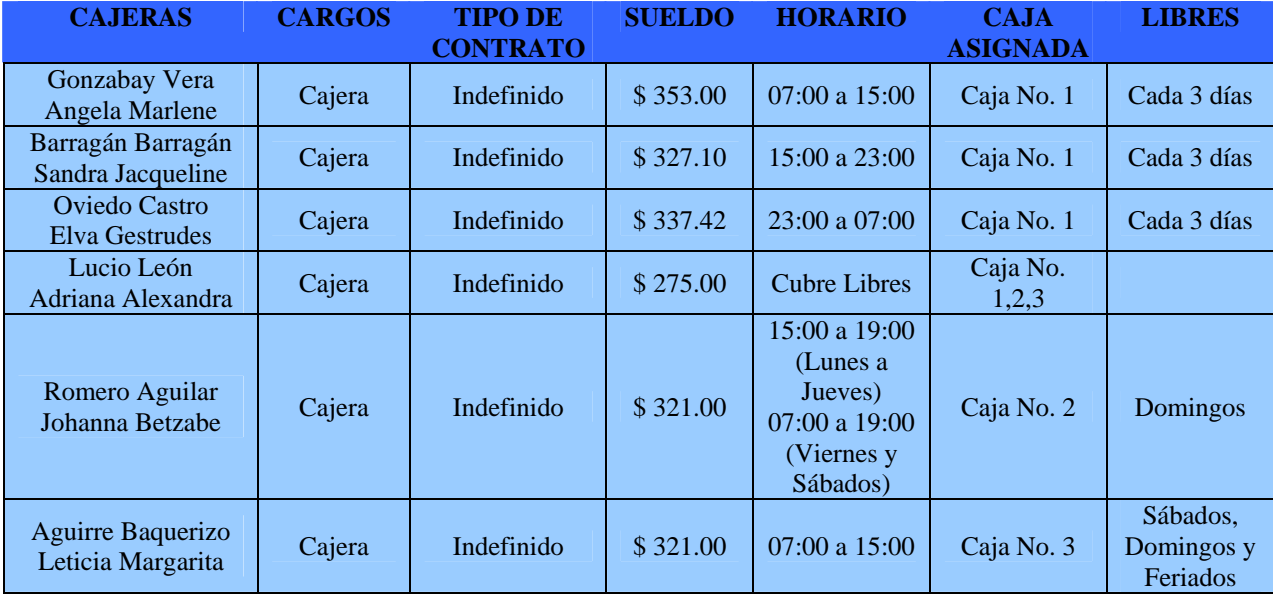

**Tabla 1: Distribución de Horarios al Personal de Caja Fuente: RRHH Hospital León Becerra** 

El personal del área de Caja goza de todos los beneficios de acuerdo al código de trabajo, tales como: décimo tercer Sueldo, décimo cuarto sueldo, fondos de reserva, horas extras y demás beneficios estipulados en el Contrato Colectivo del hospital.

 $\overline{a}$ 

<sup>8</sup> Lic. José Luis Melo, *Sistemas de Trabajo por Turnos,* 

<span id="page-35-0"></span>http://www.estrucplan.com.ar/producciones/entrega.asp?identrega=315
Asimismo, se acogerán bajo las disposiciones establecidas por el reglamento interno de trabajo del hospital en lo que se refiere a sanciones, atrasos, cumplimiento en las jornadas de trabajo y demás regulaciones reflejadas en dicho documento.

# **1.6.2 FUNCIONES Y ACTIVIDADES DEL ÁREA DE CAJA.**

El área de Caja de una organización tiene como función primordial, fomentar y operar las normas, sistemas y procedimientos de control establecidos, con el propósito de proteger los recursos monetarios de la entidad, atendiendo con oportunidad y competencia a la actividad principal del área como es la recaudación de dinero.

"La *función* es un agrupamiento de las principales unidades de trabajo, es decir la reunión lógica y armónica de las actividades afines. Es a través de las funciones como los organismos sociales pueden alcanzar sus planes y objetivos"[9](#page-36-0) .

En base a lo expuesto, hemos identificado que en el área de caja del hospital León Becerra se destacan las siguientes funciones y actividades:

- 1. Recaudar el dinero por todos los servicios médicos que adquiera el cliente del hospital.
- 2. Salvaguardar el dinero recaudado en las formas y normas establecidas por la institución.
- 3. Elaborar informes acerca de la recaudación del dinero para fines contables y administrativos.
- 4. Verificar el cupo de crédito actual del cliente para gestiones de control e informar a los departamentos respectivos.
- 5. Prestar atención al cliente de manera ágil y eficiente; brindando información completa acerca del precio y existencia de los medicamentos y servicios en general, así como también del crédito otorgado.
- 6. Coordinar junto con la dirección administrativa la existencia de cambios en fracción monetaria.

<span id="page-36-0"></span> $\overline{a}$ 9 RODRIGUEZ Joaquín, *"Cómo Elaborar y Usar los Manuales Administrativos",tercera edición, Cengage Learning Editores, Mexico 2002, Pg. 13*

- 7. Coordinar junto con el Departamento Financiero y Administrativo el depósito del dinero en la entidad bancaria correspondiente.
- 8. Cumplir con las políticas de cobro establecidas.

A continuación mencionamos las principales funciones y responsabilidades que realiza el personal de Caja y las personas que se involucran directamente con el área:

# **DIRECCIÓN ADMINISTRATIVA**

## **Administrador General:**

- 1. Verificar la información que recibe del banco acerca de las primicias encontradas en el conteo del dinero.
- 2. Tomar las medidas necesarias y correctivas en caso de que se presente algún faltante o sobrante de dinero en las liquidaciones de Caja.
- 3. Autorizar al Departamento de Sistemas para que se realicen correcciones en los movimientos ingresados por las cajeras en el software informático utilizado.

## **Coordinadora Administrativa:**

- 1. Supervisar al área de Caja.
- 2. Proporcionar las directrices al personal de Caja.
- 3. Proporcionar suministros de oficina al área de Caja.
- 4. Solicitar al banco los suficientes cambios en moneda fraccionaria.
- 5. Coordinar junto con la encargada de Pagaduría la entrega del efectivo recaudado al carro blindado del banco.
- 6. Entregar al Departamento Financiero, el reporte de la información que reposa en la máquina registradora.
- 7. Realizar el cierre de la máquina registradora para que empiece el siguiente turno e identificar el nombre de las cajeras.

### **Asistente de Admisión:**

- 1. Apertura de cupos de crédito a pacientes hospitalizados siempre que se encuentren autorizados por Trabajo Social y Administración.
- 2. Elaborar facturas de pacientes hospitalizados.
- 3. Elaborar recibo "Depósito por Hospitalización" en razón al abono inicial que realizan los pacientes hospitalizados.
- 4. Entregar al cliente los documentos pertinentes para que sean cobrados en Caja.

### **DEPARTAMENTO FINANCIERO**

#### **Cajeras:**

- 1. Recaudar el dinero por los siguientes conceptos:
	- Especialidades del área de consulta externa.
	- Exámenes rayos X para niños y adultos.
	- Exámenes de laboratorio clínico para niños y adultos.
	- Hospitalización de pacientes en las áreas de emergencia y terapia intensiva.
	- Medicinas e insumos de la farmacia.
- 2. Utilizar las herramientas necesarias para evitar la recepción de billetes y monedas falsos.
- 3. Registrar los ingresos y egresos de dinero aplicando la tecnología asignada al área.
- 4. Elaborar facturas por los servicios de atención médica en el área de consulta externa, área de Laboratorio, Rayos X, y medicinas e insumos médicos en general.
- 5. Informar diariamente al Departamento de Trabajo Social los cobros pendientes de las facturas.
- 6. Realizar un informe de los valores cobrados durante el día, respaldado en un documento autorizado por la institución.
- 7. Realizar el depósito diario en la caja fuerte de la institución de los valores recaudados.

8. Informar inmediatamente los errores cometidos al Departamento Financiero.

## **Encargada de Pagaduría:**

- 1. Responsable de la combinación de seguridad de la caja fuerte.
- 2. Retirar y contar los paquetes de dinero de la caja fuerte.
- 3. Coordinar junto con la coordinadora administrativa la entrega del efectivo recaudado al carro blindado del banco.
- 4. Confrontar los informes realizados por las cajeras y los documentos de soporte con el informe que entrega el banco y los reportes que arroja el software utilizado.
- 5. Tomar medidas de control con el personal de Caja en caso de presentarse faltantes y sobrantes.
- 6. Informar cualquier novedad encontrada a las autoridades pertinentes.

## **Jefa del Departamento Financiero:**

- 1. Delegar a un asistente contable del departamento financiero para que realice el arqueo de caja.
- 2. Verificar la información que recibe del banco acerca de las primicias encontradas en el conteo del dinero.
- 3. Determinar junto con el equipo de trabajo del departamento, las situaciones que se han presentado en caso de que exista un faltante o sobrante de dinero.
- 4. Firmar la solicitud de correcciones presentada por la cajera, con la aprobación previa de la administración para que la Jefa del Departamento Financiero tenga conocimiento de los cambios que tendrá la información financiera. Este procedimiento se hace previo a llevar la solicitud al Departamento de Sistemas.

### **DEPARTAMENTO DE SISTEMAS**

#### **Jefe de Sistemas:**

- 1. Realizar las correcciones en el software utilizado por las cajeras, autorizadas por la administración y con conocimiento previo de la Jefa del Departamento Financiero mediante la firma en la solicitud.
- 2. Capacitar al área de Caja continuamente.
- 3. Resolver situaciones presentadas en el área de Caja, acerca de las aplicaciones del software informático.

### **DEPARTAMENTO DE RECURSOS HUMANOS**

#### **Jefe de RRHH:**

- 1. Contratar al personal idóneo para que reemplace a las cajeras en sus vacaciones.
- 2. Controlar la asistencia del personal de Caja.
- 3. Imponer multas por faltas y atrasos.

# **1.6.3 RECURSOS DEL ÁREA DE CAJA**

Para que el departamento de una organización pueda lograr sus objetivos, es de vital importancia que cuente con una serie de elementos, recursos o materiales que conjugados armónicamente contribuyan en el desarrollo de las actividades asignadas.

El área de Caja del Hospital León Becerra presenta los siguientes recursos para su operación continua:

#### **Ubicación:**

El área de Caja se encuentra ubicada en la planta baja del hospital. Los clientes tienen un acceso rápido a ésta área para cancelar sus consultas y medicamentos puesto que se encuentra cerca de las diferentes áreas de atención médica y de la entrada principal del hospital.

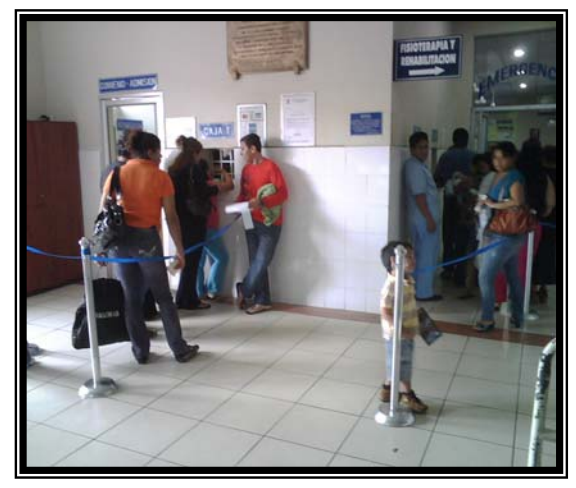

**Ilustración 6: Ubicación Fuente: Autoras**

#### **Espacio Físico:**

El espacio físico en el área de recaudación tiene un papel muy significativo ya que interviene en el buen desempeño del personal y permite una mejor organización de los bienes muebles, equipos, útiles de oficina y del dinero que se recauda diariamente.

El personal del área se desenvuelve en un espacio físico de aproximadamente 2,35 metros x 1,98 metros.

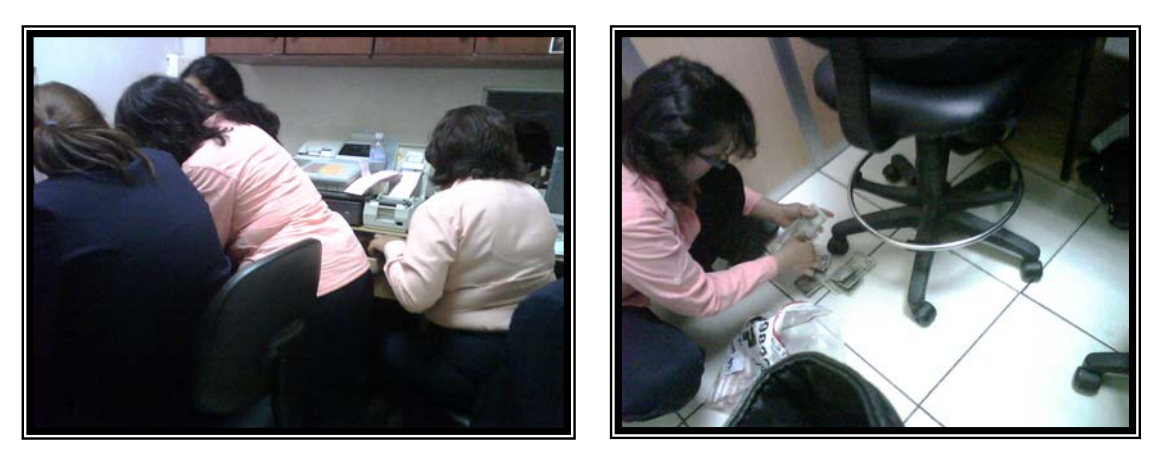

**Ilustración 7: Espacio Físico Fuente: Autoras Ilustración 8: Espacio Físico Fuente: Autoras** 

El espacio es aprovechado para ubicar a tres Cajas, cada una con sus respetivos materiales, además posee una división que separa el lugar de trabajo de las cajeras con el espacio de la caja fuerte. Como se observa en la ilustración 8, en algunas ocasiones el dinero es contado en el piso o existe aglomeración de personas en el área, esto ocurre cuando hay cambio de turno alrededor de las 15:00pm.

## **Recursos Tecnológicos:**

Software Informático

Actualmente, el área maneja dos software informáticos para el cobro de los servicios y productos que ofrece el hospital, se denominan:

- **Software Gestión Administrativa, Financiera y Hospitalaria:** El software es utilizado para cobrar los servicios del hospital tales como: Laboratorio clínico, rayos X, consulta externa y productos de farmacia.
- **LOLCLI 9000:** El software es utilizado para verificar los valores cobrados por los servicios de hospitalización.

## **Recursos Monetarios:**

Al área se le ha asignado una base de \$500.00, se aprovecha principalmente para que el personal de Caja obtenga cambios en monedas fraccionarias. Una vez que la base esté constituida por billetes de banco se realiza un intercambio por monedas fraccionarias, se realiza esta actividad con el banco, pasando un día en la semana.

El dinero reposa en el área para que sea utilizado únicamente por las cajeras y en cada cambio de turno el dinero es contado por cualquiera de las cajeras que se encuentre disponible.

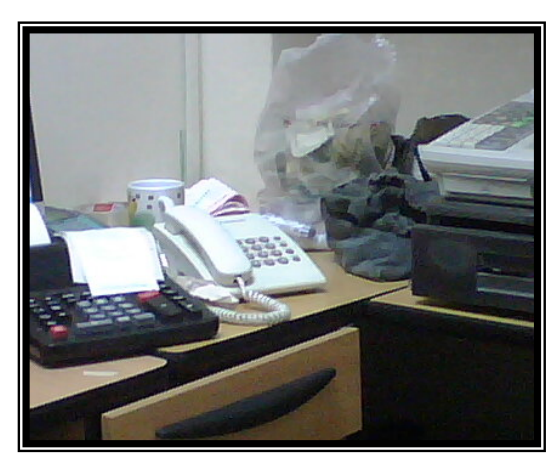

**Ilustración 9: Recurso Monetario F uente: Autoras**

### **Recursos Materiales:**

Estos recursos constituyen una herramienta fundamental para la ejecución de las diferentes funciones, debido a que generan comodidad al personal que trabaja en el área y permiten agilizar la atención al cliente. A continuación mencionamos los recursos materiales del área de Caja:

Muebles y Enseres:

Existen dos escritorios grandes con sus respectivos cajones que sirven para guardar el dinero recaudado y están asignados a cada caja. Como se observa en ilustración 11, los cajones no cuentan con una cerrajería. Además, el área posee tres sillas y archivadores para la organización de los suministros de oficina.

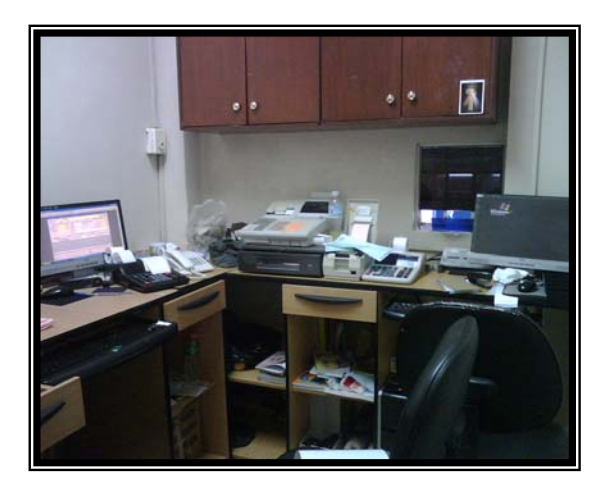

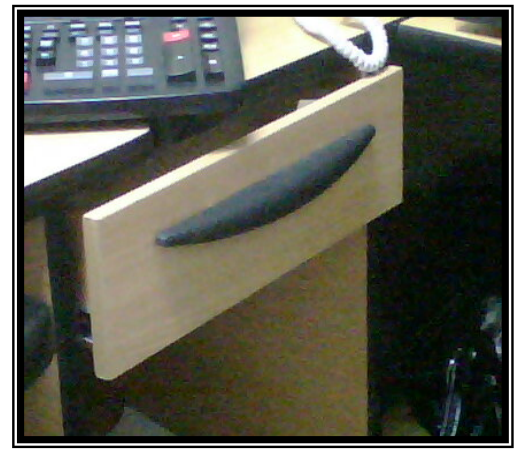

**Ilustración 10: Muebles de oficina F uente: Autoras Ilustración 11: Muebles de Oficina Fuente: Autoras** 

# Equipos de Computación:

El área se maneja con tres ordenadores completos designados a cada Caja, además cuenta con tres impresoras para la elaboración de facturas.

Equipos de Oficina:

El área maneja una máquina registradora y cumple con las siguientes funciones:

- Permite ingresar información de los cobros por los servicios que no se encuentran en el tarifario del sistema Gestión Hospitalaria, tales como: Hospitalización, y certificaciones solicitadas por los clientes.
- Registra la forma de pago de los servicios de hospitalización y por otorgar certificaciones.
- Reporta el cierre de turno de la Caja No. 1 y el cambio de cajera.
- Reporta toda la recaudación que se realizó durante los tres turnos en la Caja No. 1.
- Los registros son considerados como auditoría y sirven como medida de control para el Departamento Financiero.

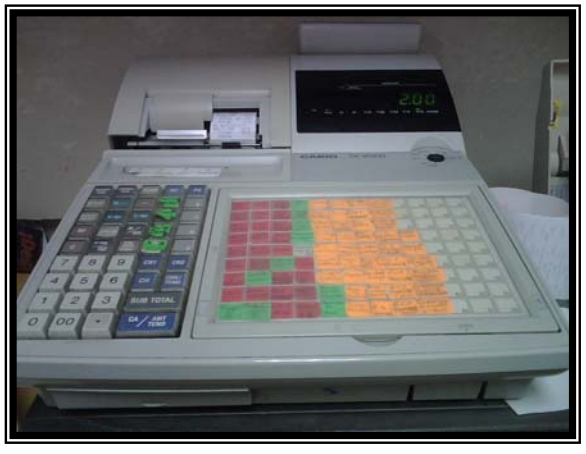

**Ilustración 12: Caja Registradora Fuente: Autoras** 

En el área de Caja se manipulan otros equipos tales como: dos Máquinas Data Fast para el cobro con tarjetas de crédito y tres máquinas sumadoras.

#### **Recurso de Seguridad:**

 $\overline{\phantom{a}}$ 

El hospital cuenta con una caja fuerte la cual representa una medida de seguridad para los recursos monetarios recaudados, se encuentra ubicada en el área de Caja y cumple con las siguientes funciones:

- Herramienta utilizada por las cajeras para depositar el dinero cobrado durante su horario de trabajo.
- Resguarda el dinero recaudado en el día hasta su depósito en bancos.

Las características de la caja fuerte son:

- Cerradura de combinación con doble seguro que se traba al intentar forzarla.
- La manija es sólida y resistente contra ataque físico.
- Protegida contra fuegos y horadación.
- Ranura para el depósito del efectivo.
- No se encuentra empotrada en el piso.

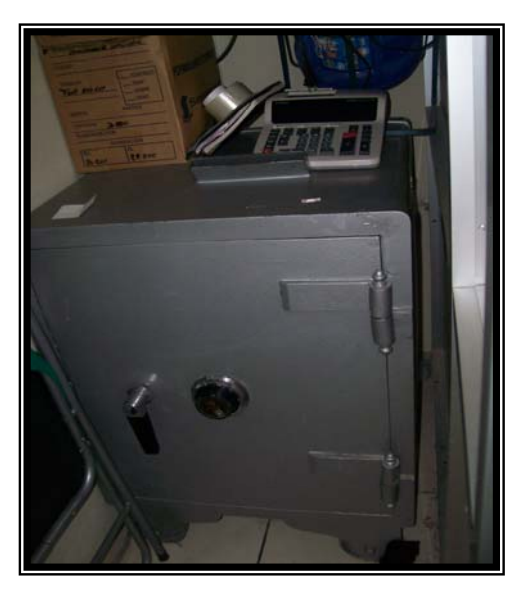

**Ilustración 13: Caja fuerte Fuente: Autoras** 

# **1.6.4. ANÁLISIS FODA DEL ÁREA DE CAJA**

El análisis FODA es considerada como una herramienta que proporciona toda la información necesaria para instituir las correspondientes acciones y medidas correctivas, además incide a la creación de nuevos proyectos y permite determinar decisiones estratégicas que de alguna forma disminuyan las debilidades, controle las amenazas, aproveche las fortalezas y oportunidades de un departamento o área dentro de una organización.

Actualmente, el área de Caja del Hospital León Becerra no tiene establecido por escrito un análisis acerca de sus principales fortalezas, oportunidades, debilidades y amenazas. Por esta razón, describimos a continuación los factores externos e internos que afectan al área:

## **Fortalezas:**

- Las herramientas asignadas al área son suficientes para cumplir con las funciones del área.
- El personal destinado a la recaudación posee mucha experiencia laboral y conoce todos los servicios que ofrece el hospital.
- El software informático que utiliza el área fue creado y adaptado de acuerdo al manejo administrativo, financiero y hospitalario del hospital.
- Poseen controles internos para salvaguardar el efectivo recaudado.
- Existen políticas y procedimientos establecidos.

## **Oportunidades:**

- Implementación de un Manual de Políticas y Procedimientos en el área.
- Identificación de todos los procedimientos de recaudación a través de un Manual de Políticas y Procedimientos.
- Mejoramiento y reorganización de los procedimientos a través de un Manual de Políticas y Procedimientos propuesto.
- Determinación de políticas y controles internos que optimicen la orientación del área.
- Diseño de una estructura organizacional del área.

## **Debilidades:**

- Deficiencia en el manejo de las aplicaciones del software informático por parte del personal del área de Caja.
- Ausencia de conocimiento en el correcto uso de documentos con finalidad tributaria y contable.
- Falta de capacitación para mejorar en la atención y servicio al cliente.
- El área tiene un espacio físico pequeño, lo que provoca desorganización.
- Falta de concienciación de la importancia y responsabilidad de utilizar una herramienta informática.
- Ausencia de un manual en donde se determine todos los procedimientos y políticas a seguir en situaciones cotidianas y especiales.
- Inexistencia de un jefe o persona encargada del área que cumpla con las funciones de control, supervisión, dirección, coordinación, toma de decisiones y autoridad.
- Ausencia de comunicación de los errores cometidos a las autoridades pertinentes.
- Falta de revisión continua de los controles internos establecidos.
- Ausencia de una guía de usuario del Sistema de Gestión Financiera, Administrativa y Hospitalaria.

### **Amenazas:**

- Resistencia del cliente en la adquisición de los servicios médicos o productos que ofrece el hospital, por problemas internos del área como ausencia de cambios en moneda fraccionaria o retraso en la acción de cobro.
- El cliente puede preferir las tarifas de los servicios que ofrecen otros hospitales.

# **CAPÍTULO II CONTROL INTERNO**

# **2.1 DEFINICIÓN DE CONTROL INTERNO**

El Control Interno puede definirse como un conjunto de procedimientos y políticas diseñadas para asegurar la eficiencia, seguridad y orden en la gestión contable y administrativa de una entidad.

El control interno se divide en contable y administrativo, a continuación se hace una breve descripción de cada uno:

El control interno contable se refiere al plan de organización de todos los métodos y procedimientos cuya misión es salvaguardar los activos y la fiabilidad de los registros y sistemas contables. Este control contable no sólo se refiere a normas de control con fundamento puro contable (documentación soporte de registros, conciliaciones bancarias, plan de cuentas, repaso de asientos, normas de valoración, etc.) sino también a todos aquellos procedimientos que, afectando a la situación financiera o al proceso informativo, no son operaciones estrictamente contables o de registro (autorizaciones de cobros y pagos, comprobación de inventarios, etc.).

El control interno administrativo se relaciona con normas y procedimientos relativos a la eficiencia operativa y a la adhesión a las políticas prescritas por la Dirección. Estos tipos de controles no tienen una incidencia concreta en lo estados financieros por corresponder a otro marco de la actividad del negocio, si bien pueden tener una repercusión en el área financiera- contable.

El control interno puede ayudar a una entidad a conseguir sus metas de desempeño y rentabilidad, prevenir la pérdida de recursos, asegurar una información financiera confiable, y a asegurar que la empresa cumpla con las leyes y regulaciones, evitando pérdidas de reputación y otras consecuencias. Por consiguiente, permite a una entidad cumplir sus metas, evitando situaciones peligrosas y sorpresas a lo largo del camino.

Los controles internos se diseñan e implantan con el fin de detectar, en un plazo deseado, cualquier desviación respecto a los objetivos de rentabilidad establecidos para cada organización y de prevenir cualquier evento que pueda evitar el logro de los objetivos, la obtención de información confiable y oportuna y el cumplimiento de leyes y reglamentos.

## **COSO I**

El Control Interno: Marco de Referencia Integrado, denominado también COSO I, nace como una respuesta para definir un marco conceptual que unifique los diferentes conceptos e interpretaciones de control interno y sus objetivos.

El COSO I define al Control Interno como <sup>[10](#page-49-0)</sup>"un proceso, realizado por el consejo de administración, los directivos y otro personal, cuyo fin es ofrecer una seguridad razonable de la consecución de objetivos en las siguientes categorías:

- Eficacia y eficiencia de las operaciones.
- Confiabilidad de la información financiera.
- Cumplimiento de las leyes y regulaciones aplicables."

El control interno consta de cinco componentes relacionados entre sí. Se derivan de la manera en que la administración diseña y ejecuta acciones para proporcionar una seguridad razonable de la consecución de los objetivos.

#### **Componentes del control interno:**

- 1. Ambiente de control (Interno):
- 2. Evaluación del riesgo
- 3. Actividades de control
- 4. Información y comunicación
- 5. Supervisión hito

 $\overline{a}$ 

<span id="page-49-0"></span><sup>10</sup> HANSEN-HOLM & CO., *Manual para implementar las Normas Internacionales de Información Financiera*, Distribuidora de Textos del Pacífico, primera edición, Ecuador, noviembre 2009.p. 11, 37

## **COSO II - ERM**

En los últimos años debido a los fraudes realizados en grandes empresas como Enron y Pharmalat, han surgido un sin número de cuestionamientos relacionados a la seguridad de invertir en X empresa en caso de los accionistas y el riesgo de pérdida o quiebra en el caso de directores, accionistas y personal de una entidad determinada.

Por esta razón, el COSO (Committee of Sponsoring Organizations) publica un nuevo estudio relacionado a los componentes para la gestión del riesgo.

La Administración de Riesgo Empresarial: Marco de Referencia Integrado también denominado como COSO II-ERM (Enterprise Risk Management) es un nuevo modelo que integra a la entidad como un todo en cuanto a la administración del riesgo. Busca manejar los riesgos de manera efectiva para proteger la inversión del accionista. El COSO II es un complemento al COSO I, no un reemplazo debido a que el COSO I se enfoca más al control interno en cuanto a procesos mientras que el COSO II se enfoca al riesgo.

EL COSO II contiene 8 componentes, como se observa se han aumentado 3 componentes en relación al COSO I:

#### **Componentes del control interno (COSO II):**

- 1. Ambiente Interno (de Control):
- 2. Establecimiento de objetivos
- 3. Identificación de eventos
- 4. Evaluación del riesgo
- 5. Respuesta al Riesgo
- 6. Actividades de control
- 7. Información y comunicación
- 8. Monitoreo (Supervisión)

### **Limitaciones del control interno:**

- En la ejecución de los controles pueden cometerse errores por interpretaciones erróneas de las instrucciones, errores de juicio, descuido, o fatiga.
- Los controles internos no proporcionan una protección absoluta con respecto a fraudes o errores sino una seguridad razonable sobre la información financiera obtenida, debido a los altos costos en los que tendría que incurrir una entidad para estudios periódicos sobre el riesgo de control en cada área, así como la actualización y evaluación continua de los controles internos.
- Un objetivo del control interno es la segregación de funciones, es decir, designar a cada empleado una actividad diferente para evitar el cometimiento de fraudes, sin embargo, este tipo de control puede ser burlado por colusión entre empleados, que significa, ponerse de acuerdo entre dos o más personas para cometer actos fraudulentos.
- Los factores externos que podrían afectar a la entidad están fuera del alcance de la dirección y de los controles internos establecidos.
- Generalmente los controles internos se diseñan sobre actividades diarias que contienen transacciones implícitas que son repetitivas y no inusuales.

### **2.2 IMPORTANCIA DEL CONTROL INTERNO**

El Control Interno es importante porque contribuye a la seguridad de la información financiera que genera una entidad, ya sea a través de un sistema contable o documentos preparados por el personal. El control interno ayuda a fijar y evaluar los procedimientos administrativos, contables y financieros que permitirán a la entidad el cumplimiento de su objetivo propuesto.

Además es importante porque describe todas las medidas adoptadas por los accionistas y directores para dirigir y controlar las operaciones de su entidad.

Por consiguiente, el control interno disminuye a un nivel aceptablemente bajo el riesgo de representaciones erróneas y desviaciones de importancia relativa en la información financiera. Por lo tanto, previene y disminuye el fraude y error que se puede presentar por medio de las medidas que se asignan a cada área en específico de acuerdo al riesgo que tiene cada una según su naturaleza.

# **2.3 DESCRIPCIÓN DE LOS CONTROLES INTERNOS QUE SE APLICAN EN EL ÁREA DE CAJA**

- La contraseña de la caja fuerte sólo es de conocimiento de la encargada de Pagaduría.
- El área de Caja es restringida sólo personal autorizado podrá ingresar.
- Los ingresos recaudados por cada cajera en su turno serán conservados en la caja fuerte hasta su depósito en el banco.
- Las recaudaciones del día se depositan el mismo día.
- Se entregan clave a cada cajera para que ingrese al sistema.
- Las cajeras no pueden anular las transacciones que realicen en el Sistema de Gestión Financiera, Administrativa y Hospitalaria, deben solicitar la autorización a la administración para que el Departamento de Sistemas realice las correcciones.
- Cada cajera emite un informe sobre las recaudaciones de su turno, desglosando la forma de cobro y el tipo de billete o moneda fraccionaria que deposita en el paquete que reposará en la caja fuerte.
- El informe emitido por la cajera será confrontado con la papeleta de depósito que entrega el banco.
- Cuando se observan los faltantes o sobrantes que arroja el sistema se indaga sobre su origen.
- Por cada valor recaudado se genera una factura que soporta el ingreso percibido.

# **CAPÍTULO III**

# **SISTEMAS DE INFORMACIÓN EMPRESARIAL**

# **3.1 DEFINICIÓN DE LOS SISTEMAS DE INFORMACIÓN EMPRESARIAL**

*Los sistemas empresariales se basan en un conjunto de módulos de software integrados y en una base de datos central común. La base de datos recopila información procedente de muchas divisiones y departamentos diferentes de una empresa, y de una gran cantidad de procesos claves relacionados con la manufactura y la producción, las finanzas y la contabilidad, las ventas y el marketing, así como los recursos humanos, y la pone a disposición de las aplicaciones que apoyan a casi todas las actividades internas de una organización*. (Kenneth C. y Jane P. Laudon, 2008)<sup>[11](#page-54-0)</sup>

Los sistemas empresariales constituyen una vía más eficiente para obtener información de todas las operaciones de una entidad cuando la administración lo requiera. Así mismo, dan la posibilidad de optimizar la ejecución de los procesos y mejorar el desempeño de una entidad en general.

# **3.2 TIPOS DE SISTEMAS DE INFORMACIÓN EMPRESARIAL**

A continuación mencionamos los tipos de sistemas de información empresarial desde una perspectiva funcional:

*\*Sistemas de Ventas y Marketing: A marketing le corresponde identificar los clientes para los productos o servicios de la empresa, determinar que necesitan o desean, planear productos y servicios para satisfacer sus necesidades, así como anunciar y promover estos productos o servicios. A ventas le concierne contactar clientes, vender productos y servicios, tomar pedidos y llevar el registro de las ventas*. (Kenneth C. y Jane P. Laudon,  $[2008]^{12}$  $[2008]^{12}$  $[2008]^{12}$ 

Los sistemas de información de ventas y marketing dan apoyo a estas actividades, así como también al directorio y a la gerencia para que vigilen el entorno de la

 $\overline{a}$ 

<span id="page-54-0"></span><sup>11</sup> LAUDON, Kenneth C. – Jane P., *Sistemas de Información Gerencial*, décima edición, Pearson Educación, México, 2008, p. 358.

<span id="page-54-1"></span> $12$  Idem., p. 450.

competencia, tomar decisiones en cuanto a precios, promociones, y para obtener información acerca de las nuevas tendencias del mercado de los productos o servicios.

\***Sistemas de Manufactura y Producción:** Se interrelacionan con el desarrollo y el sostenimiento de las plantas de producción, equipos de producción, almacenamiento de materiales, disponibilidad de recursos materiales y mano de obra necesaria para la producción. En caso de una empresa de servicios, el sistema de producción tiene relación con el recurso humano intelectual, la programación de trabajo y demás actividades requeridas para ofrecer un buen servicio.

Los sistemas de manufactura y producción son utilizados por el personal correspondiente, para establecer metas de producción o venta de servicios a largo plazo, adquisición de nueva tecnología, tareas de producción y analizar los costos de los recursos de la producción.

\***Sistemas Financieros y Contables:** Están enfocados a administrar los recursos financieros de una entidad como efectivo, acciones e inversiones; así como de mantener registros de todas las transacciones mercantiles tales como: ingresos, egresos de dinero, nómina, depreciaciones, cobro a clientes.

Los sistemas financieros y contables son utilizados para pronosticar el comportamiento financiero de la empresa en un tiempo determinado, controlar y administrar los recursos monetarios de mejor forma y darle seguimiento a la obtención de recursos monetarios y asignación de fondos a través de las transacciones comerciales.

\***Sistema de Recursos Humanos:** Se relacionan con las actividades de selección del personal idóneo, capacitación y registros de los empleados existentes en una entidad.

Los sistemas de recursos humanos ayudan al personal que le compete a identificar las habilidades y aptitudes requeridas para contratación, tener información acerca de los puestos de trabajo, reclutamiento, colocación y remuneración de empleados.

45

# **3.3 IMPORTANCIA DEL SISTEMA DE INFORMACIÓN EMPRESARIAL.**

La importancia de los sistemas empresariales se refleja en el aumento de eficiencia que puede tener la parte operativa de una organización y en la obtención de información valiosa de todas las áreas que conforman la entidad para que los gerentes tomen las mejores decisiones.

Un sistema de información empresarial permite automatizar los procesos y facilita la intercomunicación de los diferentes departamentos de la entidad y la coordinación de sus operaciones habituales. El gerente tiene acceso a información para generar presupuestos más exactos de venta y de producción y determinar rentabilidad aproximada de los productos o servicios que ofrece la entidad.

# **3.4 RESPONSABLES DEL FUNCIONAMIENTO DE LOS SISTEMAS DE INFORMACIÓN.**

El departamento de sistemas es la unidad de trabajo encargada de conservar el hardware, software y almacenamiento de datos en los sistemas de información para que se desempeñen de una manera adecuada y se mantengan actualizados.

Un Departamento de Sistemas debe estar conformado por programadores para que ejecuten funciones especializadas referente al sistema; de un analista de sistema quien tiene la función de captar problemas y necesidades de una entidad para traducirlos en sistemas de información, el analista constituye un vínculo entre la empresa y los grupos de sistemas de información. Finalmente, el departamento debe de contar con un líder o un jefe que controle el uso de la tecnología en la empresa.

# **3.5 SISTEMA DE GESTIÓN FINANCIERA, ADMINISTRATIVA Y HOSPITALARIA DEL LEÓN BECERRA.**

El nuevo sistema se denomina "Sistema de Gestión Financiera, Administrativa y Hospitalaria" y aproximadamente hace dos años se comenzó a desarrollar el sistema y hasta la fecha se han implementado algunos módulos.

La implementación se va dando conforme las áreas proporcionan la información que necesita Sistemas para proceder con lo mencionado y posteriormente se planifican las capacitaciones que requerirá el personal del área en estudio.

## **3.5.1 DESCRIPCIÓN DE LOS MÓDULOS QUE CONTIENE EL SISTEMA**

El Sistema de Gestión Financiera, Administrativa y Hospitalaria al momento contiene 11 módulos que están desarrollados en su totalidad, sin embargo, no todos están implementados. Solo los módulos de Facturación y Estadísticas, Cuentas por Cobrar, Inventario, Cuentas por Pagar, Anexos Transaccionales y Hospitalario están funcionando pero en sus pequeñas proporciones.

Los módulos que componen el Sistema de Gestión Financiera, Administrativa y Hospitalaria no son independientes porque se puede visualizar la información que ingresa una determinada área en otra área que requiera de esa información para emitir informes o similares.

A continuación se hará una breve descripción de los 11 módulos.

**\*Módulo de Facturación y Estadística:** Lo utiliza principalmente el área de Caja para realizar las recaudaciones diarias por concepto de servicios, medicinas, exámenes y consultas, y a su vez la información que se ingresa en el módulo de facturación puede ser visualizada por el área contable.

**\*Módulo de Contabilidad:** El Departamento Financiero utiliza el sistema para poder obtener y visualizar la información financiera necesaria para la presentación de los estados financieros.

**\*Módulo Activos Fijos:** Lo utiliza el Departamento Financiero y Administrativo solo de consulta en cuanto a depreciaciones y costos de los activos fijos

**\*Módulo Hospitalario:** Lo utiliza el área de Laboratorio y Rayos X. Las dos áreas ingresan la información del paciente, describen el servicio y el valor correspondiente, dicha información es visualizada por el área de caja al momento de efectuarse el cobro de las órdenes que genera el Laboratorio y Rayos X.

**\*Módulo de Roles de Pago:** Lo utiliza el área de Recursos Humanos para realizar los roles de pago a los empleados del hospital y la información que se carga en este módulo la visualiza el área de Contabilidad para proceder al registro contable de los roles de pago.

**\*Módulo de Inventario:** Lo utiliza el área de proveeduría, farmacia y el Departamento Financiero, todas estas áreas están relacionadas entre sí, en especial con el área de caja para visualizar el stock de los medicamentos que cobrará en las facturas que emiten.

\***Módulo de Cuentas por Cobrar:** Lo utiliza el área de Caja, convenio, departamento financiero, recursos humanos y administración; para revisar todos los pagos que están pendientes de cobro. Si un paciente va abonando a su cuenta pendiente, la cajera ingresa el abono y automáticamente cambia el valor pendiente del paciente.

**\*Módulo de Anexos Transaccionales:** Lo utiliza el Departamento Financiero para ingresar la información contable como retenciones, facturas de compra y venta, la cual es necesaria para enviarla al Servicio de Rentas Interna mensualmente.

**\*Módulo de Administración de Seguridad:** Es de uso exclusivo para el área de Sistemas con respecto a la seguridad de la información que genera el sistema, creación de perfiles y de usuarios.

**\*Módulo de Información Corporativa:** Es de uso exclusivo para el área de Sistemas y está relacionado a la creación de opciones para el uso del sistema.

**\*Módulo de Cuentas por Pagar:** Lo utiliza el área de contabilidad para registrar los pagos que tienen pendientes y así como el módulo de Cuentas por Cobrar, conforme se va abonando queda el valor pendiente, de ser el caso, sino queda sin saldo a pagar.

En la ilustración 14 se muestran los accesos directos de cada módulo del Sistema de Gestión Financiera, Administrativa y Hospitalaria.

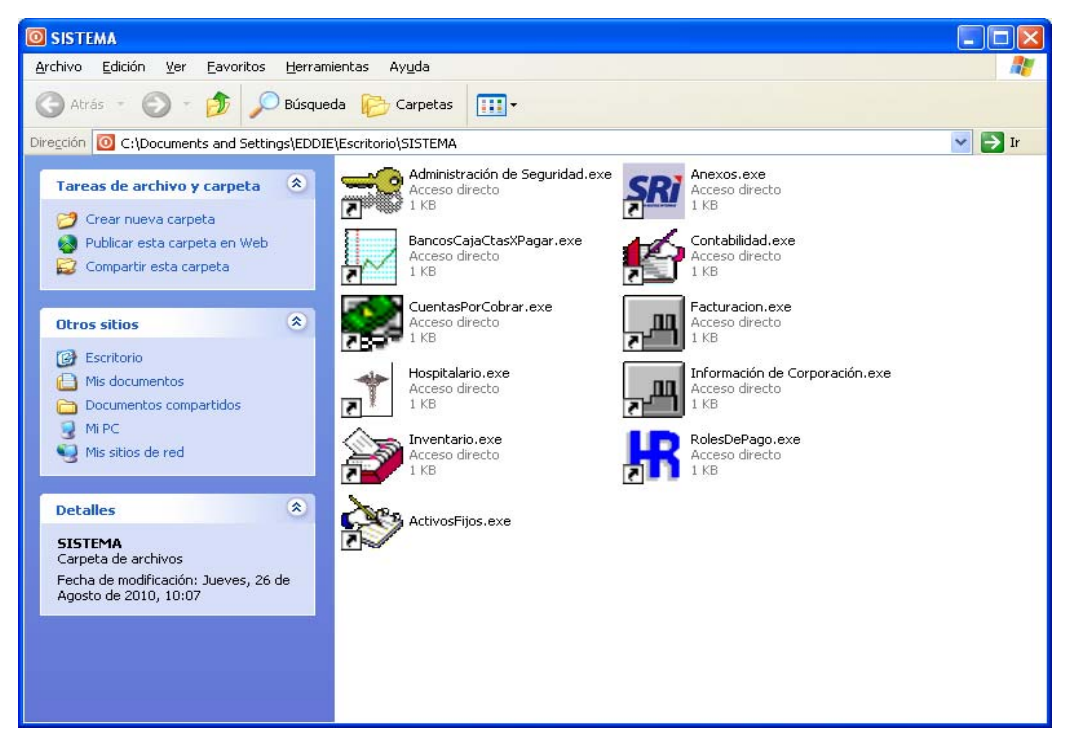

**Ilustración 14: Módulos del Sistema de Gestión Hospitalaria Fuente: Departamento de Sistemas del Hospital León** 

# **3.5.2 ÁREAS QUE APLICARÁN EL SISTEMA DE GESTION FINANCIERA, ADMINISTRATIVA Y HOSPITALARIA DEL LEÓN BECERRA.**

\*Módulo de Facturación y Estadística: Caja y Admisión

\*Módulo de Contabilidad: Departamento Financiero

\*Módulo Hospitalario: Laboratorio, Consulta Externa y Rayos X.

\*Módulo de Roles de Pago: Recursos Humanos

\*Módulo de Inventario: Proveeduría y Farmacia

\*Módulo de Cuentas por Cobrar: Caja, Laboratorio, Departamento Financiero

\*Módulo de Anexos Transaccionales: Departamento Financiero \*Módulo de Administración de Seguridad: Sistemas \*Módulo de Información Corporativa: Sistemas \*Módulo de Cuentas por Pagar: Proveeduría, Farmacia y Departamento Financiero

# **3.5.3 FUNCIONAMIENTO DE LOS MÓDULOS DE CUENTAS POR COBRAR, FACTURACIÓN Y ESTADISTICA UTILIZADOS POR EL ÁREA DE CAJA**

A continuación se hará una breve explicación de las opciones que utiliza el personal de Caja dentro del Módulo de Facturación y Estadística del Sistema de Gestión Hospitalaria.

## **Módulo de Facturación y Estadística**

1. La cajera ingresa al menú *Transacciones* y elige la opción *Factura* para iniciar sus actividades de recaudación.

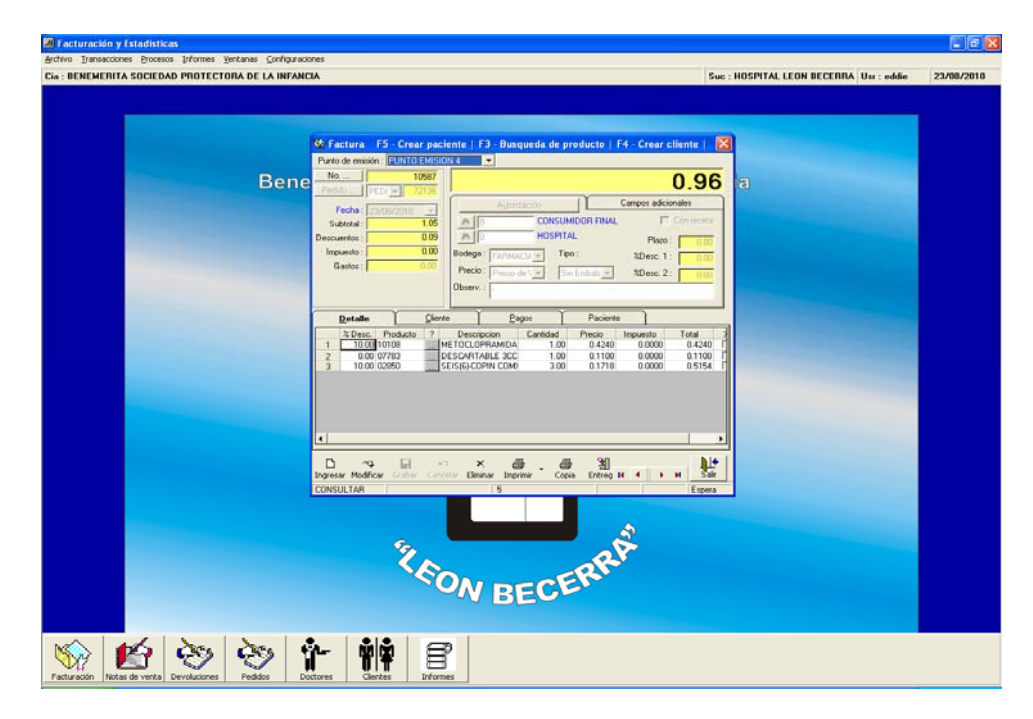

**Ilustración 15: Ventana Factura – Módulo Facturación y Estadística Fuente: Departamento de Sistemas del Hospital** 

### **\*Opción Factura**

- 2. En la pantalla indica el "*punto de emisión"* que se seleccionó al introducir el nombre de usuario y la contraseña.
- 3. El "*número"* que indica la ventana es secuencial y es generado por el sistema automáticamente.
- 4. En *Pedido* se debe seleccionar a qué área corresponde el pedido: Laboratorio, Rayos X, o Pedido si se trata de Farmacia. Los servicios de Consulta Externa y Emergencia se ingresan directamente en el sistema y no se considera esta opción. El número de pedido es el que indica en la orden de Laboratorio o Rayos X, la cajera deberá digitarlo para observar la información que ya ha sido ingresada por dichos departamentos.
- 5. La *fecha* la coloca automáticamente el sistema.
- 6. En la opción "*Consumidor Final"* se coloca el nombre de las personas que tienen crédito o de los empleados.
- 7. En la opción "*Hospital",* se busca el nombre del doctor que atendió o recetó al paciente.
- 8. En "*Observación"* se coloca cualquier información que la cajera considere adecuada. Por ejemplo: descontar en rol, si se trata de un empleado.

## *Pestaña: Detalle*

- 9. Cuando la cajera va a ingresar los productos o servicios a facturar, se coloca en la columna de "*Producto"* para acceder a la base de información del hospital.
- 10. Selecciona los productos requeridos
- 11. Se determina la cantidad de producto solicitado por el cliente.
- 12. El sistema coloca de forma automática el precio y el total

## *Pestaña: Cliente*

13. La cajera deberá preguntar al cliente si desea la factura con sus datos personales, si la respuesta es afirmativa deberá llenar los campos requeridos por el sistema, caso contrario no será necesario llenar esta opción y la factura saldrá a consumidor final.

### *Pestaña: Pagos*

- 14. Se selecciona la forma de pago que indique el cliente. En caso de una factura a crédito el espacio debe quedar en blanco.
- 15. Si la factura es a consumidor final, se verifica que el pago sea en efectivo, se guarda e imprime la factura.

#### *Pestaña: Pacientes*

16. Detalla los datos del paciente. Cuando se trata de una orden de Laboratorio, Rayos X o farmacia, los datos ya son ingresados por esas áreas, de igual forma la cajera debe de verificar que sean los correctos.

#### **\*Opción Nota de Venta**

La opción nota de venta funciona de manera similar a la opción de factura, sin embargo, a partir del primero de agosto ya no aplicará esta opción al no considerarse un documento válido según disposición del Servicio de Rentas Internas.

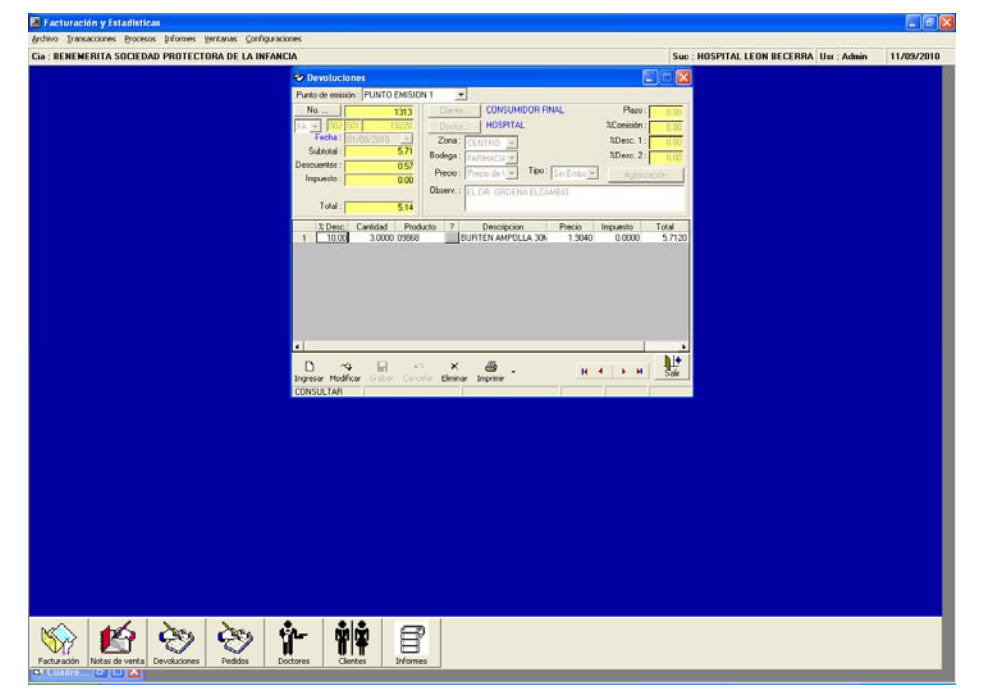

### **\*Opción Devoluciones**

**Ilustración 16: Ventana Devoluciones – Módulo Facturación y Estadística Fuente: Departamento de Sistemas del Hospital** 

- 1. El cliente deberá entregar a la cajera la factura con la devolución autorizada por Administración.
- 2. Se ingresa al módulo de Facturación y Estadística.
- 3. Se selecciona el menú Transacciones.
- 4. Se elige la opción Devoluciones.
- 5. La cajera busca la factura en el sistema y se despliega la información contenida en la misma.
- 6. En la opción de Observación coloca el motivo por el cual realiza la devolución.
- 7. La cajera busca el servicio o producto que va a devolver y lo selecciona, generando de esta manera, la nota de crédito por devolución.
- 8. Se revisa que todos los productos descritos estén correctos, así como el resto de la información.
- 9. Se guarda el documento de devolución.

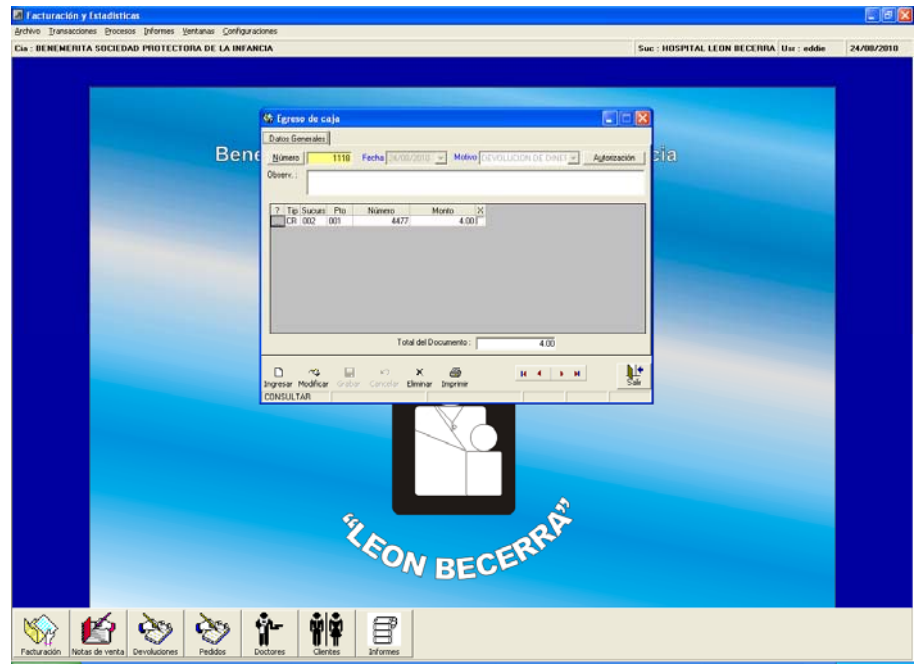

## **\*Opción Egreso de Caja**

**Ilustración 17: Ventana Egreso de Caja – Módulo Facturación y Estadísticas Fuente: Departamento de Sistemas del Hospital** 

1. Al momento de generar la nota de crédito por devolución deberá hacer el respectivo egreso de caja para evitar sobrantes o faltantes en el sistema.

- 2. El sistema proporciona un número secuencial de forma automática al egreso de caja.
- 3. Se especifica la fecha y el motivo por el cual se realiza la devolución.
- 4. Se detallan los productos o servicios que se van a devolver.
- 5. Se revisa si todo está de acuerdo a lo requerido.
- 6. Se procede a guardar el egreso de caja

## **Módulo de Cuentas por Cobrar**

Adicional al Módulo de Facturación y Estadísticas, el personal de Caja también utiliza el Módulo de Cuentas por Cobrar, pero sólo utiliza dos opciones del módulo de Cuentas por Cobrar que son: Pagos y Crédito.

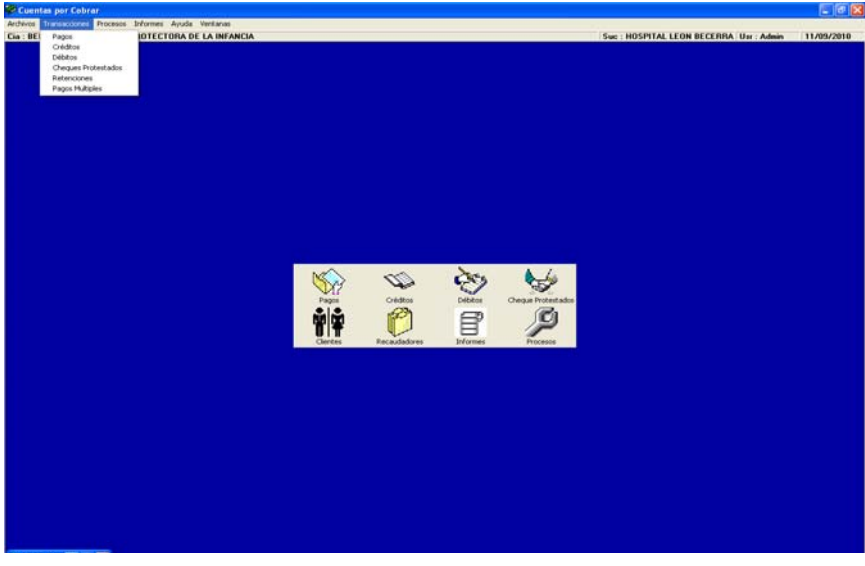

**Ilustración 18: Ventana Módulo Cuentas por Cobrar Fuente: Departamento de Sistemas del Hospital** 

## **\*Opción Pagos**

- 1. Se ingresa al módulo de Cuentas por Cobrar.
- 2. Menú transacciones

3. Se elige la opción pagos

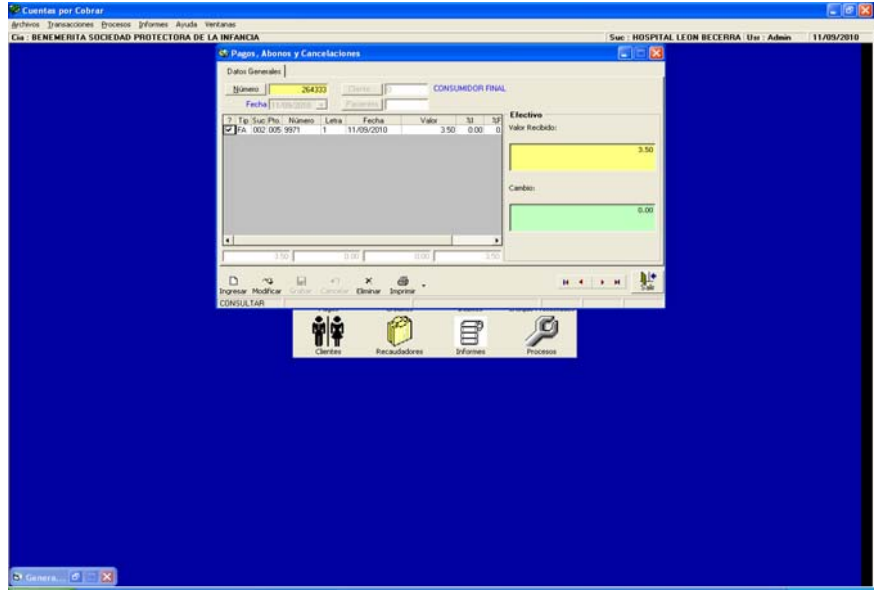

**Ilustración 19: Ventana Pagos, Abonos y Cancelaciones Fuente: Departamento de Sistemas del Hospital** 

- 4. Aparece una ventana llamada pagos, Abonos y Cancelaciones, se busca el número de la factura que se va a cancelar.
- 5. Se selecciona la factura, en la ventana se observarán los datos de la factura.
- 6. Se ingresa el valor que se cancelará o abonará.
- 7. Se guarda el documento.

## **\*Opción Crédito**

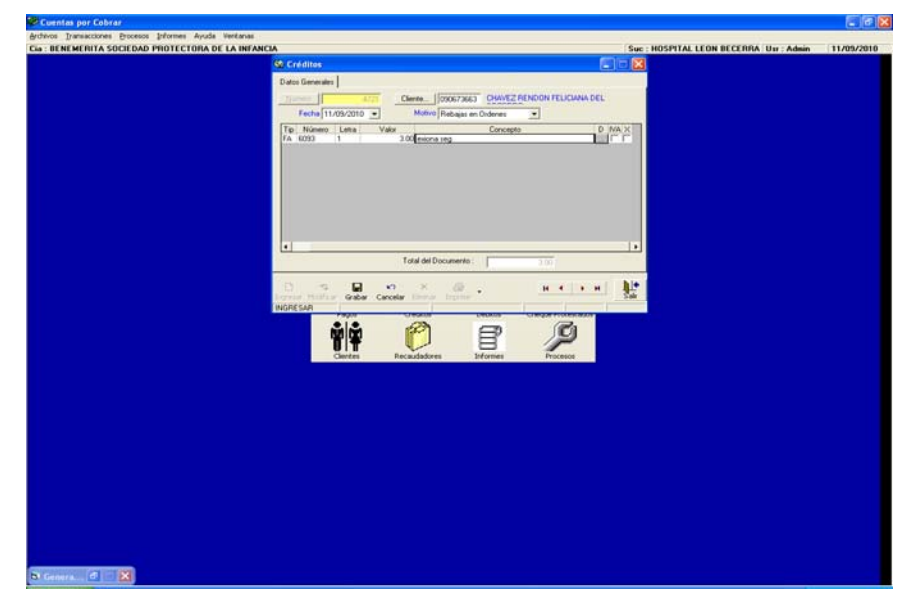

 **Ilustración 20: Ventana Crédito – Módulo Cuentas por Cobrar Fuente: Departamento de Sistemas del Hospital** 

Se registran las exoneraciones o rebajas realizadas a pacientes con previa autorización de la Administración. El crédito se puede aplicar de dos formas en el sistema:

#### **1era. Forma:**

- 1. Se ingresa al módulo de Cuentas por Cobrar
- 2. Se va al menú transacciones
- 3. Se elige la opción "Crédito"
- 4. Aparece una ventana para proceder a realizar la rebaja o exoneración.
- 5. Se elige la opción motivo: rebaja en órdenes que es la más utilizada
- 6. Se ingresa el número de la factura a la cual se va a aplicar la nota de crédito por rebaja o exoneración y el valor correspondiente.
- 7. Se guarda la nota de crédito. El sistema da un número de forma automática al documento.
- 8. Se ingresa al módulo de facturación y estadística, menú transacciones y se elige la opción factura
- 9. Se crea la factura con los datos del cliente, el valor y el producto
- 10. En la pestaña pago se elige la opción crédito y se busca la nota de crédito que aplica a esa factura
- 11. Se guarda la factura

## **2da. Forma:**

- 1. Se crea la factura en el módulo de facturación y estadística
- 2. En la forma de pago se deja a crédito
- 3. Se guarda el documento
- 4. Se ingresa al módulo de Cuentas por Cobrar
- 5. Se va al menú transacciones
- 6. Se elige la opción "Crédito"
- 7. Aparece una ventana para proceder a realizar la rebaja o exoneración.
- 8. Se elige la opción motivo: rebaja en órdenes que es la más utilizada
- 9. Se busca la factura a la cual se aplicará la rebaja o exoneración
- 10. Aparecerán los datos de la factura y en la columna de valor, se lo cambia y se coloca el que indica en el memo emitido por la Administración.
- 11. Se guarda el documento.
- 12. La diferencia del valor de dicha factura, en caso de existir, al momento de cancelarse se deberá ir a la opción Pagos del módulo de Cuentas por Cobrar para registrar la cancelación de la factura.
- 13. Se guarda el documento.

# **CAPÍTULO IV MANUAL DE POLITICAS Y PROCEDIMIENTOS**

## **4.1 MANUALES**

# **4.1.1 DEFINICIÓN DE MANUALES**

En la vida cotidiana se presentan situaciones comunes en donde se tienen que llevar a cabo actividades sencillas que la mayoría de las veces no se sabe como hacerlas, por ejemplo, la instalación de un programa informático, de un equipo de sonido, programar un control remoto o hasta cocinar una comida especial, actividades que no lograríamos concluirlas por desconocimiento de todos los pasos necesarios que incluyen, por esta razón existen manuales de uso, instructivos o recetas de cocina en donde detallan paso a paso las instrucciones a seguir en forma rápida y sencilla permitiendo obtener resultados satisfactorios.

Observando este antecedente un manual se define como  $13$ "un documento en el que se encuentra de manera sistemática, las instrucciones, bases o procedimientos para ejecutar una actividad". Para  $14$ Duhalt Kraus Miguel A. "el manual es un documento que contiene, en una forma ordenada y sistemática, información y/o instrucciones sobre historia, organización, políticas y procedimientos de una empresa que se consideran necesarios para la mejor ejecución del trabajo".

Por lo tanto, un manual refleja las pautas bajo las cuales el personal debe basarse para ejecutar correctamente sus actividades.

Las tareas que son desempeñadas dentro de una organización demandan que la experiencia adquirida a través de los años sea plasmada en un documento que facilite determinar el tipo de trabajo que se hace, el objetivo que se persigue, las personas responsables, el plazo fijado, los procedimientos que se aplican y los recursos que utiliza, con el fin de procurar obtener beneficios de mejoramiento a nivel organizacional.

 $\overline{a}$ 

<span id="page-68-0"></span><sup>&</sup>lt;sup>13</sup> RODRIGUEZ VALENCIA Joaquín, Op. Cit. p. 55

<span id="page-68-1"></span> $14$  Idem., p.55

El cuidado en la elaboración de un manual es imprescindible para que el tiempo y dinero invertido estén justificados

Cuando una organización recién inicia sus operaciones es conveniente que también implemente un manual debido a que conforme va creciente, así mismo todos los cambios y mejoras se irán documentando, además el personal nuevo se adaptará fácilmente a su nuevo puesto de trabajo al encontrar una guía bajo la cual regirse. Las personas idóneas para elaborar los manuales son los responsables de cada área porque son los que mejor conocen todas las actividades y políticas que dirige a su departamento, el gerente o supervisor de producción no podría elaborar un manual contable porque no compete dentro de sus funciones la parte contable, sin embargo, con mucha facilidad podrá elaborar un manual de producción porque es el área de su total conocimiento. No obstante, la experiencia y el conocimiento no son suficientes para poder elaborar un manual sino que necesitan de la inducción necesaria para hacerlo como los formatos, los lineamientos, el marco de referencia. También se podría contratar los servicios de consultores externos que son expertos en el tema.

Una vez elaborado un manual se deben observar los cambios que se vayan realizando a los puestos de trabajo en cuanto a los procedimientos que realizan y de esta manera aseverar que lo que consta en el manual es realmente lo que se está haciendo. Un manual desactualizado equivale a un manual obsoleto y pierden efectividad. Al elaborar un manual se debe tomar el tiempo que sea necesario para que esté correctamente elaborado porque se puede caer en el error de elaborar un manual incompleto por terminar lo más pronto posible, sin darse cuenta del perjuicio futuro que podría ocasionar al desarrollar las operaciones.

Los manuales no son exclusivos para ciertas organizaciones, al contrario, todas las organizaciones deberían tener como mínimo uno con el fin de evitar el desperdicio de tiempo, formalizar las funciones de cada departamento, aumentar su competitividad, mejorar la atención a los clientes, mantener los valores institucionales a través de la transmisión a las nuevas generaciones que ingresan a la organización. Los manuales constituyen una herramienta de comunicación referente a los procedimientos, políticas, situaciones de direccionamiento y conflictos a nivel jerárquico, hace que las instrucciones estén por escritos y sean constancia de responsabilidad ante problemas por malas interpretaciones entre los empleados de cierta área.

La elaboración de un manual jamás concluye porque el contenido puede reformarse en cualquier momento ante cambios esperados o inesperados para actualizar procedimientos, crear nuevas políticas, nuevos puestos de trabajo que con la implementación de nueva tecnología queden obsoletos. El éxito de un manual radica en la aceptación que tiene por parte de los usuarios y el grado de satisfacción en cuanto a ayuda proporcionada por el mismo.

Como conclusión un manual permite al personal encaminarse para la ejecución de sus tareas utilizando adecuadamente sus esfuerzos y rige su forma de actuar frente a determinadas situaciones proporcionándole lineamientos. Y un manual debe estar en constante revisión desde el momento de su implementación debido a los cambios que se presentan cotidianamente.

#### **4.1.2 TIPOS DE MANUAL**

El tipo de manual que elabora una organización depende de la naturaleza del negocio y el uso que se quiera dar. A continuación se presenta una clasificación de los manuales:

#### **Por su contenido:**

**Manual de Historia del Organismo.-** Describe los inicios de la organización, la constitución, los esfuerzos, los problemas que tuvieron que atravesar, la forma de administrar hasta la actualidad, los factores que han influido para su crecimiento, los valores institucionales, en resumen toda la trayectoria. Este tipo de manuales motivan a sus empleados a sentirse identificados con la organización y dar lo mejor de sí para su crecimiento.

**Manual de Organización:** Describe la estructura de la organización a través del detalle de los objetivos, organigrama funcional por área y general, perfiles de puestos, descripción de funciones, responsables de cada área. Es necesario que cada área o departamento tenga su propio manual de organización y se utiliza con mucha frecuencia como herramienta de inducción para el personal nuevo.

**Manual de Políticas:** Describe los lineamientos que el personal debe seguir para el cumplimiento de las responsabilidades de las distintas áreas funcionales que participan en el desarrollo de la organización. Sirven como guía en el transcurso de las tareas asignadas para evitar consultando constantemente a los niveles jerárquicos superiores sobre la forma de proceder ante determinada situación

**Manual de Procedimientos:** Describe los procedimientos que debe hacer el personal para determinada actividad, considerado como una guía de gran ayuda para el personal nuevo porque les da la pauta de cómo proceder en la ejecución de sus funciones. El objetivo de un manual de procedimientos es evitar el desperdicio de tiempo señalando quién, cómo, cuándo y dónde es responsable de ciertas tareas.

**Manual de Políticas y Procedimientos:** Describen las actividades que debe seguir el personal en la realización de las funciones de una organización. Además incluye la descripción de los puestos de trabajo y áreas que intervienen, indicando su responsabilidad y participación, generalmente contienen información muy útil que aporta para el adecuado desarrollo de las actividades como ejemplos de los documentos, formularios, gráficos de los equipos o maquinarias que se utilizarán.

**Manual de Adiestramiento o Instructivo:** Describe los procesos y actividades a realizarse en un puesto de trabajo, pero en forma más detallada que un manual de procedimientos. El detalle minucioso se debe a que va dirigido especialmente a personas que saben poco del tema o casi nada. Por ejemplo, un instructivo de graduación para los estudiantes que egresan de su carrera universitaria, ellos no tienen conocimiento de los trámites y pasos que deben seguir para graduarse y en el instructivo se detallan todos esos aspectos, facilitando el trabajo al estudiante.

**Manuales Técnicos:** Describe cómo realizar las actividades operacionales de un área funcional. Los manuales técnicos se crean con la finalidad de ser la fuente de conocimiento para el personal de esa área y de información general para el personal que está relacionado con dicha área. Sirve como base para futuras modificaciones.
#### **Por la función específica:**

**Manual de Producción:** Describe las instrucciones para el adecuado desarrollo de las actividades de fabricación, control de calidad de la producción, distribución, empaque, etc. Proporcionando al personal de producción el conocimiento necesario para evitar errores pues es el área operativa más importante de la organización que genera los ingresos que tiene.

**Manual de Compras:** Describe las pautas a considerarse en el proceso de compras y servir de guía ante cualquier inconveniente que se presente en las actividades como cotización, documentación, adquisición, ingreso de mercadería, etc.

**Manual de Ventas:** Da al personal del área de ventas las pautas para desarrollar un buen trabajo, describe aspectos importantes como porcentajes de comisión, beneficios, metas de ventas mensuales y anuales.

**Manual de Finanzas:** Establece las responsabilidades a cada empleado sobre la protección de la información financiera que generan así como su traslado a los demás departamentos, la preparación de presupuestos que es una actividad de mucho cuidado, el manejo y distribución de dinero a las demás áreas.

**Manual de Contabilidad:** Es de vital importancia porque el área de contabilidad es quien genera la información financiera que será presentada a terceras personas para su uso, según el caso. Por ejemplo, el estado a través del SRI, la Superintendencia de Compañías, la Contraloría General del Estado, los accionistas, directorio, gerente o instituciones financieras y la información debe ser oportuna, precisa y veraz. En el manual se describen aspectos relacionados al sistema contable, claves de acceso, responsables de cada tarea, elaboración de formularios y documentos contables, validez de información.

**Manual de Crédito y Cobranzas:** Un manual que establezca la forma de cobro, la custodia de los valores cobrados, políticas para otorgar créditos, documentos válidos, personal encargado, responsabilidades para cada puesto de trabajo, podrá disminuir errores departamentales y lograr una mayor eficiencia en la utilización de recursos.

**Manual de Personal:** Son manuales que tienen relación a todos los aspectos que conciernen al personal dentro de toda la organización como políticas internas, perfil para selección de personal, reclutamiento a personal nuevo, capacitaciones internas y externas, ascensos, sueldos, comisiones, beneficios, uso de servicios, permisos, vacaciones, faltas.

#### **4.1.3 OBJETIVOS DE LOS MANUALES**

#### **Evitar los conflictos interdepartamentales:**

Un manual para cada departamento define las responsabilidades implícitas en cada uno, el tipo de información que recibe y el tipo de información que entrega, así como el plazo y los responsables. Los manuales evitan que la información se duplique o se omitan detalles al trasladar la información de un departamento a otro y en caso de existir tales eventos determinar la responsabilidad de los errores al departamento que lo produjo y al personal inmerso.

#### **Determinar políticas y procedimientos para cada puesto de trabajo:**

Cuando no hay manuales definidos para cada departamento o área que conforman en su totalidad a una determinada organización, usualmente se presentan problemas de tipo interpersonal debido a conflictos originados en la realización de las actividades cotidianas porque les asignan tareas que no son de su competencia y son de otro miembro del departamento o buscan culpables por errores cometidos. Un manual ayuda a la adecuada utilización de los recursos humanos y materiales.

#### **Medio de comunicación:**

Es un medio de comunicación entre las decisiones de la Administración de una organización sobre los lineamientos establecidos y el personal que los debe seguir, procurando mantenerlos informados sobre la forma que deben hacer sus actividades, de esta manera las instrucciones quedan plasmadas en un documento definitivamente hasta que se hagan reformas por diversas razones. Muestra al personal la importancia de sus actividades para el cumplimiento de los objetivos organizacionales.

#### **Evitar quejas de los clientes:**

Si no hay una buena distribución y definición de los procedimientos del personal, creará confusión en la ejecución de los mismos y podría reflejarse en la atención a los clientes por la demora en la atención o trámites tardíos y excesivos generando malestar y quejas hacia la forma de administrar de la organización.

#### **Orientación para el personal nuevo:**

Cuando una persona ingresa a una institución se puede sentir cohibido hacia los nuevos retos que se le presentan porque no sabe con exactitud lo que debe hacer, sin embargo, sería más fácil si al ingresar a su primer día de trabajo la organización le proporcionara un manual donde describa todos los procedimientos y políticas propios de su nuevo puesto de trabajo. Por lo tanto, facilita la incorporación del empleado a la organización porque al participar del entrenamiento que se da para que conozca sus funciones, el empleado ya irá con bases sobre sus responsabilidades y su captación será más efectiva.

#### **Guía para reformar políticas y procedimientos:**

Así como la tecnología va cambiando y las innovaciones se convierten en una parte esencial para el buen funcionamiento de una organización, de la misma forma un manual que ya está establecido no puede permanecer como un documento perenne porque si la organización comienza un proceso de sistematización de operaciones través de sistemas informáticos, por consiguiente, los procedimientos y políticas definidas inicialmente cambiarán y estas a su vez servirán como guía para elaborar las nuevas políticas y procedimientos.

#### **Medio de evaluación:**

Los manuales sirven como un medio de evaluación para medir el grado de satisfacción del empleado con respecto a los procedimientos que debe realizar y las políticas bajo las cuales se deben regir. Si un empleado constantemente está estresado, se queda hasta tarde y le falta tiempo para la ejecución de sus actividades, la Administración debería indagar si dichos factores se deben a una mala organización de tiempo por parte del empleado o demasiada carga de responsabilidades.

#### **4.1.4 IMPORTANCIA DEL MANUAL**

Las empresas deben contar con manuales que transmitan la experiencia adquirida, que ha contribuido al crecimiento y éxito en la administración de una organización así como, la cultura organizacional que se quiere transmitir hacia las nuevas generaciones.

Un manual es importante porque es una herramienta eficaz que transmite los conocimientos y experiencias acumuladas hasta un determinado momento sobre un cierto tema. Además ayuda a tener un mayor control sobre el personal, de las políticas y procedimientos que se establecieron en su debido momento en forma sencilla y uniforme.

Otro aspecto a considerar por el cual un manual es importante se debe a que instruye al personal acerca de funciones, procedimientos, políticas, objetivos y normas de la organización para lograr una mayor eficiencia operativa

#### **4.1.5 UTILIDAD DEL MANUAL**

La principal utilidad de un manual radica en la información veraz, oportuna y precisa que contiene por lo que siempre es conveniente revisarlos frecuentemente para mantenerlos actualizados y que realmente cumplan la función para la que fueron creados, es decir, servir de apoyo para el correcto funcionamiento de los recursos humanos en sus puestos de trabajo.

Otra utilidad de los manuales es permitir delegar funciones sin crear conflictos internos ya que al existir instrucciones plasmadas en un documento cualquier duda se puede remitir al manual.

Como otra utilidad tenemos que es una fuente permanente e inamovible de información sobre las actividades a desarrollar.

También aseguran que los procedimientos y políticas se sigan ejecutando en forma continua, sin olvidar la actualización constante. Además evitan discusiones, malos entendidos y malas relaciones entre compañeros de la misma área y de diferentes áreas.

## **4.2 POLÍTICAS**

### **4.2.1 DEFINICIÓN DE POLÍTICAS**

Las políticas son decisiones permanentes que deben aplicarse a diversas situaciones similares, es un medio para que a todos en una organización se les trate equitativamente, facilitando la toma de decisiones en actividades rutinarias y, por lo tanto, deben darse a conocer oportuna y adecuadamente tanto su aplicación como beneficios. Por ejemplo, una política es que todos los visitantes que deseen ingresar a la organización deberán identificarse y registrarse en la entrada, e inmediatamente se les entregará una credencial que deberá portarla al momento de trasladarse dentro de la organización

Si una organización desea obtener resultados aceptables, debe diseñar su organización alineando los criterios y políticas de todo el personal, iniciando por los niveles jerárquicos superiores, esto requiere de un gran esfuerzo y disciplina por parte de la Gerencia y de todos los niveles jerárquicos de la organización para respetar las políticas. Los beneficios para una organización ordenada y alineada se compensan conforme transcurre el tiempo, eliminando el estrés y desgaste que podría ser causado por una mala organización y distribución de recursos.

Las políticas permiten que una organización se mantenga ordenada. Hoy en día nos detenemos a observar la forma de administrar de las organizaciones se puede percatar de que existen políticas bajo las cuales se guían, algunas escritas y otras solo transmitidas en forma oral.

Para implantar una política se deben considerar dos aspectos: involucrar a la gente en los procesos e informar y explicar sobre los cambios realizados. Inmediatamente se debe evaluar si se cumplen las políticas y si se ha logrado cumplir el propósito por el cual se creó la política.

 $15$ Una política es:

- *Una decisión unitaria que se aplica a todas las situaciones similares*
- *Una orientación clara hacia donde deben dirigirse todas las actividades de un mismo tipo.*
- *La manera consistente de tratar a la gente*
- *Un lineamiento que facilita la toma de decisiones en actividades rutinarias.*
- *Lo que la dirección desea que se haga en cada situación definida*
- *Aplicable al 90-95% de los casos. Las excepciones sólo podrán ser autorizadas por alguien de un nivel inmediato superior.*

Las políticas siempre existirán mientras haya una persona que tenga un trabajo que realizar.

A continuación se presentan pautas para asegurar el cumplimiento de las políticas:

- Hacer respetar las políticas mediante la disciplina por parte de los Directivos.
- Observar que sean cumplidas por todo el personal sin importar el nivel jerárquico que posea, recuerde que con el ejemplo se logran muchas cosas.
- Reflexionar sobre la importancia de la política implementada y su contribución al logro de los objetivos de la organización.
- Establecer beneficios para aquellos que cumplen las políticas obteniendo mayores resultados, por ejemplo un comisionista que sobrepase el monto base de ventas asignado por la Gerencia de Ventas.

<span id="page-77-0"></span> $\overline{a}$ 15 ALVAREZ TORRES, Martín, *Manual para elaborar Manuales de Políticas y Procedimientos*, segunda edición, Panorama Editorial, México, 2008. p. 80

- Realizar una difusión oportuna y completa sobre las nuevas políticas creadas, así como la fecha inicial de aplicación.
- Someterlas a revisión y evaluación periódicamente.

Como toda regla tiene su excepción de la misma forma cada política puede tener su excepción, sin embargo, como su nombre lo indica debe ser solo en casos excepcionales y bajo la autorización de una persona responsable para otorgarla. Caso contrario, podría convertirse en un organización rígida y hasta frustrante para sus empleados. Por esta razón, es preferible indagar y conversar con los empleados antes de crear las políticas.

### **4.2.2 CARACTERÍSTICAS**

## **Define lo que la Administración de la organización desea que se haga en determinadas actividades:**

La Administración determina ciertos lineamientos para cada área de trabajo y espera que sean cumplidos por los empleados de esas áreas. Son disposiciones que estipula para alcanzar los objetivos propuestos por el alto mando.

## **Proporciona uniformidad en la calidad del servicio y de las actividades que son de un mismo tipo:**

La uniformidad en el servicio prestado es esencial para un correcto desenvolvimiento de una entidad y las políticas establecen las medidas a tomar en cada actividad que realiza cierta área de la entidad.

#### **Da orientaciones sobre determinadas situaciones en una misma dirección:**

Especialmente cuando ingresa nuevo personal a la entidad porque al tener poco conocimiento de la forma de organización, a través del manual tiene pautas para resolver determinadas situaciones que se le presenten y de la manera que la administración lo desea.

#### **Es un medio de trato equitativo hacia todos los empleados:**

Es una herramienta de organización porque define las pautas a seguir en cada puesto de trabajo y qué medidas considerar ante cada situación.

### **4.2.3 POLÍTICAS APLICADAS ACTUALMENTE EN EL ÁREA DE CAJA.**

#### **De los comprobantes de venta:**

- Cada cajera deberá estar pendiente del block de facturas asignado y en caso de que se termine, deberá solicitar a Proveeduría oportunamente.
- Al momento de efectuar la factura, la cajera deberá preguntar al cliente si quiere la factura con sus datos o como consumidor final.
- Deberá elaborar una factura para servicios y otra para medicamentos.
- La nota de crédito deberá ser emitida con previa autorización de Administración y siempre que el cliente entregue la original de la factura.

#### **De las formas de pago:**

- Las formas de pagos permitidas son: Tarjetas de crédito: Visa, MasterCard y American Express; cheques, dinero en efectivo y notas de crédito.
- Se aceptará cheque siempre que tenga autorización de la Administración y se encuentre certificado.
- Se realizará cambio de cheque por efectivo únicamente a los empleados y siempre que el dueño de la cuenta sea La Sociedad Protectora de la Infancia y se encuentre autorizado por Administración.
- Se aceptará tarjeta de crédito a partir de \$ 10,00.

### **De las devoluciones:**

• Realizará devoluciones en efectivo solo hasta \$50,00 previa autorización de la Administración (María López, Econ. Peñafiel, Patricia Panchana) y en los casos permitidos por dicha autoridad.

### **De las actividades diarias de la cajera:**

- Deberá hacer un cuadre de caja al finalizar su turno.
- Deberá entregar a Contabilidad un reporte de Notas de Crédito.
- Deberá entregar a Farmacia las Notas de Crédito por compra de medicamentos.
- Deberá entregar a Contabilidad las liquidaciones de Caja en donde se detallan los valores recaudados y las facturas en orden cronológico.
- Los valores recaudados por turno deberán ser depositados en la caja fuerte con su respectiva papeleta de depósito.
- Deberá elaborar una papeleta de depósito por los valores recaudados en cheques y otra por los valores en efectivo.
- Deberá mantener la base de \$500.00 con cambios en moneda fraccionaria.
- La base de \$ 500.00 deberá estar completa y ser contada por las cajeras cada vez que se cambie de turno.

### **De los servicios y medicamentos recaudados:**

- Caja 1: Deberá recaudar valores por Consulta Externa, Laboratorio, Rayos X, Hospitalización (pacientes dados de alta y abonos por ingreso de pacientes), Emergencia y Farmacia.
- Caja 2 y 3: Deberá recaudar valores por Consulta Externa, Laboratorio, Rayos X, Emergencia y Farmacia.
- Si no hay el medicamento indicado en la receta, se deberá ofrecer al paciente un medicamento genérico con previa autorización del médico.

### **Del software informático:**

- Al momento de realizar una devolución en efectivo deberá registrar el respectivo egreso de caja.
- Deberá escribir los datos del paciente cuando sea necesario.
- Antes de guardar la factura, la cajera deberá revisar si la forma de pago seleccionada es la correcta.

### **De los faltantes:**

• Todo faltante de caja que no pudiera ser justificado por la cajera será descontado.

### **Del cumplimiento de horario:**

- Por faltas injustificadas se descontarán 2 días.
- Por faltas justificadas se descontará 1 día, la falta será justificada con memo de la administración.
- Se dará 5 minutos de gracia por atrasos, pasados los 6 minutos se descontará de acuerdo al ingreso del personal.
- Todo atraso se justificará con memo de la administración.
- La caja 1: Atenderá las 24 horas de lunes a domingo.
- La caja 2: Atenderá de lunes a domingo de 7:00am hasta las 7:00pm
- La caja 3: Atenderá de lunes a sábado de 7:00am hasta las 15:00pm

### **De la Caja Registradora:**

- El cierre de la caja registradora se realizará en cada término de turno.
- La información que reposa en la caja registradora deberá ser extraída hasta antes de las 7am que empieza el nuevo turno y ser enviada a Contabilidad.

### **4.3 PROCEDIMIENTOS**

## **4.3.1 DEFINICIÓN DE PROCEDIMIENTOS**

<sup>[16](#page-82-0)</sup>"Los procedimientos son guías detalladas que muestran secuencial y ordenadamente cómo desarrollar una actividad, incluso reflejados en diagramas de flujo, que permiten tomar decisiones adecuadas al existir pasos a seguir definidos".

En algunas organizaciones, usualmente los procedimientos son verbales y basados en la costumbre de las personas que en muchas ocasiones cometen errores o tienen conflictos con personal de la misma área o distintas áreas. Inclusive cuando se tiene personal nuevo de reciente ingreso comúnmente se le da una pequeña inducción esperando que domine el puesto inmediatamente, sin embargo, con el paso de varios

 $\overline{a}$ 

<span id="page-82-0"></span><sup>16</sup> ALVAREZ TORRES, Martín, Op. Cit*.* p. 86

meses, el único resultado habrá sido una serie de regaños, frustraciones y fallas en algunos casos.

Por otro lado, si esta persona al llegar a su nuevo puesto, hubiera contado con un manual de procedimientos y tuviera la iniciativa de leer el perfil y las actividades de su puesto, posiblemente en un mes se encontraría más preparado y listo para dar un valor agregado a la organización.

De esta manera un procedimiento bien definido permite a cualquier usuario ejecutar un trabajo de su ramo con la confianza de que ya fue probado y de esa manera lo podría ir mejorando.

### **4.3.2 TIPOS DE PROCEDIMIENTOS**

#### **Procedimientos de Operación:**

Los procedimientos de operación describen los pasos a seguir para actividades operativas, por consiguiente son importantes los procedimientos escritos porque evitan el desperdicio de tiempo en las actividades realizadas por el personal. Además, sirven como guía de referencia ante cualquier situación que se presente al indicar cómo actuar, por lo que se debe poner a disposición del personal para que tenga conocimiento de lo que puede hacer.

### **Procedimientos Administrativos:**

"Los Procedimientos Administrativos son un conjunto de operaciones ordenadas en secuencia cronológica que precisan la forma sistemática de hacer determinado trabajo rutinario. Con el fin de utilizar de manera uniforme los procedimientos establecidos para cada función y aumentar la eficiencia a nivel organizacional"<sup>[17](#page-83-0)</sup>.

 $\overline{a}$ 

<span id="page-83-0"></span><sup>17</sup> ALVAREZ TORRES, Martín, Op. Cit*.* p. 100

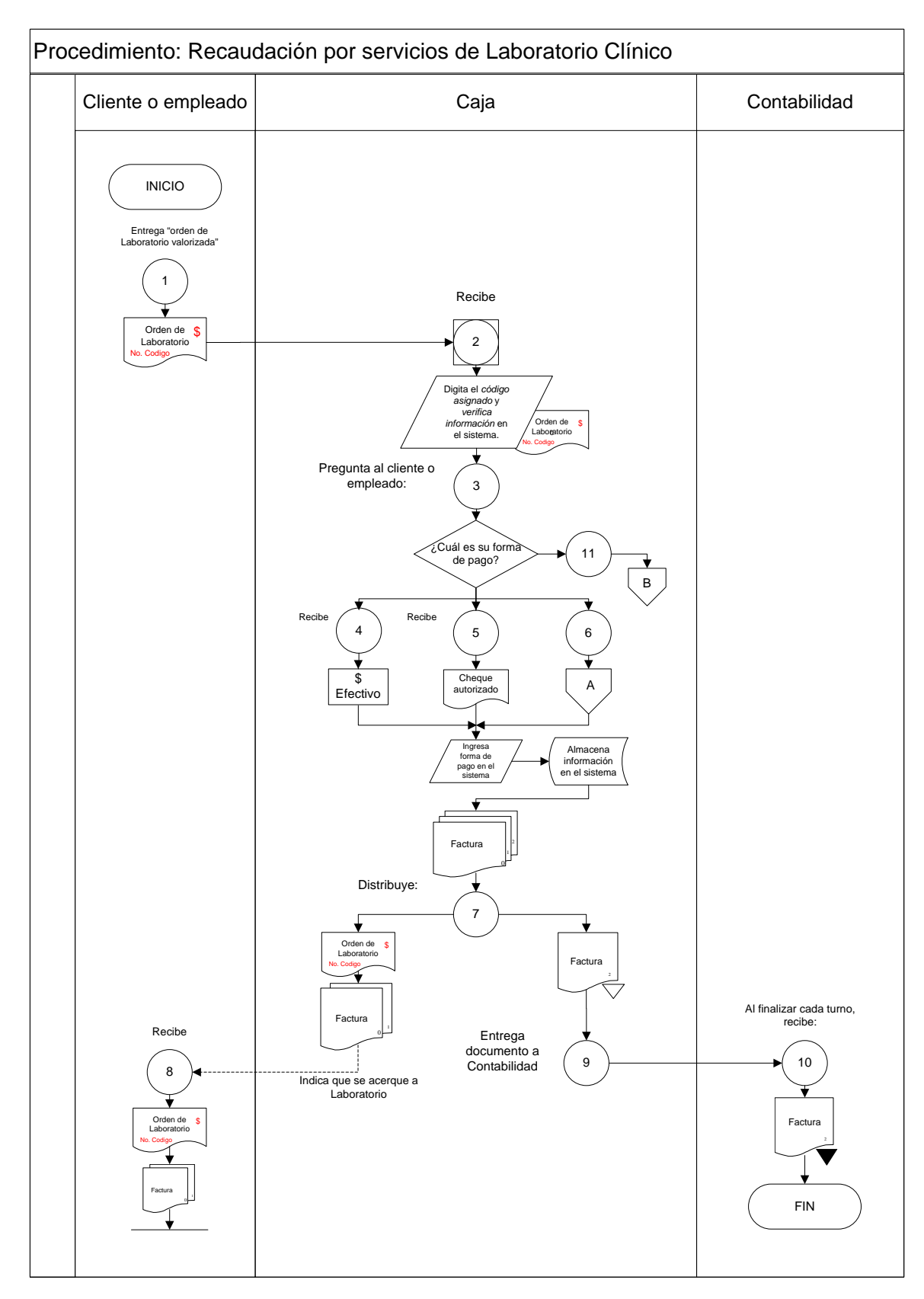

## **4.3.3 DIAGRAMA DE FLUJO DEL PROCESO DE RECAUDACIÓN ACTUAL EN EL ÁREA DE CAJA**

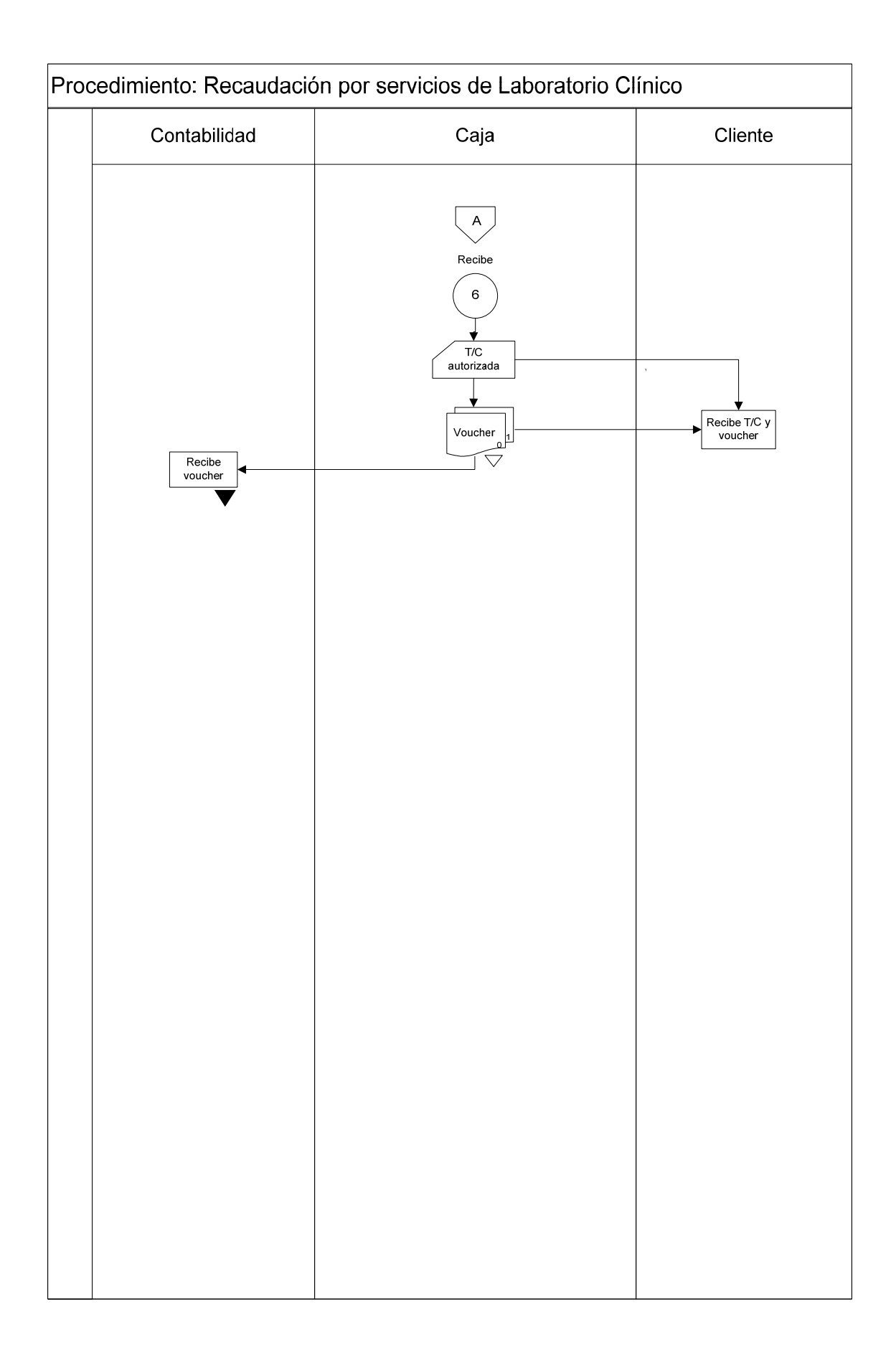

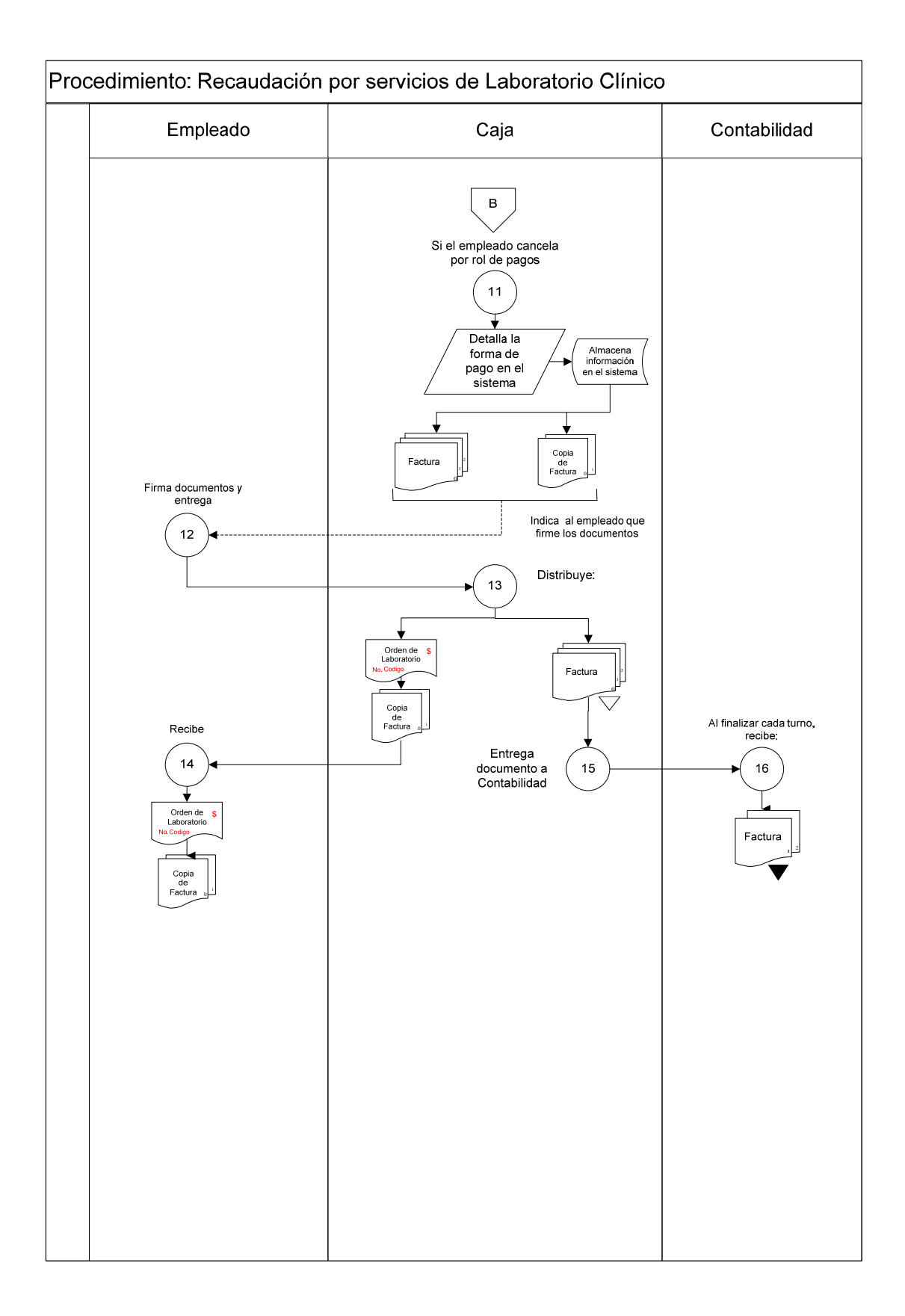

## **Procedimiento: Recaudación por servicios de Laboratorio Clínico.**

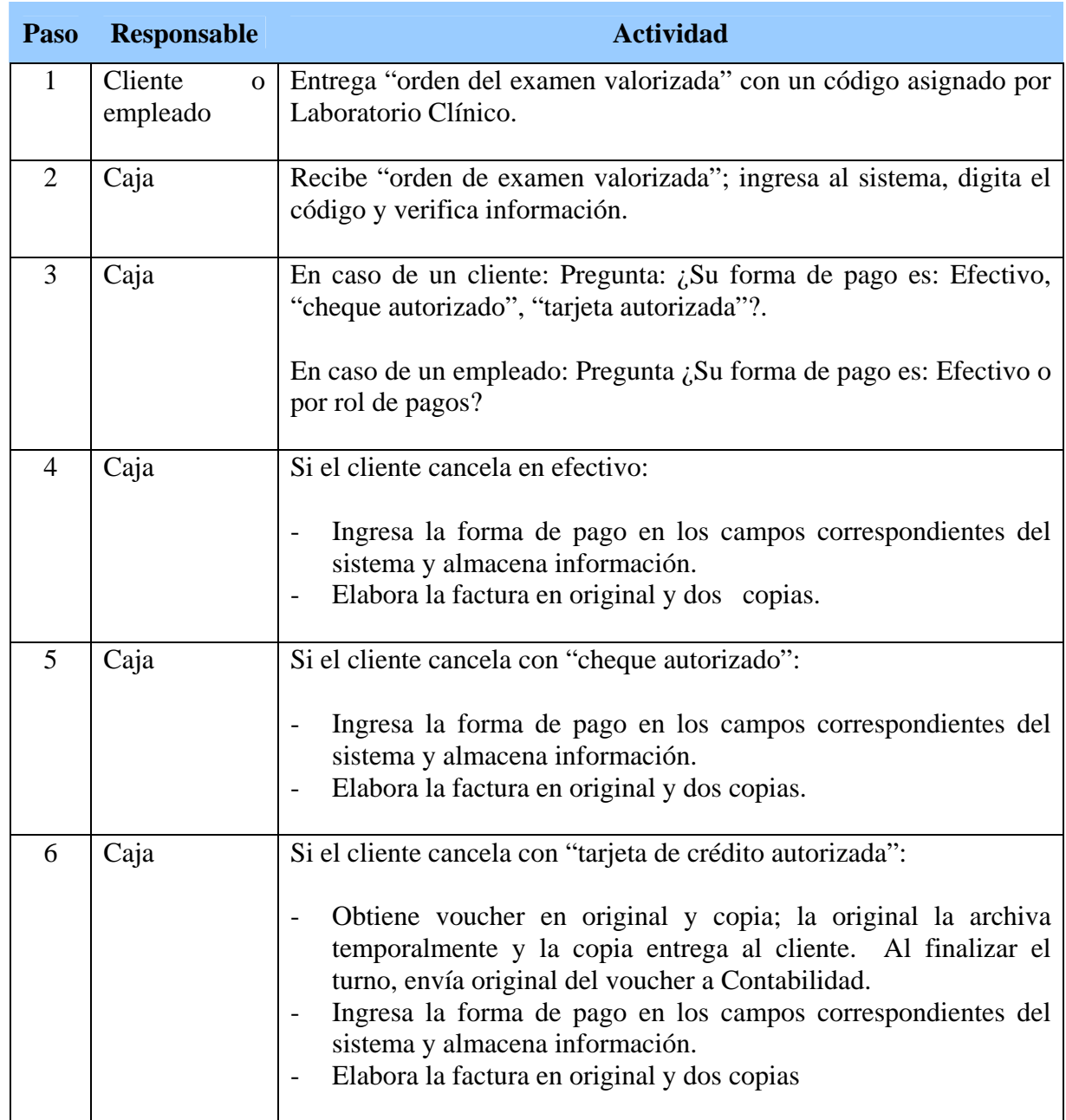

## **Procedimiento: Recaudación por servicios de Laboratorio Clínico.**

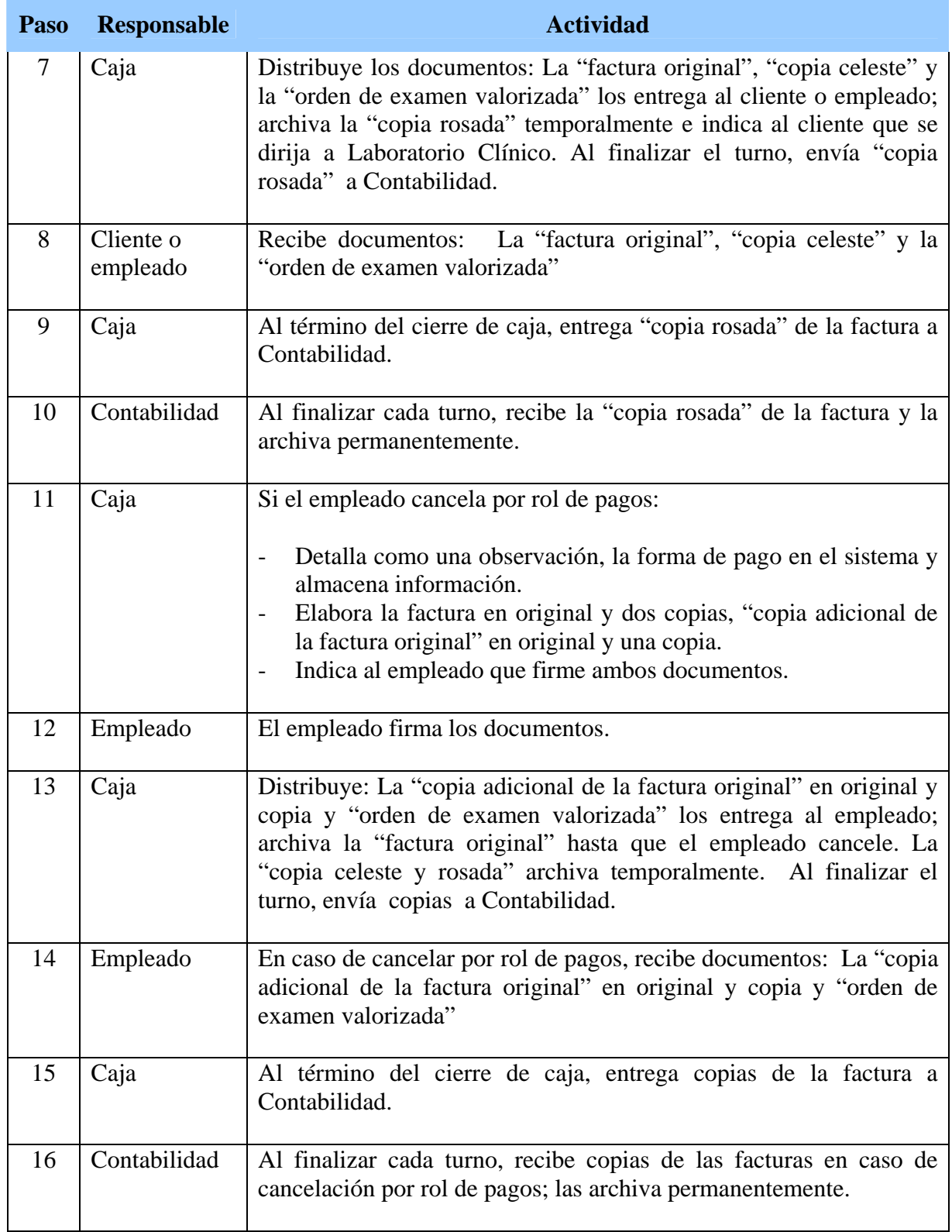

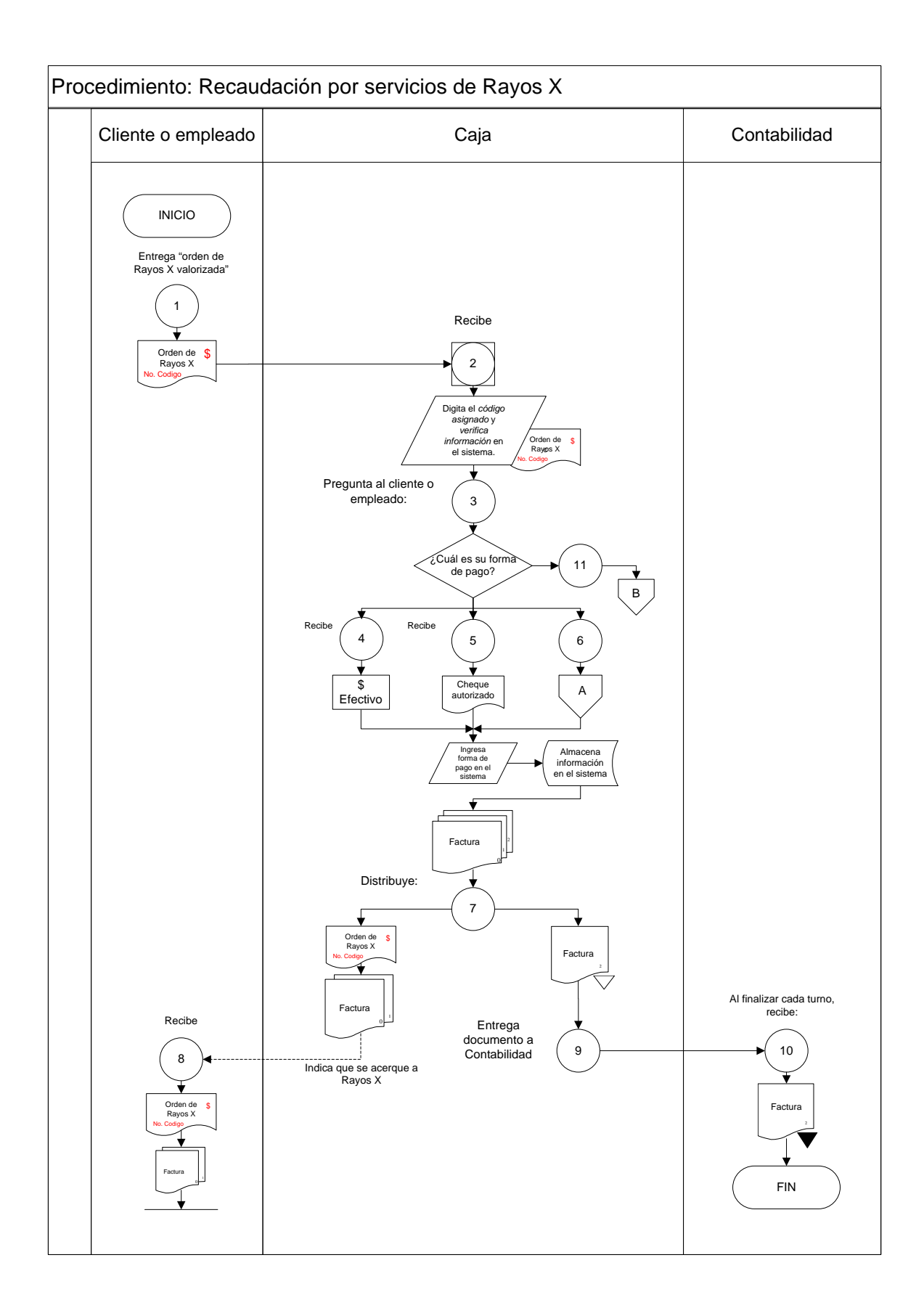

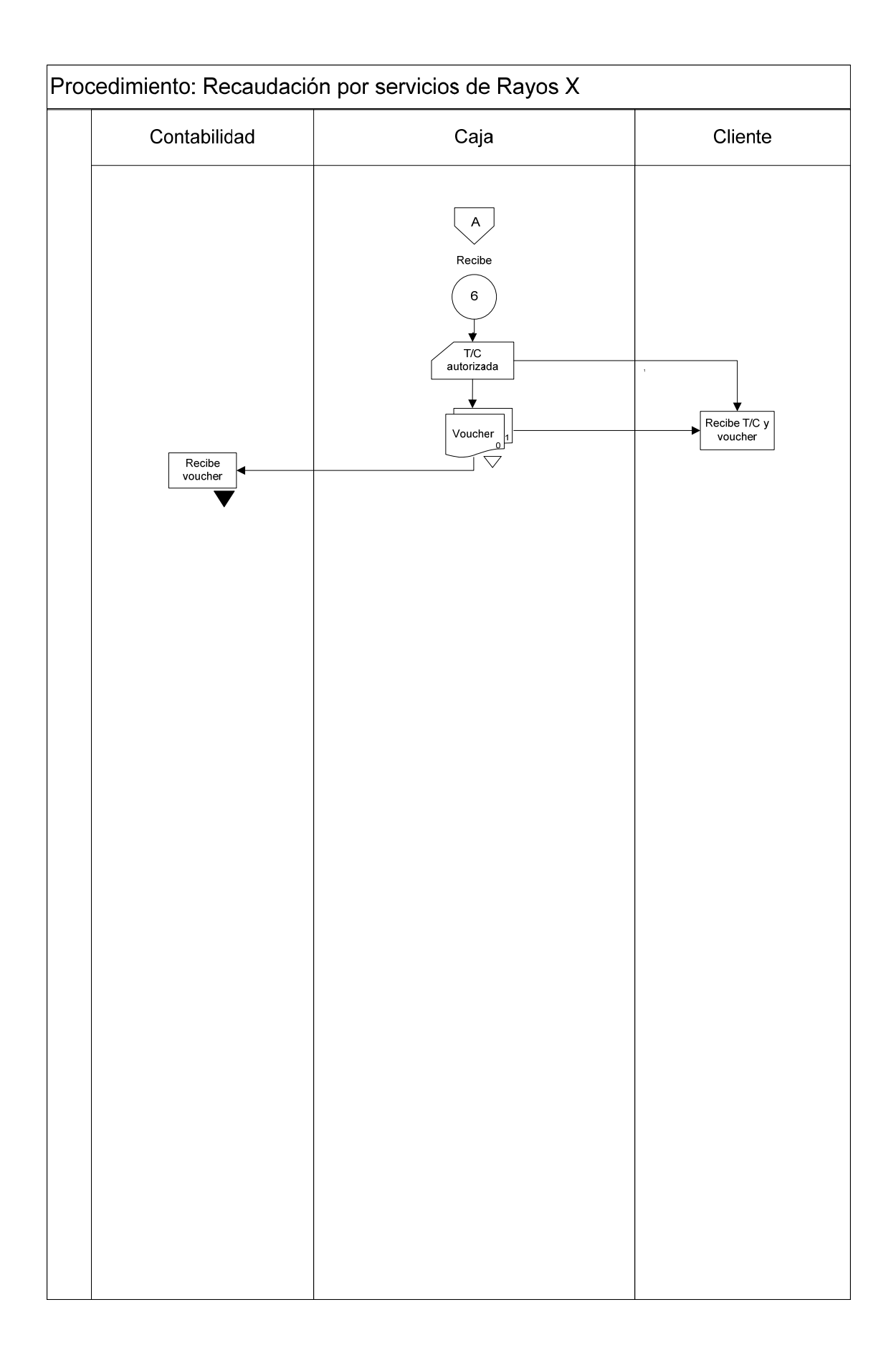

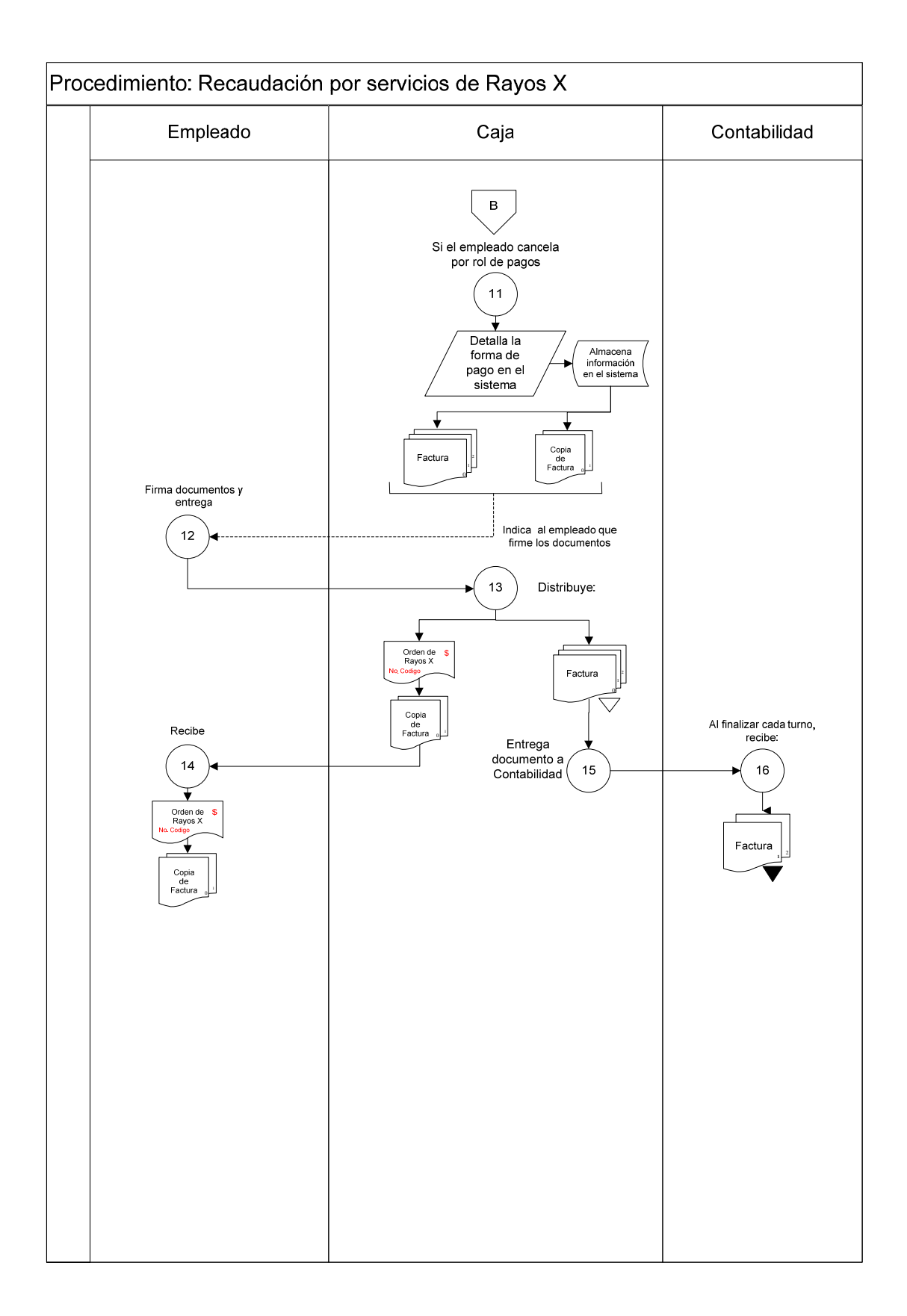

## **Procedimiento: Recaudación por servicios de Rayos X**

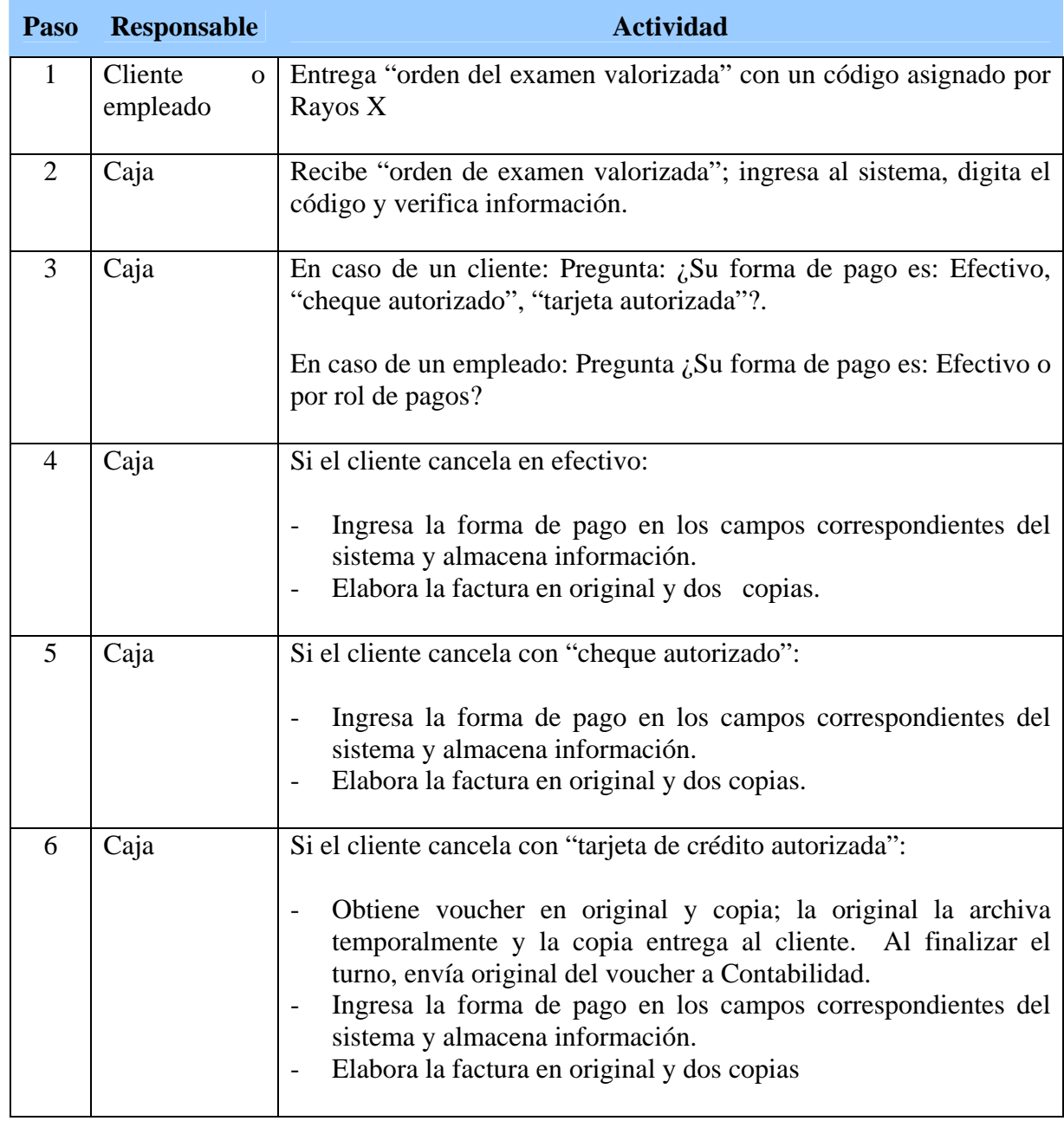

# **Procedimiento: Recaudación por servicios de Rayos X**

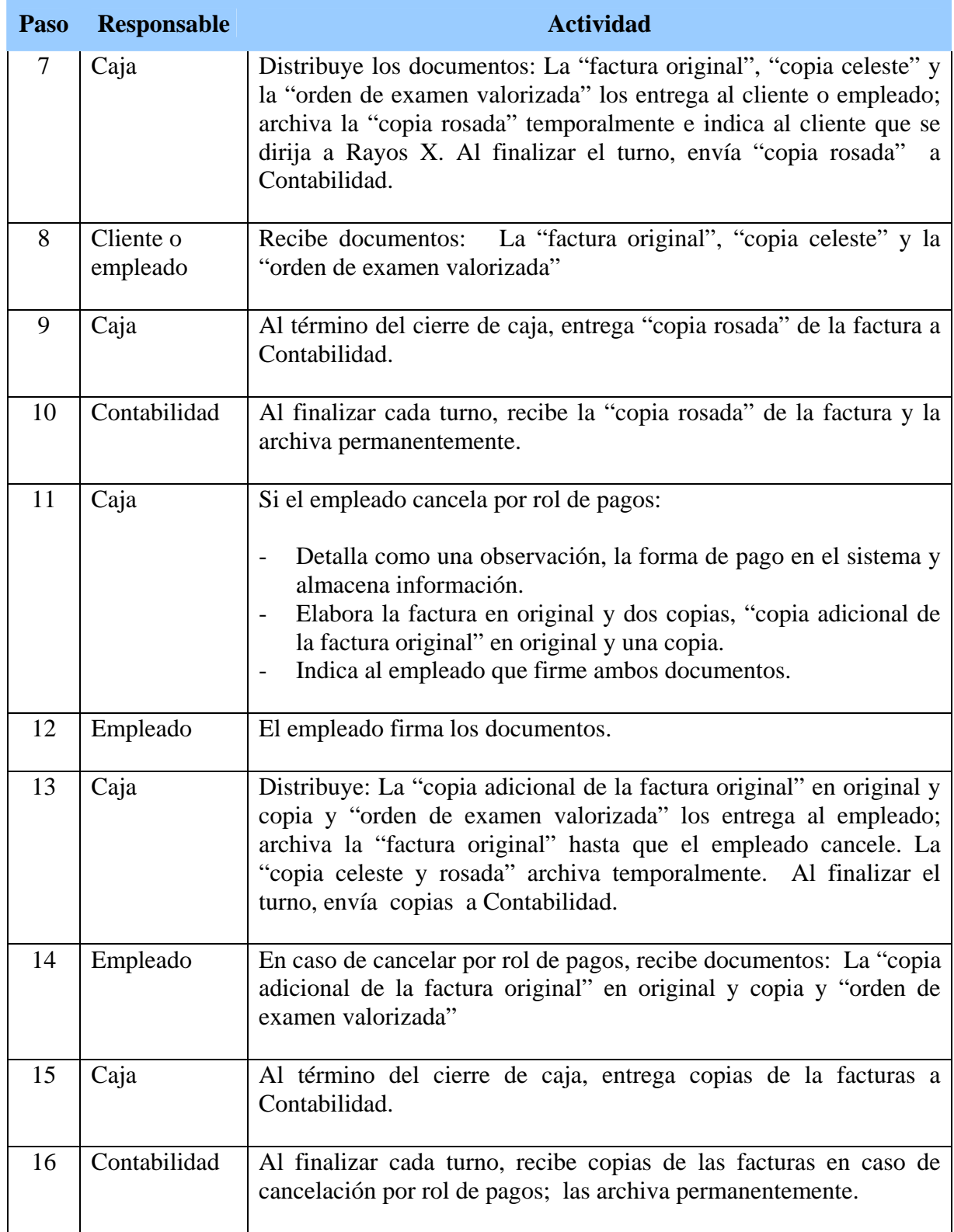

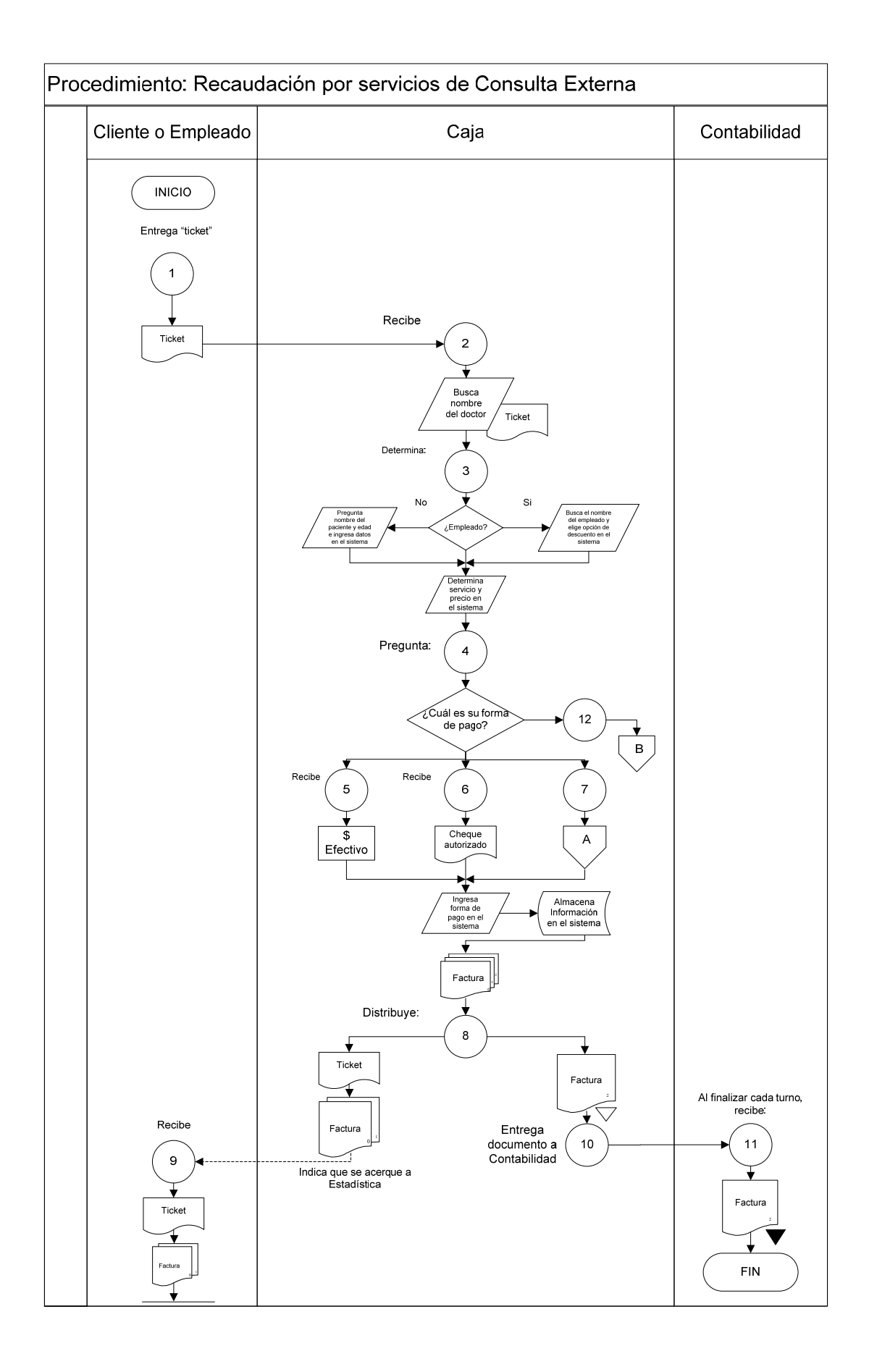

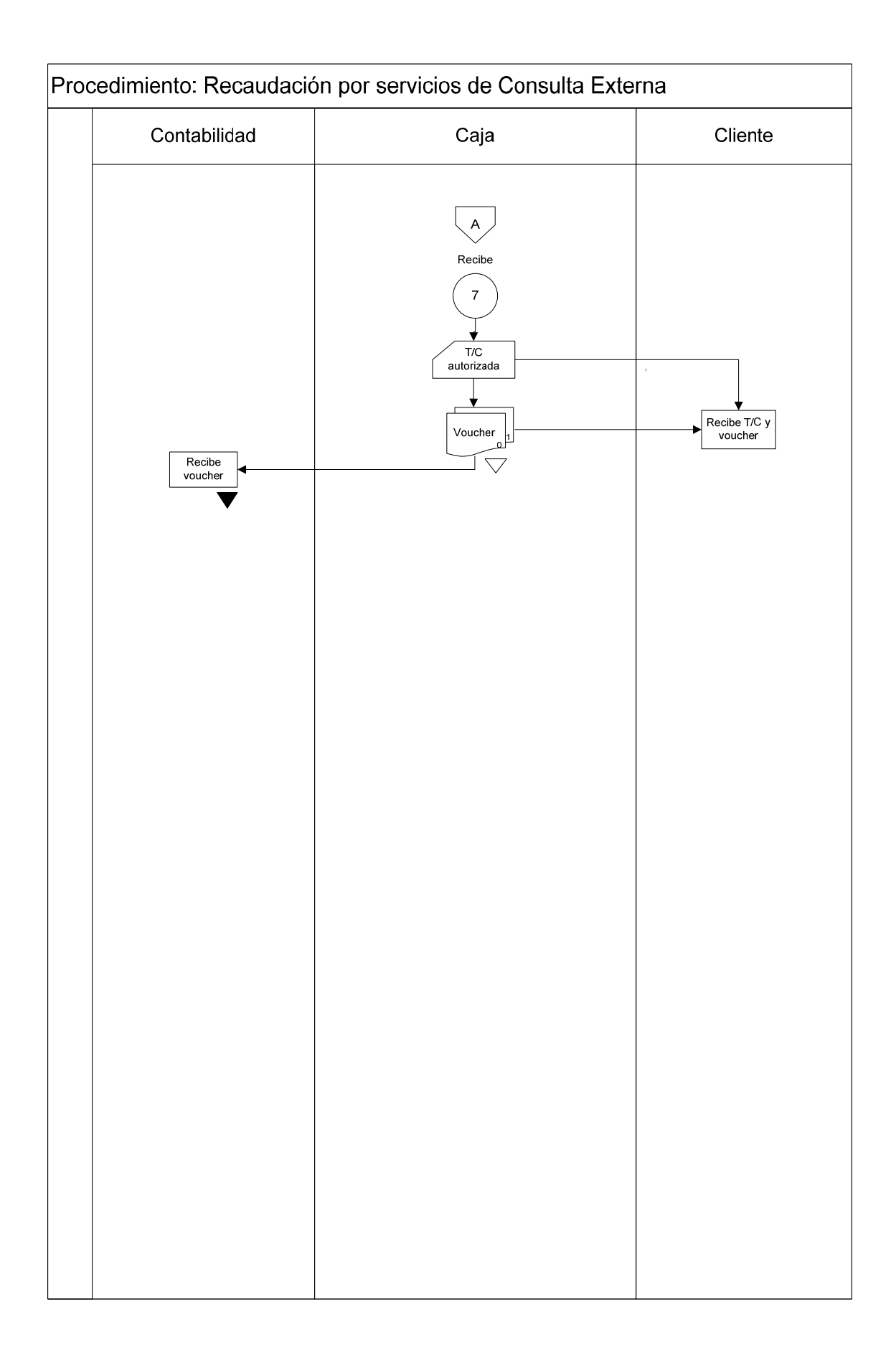

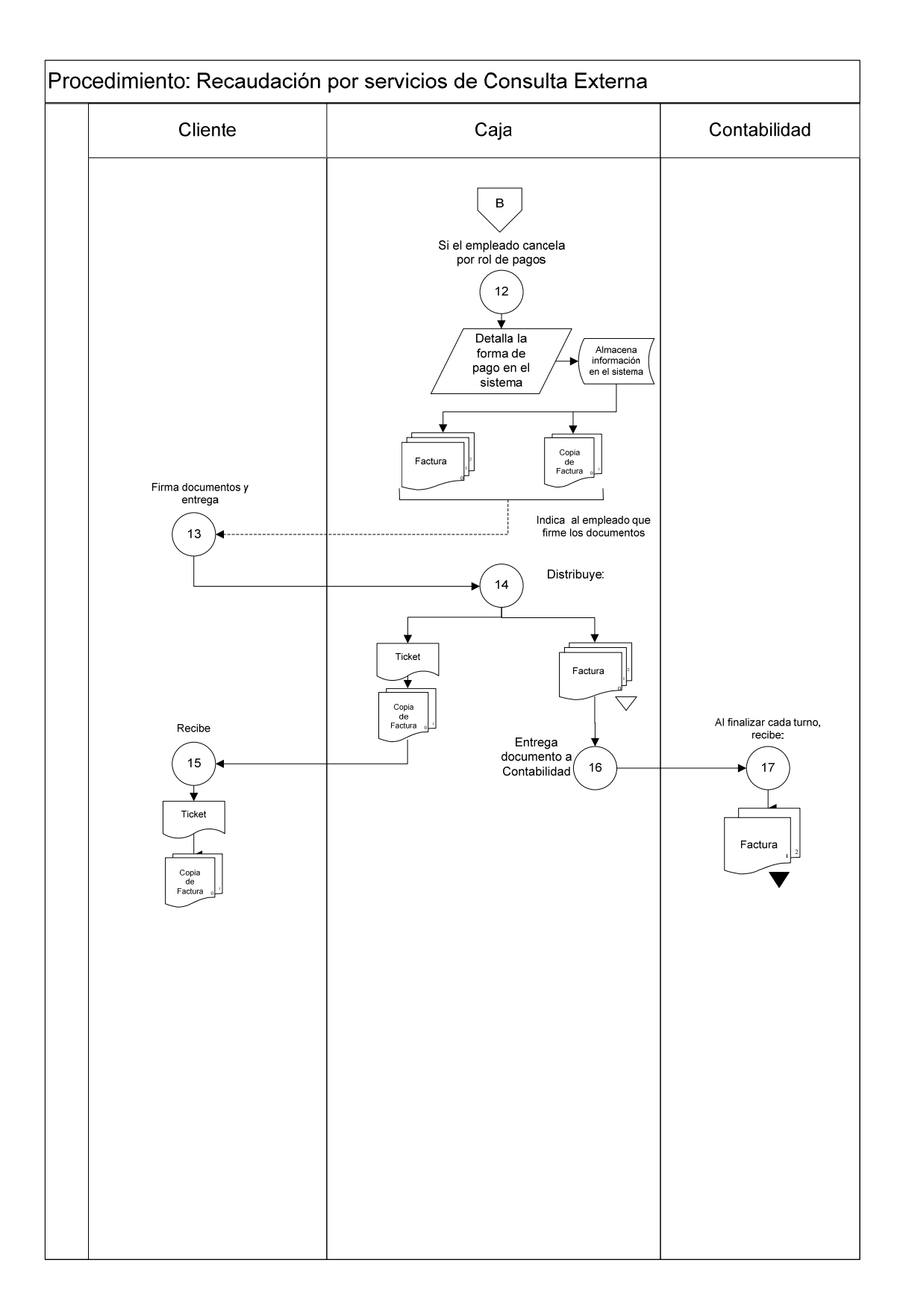

## **Procedimiento: Recaudación por servicios de Consulta Externa.**

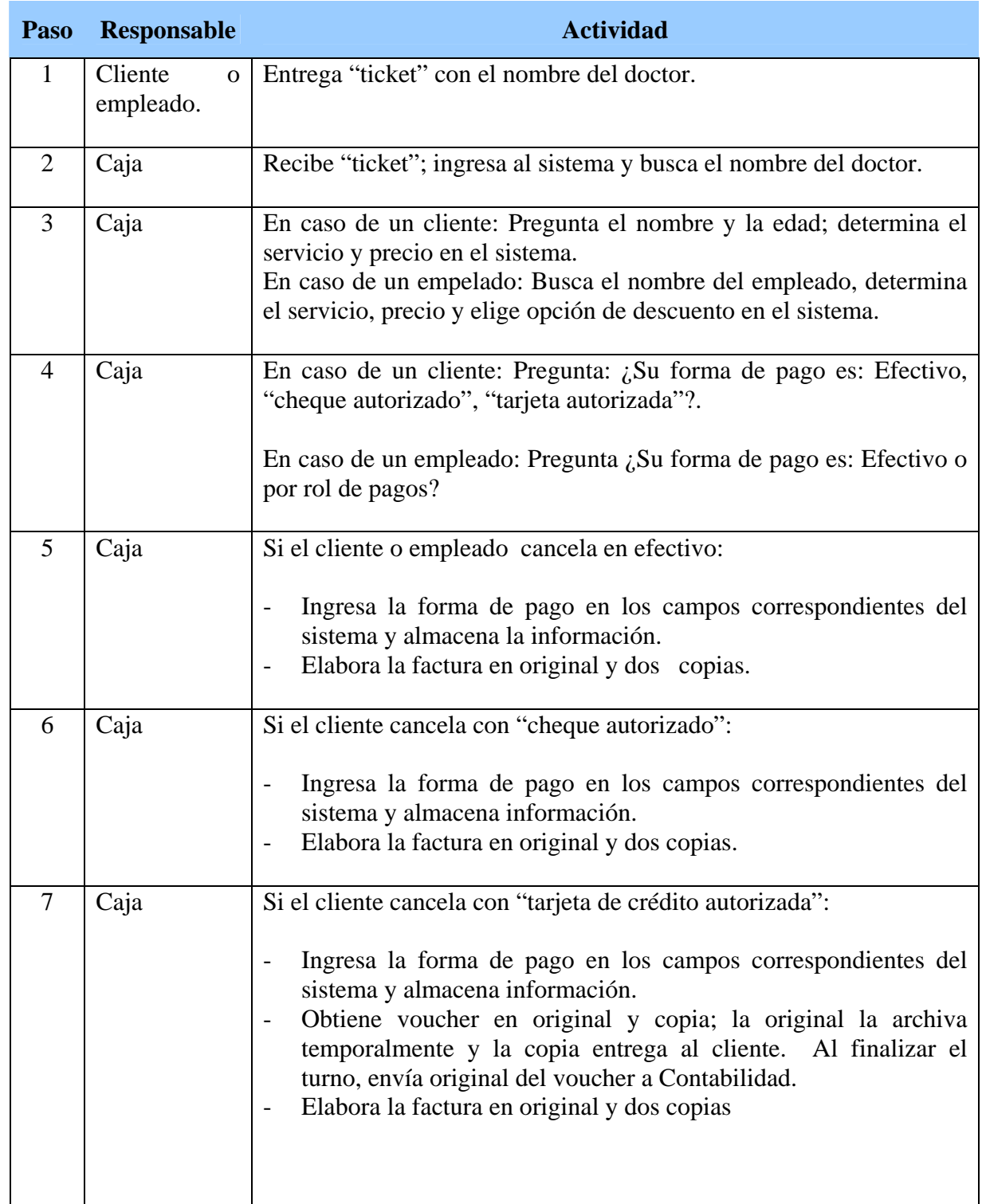

## **Procedimiento: Recaudación por servicios de Consulta Externa.**

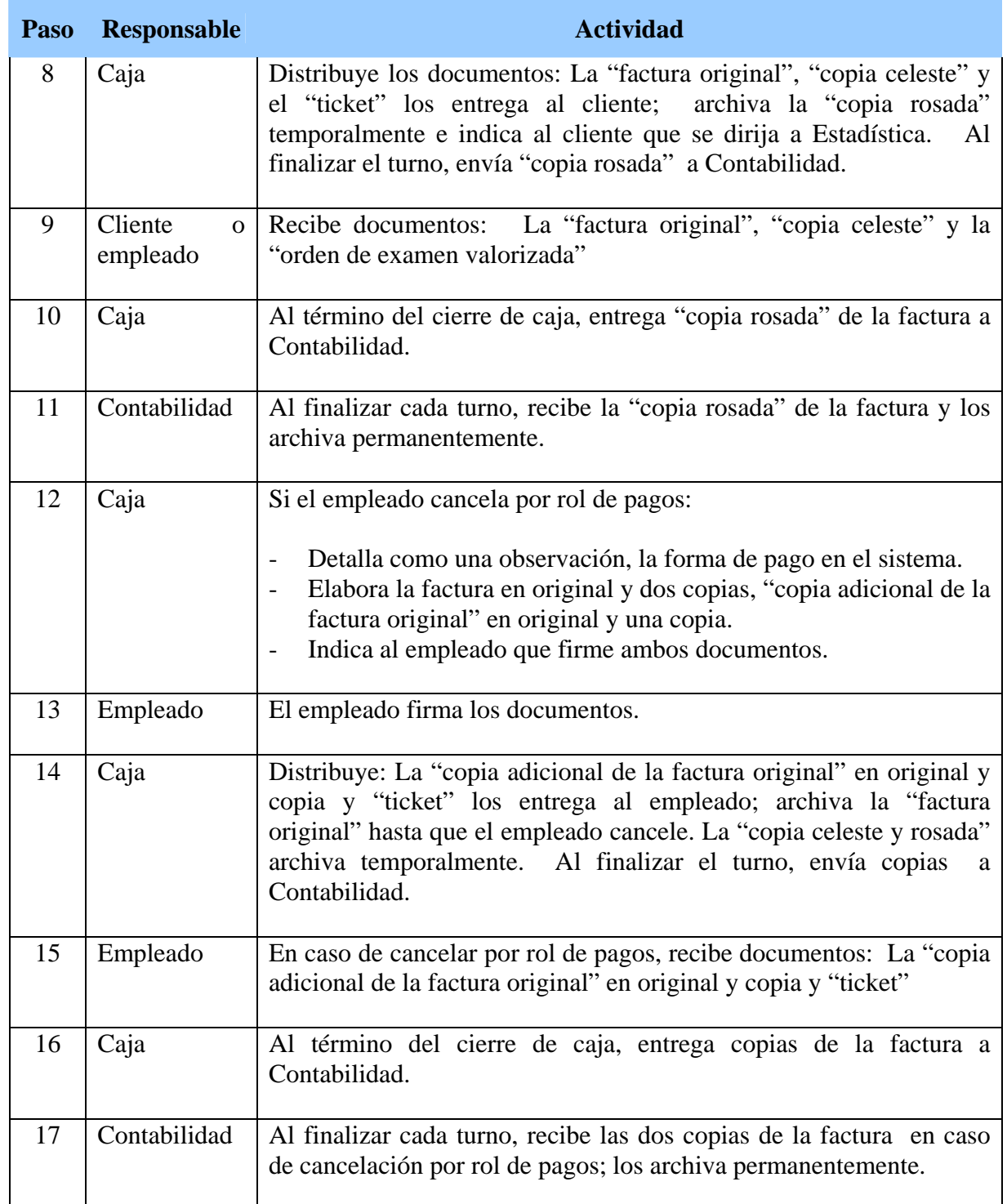

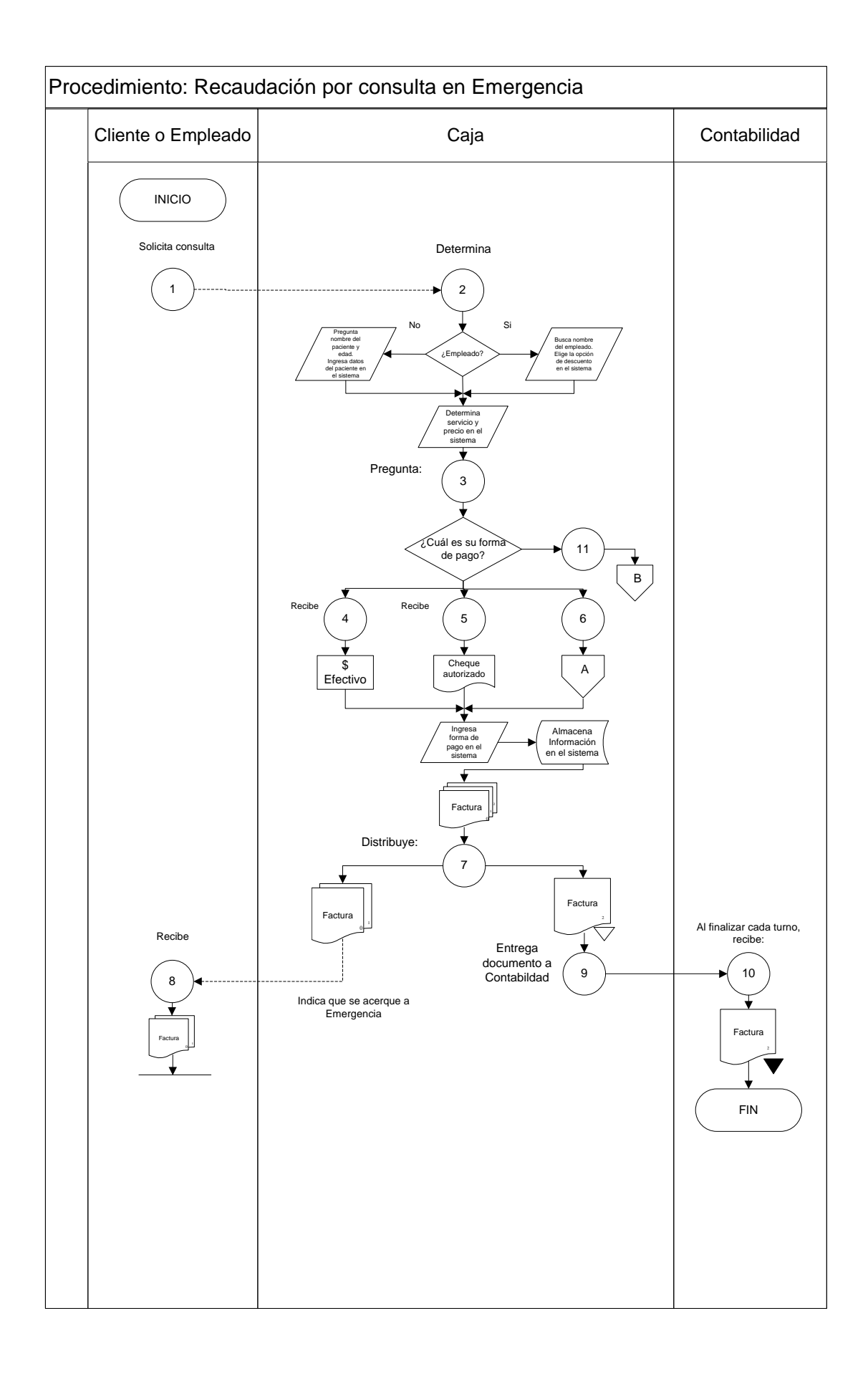

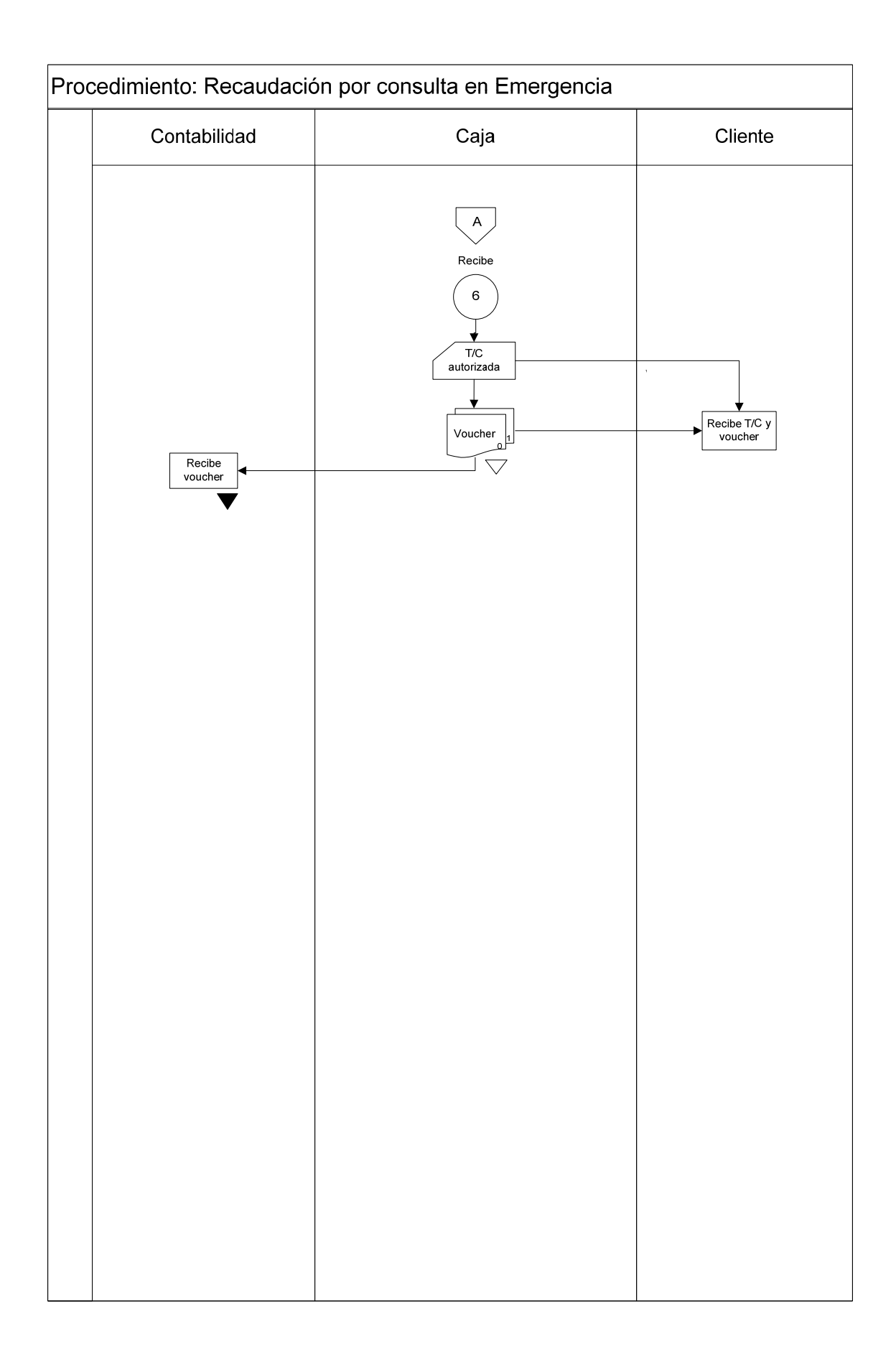

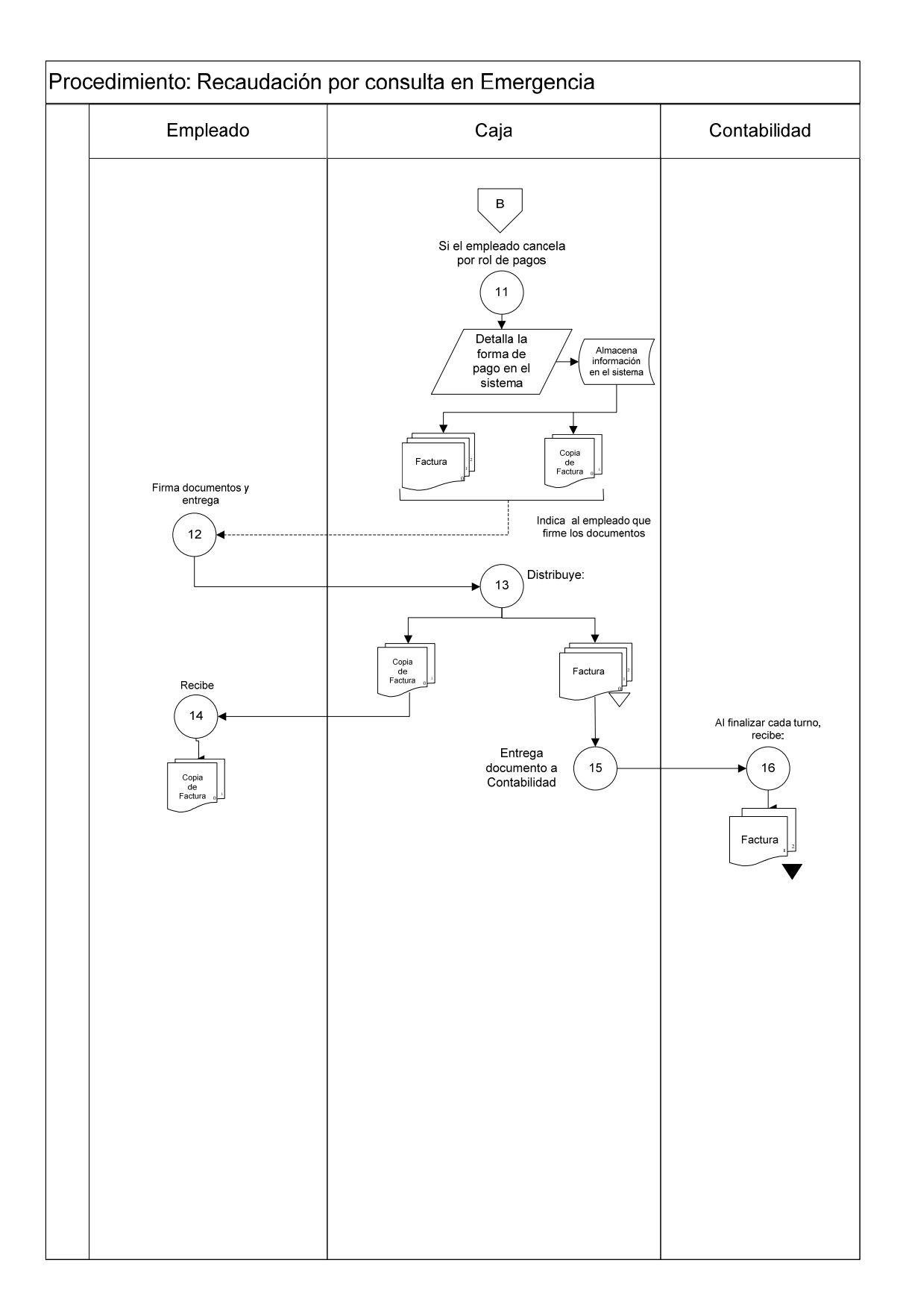

## **Procedimiento: Recaudación por consulta en Emergencia.**

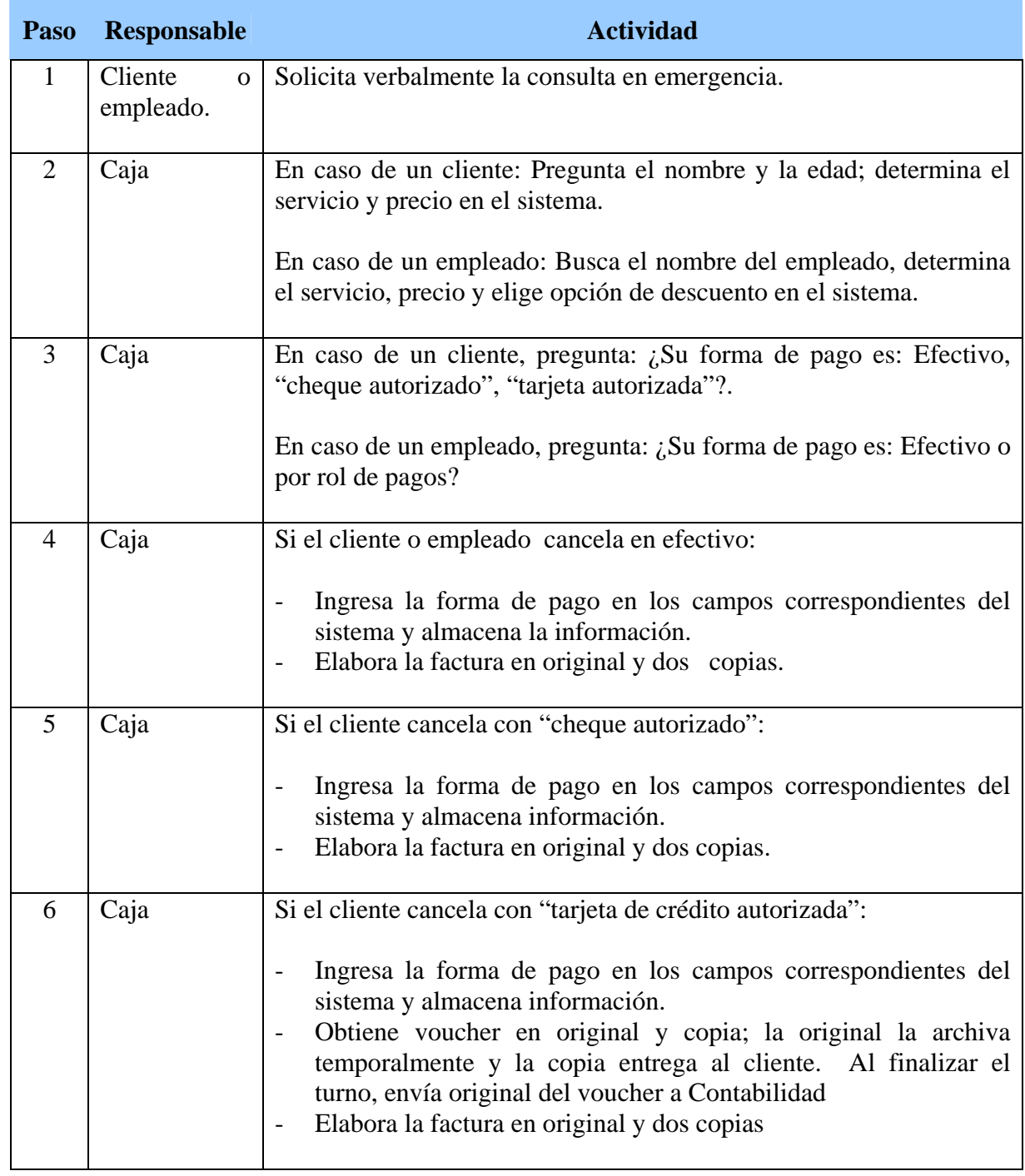

## **Procedimiento: Recaudación por consulta en Emergencia.**

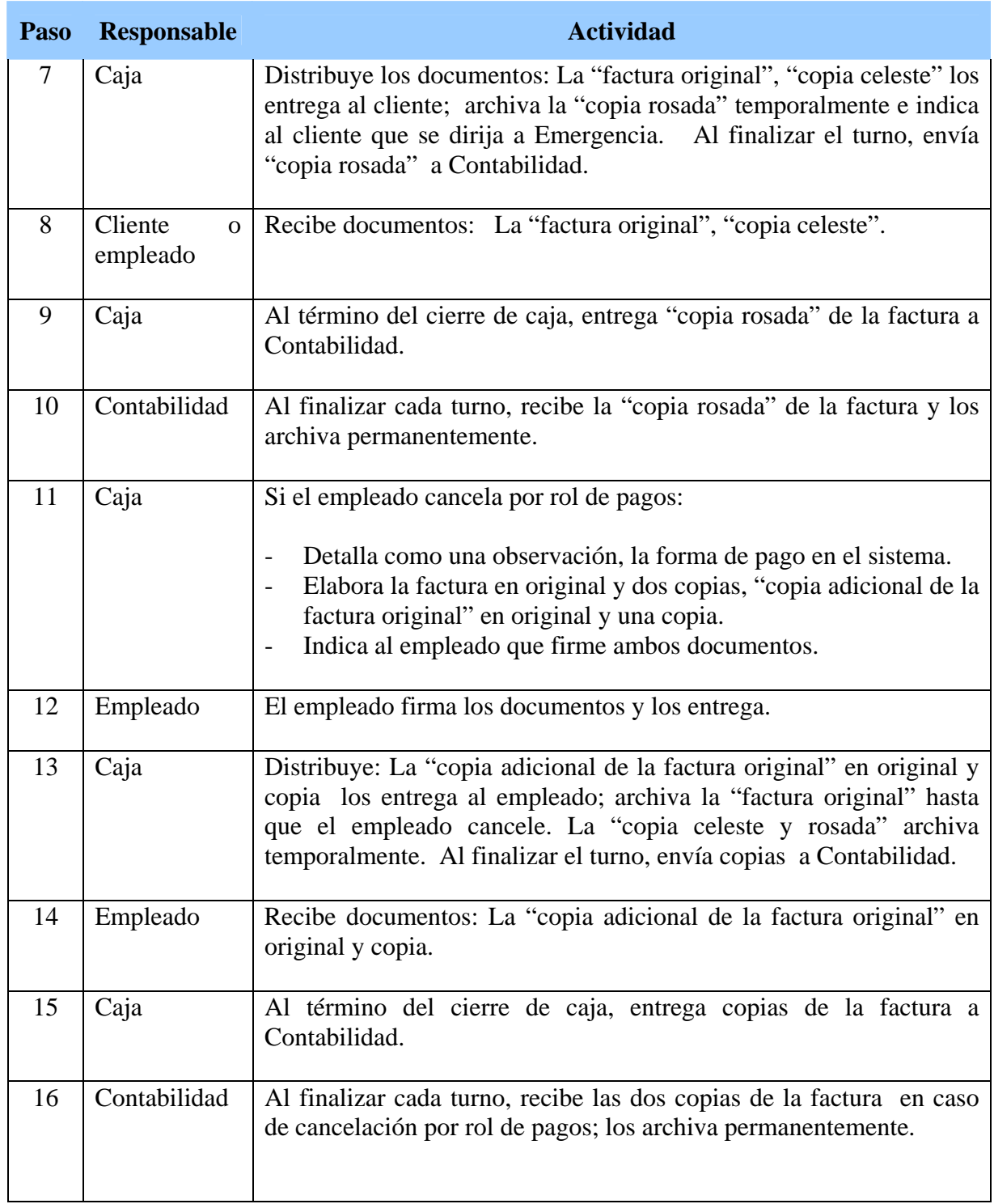

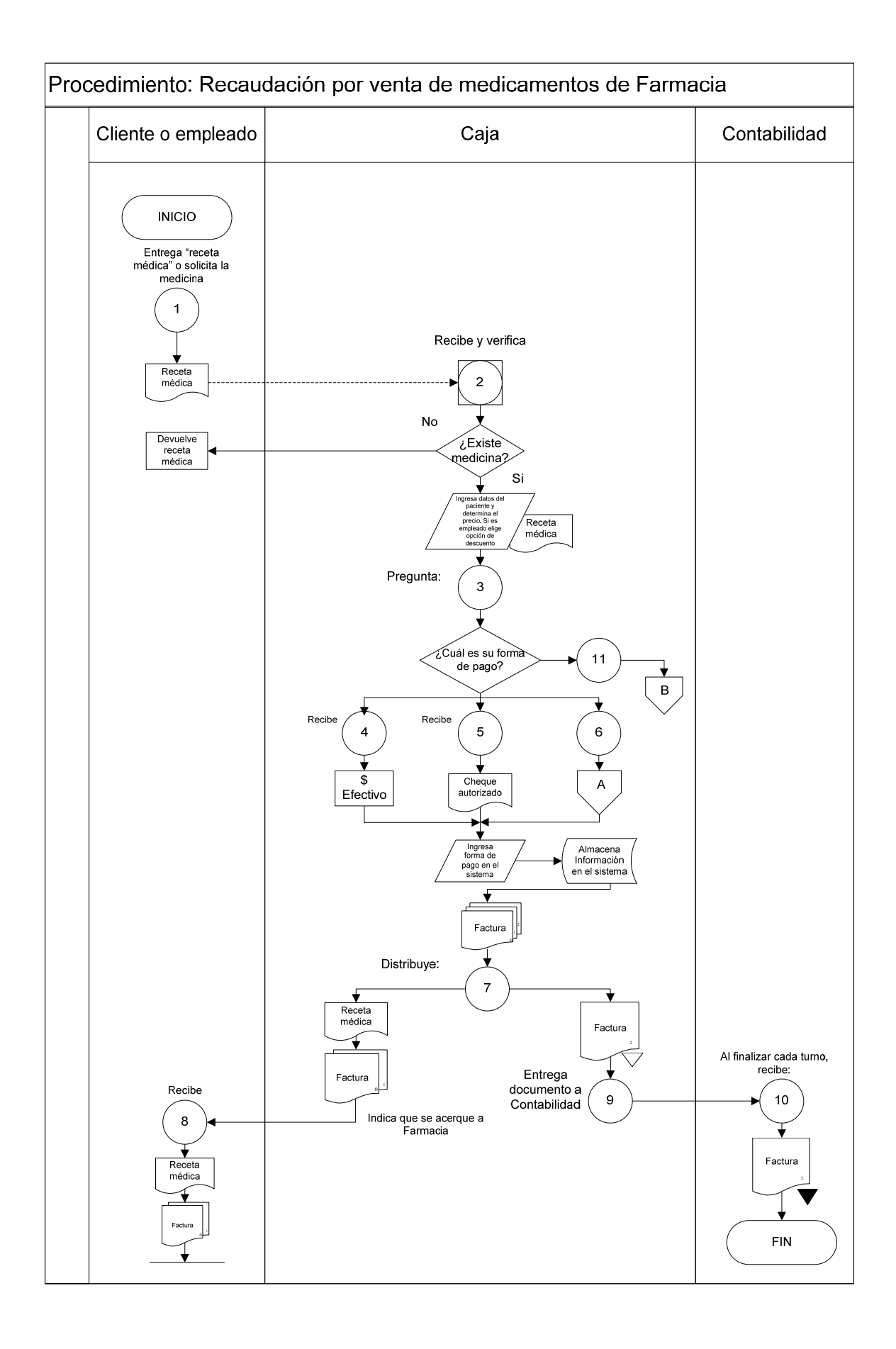

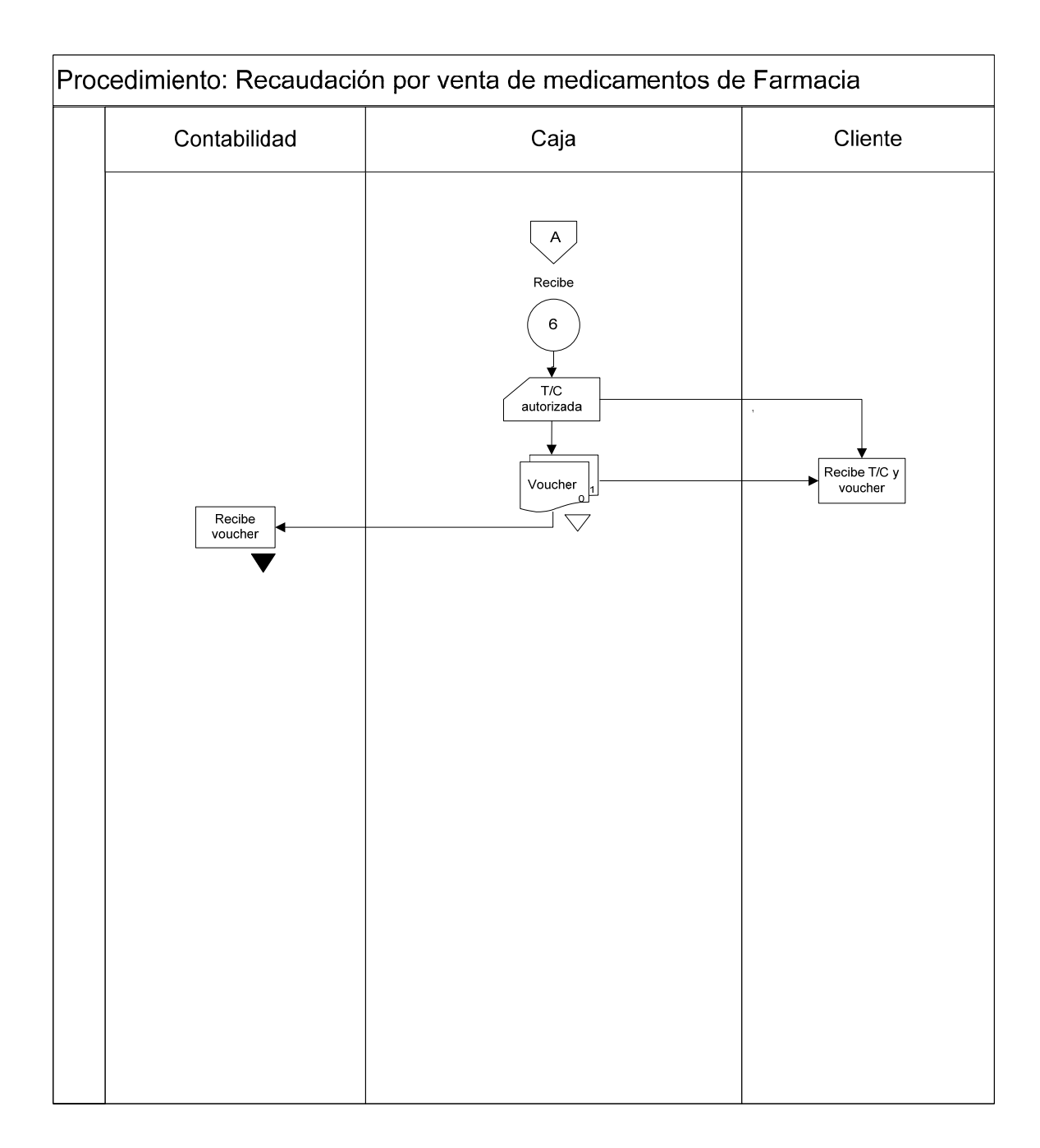

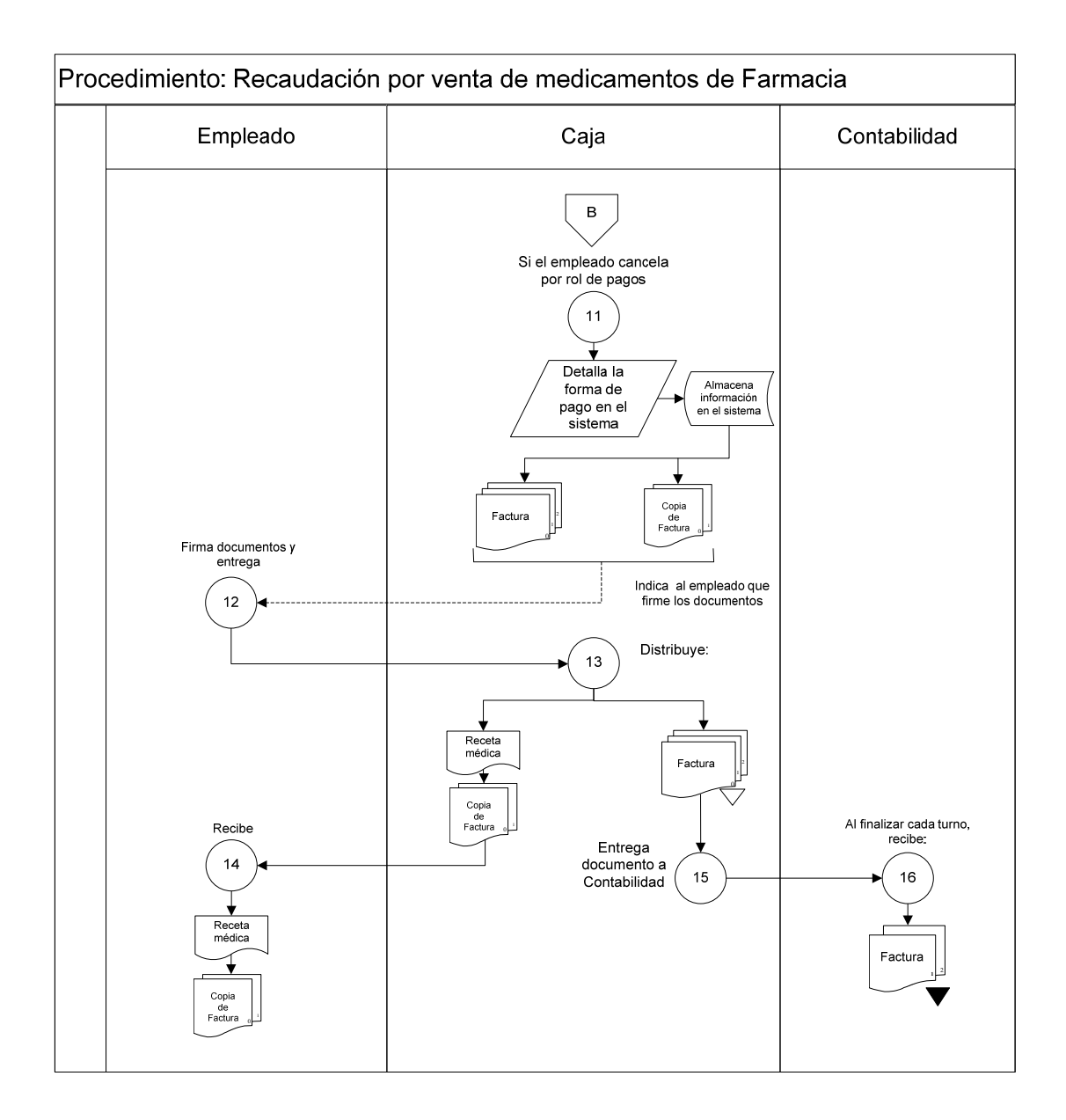

## **Procedimiento: Recaudación por venta de medicamentos en Farmacia**

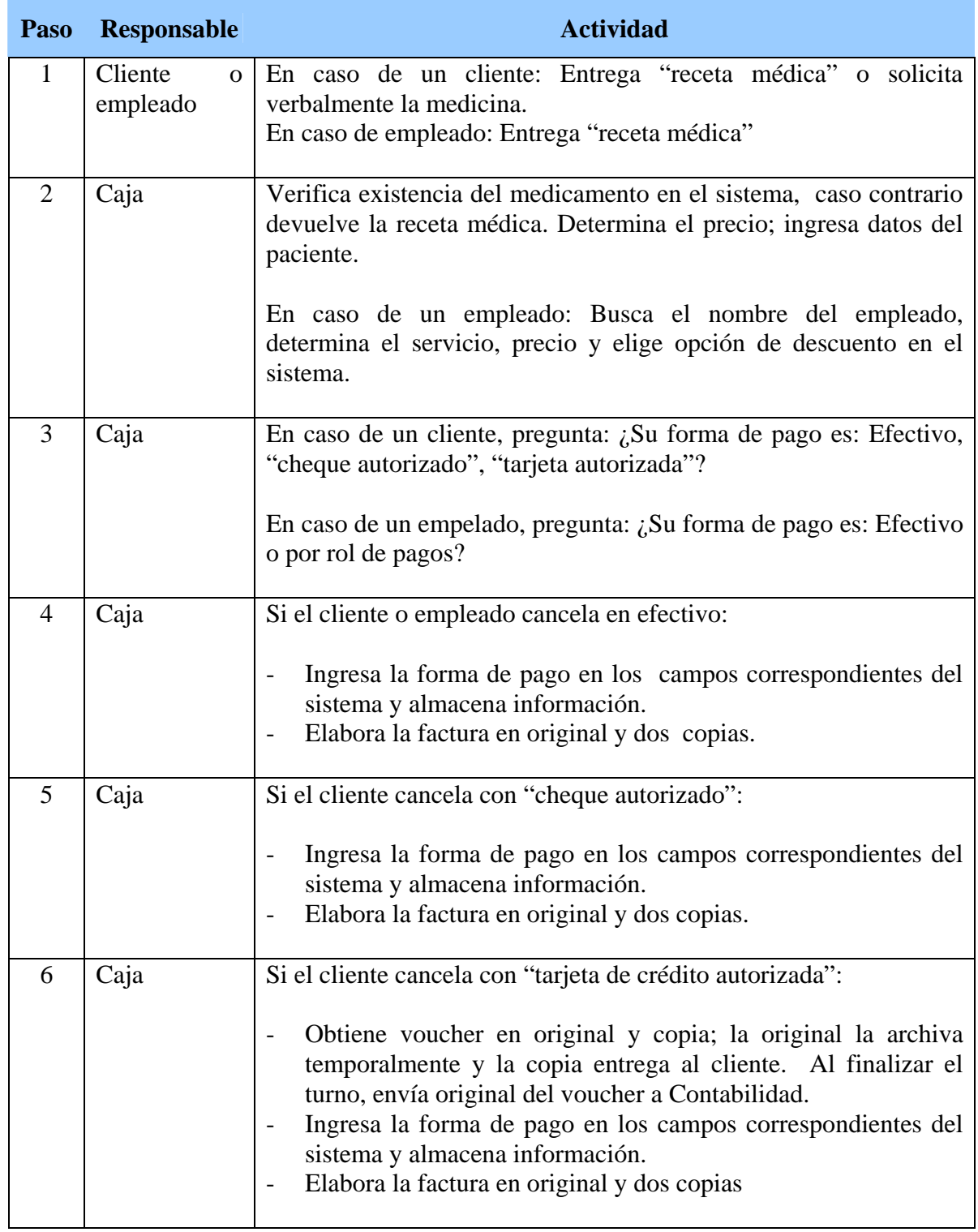
# **Procedimiento: Recaudación por venta de medicamentos en Farmacia**

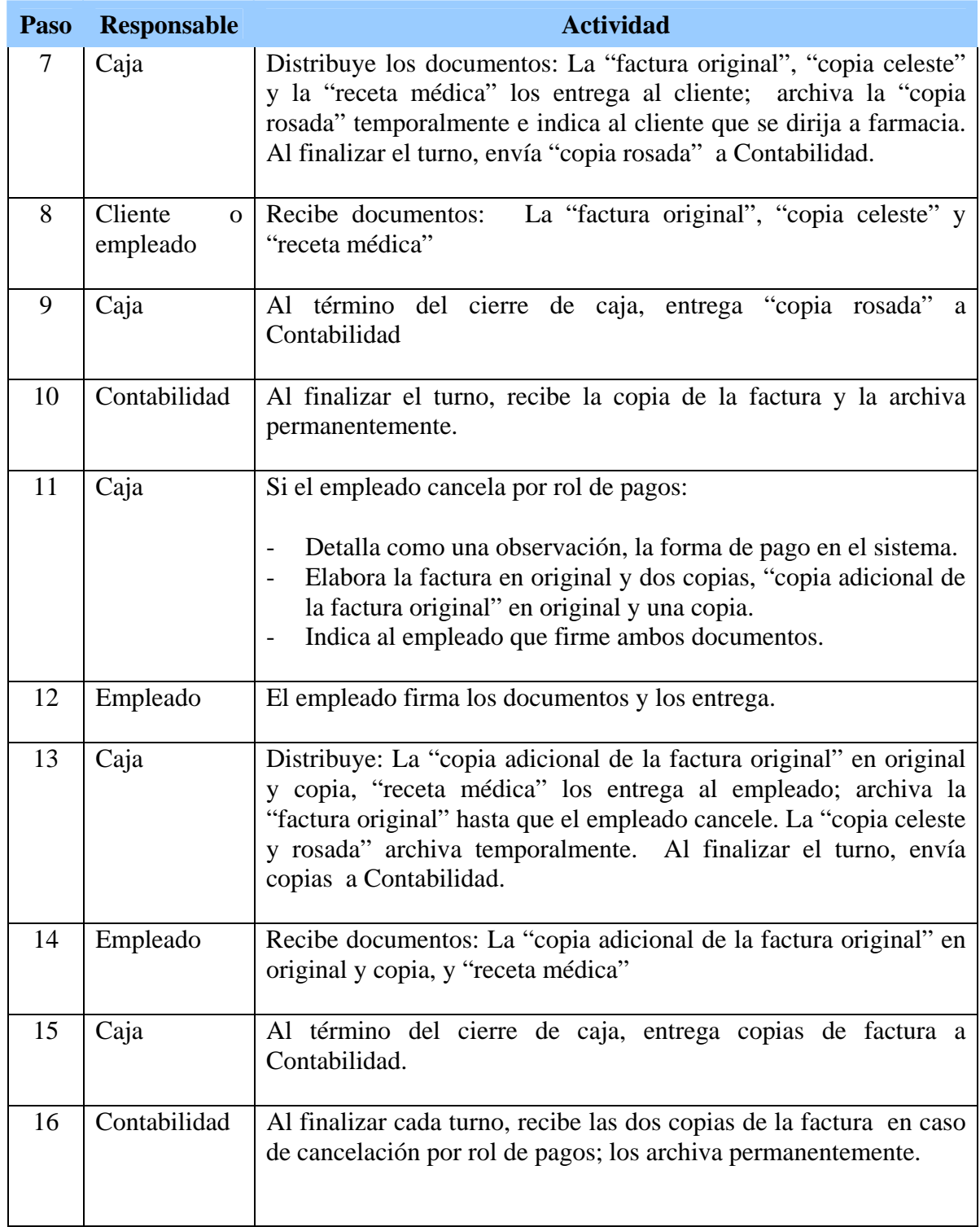

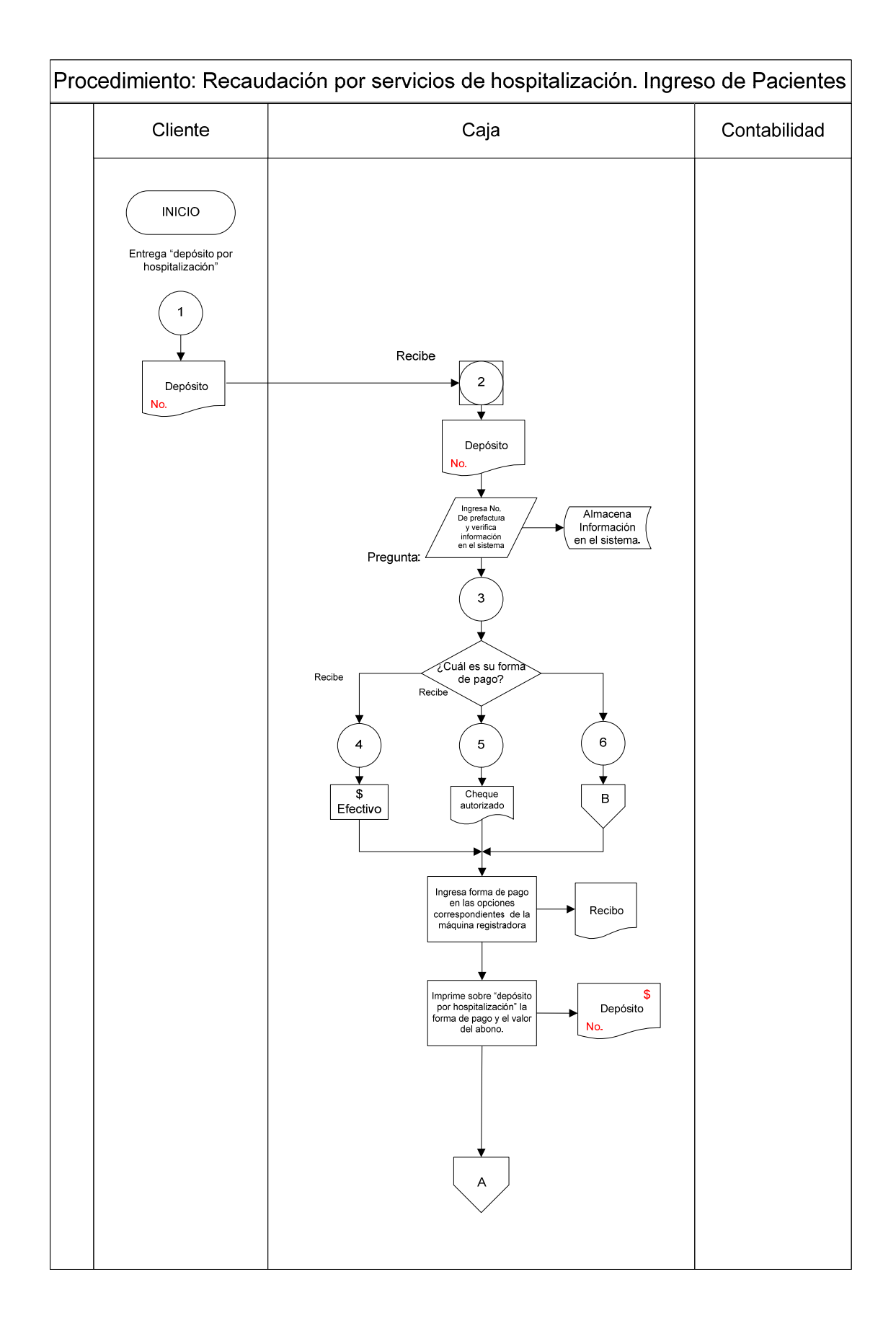

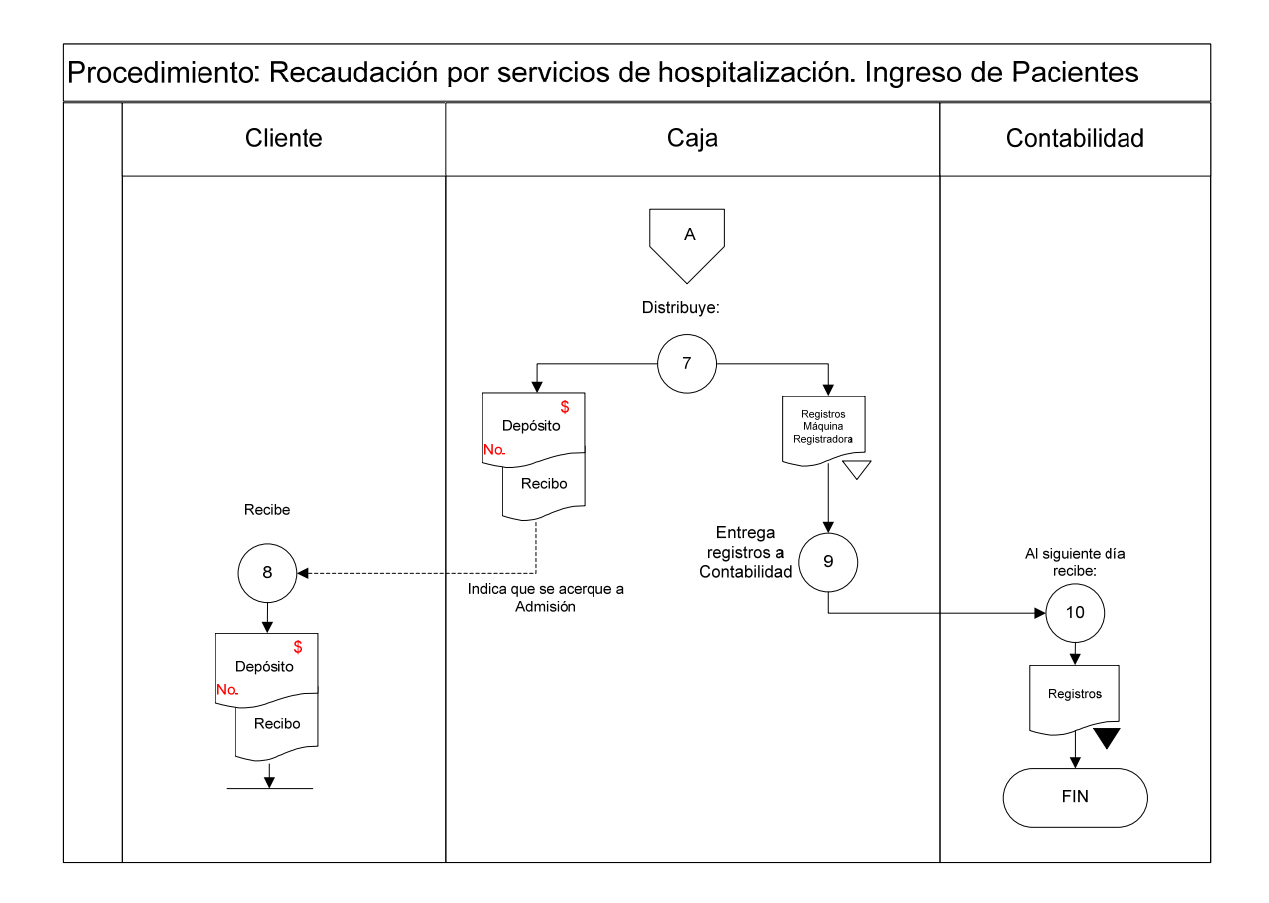

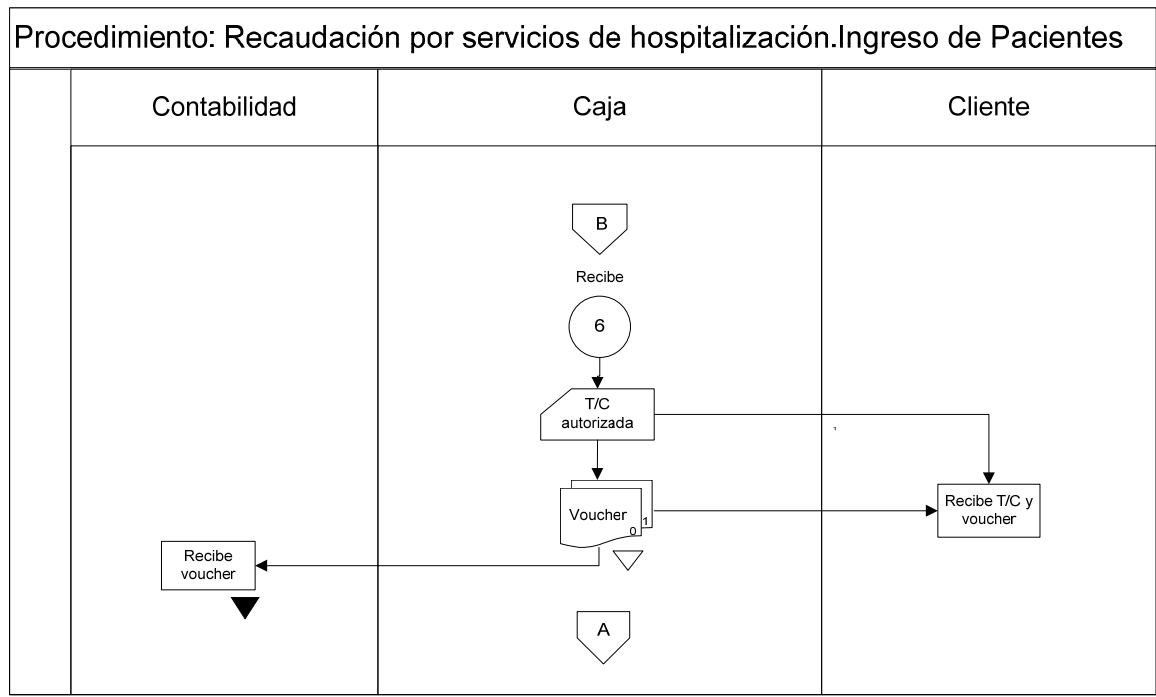

### **Procedimiento: Recaudación por servicios de hospitalización. Ingreso de Pacientes**

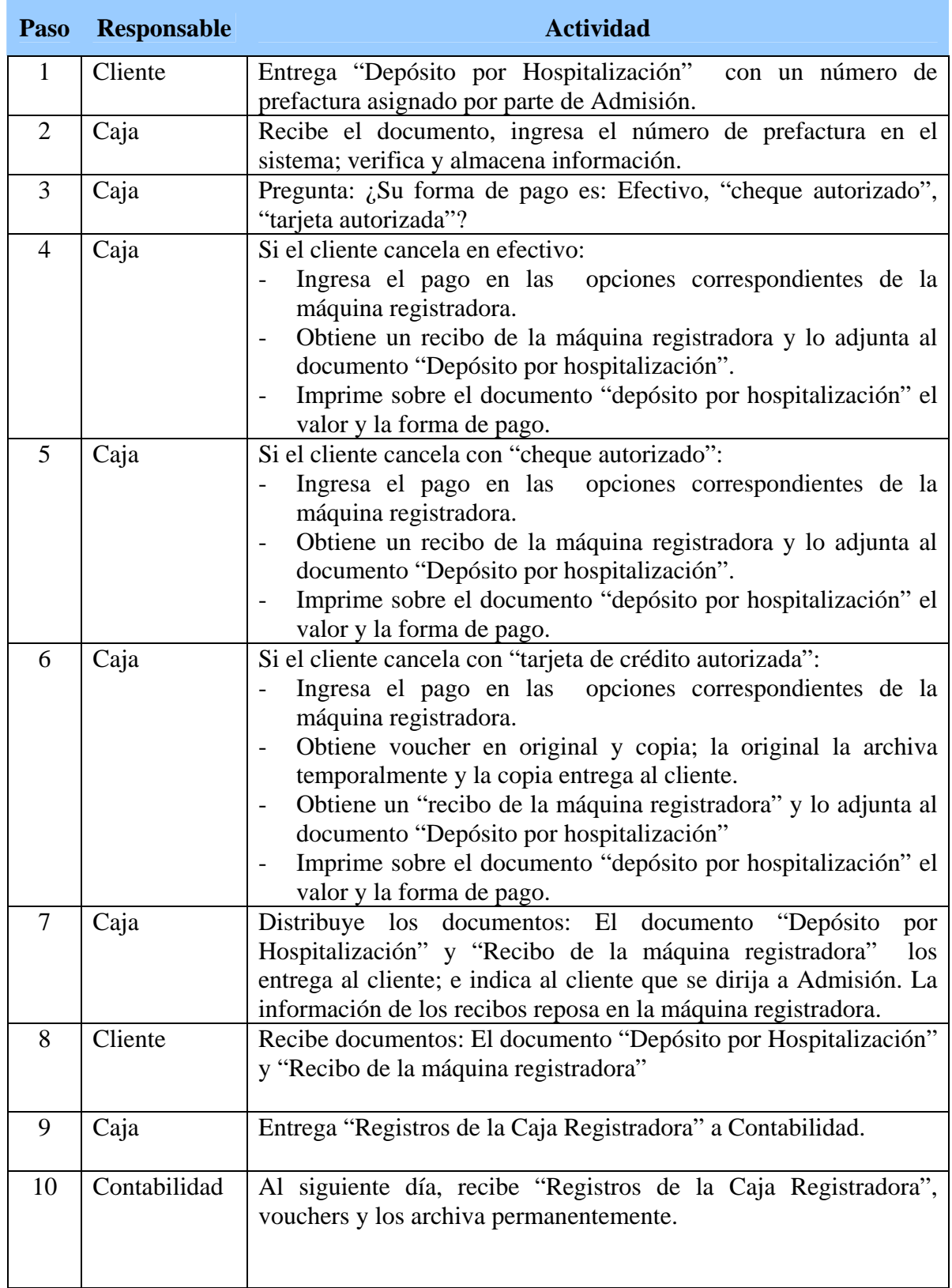

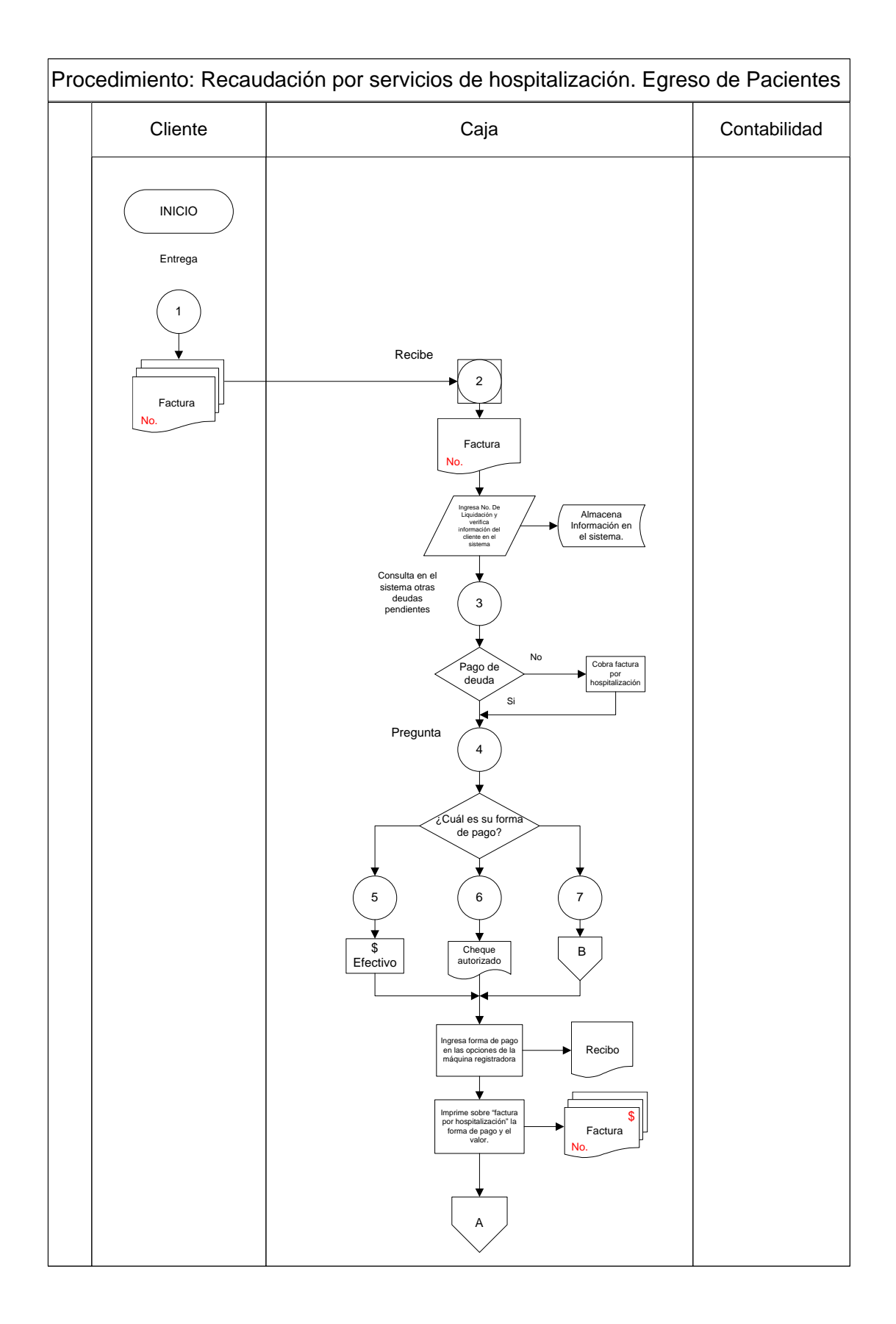

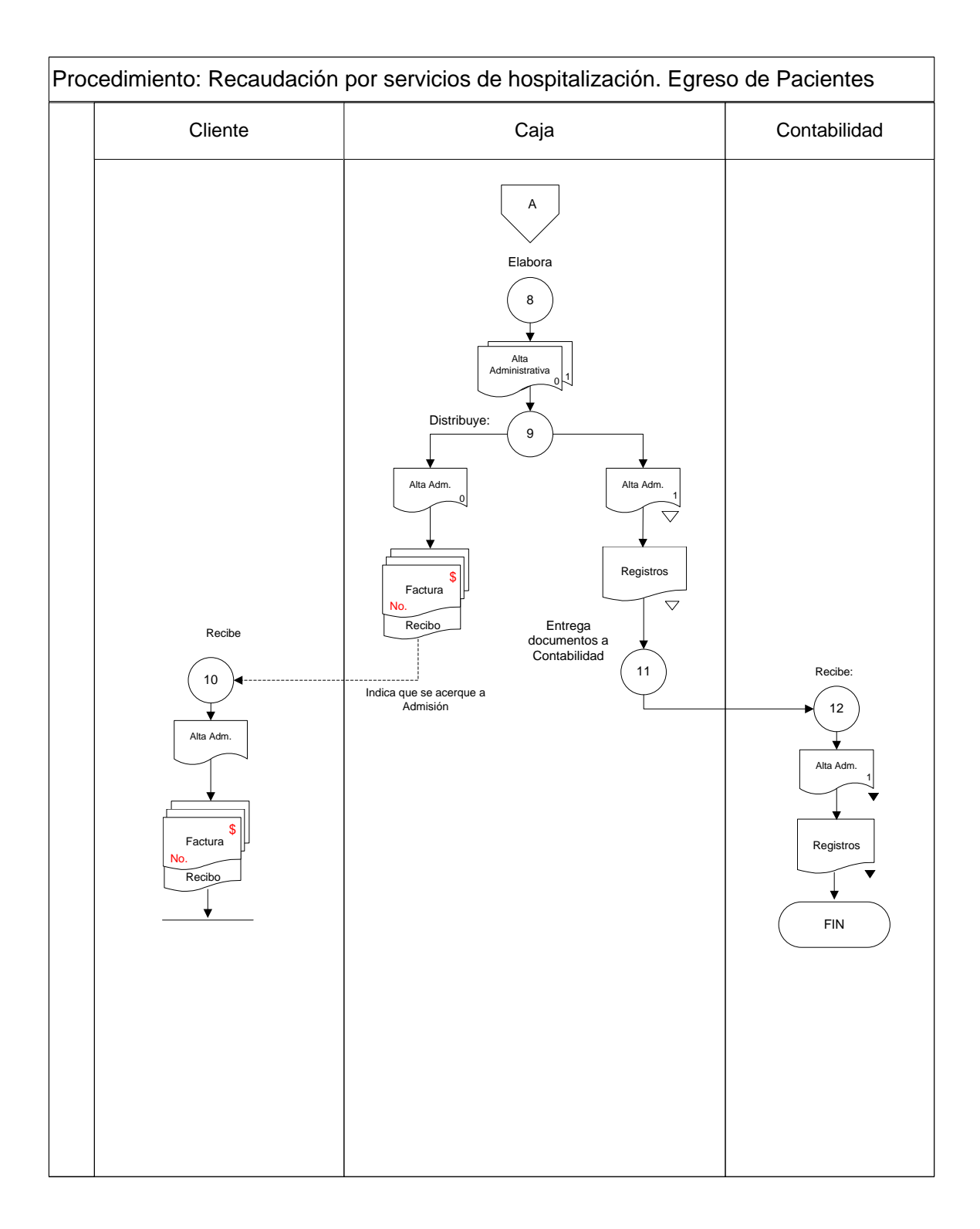

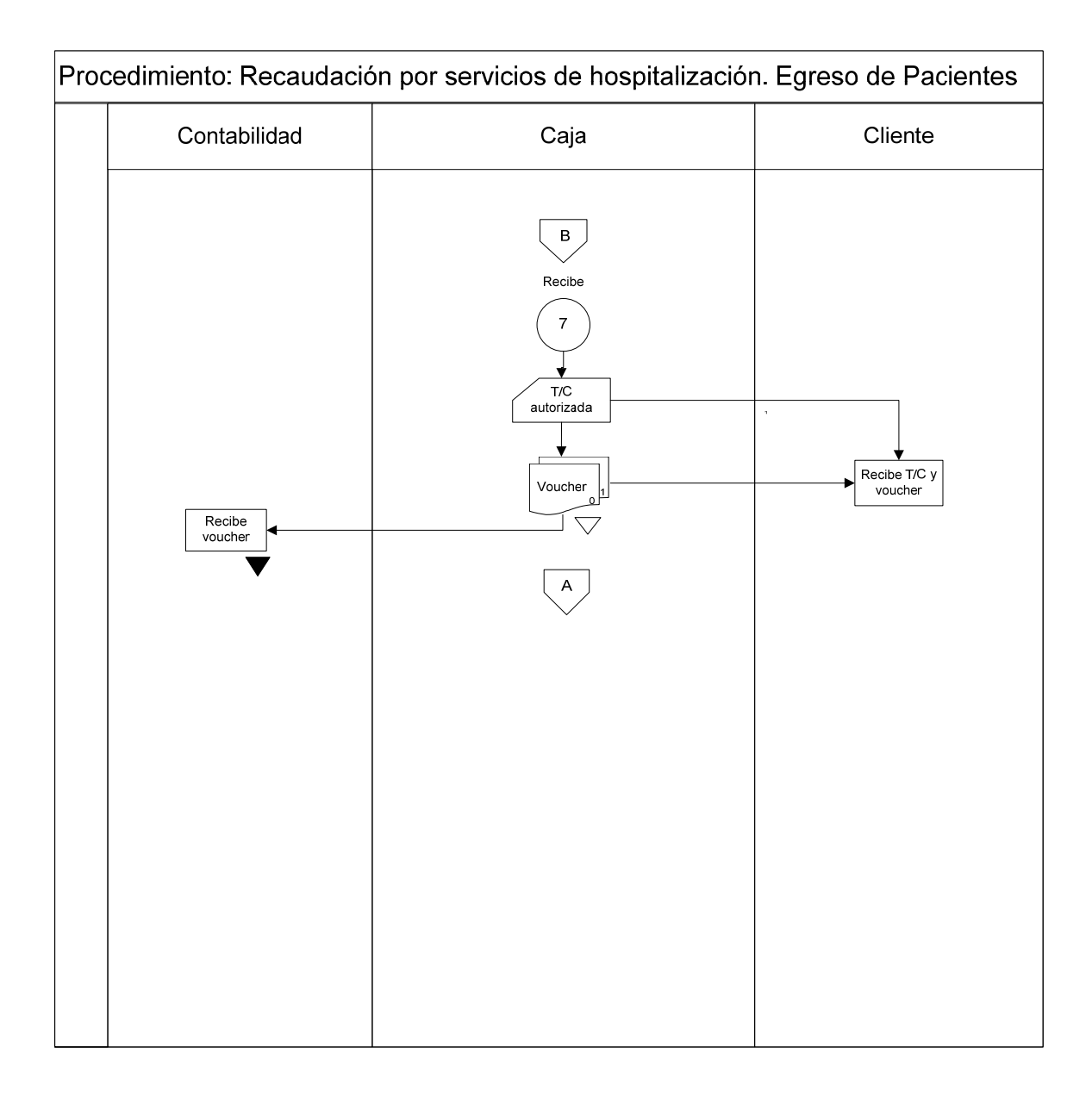

### **Procedimiento: Recaudación por servicios de hospitalización. Egreso de Pacientes**

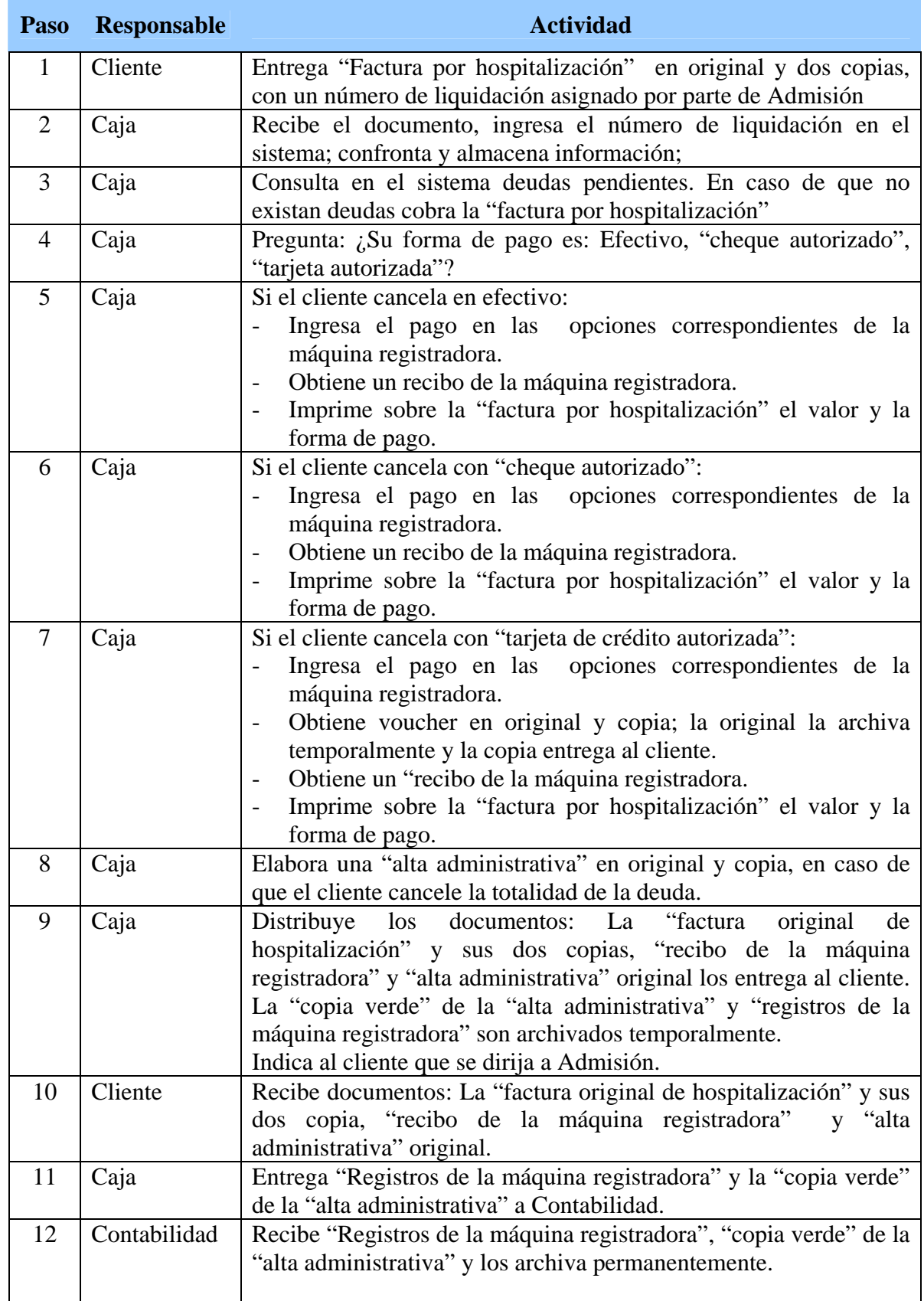

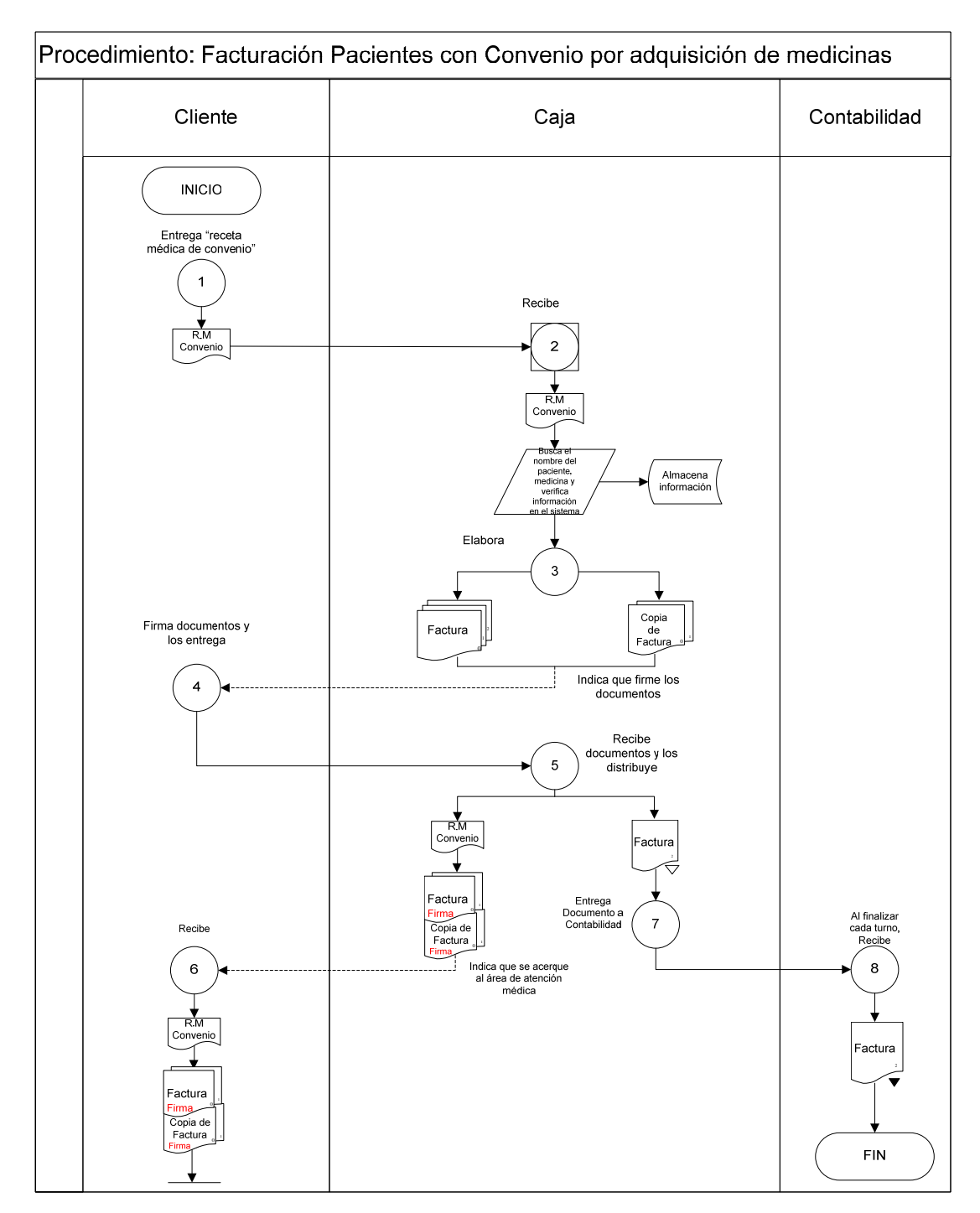

### **Facturación a Pacientes con Convenio**

#### **Procedimiento: Facturación a pacientes con convenio por adquisición de medicinas.**

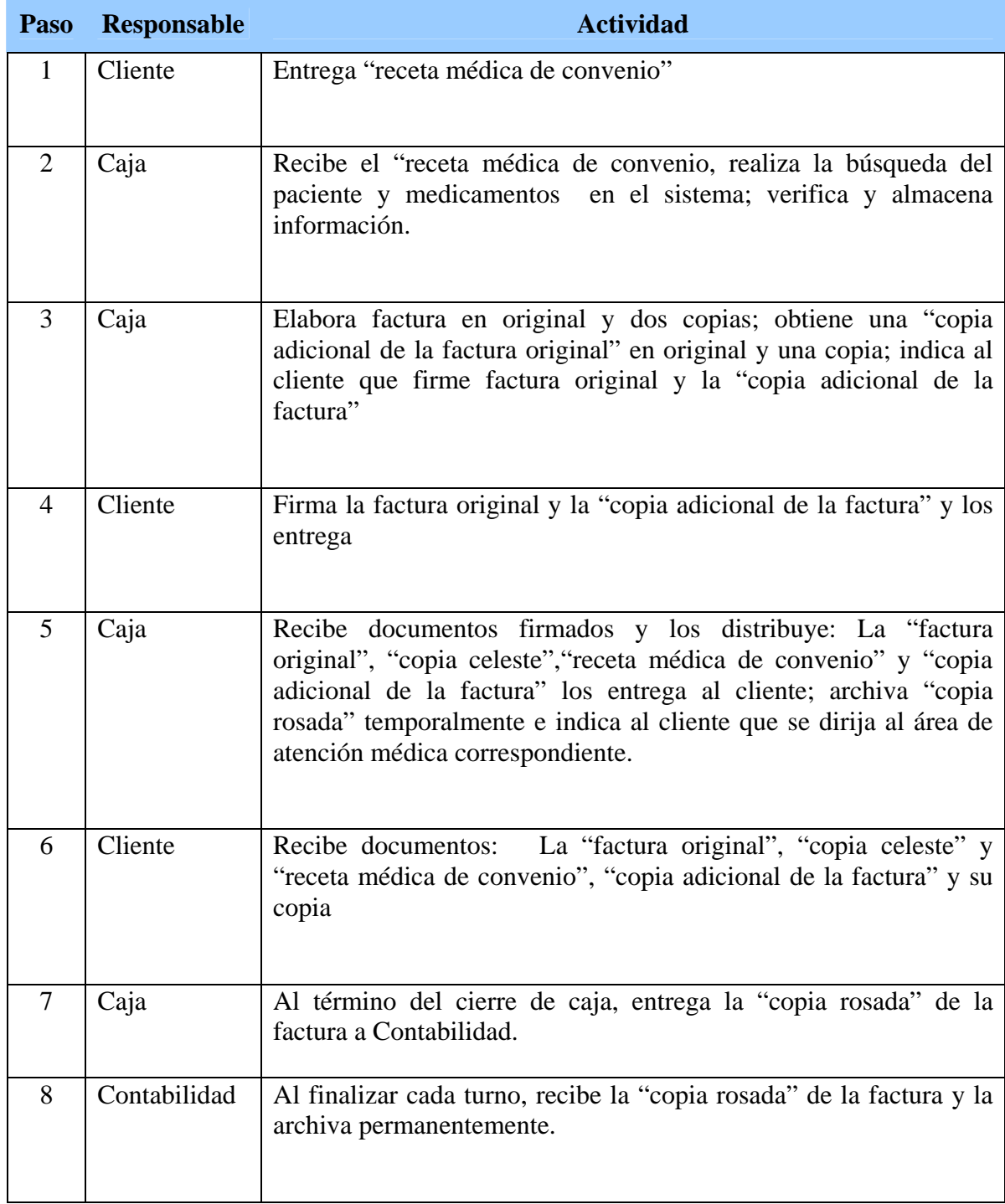

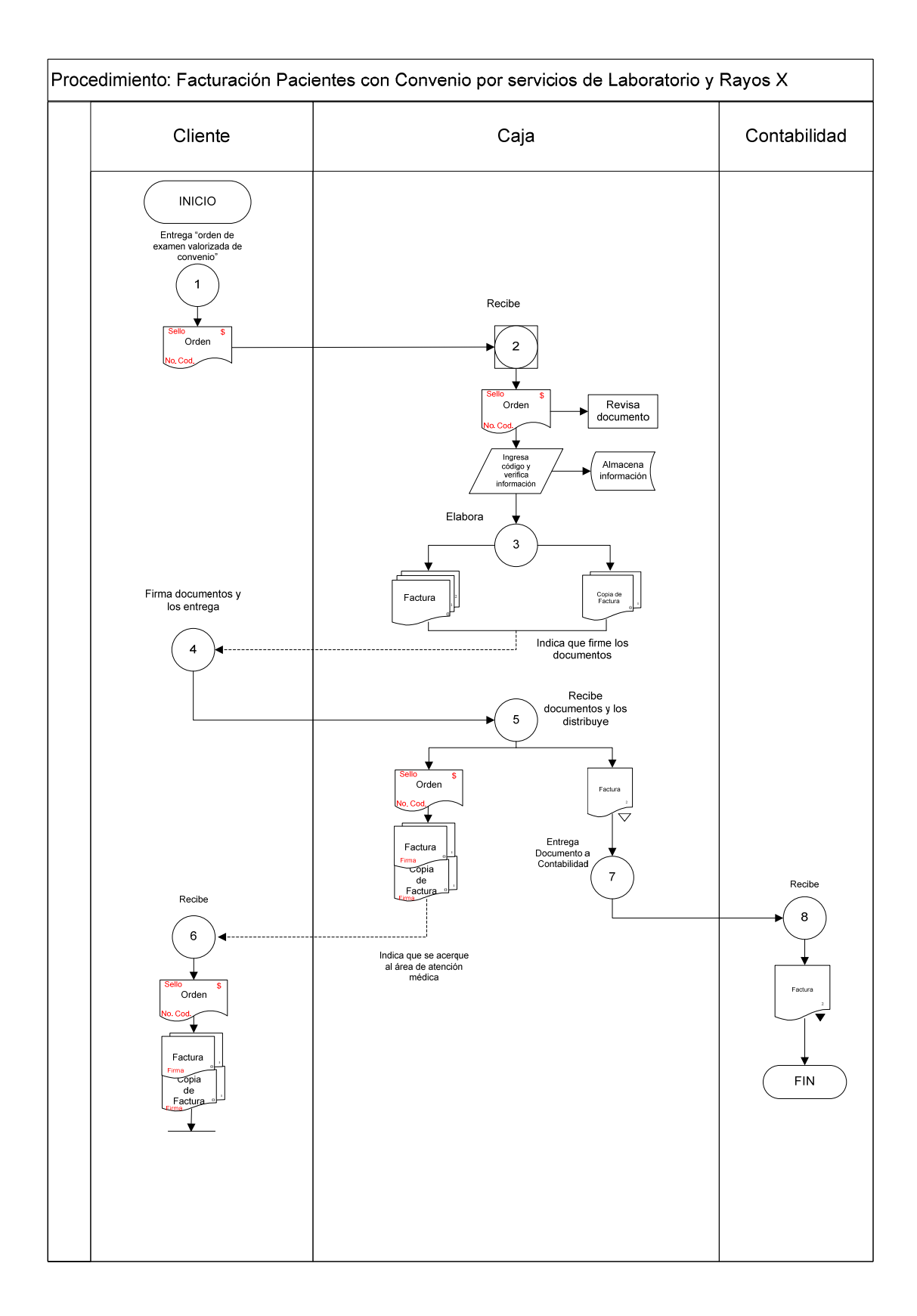

#### **Procedimiento: Facturación a pacientes con convenio por servicios de Laboratorio Clínico y Rayos X**

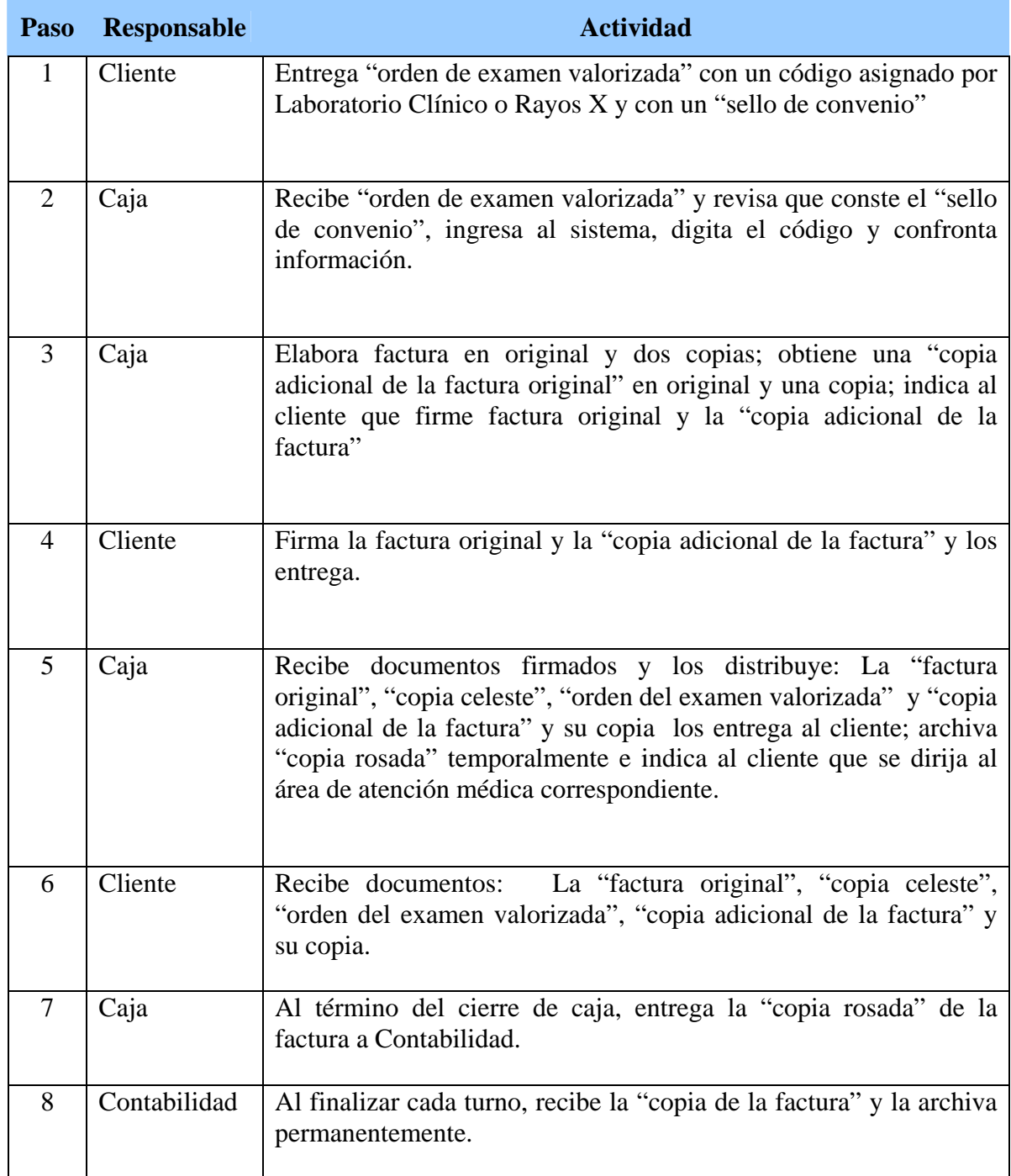

#### **Facturación a Clientes con Crédito**

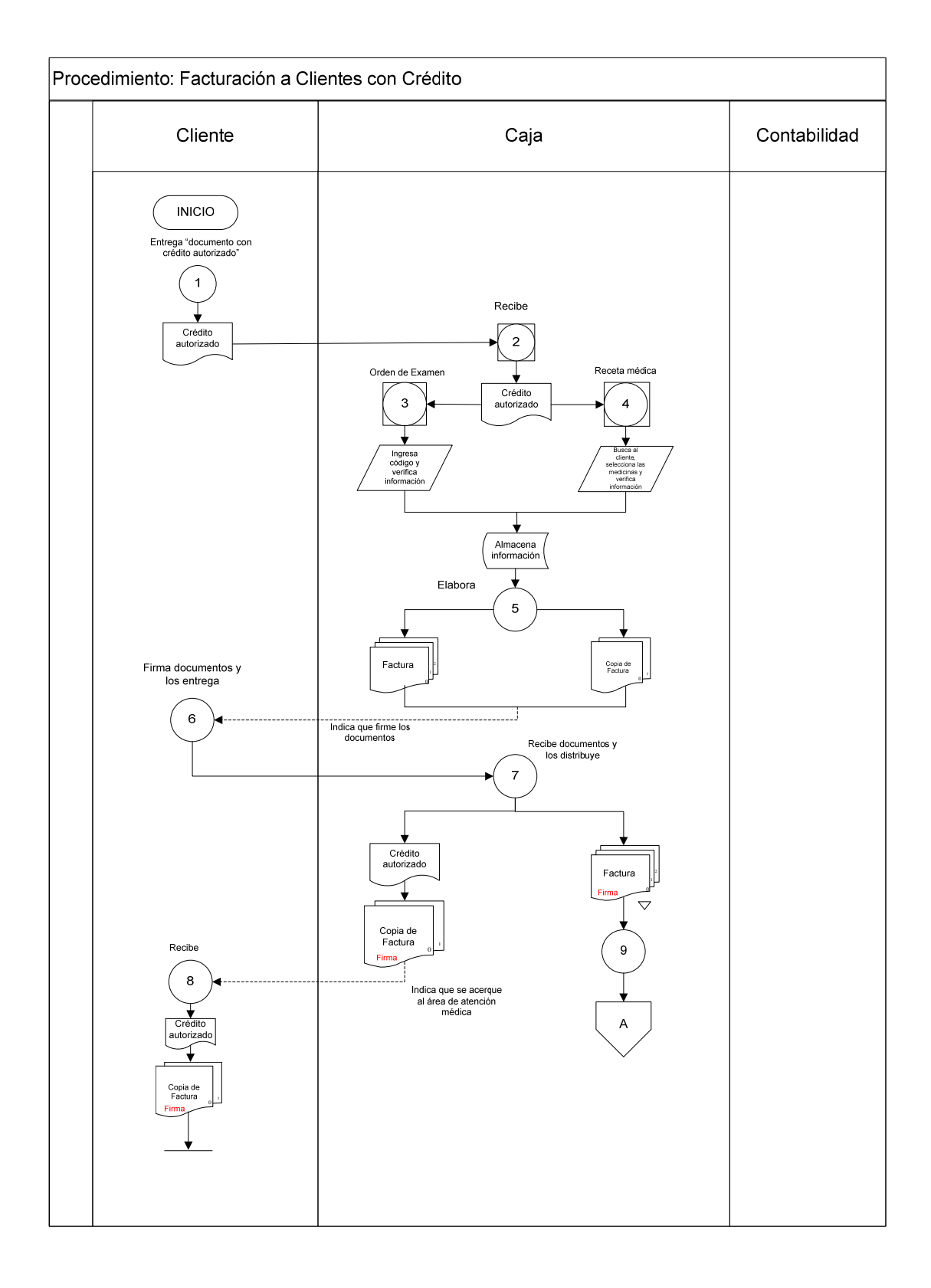

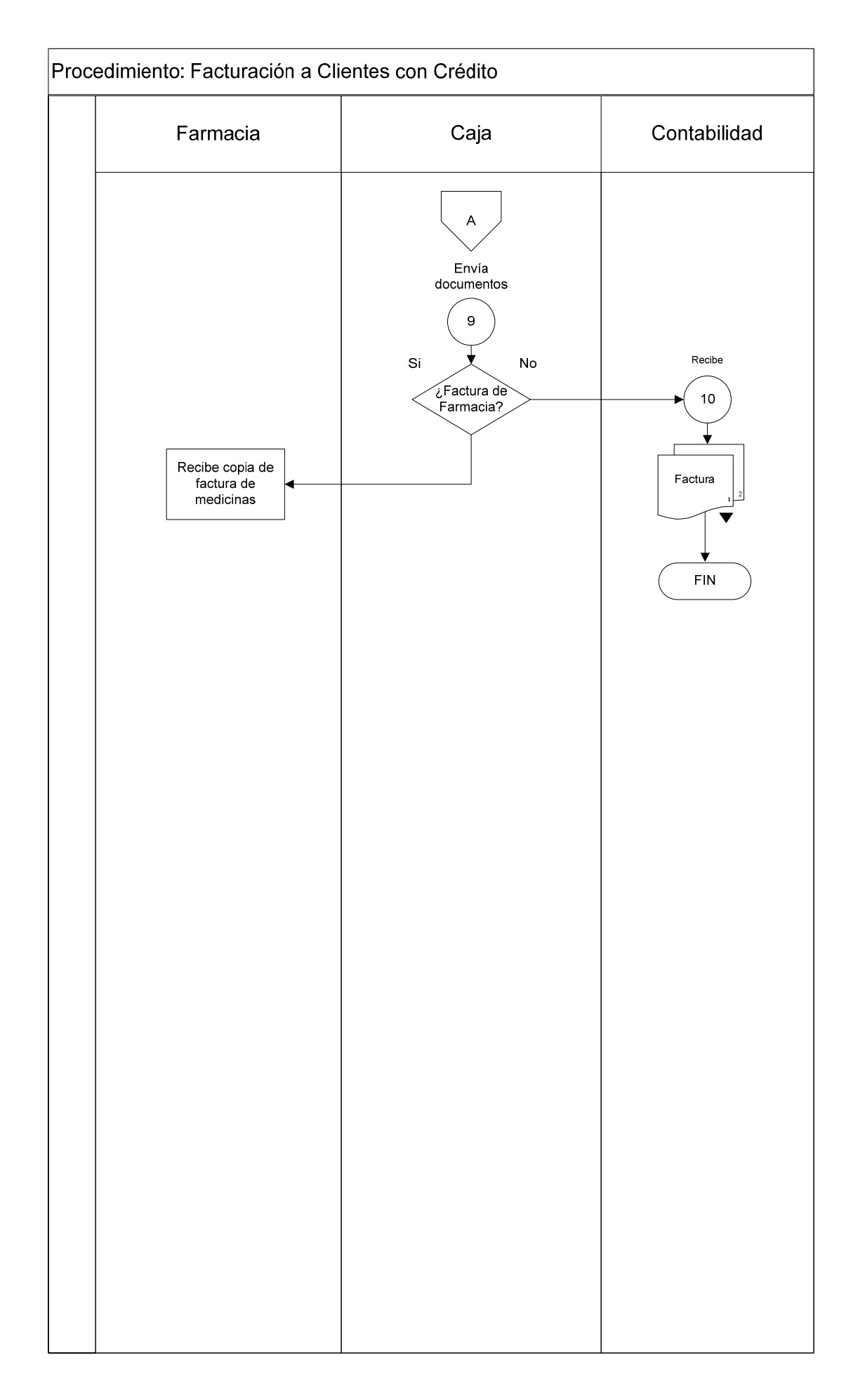

#### **Procedimiento: Facturación a Clientes con crédito por adquisición de medicinas, laboratorio clínico y rayos X.**

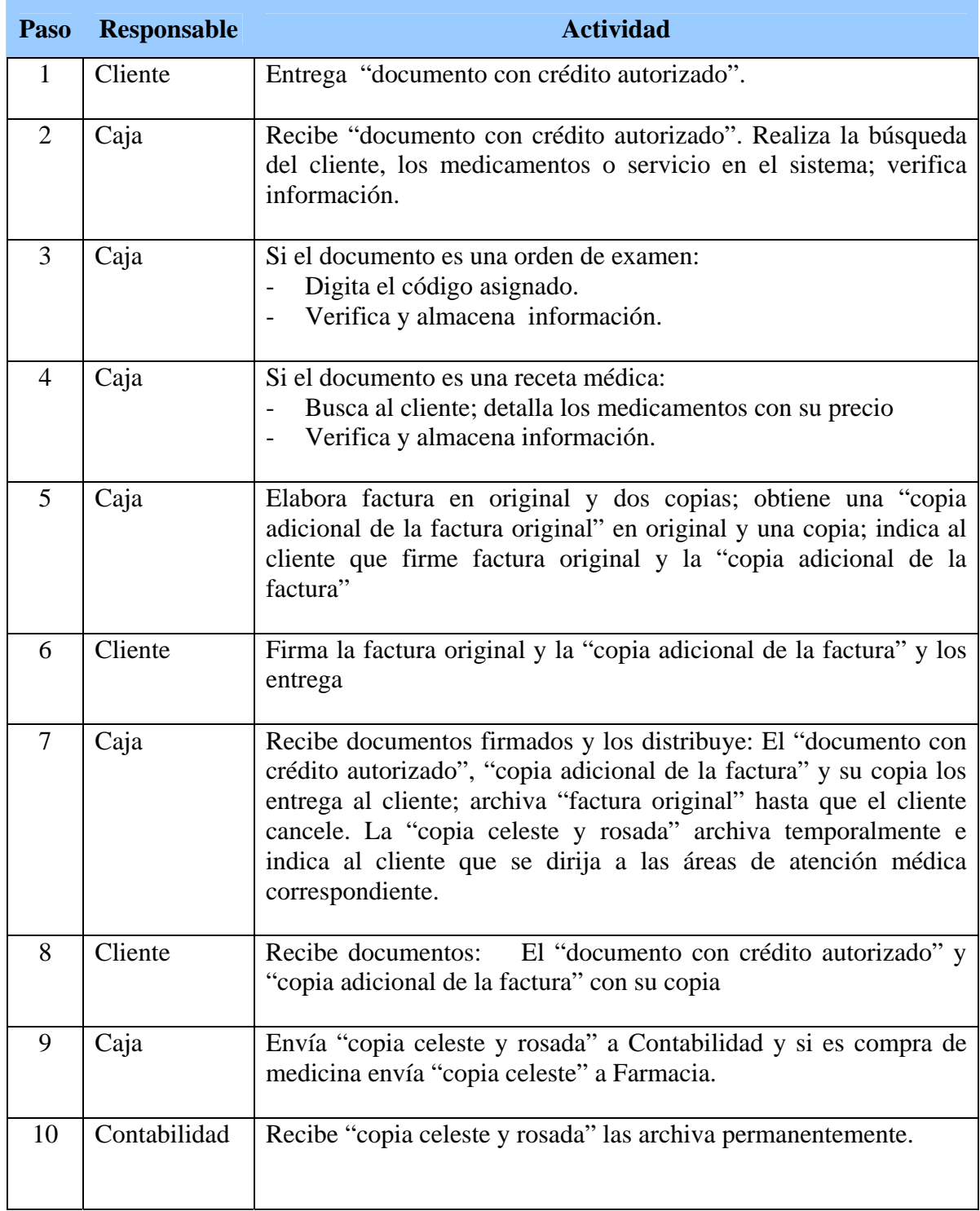

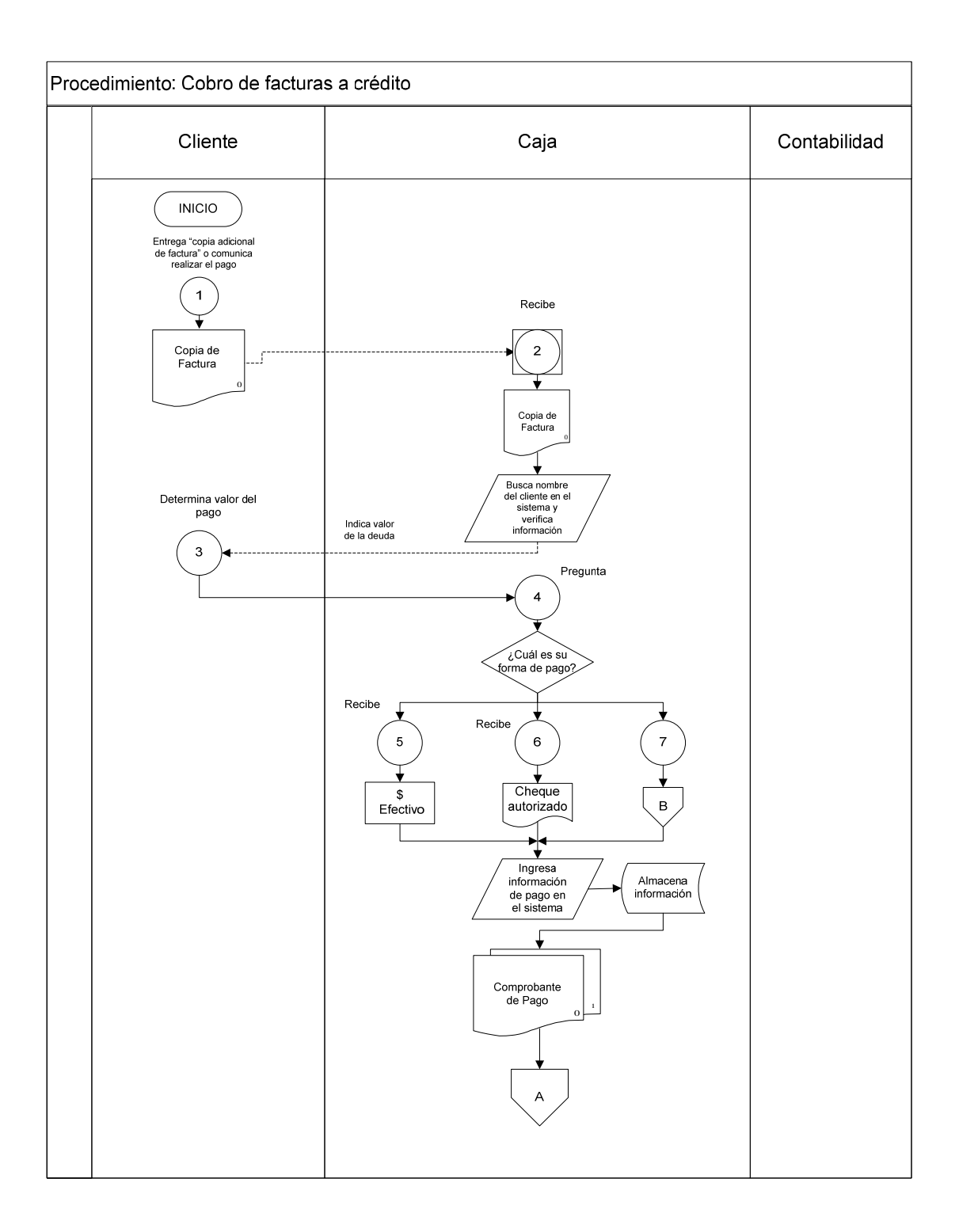

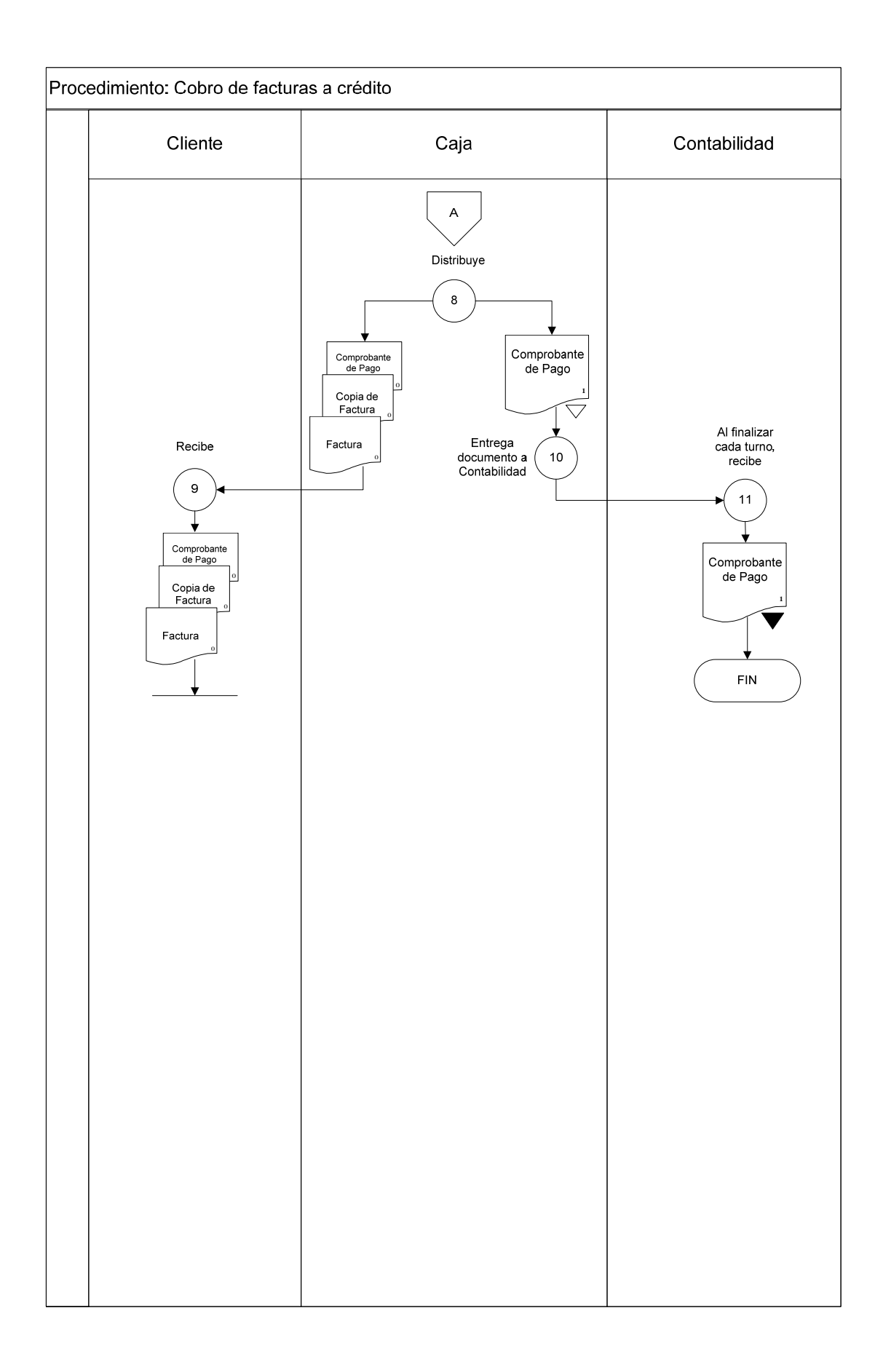

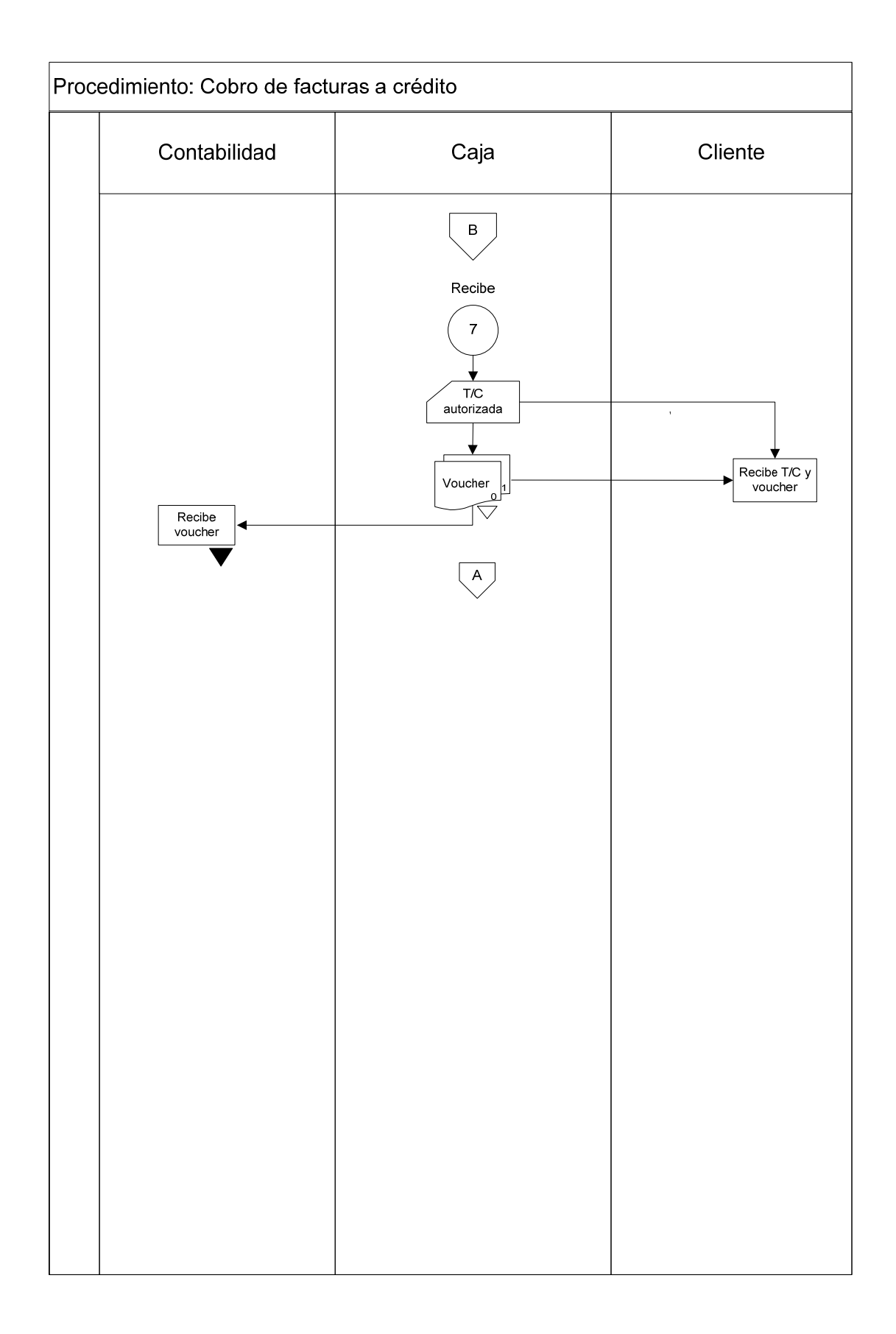

**Procedimiento: Recaudación por cobro de facturas con crédito.** 

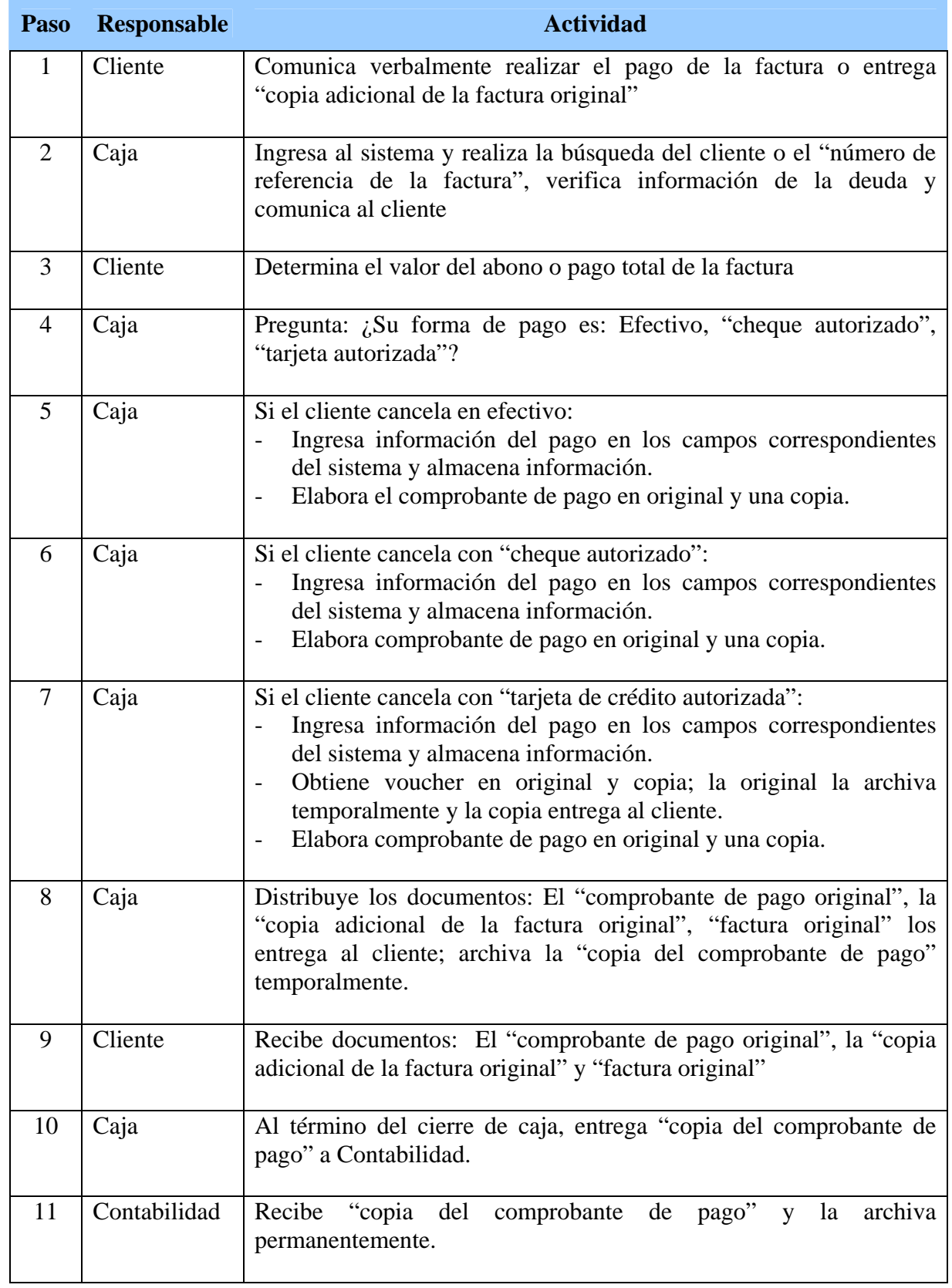

#### **Devoluciones**

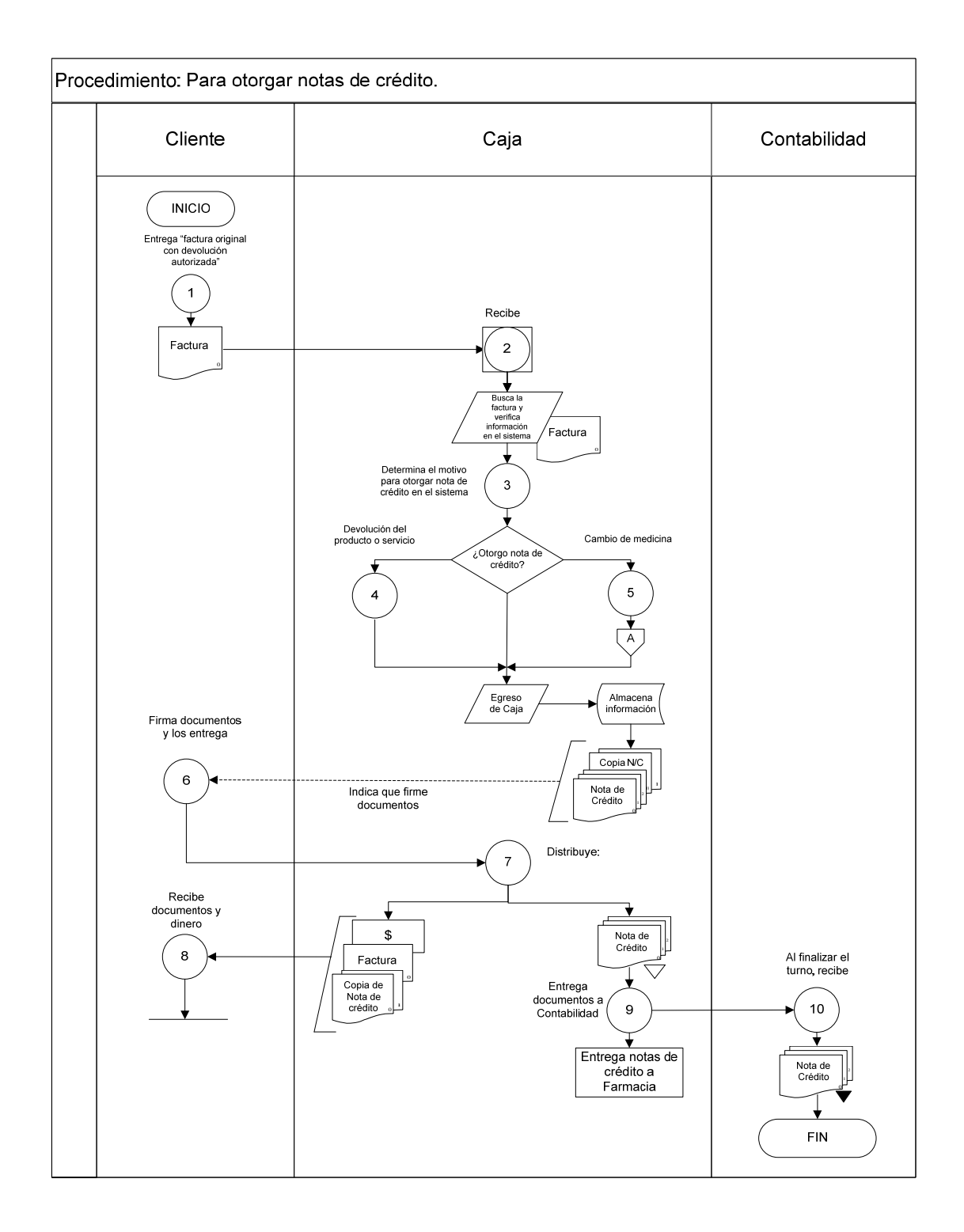

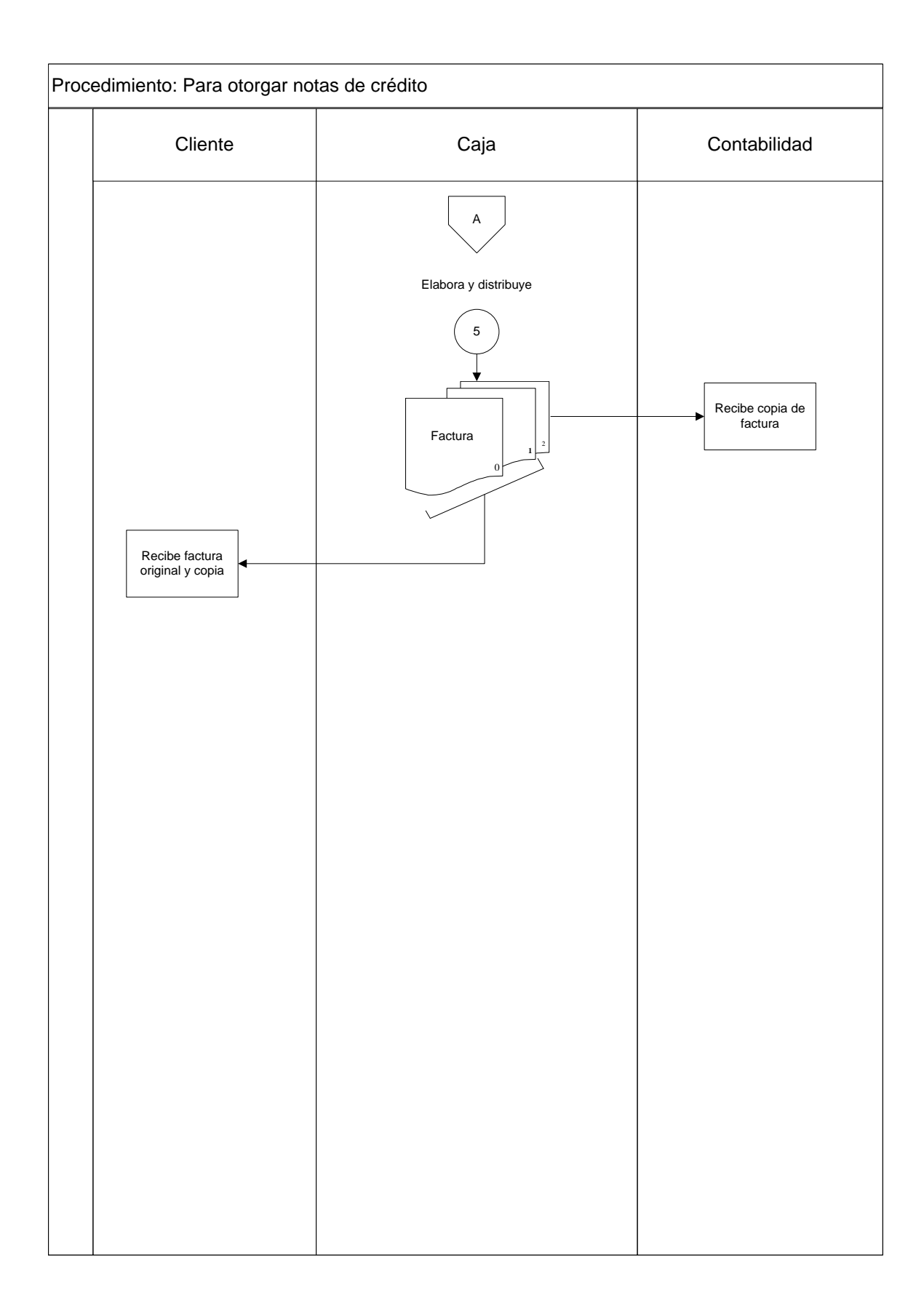

## **Procedimiento: Para otorgar notas de créditos por devolución de dinero, cambio de medicina.**

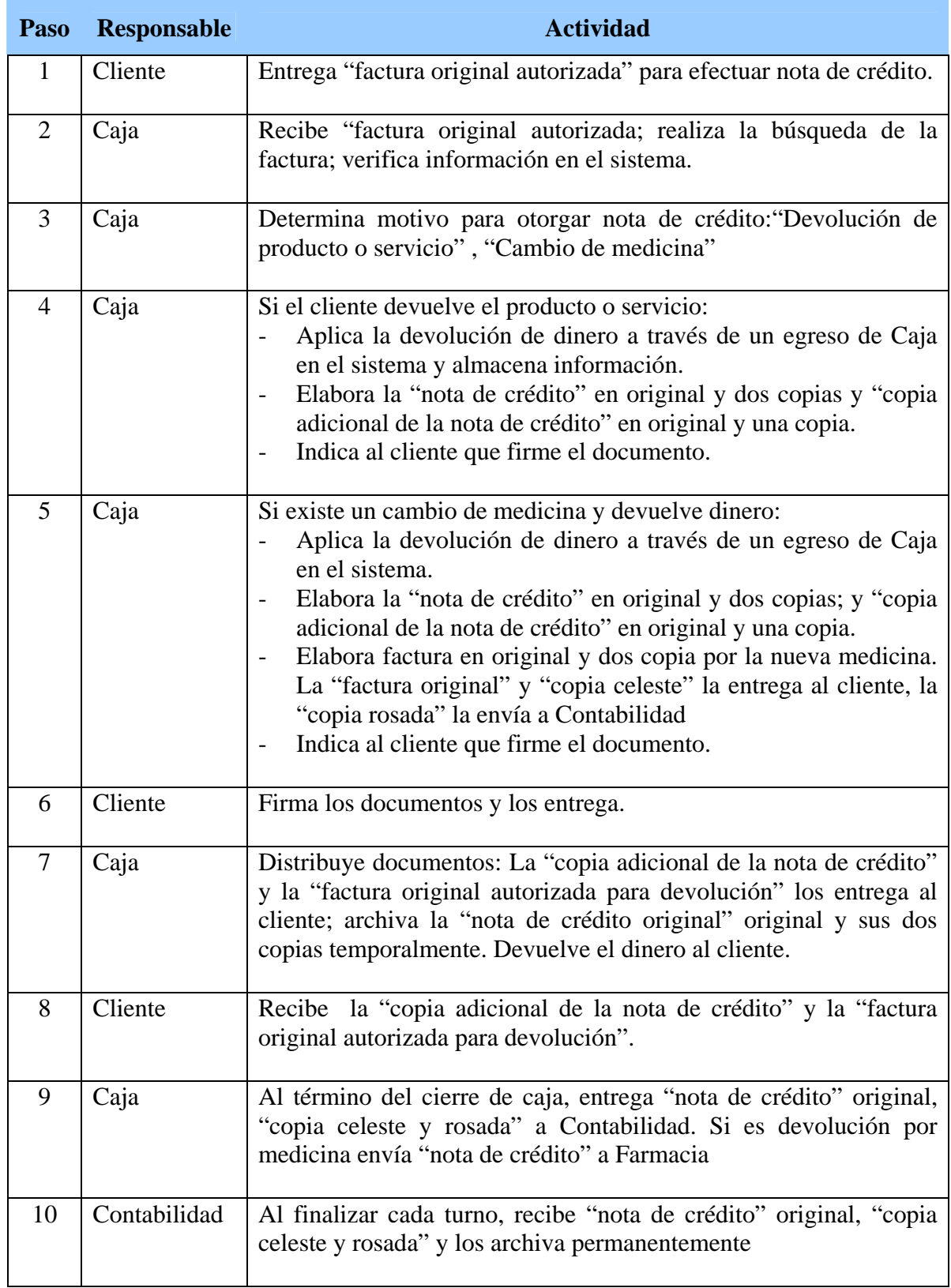

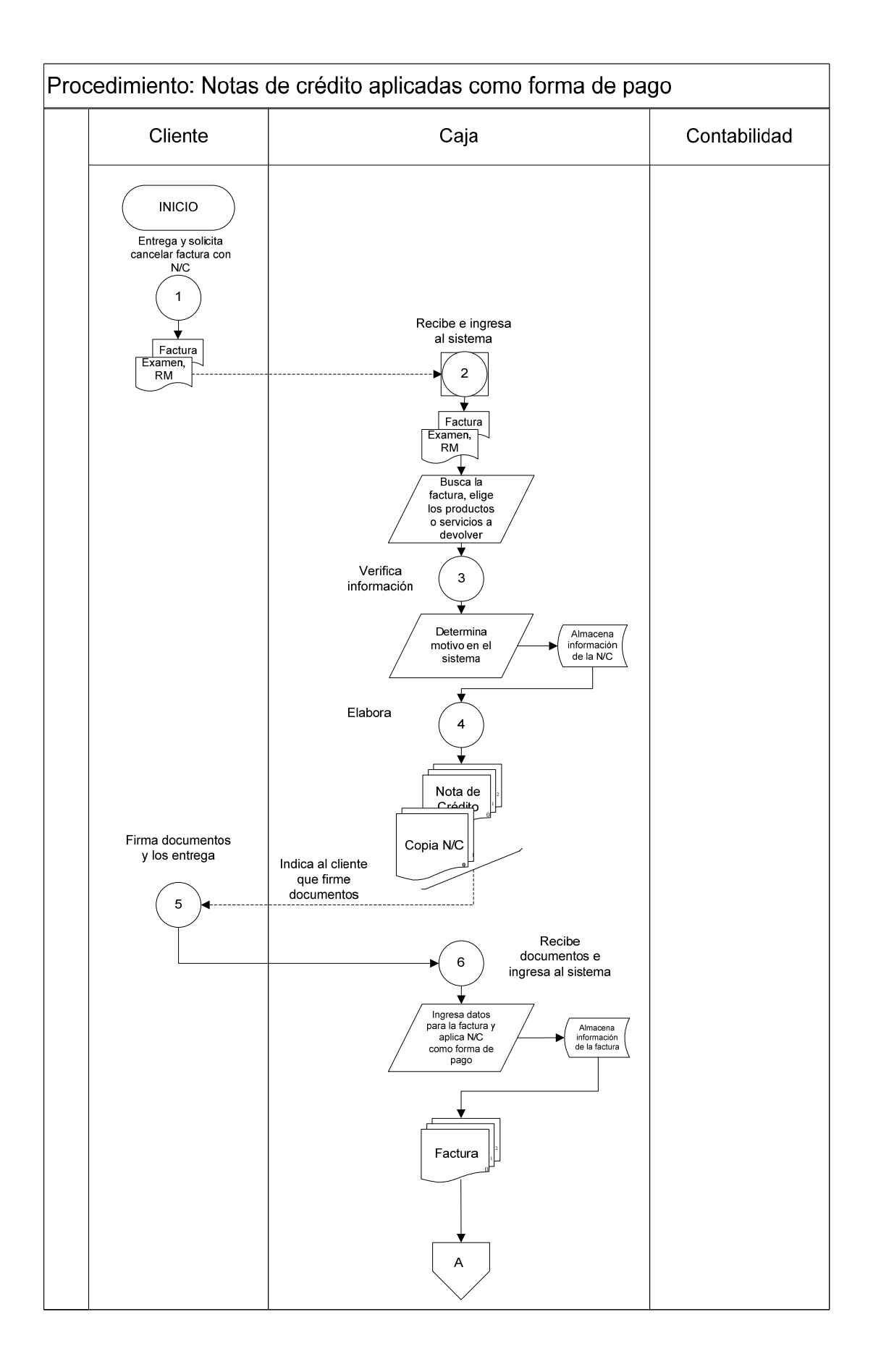

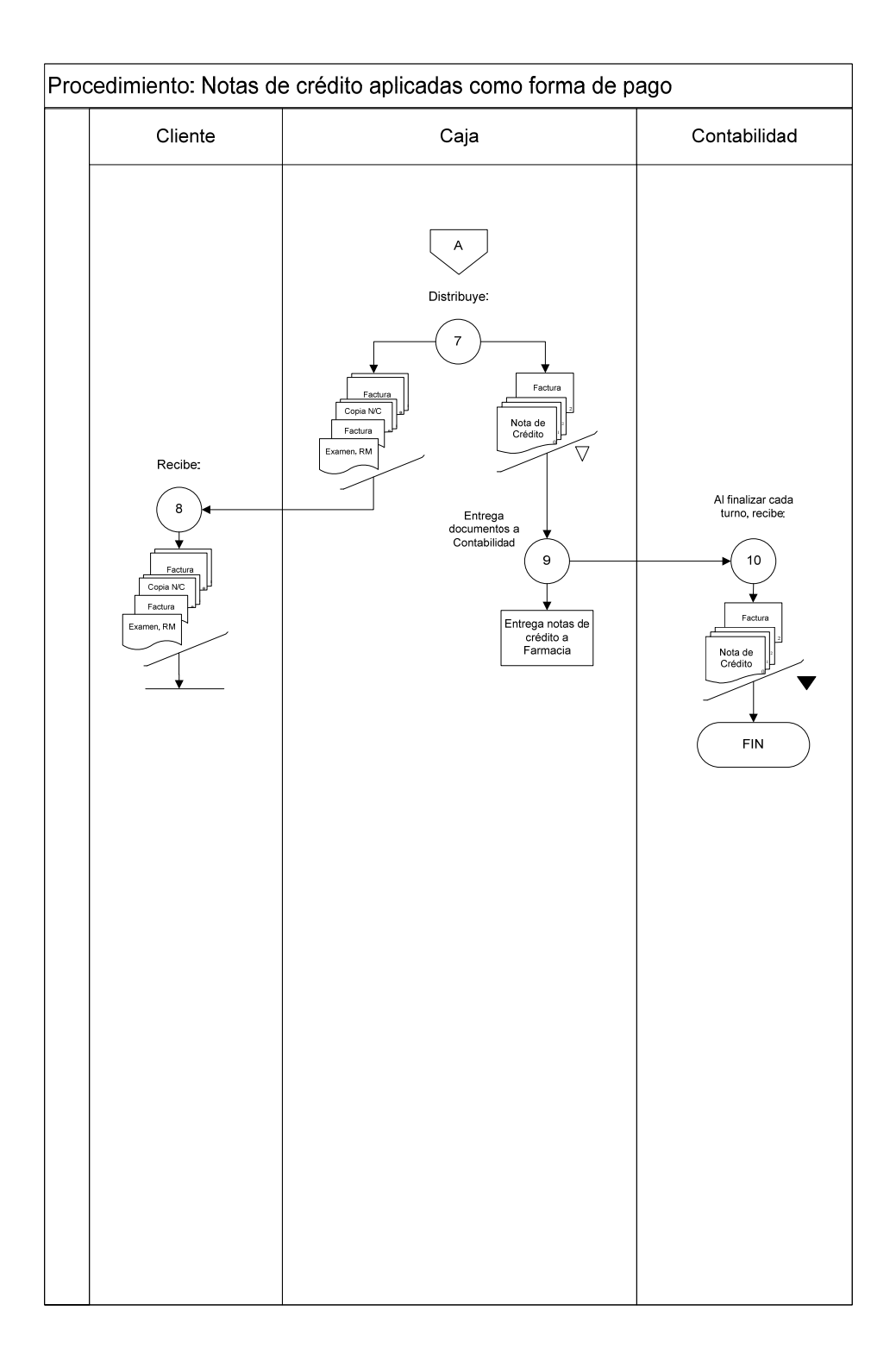

**Procedimiento: Notas de crédito aplicadas como forma de pago (cruce interno).** 

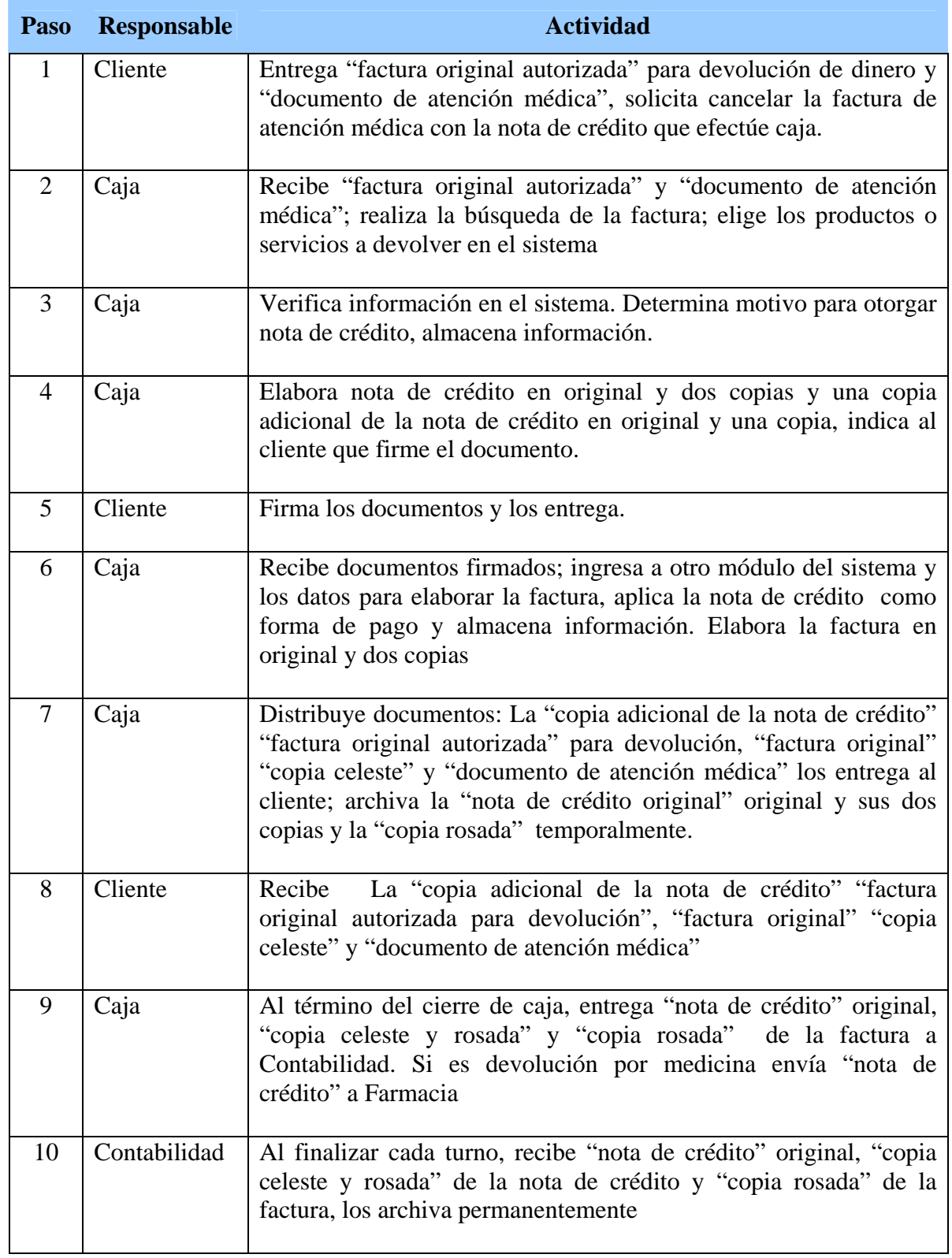

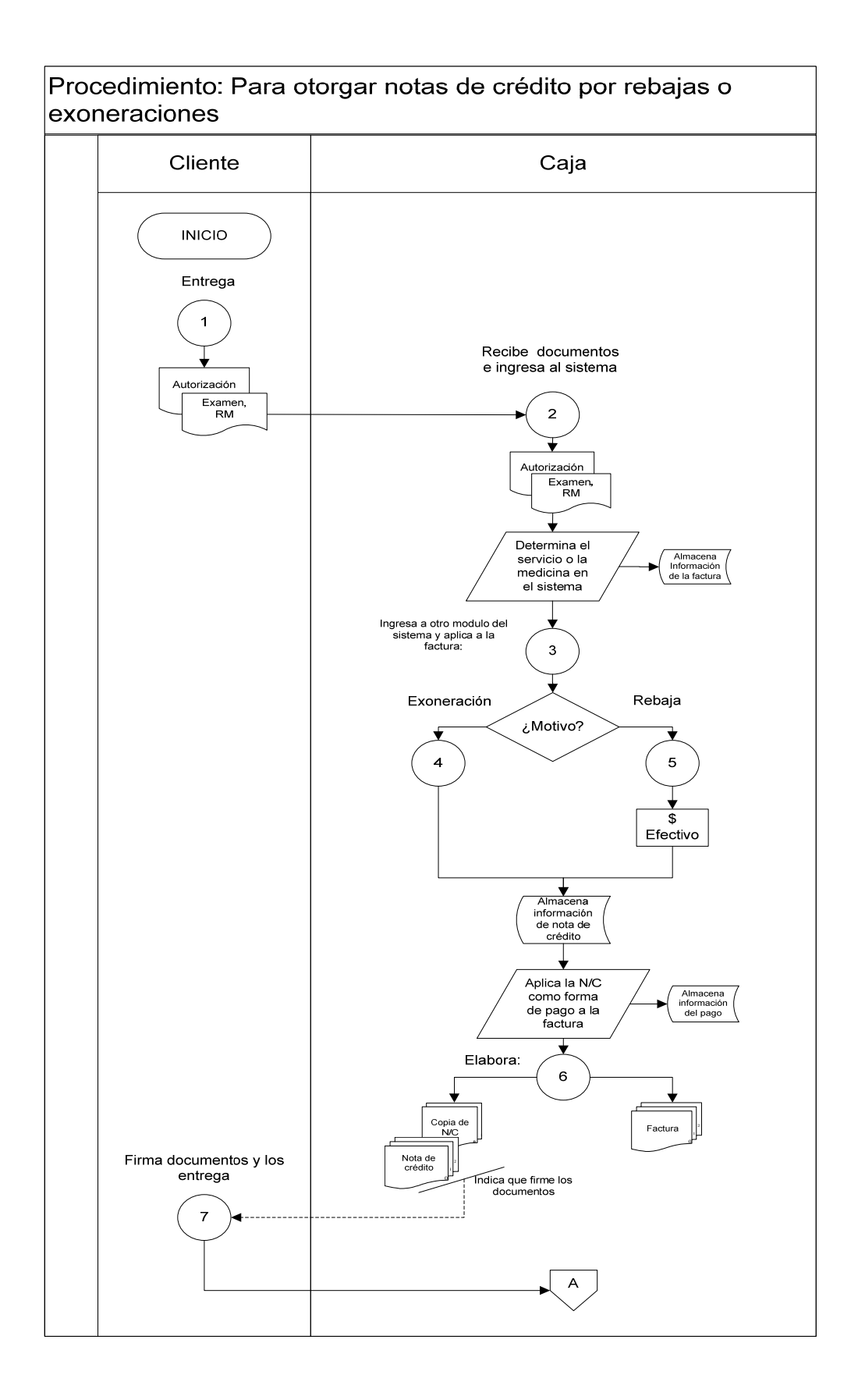

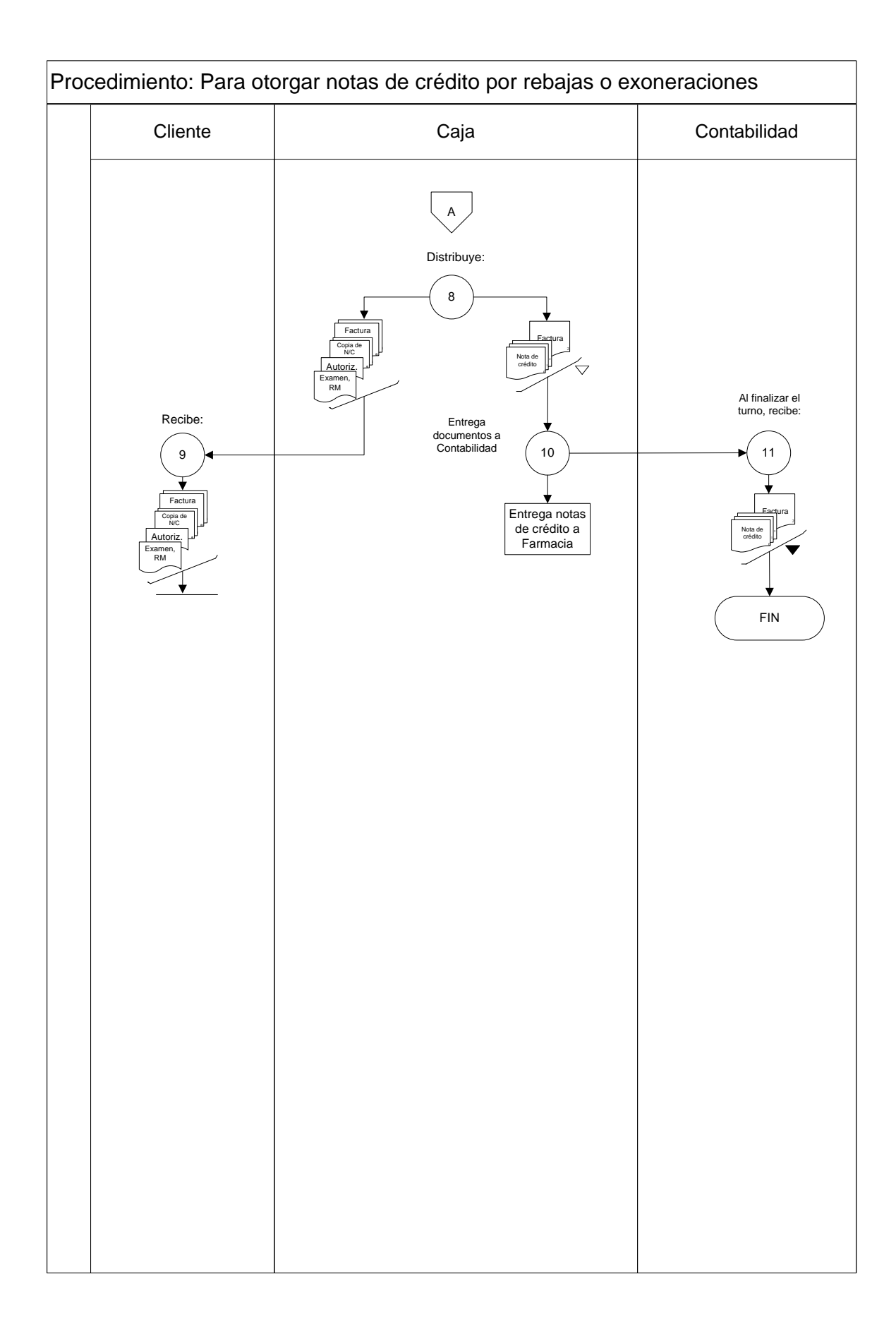

**Procedimiento: Para otorgar notas de crédito por rebajas o exoneraciones.** 

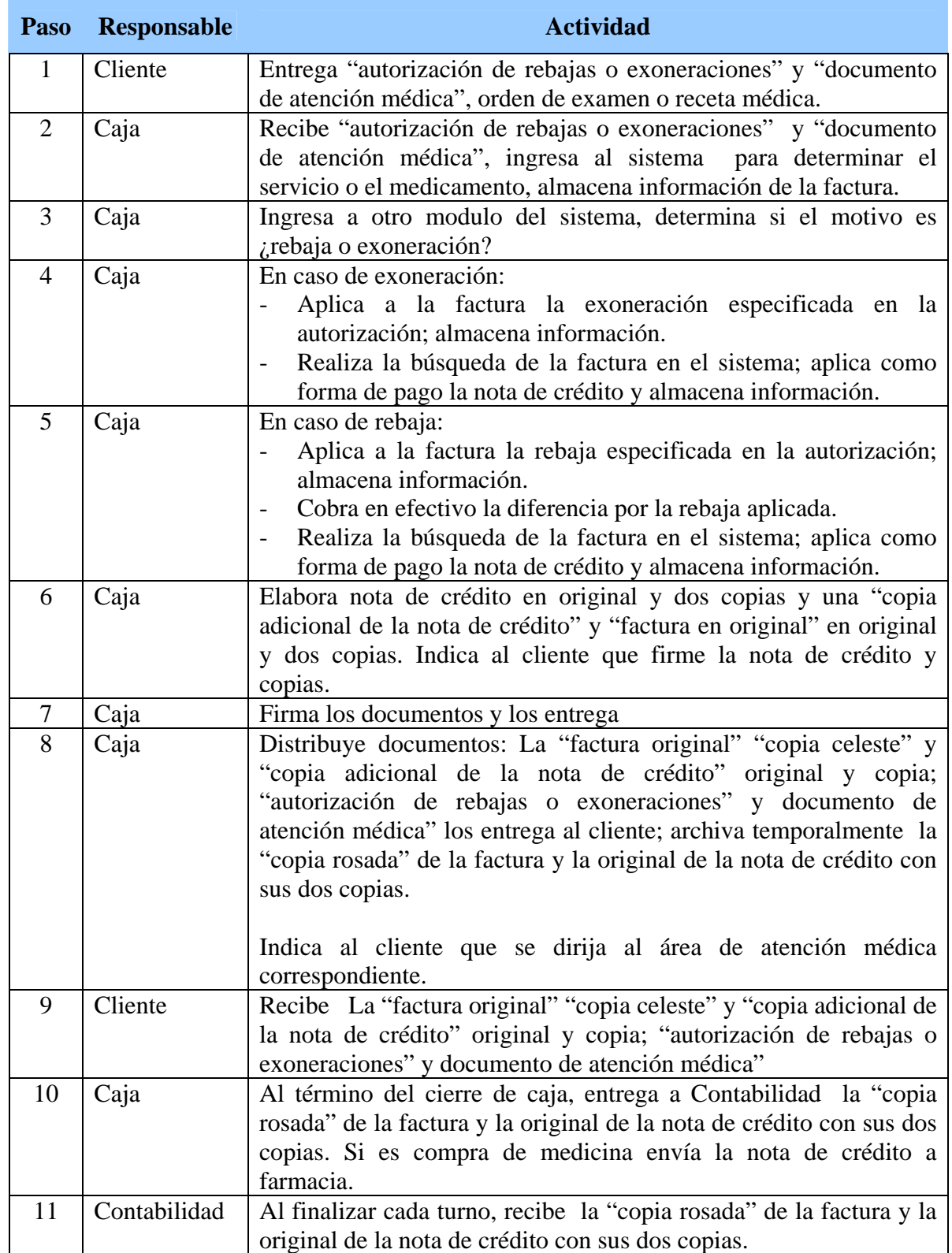

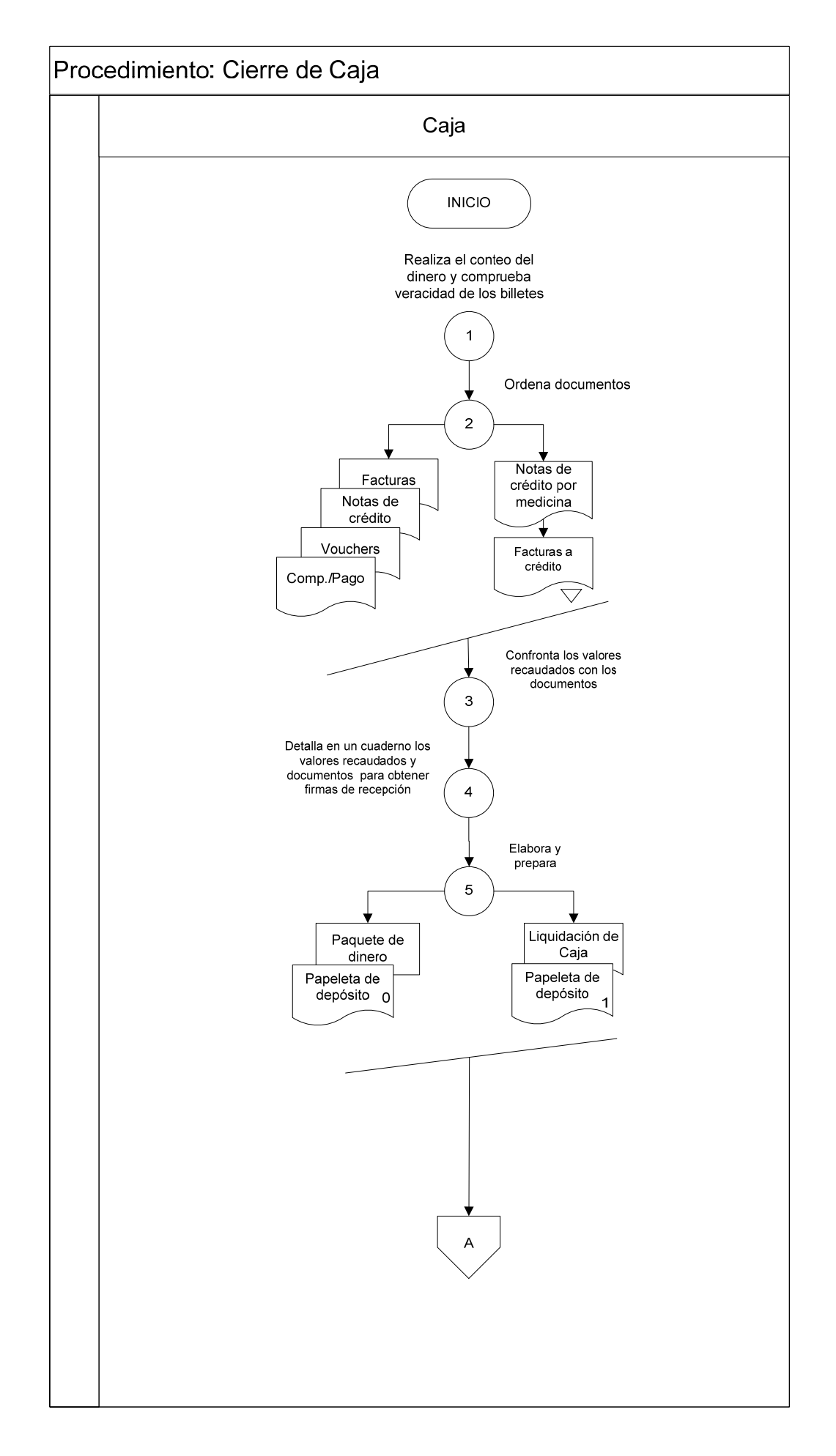

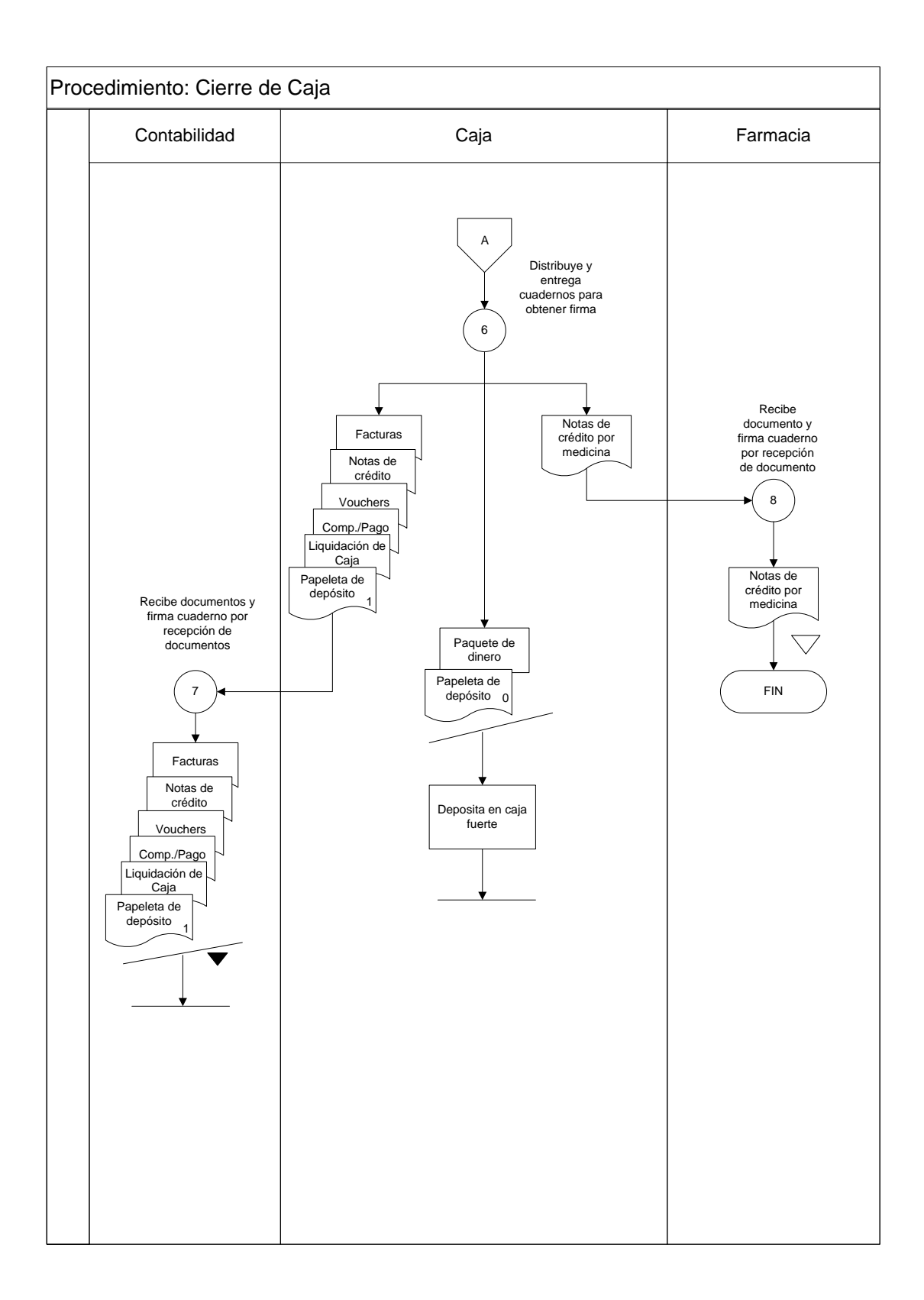

# **Procedimiento: Cierre de caja actual.**

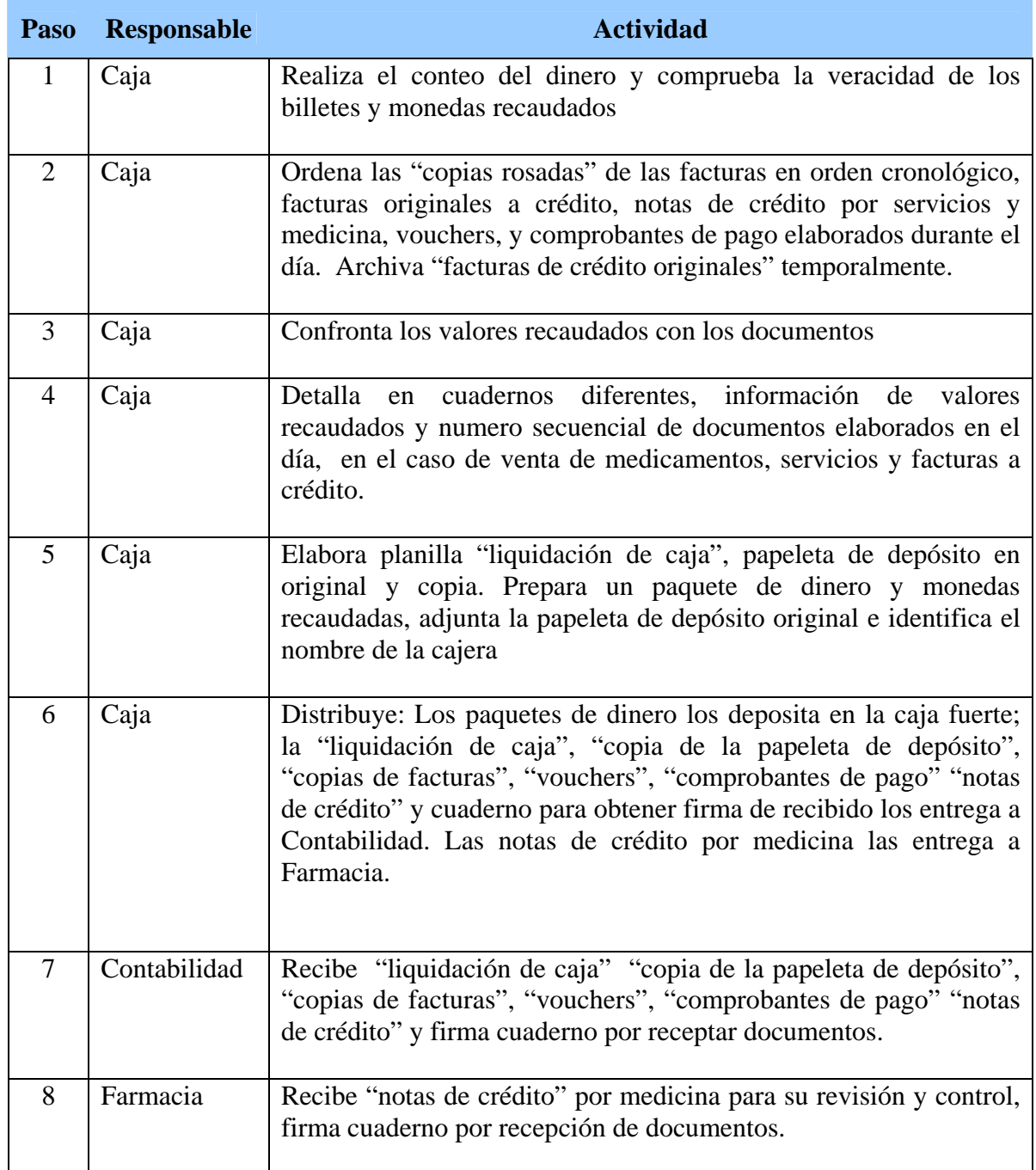

# **Simbología**

<span id="page-140-0"></span>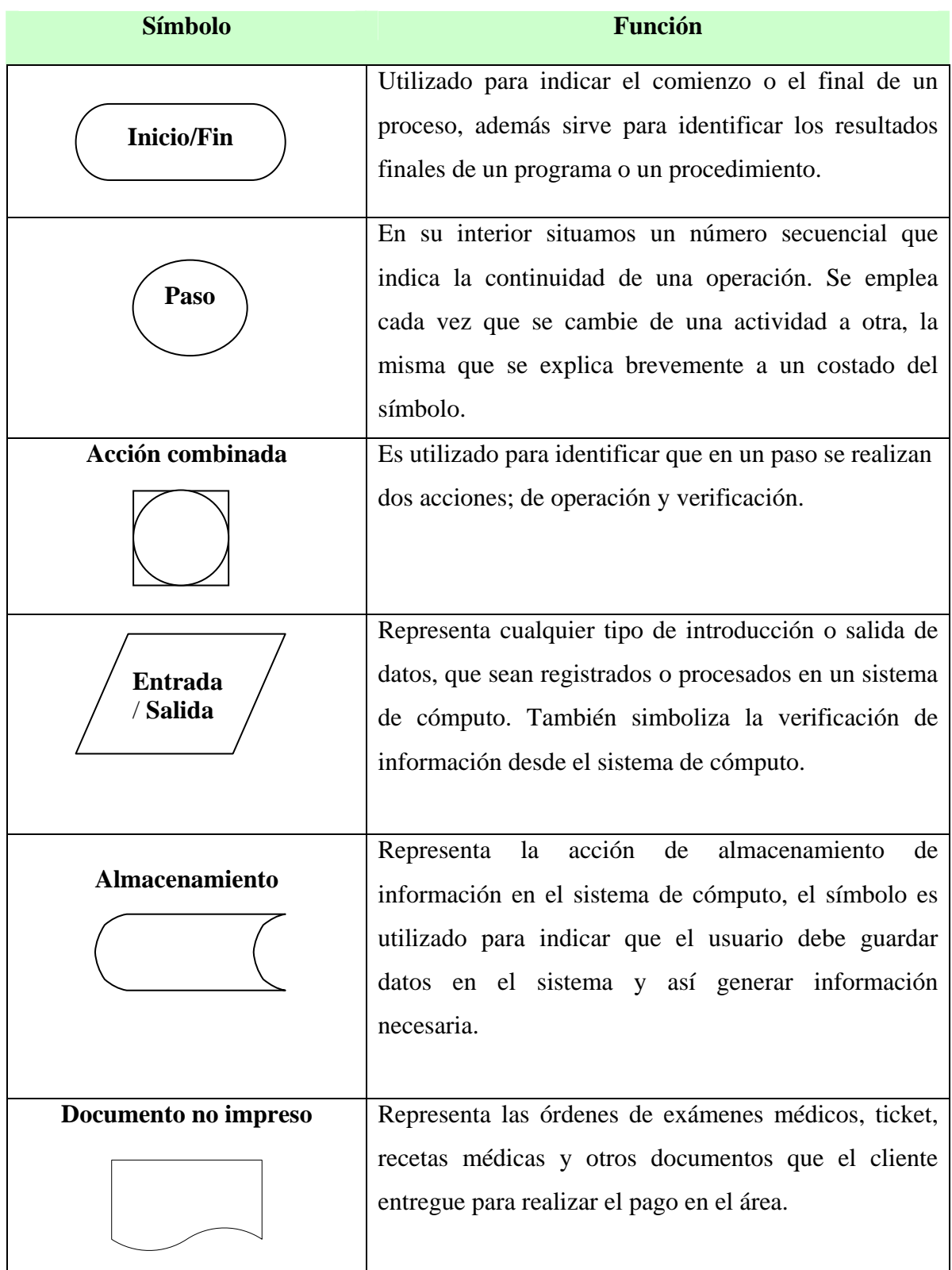

| <b>Símbolo</b>             | <b>Función</b>                                                                                                    |
|----------------------------|----------------------------------------------------------------------------------------------------|
| Línea de Flujo<br>Decisión | Conecta los diferentes símbolos y señala el orden en<br>que se debe de realizar las actividades del área; <sup>18</sup> la<br>punta de la flecha sobre la línea indica la dirección del<br>flujo del procedimiento.<br>Se identifica una situación en el flujo en el que hay<br>que tomar una decisión, ésta se sitúa en el interior del<br>símbolo en forma de pregunta; a partir de esto existe la<br>opción de elegir entre dos o más alternativas de<br>solución. |
| Documento impreso          | Representa los documentos que se obtienen a través de<br>los periféricos de salida y de un equipo electrónico<br>como: facturas, notas de crédito, copia de documentos,<br>comprobantes de pago, vouchers de tarjetas de crédito;<br>también es utilizado para los documentos que se<br>obtienen de la máquina registradora.                                                                                                    |
| <b>Archivo Temporal</b>    | Como su nombre lo indica, el símbolo es utilizado<br>para representar el archivo temporal en el área de un<br>documento impreso y se lo coloca en la parte inferior,<br>lado izquierdo del símbolo documento.                                                                                                    |
| <b>Archivo Permanente</b>  | Indica el archivo permanente de un documento ya sea<br>para revisión o control de los movimientos diarios<br>realizados en el área; se lo coloca en la parte inferior,<br>lado izquierdo del símbolo documento                                                                                                    |

<sup>18</sup> ALVAREZ TORRES, Martín, *Manual para elaborar Manuales de Políticas y Procedimientos,* segunda edición, Panorama Editorial, México, 2010, p. 186

 $\overline{a}$ 

<span id="page-142-0"></span>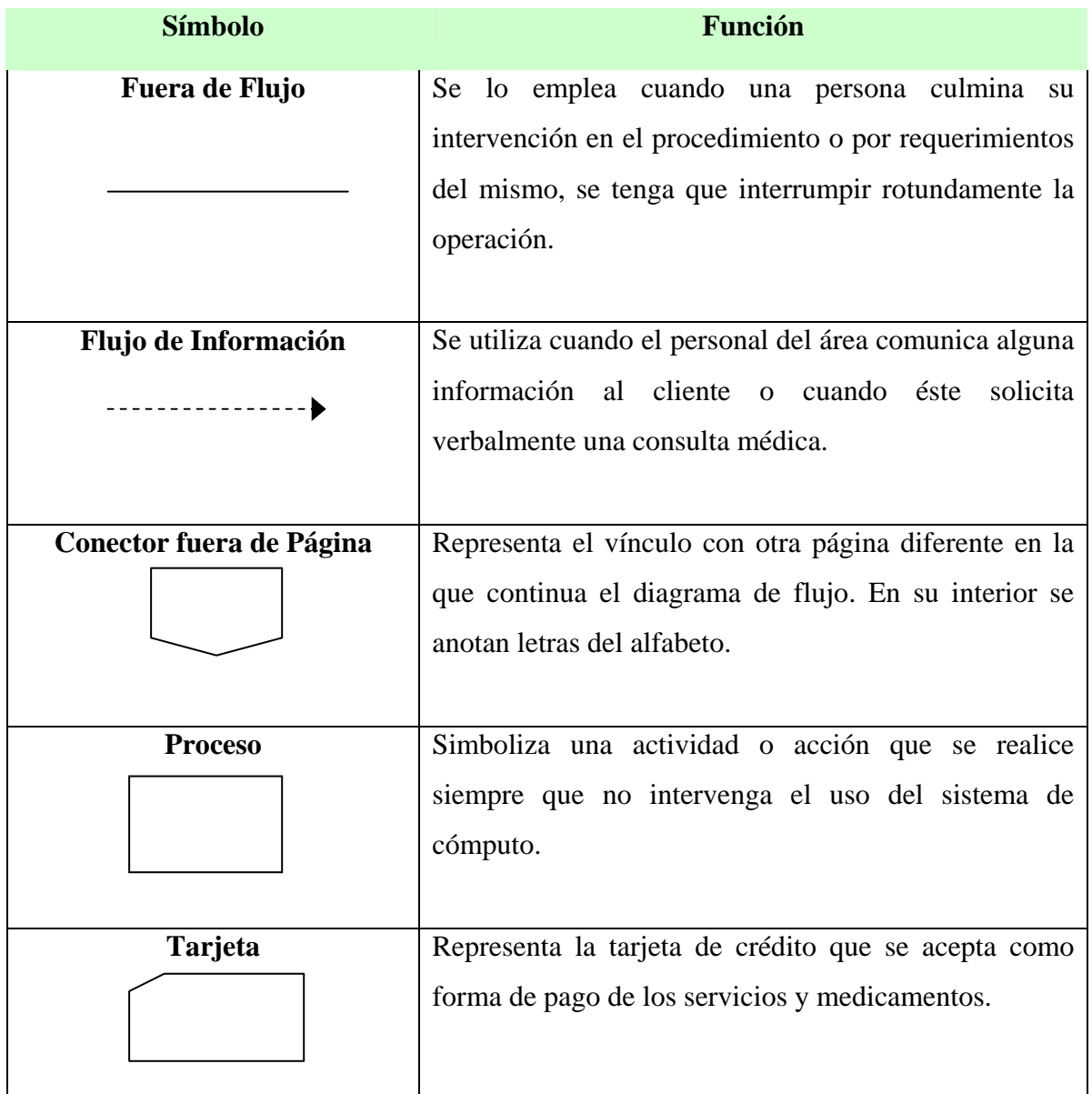

#### **CAPITULO V**

#### **PROPUESTA: MANUAL DE POLITICAS Y PROCEDIMIENTOS PARA EL ÁREA DE CAJA**

#### **5.1 CONTENIDO DEL MANUAL DE POLITICAS Y PROCEDIMIENTOS.**

El contenido de un manual varía de acuerdo con el tipo y la cantidad de material que se desea detallar $19$  Un manual debe contener información necesaria y útil que facilite el cumplimiento de las actividades y contribuya a lograr los objetivos de un área o departamento especifico. Así mismo, su contenido debe destacarse por la sencillez para evitar confusiones a los usuarios.

A continuación mencionamos los principales apartados que contiene el manual de políticas y procedimientos propuesto:

- 1. **Identificación.** Se refiere a la portada del manual en donde se destaca:
	- ♦ Nombre del organismo.
	- ♦ Título del manual

 $\overline{a}$ 

- $\leftarrow$  Fecha de elaboración
- ♦ Responsable de su elaboración.
- 2. **Índice.** Describe con claridad los temas a tratar en el manual, asignando una referencia numérica para que el usuario encuentre con facilidad los temas tratados.
- 3. **Introducción**. Incluye una breve introducción del manual en donde se explica al usuario cuál es el propósito del mismo, los objetivos que se pretende explicar, el alcance que tiene, cómo debe utilizarse y cuando debe de revisarse y actualizarse.

<sup>19</sup> RODRIGUEZ VALENCIA, Joaquín, *Cómo elaborar y usar los manuales administrati*vos*,* tercera edición, Cengage Learning Editores, México, 2010, p. 89
- ♦ Objetivos del Manual: Explica el propósito que se pretende alcanzar con el manual de políticas y procedimientos.
- ♦ Alcance: Determina lo que abarca el manual de políticas y procedimientos. Ejemplo: Procedimientos de recaudación en el área de Caja.
- ♦ Revisiones y recomendaciones: Determina quién es el responsable de las revisiones del manual y en que tiempo es recomendable hacerlo para su actualización.
- 4. **Organigrama.** Se grafica la estructura orgánica del departamento, representando las líneas de autoridad del área de Caja.
- 5. **Funciones de los Puestos.** Contiene información acerca de las principales funciones que realiza cada puesto del área y cuál es el perfil idóneo para los puestos de trabajo.
- 6. **Políticas.** Describe los lineamientos, los cuales predeterminarán las acciones que deben de tomarse en situaciones particulares y permitirán orientar el trabajo de los miembros del área de caja.
- 7. **Procedimientos.** Detalla los principales procedimientos de recaudación, los cuales el área de caja se encuentra como responsable de su ejecución. En los procedimientos se especificará el responsable de cada actividad y serán descritos en forma clara para que el usuario se le facilite su comprensión, además se vincularán con la herramienta informática que utilizan actualmente.
- 8. **Diagramas de Flujo.** Representación grafica de todos los pasos que contiene cada procedimiento y de los interventores del mismo. Los símbolos del diagrama de flujo se basan en los que proporcionan los programas Microsoft Visio y Word.
- <span id="page-144-0"></span>9. **Formatos e instructivos.** El área de Caja necesitará de modelos o plantillas (en papel o medio electrónico) para respaldar algunas de sus actividades diarias. Los formatos sustentan información de las operaciones que se llevan a cabo en el departamento y sirven como una medida de control para las autoridades

pertinentes. Los formatos están acompañados por instructivos, es decir, una detalle de cómo deben ser llenados.

10. **Guía de usuario.** Describe los módulos del sistema de Gestión Administrativa, Financiera y Hospitalaria que utiliza actualmente el área de caja y cuáles son los pasos que se deben de seguir en las situaciones que comúnmente se presentan en el área. El material mejorará la comprensión del nuevo sistema implementado.

# **5.2 AUTORIZACIÓN, DISTRIBUCIÓN Y REVISIÓN DEL MANUAL DE POLÍTICAS Y PROCEDIMIENTOS.**

Una vez concluida la elaboración del manual se recomienda, para facilitar su implantación que sea autorizado por la alta administración de la organización. La autorización es un aspecto que debe aparecer en todo manual de políticas y procedimientos.

A continuación se muestra un formato para la aprobación del manual de Políticas y Procedimientos:

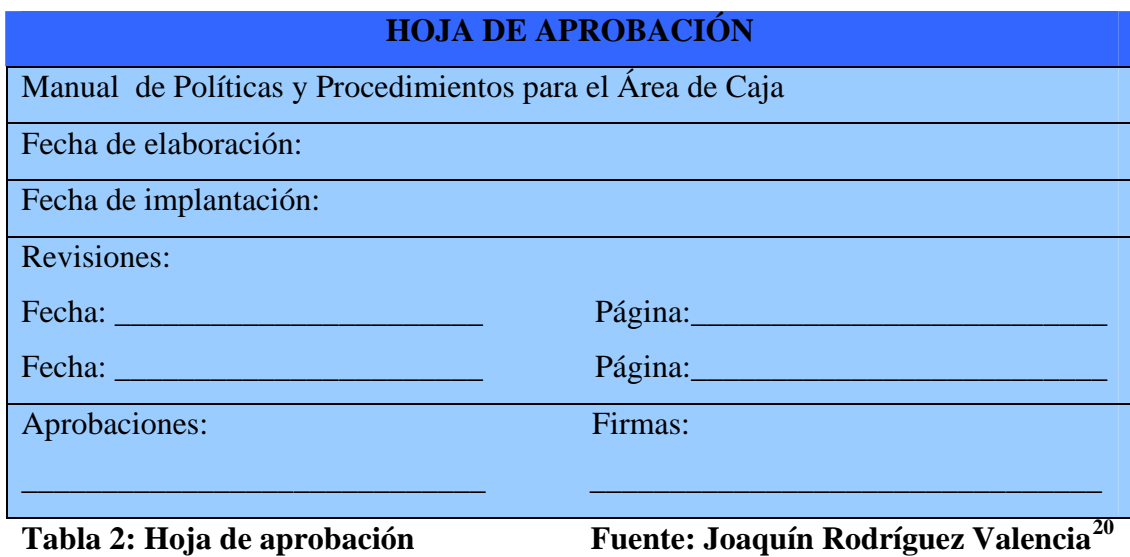

 $\overline{a}$ 

<sup>20</sup> RODRIGUEZ VALENCIA, Joaquín, *Cómo elaborar y usar los manuales administrati*vos*,* tercera edición, Cengage Learning Editores, México, 2010, p. 118

Luego de la autorización, se procede con la distribución del manual, se aconseja entregarlo en ediciones completas a los administradores o jefes del departamento. En el área de Caja, el jefe del departamento es responsable de proporcionar a sus subalternos las instrucciones necesarias para hacer cumplir las políticas y procedimientos establecidos en el manual. Se recomienda que los subalternos hagan uso del manual siempre que sea autorizado por el superior inmediato y en los casos que amerite.

A medida que se hacen cambios en el área, se recomienda realizar reuniones para revisar y actualizar las políticas y los procedimientos, y de esta manera mantener la efectividad del manual. De igual forma, es prudente que los responsables se organicen para establecer el tiempo de revisión del manual.

# **5.3 PROPUESTA: MANUAL DE POLITICAS Y PROCEDIMIENTOS PARA EL ÁREA DE CAJA**

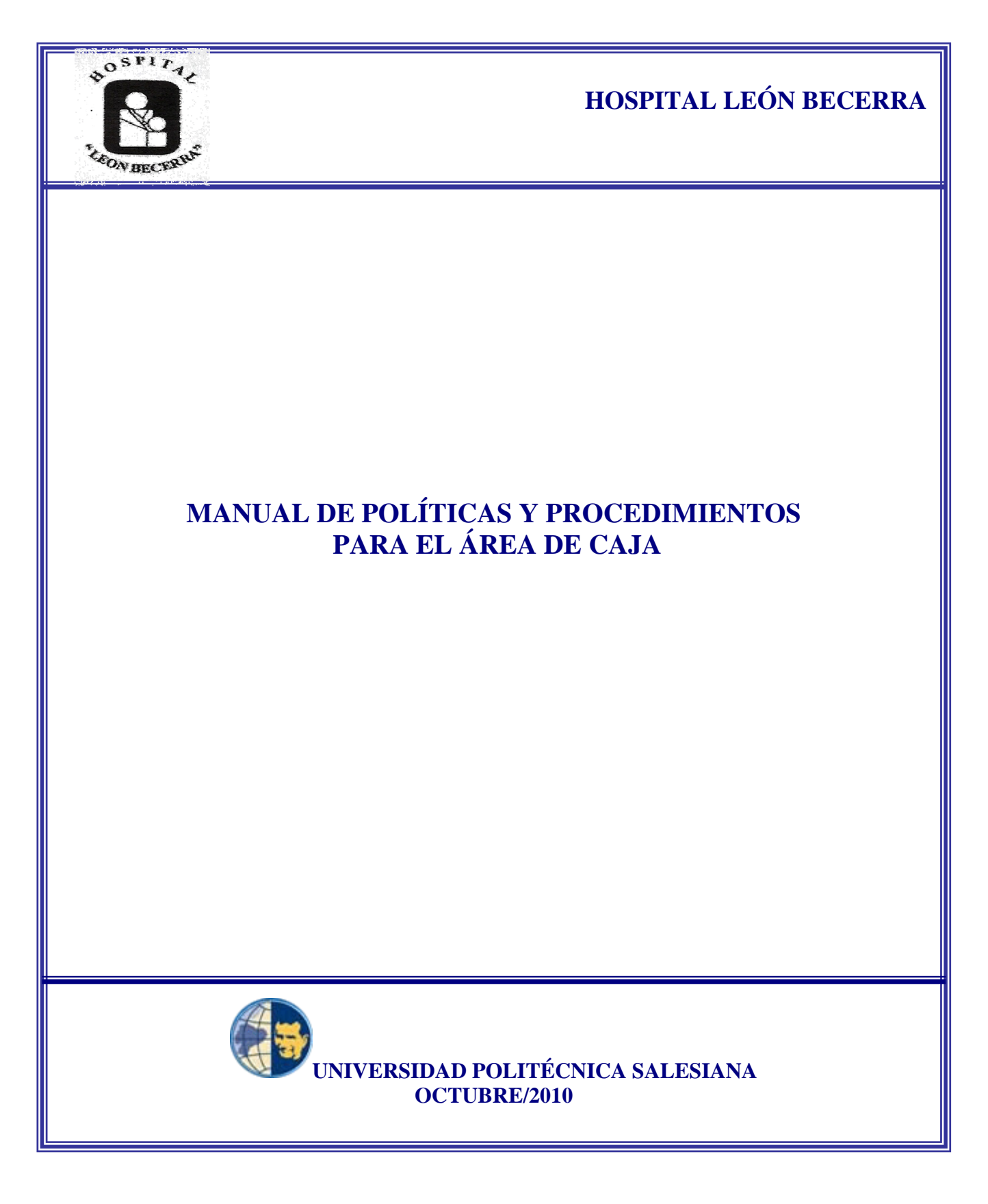

# **INDICE**

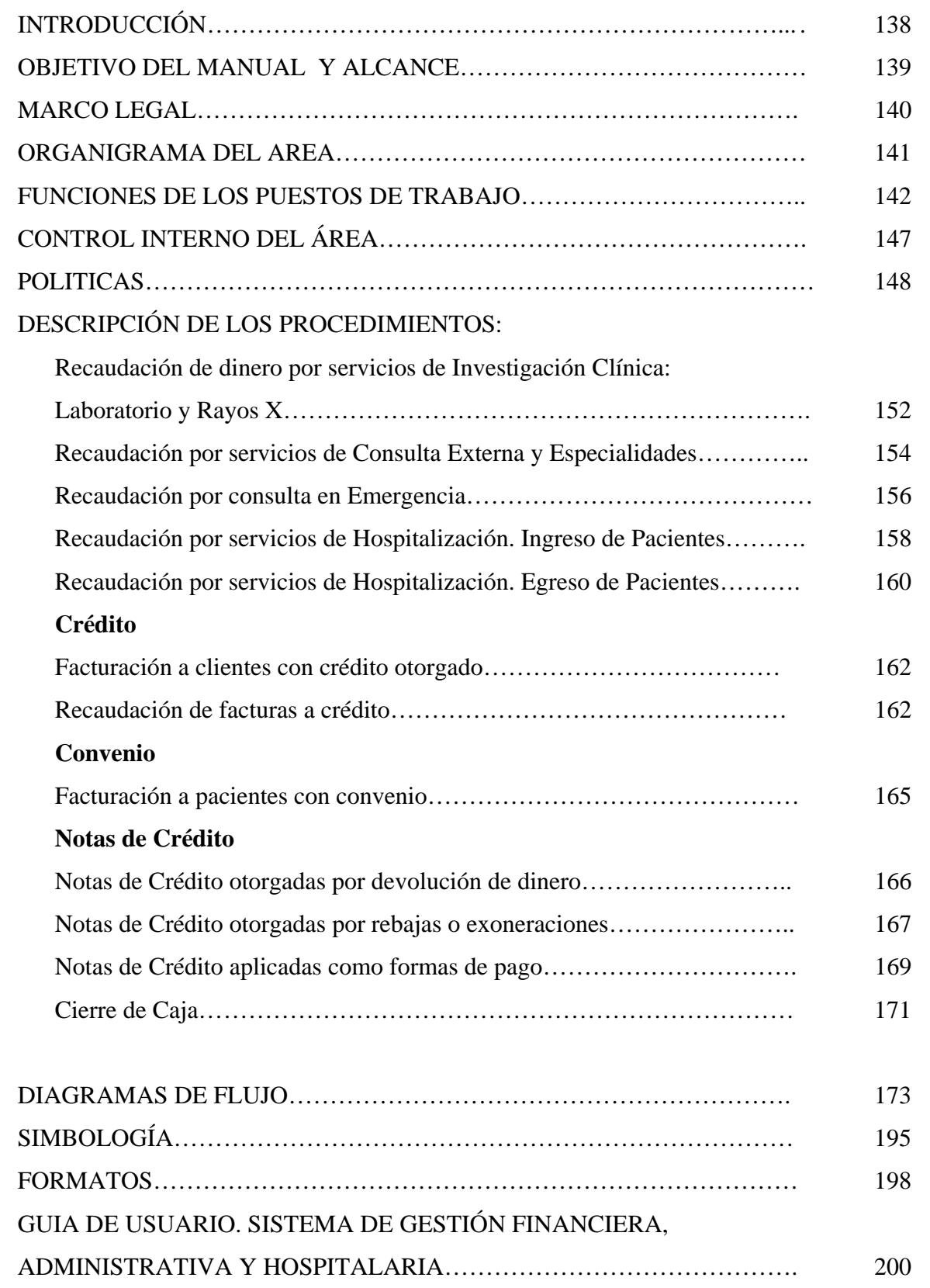

# MANUAL DE POLÍTICAS Y PROCEDIMIENTOS Pág.: 1/80 Área de Caja **Año: 2010**

## INTRODUCCIÓN

La Universidad Politécnica Salesiana con su misión de formar personas con excelencia humana, académica y profesional que tengan una visión crítica de la realidad y en su afán de vincular a estudiantes y docentes con la sociedad estableció un Acuerdo de Cooperación Interinstitucional con la Sociedad Protectora de la Infancia que sostiene cuatro instituciones de servicio social en Guayaquil: Hospital de Niños "León Becerra"; Hogar de Huérfanos "Inés Chambers Vivero", Escuela Mixta "San José" , Guardería "Emilio Estrada Icaza"

El acuerdo responde a los principios salesianos de la universidad y ésta se compromete a colaborar con el aporte de los conocimientos adquiridos de los estudiantes en favor del mejoramiento de los establecimientos antes mencionados. Por esta razón, hemos diseñado un manual de políticas y procedimientos en el Área de Caja como respuesta a una de las principales necesidades que tiene el hospital León Becerra en su transición al Sistema de Gestión Hospitalaria.

Este manual de políticas y procedimientos es un documento vigente donde se describen los procedimientos que competen al Área de Caja y las políticas que regirán dichos procedimientos, contribuyendo de esta manera, al mejoramiento de las actividades que competen al personal y sirviendo de gran ayuda para el personal nuevo que ingresa a laborar en el Área de Caja.

Las políticas reflejadas en el manual están orientadas al desarrollo y optimización de los procesos del Área de Caja por eso es imprescindible su aplicación obligatoria por parte del respectivo personal. Es recomendable que el presente manual sea revisado periódicamente por la Administración del hospital para identificar los nuevos cambios que se podrían realizar en un futuro y ajustarlos de una mejor manera a sus necesidades.

# MANUAL DE POLÍTICAS Y PROCEDIMIENTOS Pág.: 2/80 Área de Caja **Año: 2010**

#### OBJETIVO Y ALCANCE

#### **OBJETIVO DEL MANUAL**

Optimizar el proceso de recaudación del Área de Caja en base a su transición al Sistema de Gestión Financiera, Administrativa y Hospitalaria que se está implementando en el Hospital León Becerra, a través de un manual que servirá de guía para el personal del Área de Caja al contener los procedimientos que deben realizar así como los lineamientos bajo los cuales deberán proceder.

#### **ALCANCE DEL MANUAL**

El presente manual será de observancia para todo el personal del Área de Caja, así como para el personal del Hospital león Becerra que ejecute funciones relacionadas con las actividades descritas dentro de los procedimientos que se describirán en el manual.

## MARCO LEGAL

- ♦Reglamento Interno de Trabajo de la Benemérita Sociedad Protectora de la Infancia y sus Dependencias: Hospital "León Becerra", Hogar de Huérfanos "Inés Chambers Vivero", Guardería Infantil "Emilio Estrada Ycaza", el mismo que regula las relaciones laborales entre empleado y patrono, aprobado en Diciembre del 2008.
- ♦Sexta Revisión del Contrato Colectivo de Trabajo, Julio del 2008.
- ♦Reglamento de Comprobantes de Venta, Retención y Documentos Complementarios.
- ♦Ley Orgánica de Régimen Tributario Interno.
- ♦Código de Trabajo del Ecuador.

# MANUAL DE POLÍTICAS Y PROCEDIMIENTOS Pág.: 4/80 Área de Caja **Año: 2010**

## ORGANIGRAMA DEL ÁREA DE CAJA

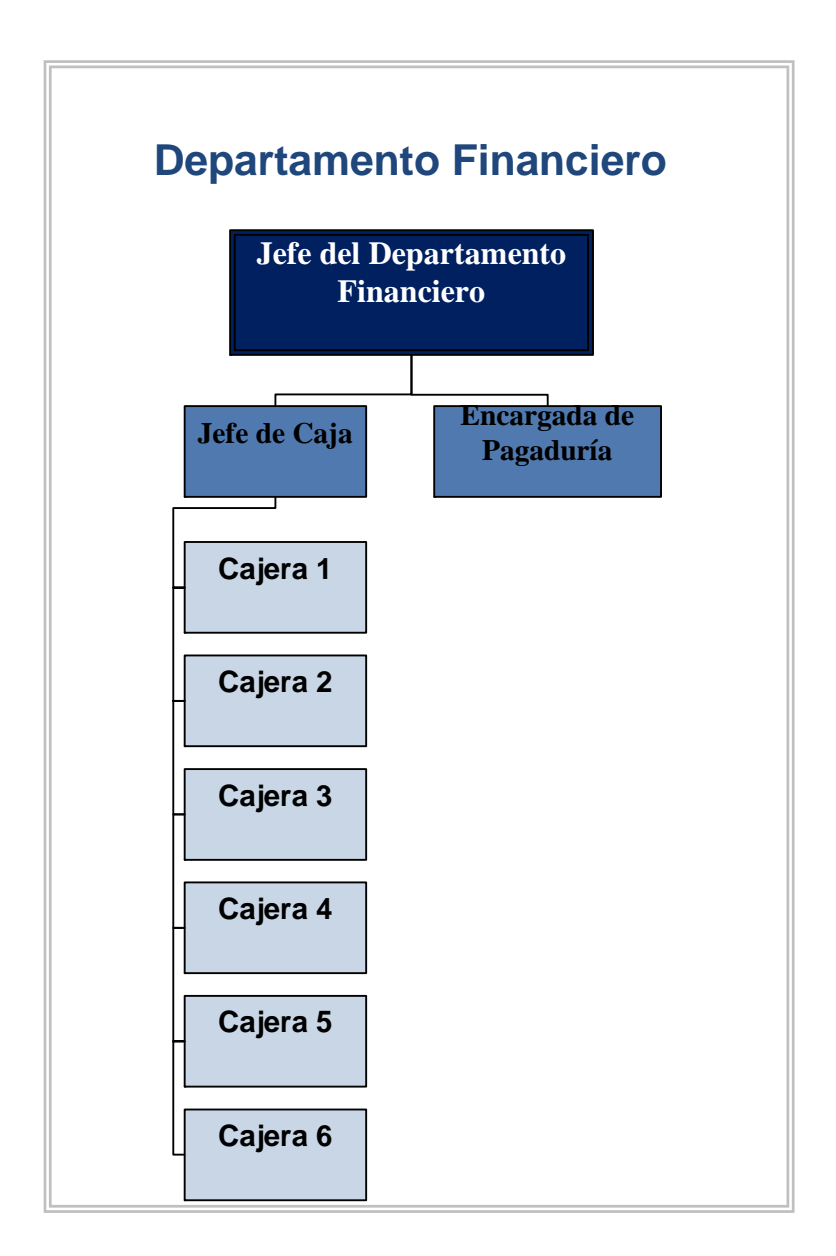

# MANUAL DE POLÍTICAS Y PROCEDIMIENTOS Pág.: 5/80 Área de Caja **Año: 2010**

## FUNCIONES DE LOS PUESTOS

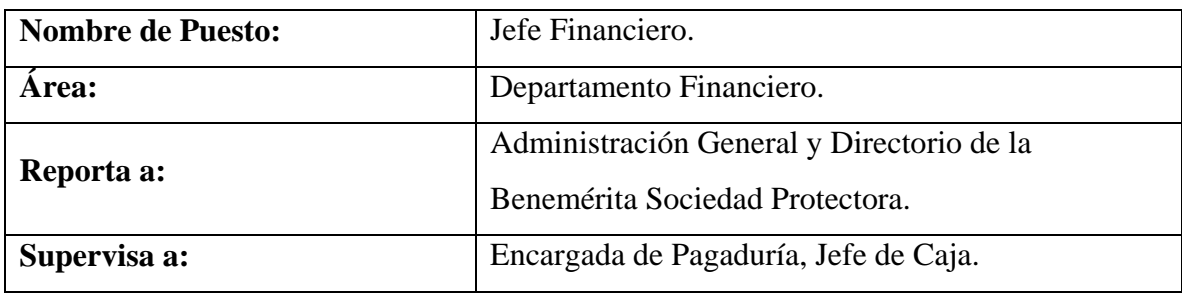

#### **Principales funciones:**

- 1. Revisar los cuadres de caja presentados por la encargada de Pagaduría.
- 2. Revisar los sobrantes o faltantes que se presentaren en el sistema de Gestión Financiera, Administrativa y Hospitalaria.
- 3. Autorizar arqueos de caja.
- 4. Autorizar cambios de turnos o reemplazos de las cajeras.
- 5. Intervenir ante situaciones que generen conflictos dentro del área de Caja y tomar las medidas correspondientes.
- 6. Recibir los documentos que emite cada cajera en su turno y firmar el formato de corte de documentos presentado por el Jefe de Caja.
- 7. Supervisar las actividades realizadas por el jefe de Caja y encargada de Pagaduría.

# MANUAL DE POLÍTICAS Y PROCEDIMIENTOS Pág.: 6/80 Área de Caja **Año: 2010**

#### FUNCIONES DE LOS PUESTOS

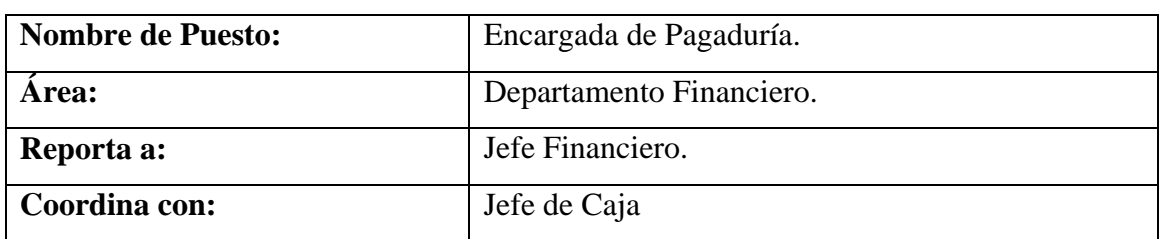

#### **Principales funciones:**

- 1. Al iniciar el día, receptar las recaudaciones de las cajeras mediante el informe de las liquidaciones de caja.
- 2. Realizar el resumen de los cuadres de las cajas de todos los turnos
- 3. Observar el conteo de los paquetes que realiza el jefe de Caja.
- 4. Poner los paquetes de dinero que se contaron dentro de una funda que proporcionan los custodios del Banco y colocarla nuevamente en la caja fuerte.
- 5. Elaborar la guía donde se detallan los valores recaudados en efectivo y cheque para entregar a los custodios del Banco Pichincha.
- 6. Custodiar la caja fuerte.
- 7. Responsable de la combinación de la caja fuerte.
- 8. Coordinar junto con el jefe de caja el depósito del dinero en el banco.

# MANUAL DE POLÍTICAS Y PROCEDIMIENTOS Pág.: 7/80 Área de Caja **Año: 2010**

## FUNCIONES DE LOS PUESTOS

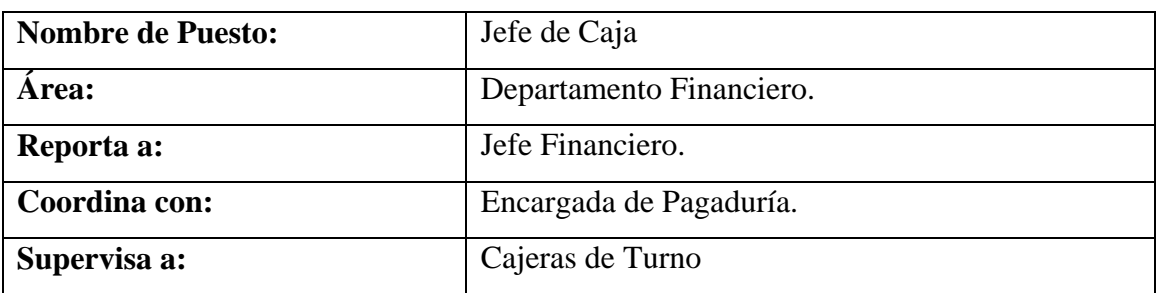

Al ser un cargo nuevo se propone el siguiente perfil:

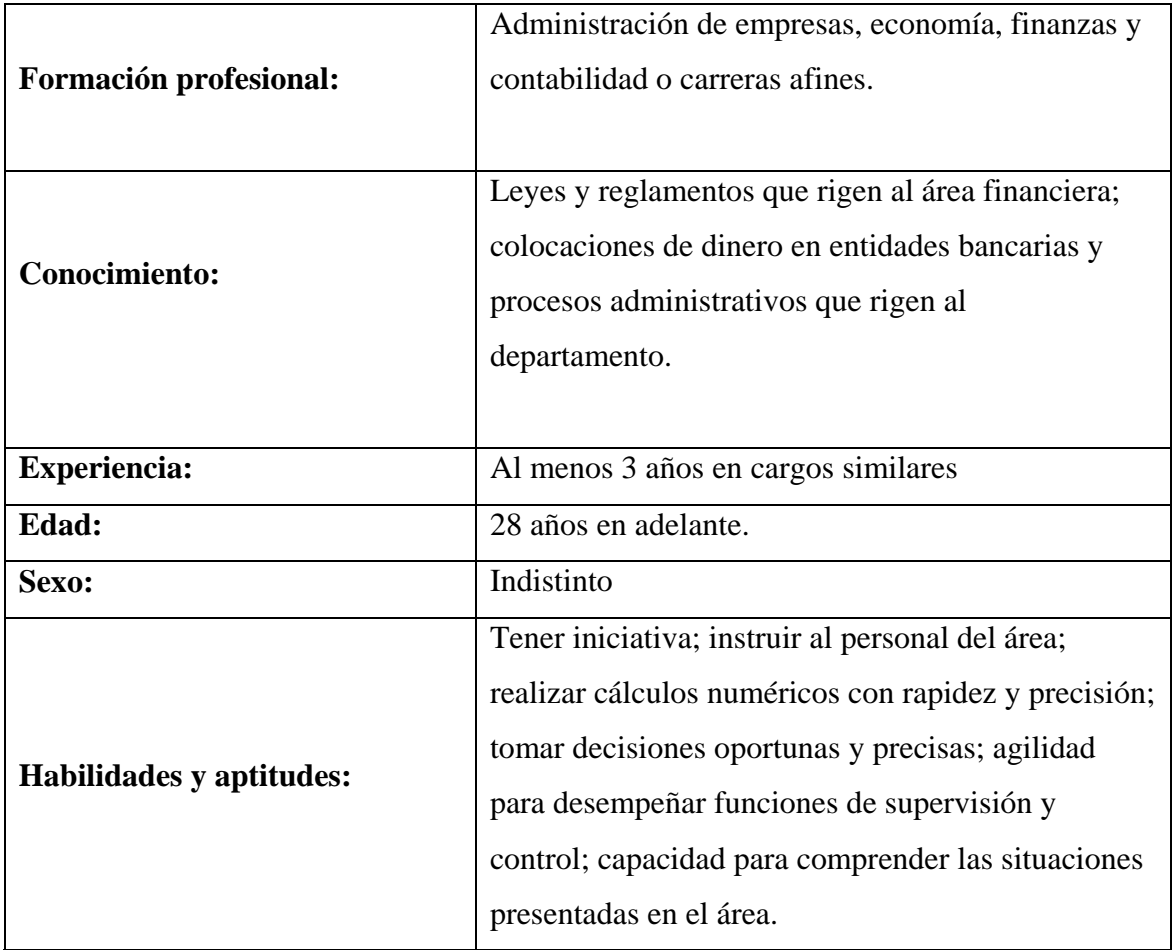

## MANUAL DE POLÍTICAS Y PROCEDIMIENTOS Pág.: 8/80 Área de Caja Año: 2010

#### FUNCIONES DE LOS PUESTOS

#### **Principales funciones:**

- 1. Dirigir, coordinar y supervisar el trabajo de las cajeras, en el caso de los turnos de la noche y madrugada, realizar la supervisión las veces que considere necesaria.
- 2. Autorizar las modificaciones en el sistema a transacciones erróneas como consecuencia de equivocaciones de las cajeras.
- 3. Autorizar las anulaciones de transacciones.
- 4. Obtener un reporte de las anulaciones y modificaciones de las transacciones que se autoricen durante el día y archivarlo en un "file" para el control respectivo.
- 5. Obtener un reporte de las facturas a crédito para coordinar el cobro con los departamentos responsables de dicha función.
- 6. Observar el cierre de caja en los turnos que se encuentran dentro de su horario de trabajo.
- 7. Realizar arqueos de caja sorpresivos en todos los turnos establecidos, al menos una vez al mes.
- 8. Planificar oportunamente las capacitaciones para las cajeras.
- 9. Llevar un control acerca de los turnos de las cajeras, así como de las faltas y cambios de turno.
- 10. Verificar en el sistema los faltantes o sobrantes que se pudieran presentar e indagar sobre su origen.
- 11. Realizar el reconteo de los valores entregados por las cajeras y elaborar los paquetes de dinero para su posterior entrega a Pagaduría.
- 12. Revisar las liquidaciones de caja y el corte de documentos por turno y entregarlos a Pagaduría y Contabilidad respectivamente.
- 13. Llevar un control sobre las facturas que se entrega a cada cajera por punto de emisión y solicitar la respectiva reposición de facturas en el tiempo oportuno.
- 14. Llevar el control y arqueo de la base \$500
- 15. Proveer del suelto necesario a las cajeras a través de la base de \$500
- 16. Realizar el corte de documentos en el sistema al finalizar cada turno

## MANUAL DE POLÍTICAS Y PROCEDIMIENTOS Pág.: 9/80 Área de Caja **Año: 2010**

## FUNCIONES DE LOS PUESTOS

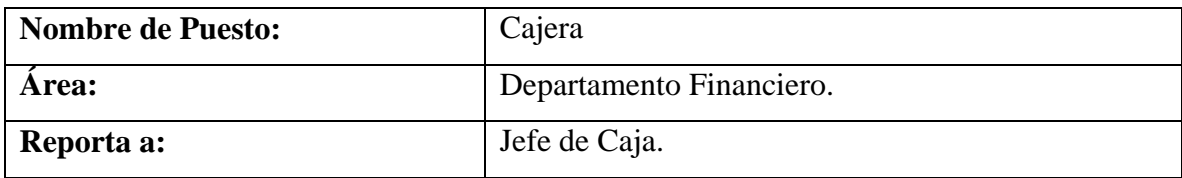

#### **Principales Funciones:**

- 1. Notificar oportunamente al jefe de Caja ante una anulación de transacciones, así como el motivo.
- 2. Hacer el cuadre de recaudación una vez que haya terminado su turno.
- 3. Llenar la papeleta de depósito de acuerdo al cuadre de caja
- 4. Entregar al jefe de Caja los valores recaudados junto a la papeleta de depósito.
- 5. Realizar el conteo de dinero y cuadrar con el corte de documentos. (Ver formato en Pág.198)
- 6. Elaborar y entregar el reporte de liquidación de caja al jefe de Caja. (Ver formato en Pág.199)
- 7. Firmar y entregar el corte de documentos al jefe de Caja con los soportes.
- 8. Reportar oportunamente (el mismo día) sobre correcciones en las transacciones realizadas.
- 9. Realizar las recaudaciones y registrarlas en el Sistema de Gestión Financiera Administrativa y Hospitalaria.
- 10. Las cajeras de los tunos de la noche y madrugada, son las responsables de llevar un control sobre sus actividades, ante cualquier novedad suscitada, deben notificar al jefe de caja.

## MANUAL DE POLÍTICAS Y PROCEDIMIENTOS Pág.: 10/80 Área de Caja Año: 2010

## CONTROL INTERNO DEL ÁREA DE CAJA

- 1. La caja fuerte debe tener una contraseña, la cual debe ser de conocimiento de la Encargada de Pagaduría y de un miembro del directorio, designado por el mismo.
- 2. El Área de Caja es un área restringida y solo tendrán acceso personas autorizadas.
- 3. El dinero recaudado se conserva en la caja fuerte hasta su respectivo depósito.
- 4. Las recaudaciones se depositan al siguiente día que concluye el último turno.
- 5. Cada cajera posee una clave para ingresar al sistema.
- 6. No pueden anular las transacciones sin autorización
- 7. Cada cajera debe desglosar en una liquidación de caja el dinero recaudado
- 8. El informe es confrontado con la papeleta de depósito del banco
- 9. Se indaga sobre faltantes o sobrantes
- 10. El soporte de cada recaudación es una factura.
- 11. Revisión de la documentación entregada por las cajeras por parte del jefe de caja.
- 12. Detalle diario de las transacciones anuladas y modificadas.
- 13. Reconteo del valor recaudado por el jefe de caja y confrontado por lo reportado en el sistema.
- 14. Las funciones de custodia y manejo del efectivo son realizadas por personas diferentes de las que realizan las funciones de revisión, registro, y control del mismo.

## MANUAL DE POLÍTICAS Y PROCEDIMIENTOS Pág.: 11/80 Área de Caja Año: 2010

#### POLÍTICAS PARA EL ÁREA DE CAJA

## **POLÍTICAS GENERALES:**

- 1. El área de Caja debe ser un lugar restringido, solo tendrán acceso las personas que se encuentren involucradas directamente con el área.
- 2. La cajera deberá tener su lugar de trabajo ordenado.
- 3. Si necesita salir, por alguna razón de su puesto de trabajo, deberá dejar con llave el cajón donde se encuentra el dinero recaudado.
- 4. Todo faltante de caja injustificado será descontado del sueldo de la cajera.
- 5. Las recaudaciones deberán ser depositadas al día siguiente en el banco.
- 6. Las facturas elaboradas a nombre de cliente deberán de contener todos los datos exigidos por la ley respectiva.
- 7. Todo valor recaudado deberá tener un documento de soporte, el mismo que deberá ser entregado al departamento financiero en el tiempo establecido.
- 8. Las facturas a crédito serán archivadas en el área de caja hasta que el cliente cancele la deuda, en ese momento se le entregará la factura original.
- 9. Las facturas a crédito solo se deberán cancelar en efectivo o cheque certificado.
- 10. Los errores deberán ser comunicados oportunamente al jefe de Caja
- 11. Las cajeras deberán de proceder en sus operaciones de acuerdo a las políticas y procedimientos establecidos.

#### **POLÍTICAS ESPECÍFICAS**

#### **1. FORMAS DE PAGO.**

#### **Efectivo:**

- ♦ El efectivo recibido deberá ser contado dos veces y verificado en el detector de billetes falsos.
- ♦ No se aceptarán billetes de \$ 100.00
- ♦ No se aceptarán billetes rotos o en mal estado.

## MANUAL DE POLÍTICAS Y PROCEDIMIENTOS Pág.: 12/80 Área de Caja **Año: 2010**

## POLÍTICAS PARA EL ÁREA DE CAJA

#### **Cheques:**

- ♦ No se aceptarán cheques rotos o sin firma.
- ♦ Se aceptarán únicamente cheques certificados como forma de pago y a partir de \$100.00
- ♦ Se aceptarán cheques de entidades financieras locales.
- ♦ El cheque debe de estar girado a nombre de la Benemérita Sociedad Protectora de la Infancia.
- ♦ Por ningún motivo se aceptarán cheques postfechados o cruzados.

#### **Tarjetas de Crédito:**

- ♦ Se aceptarán como tarjetas de crédito: Visa, Mastercard y American Express.
- ♦ Se aceptarán tarjetas de crédito a partir de \$ 10,00 por los servicios que se facturen.
- ♦ Los vouchers generados por cobro con tarjeta de crédito deben de ser firmados por el cliente.
- ♦ Para cancelar una factura con tarjeta de crédito, el cliente deberá presentar la cédula junto con la tarjeta de crédito.
- ♦ No se aceptará la forma de pago con tarjeta en caso de que el cliente solicite cancelar una factura a crédito.

#### 2. **CUMPLIMIENTO DE HORARIOS.**

- ♦ Las cajeras deberán cumplir puntualmente con su horario y lugar de trabajo asignados.
- ♦ La cajera que no pueda asistir al lugar de trabajo deberá notificar a la Jefa de Caja
- ♦ Todo atraso será descontado a partir de los 6 minutos.

## MANUAL DE POLÍTICAS Y PROCEDIMIENTOS Pág.: 13/80 Área de Caja $\sqrt{A\tilde{n}_0: 2010}$

## POLITICAS PARA EL ÁREA DE CAJA

## **3. UTILIZACIÓN DEL SISTEMA DEL ÁREA**

- ♦ El usuario y clave de acceso al sistema es personal e intransferible.
- ♦ Las cajeras deberán de llenar los campos del sistema que se consideren obligatorios.
- ♦ La factura será elaborada con los datos del cliente si así lo requiere el mismo, caso contrario, se elaborará a nombre de consumidor final.
- ♦ Antes de guardar en el sistema e imprimir la factura, la cajera deberá revisar que la forma de pago sea la correcta
- ♦ Cuando la factura es a un consumidor final, la forma de pago deberá ser en efectivo.
- ♦ El egreso de Caja debe elaborarse siempre que exista una devolución de dinero.
- ♦ La modificación o anulación de los movimientos ingresados por las cajeras debe ejecutarse con autorización del jefe de caja.

## **4. ATENCIÓN AL CLIENTE**

- ♦ Las cajeras tienen la obligación de ofrecer una buena atención al cliente, ofreciendo información del precio de los servicios que ofrece el hospital en caso de que el cliente lo solicite.
- ♦ Las cajeras deberán de preguntar el nombre y la edad del paciente para aplicar la tarifa del servicio correspondiente.
- ♦ Las cajeras deberán de preguntar al cliente si la factura la elaboran con sus datos personales.

# MANUAL DE POLÍTICAS Y PROCEDIMIENTOS Pág.: 14/80 Área de Caja $\sqrt{\frac{\text{Año: }2010}{\text{Año: }2010}}$

## POLÍTICAS PARA EL ÁREA DE CAJA

#### **5. CIERRE DE CAJA:**

- ♦ Al momento de realizar el cierre de caja, se deberá colocar un letrero que indique al cliente que la cajera se encuentra en cierre de caja.
- ♦ El jefe de Caja deberá llevar archivo actualizado de los documentos que se elaboran y que corresponden al área.
- ♦ El jefe de caja deberá llevar los paquetes del dinero recaudado en cada turno a la caja fuerte, acompañado de un guardia de seguridad.
- ♦ El jefe de caja será la única persona autorizada de realizar el corte de documentos en el sistema
- ♦ El formato "corte de documentos" deberá ser firmado por la Jefa del Departamento Financiero, Jefe de Caja y Cajera en cada turno que se lo elabore.

## **6. NOTAS DE CRÉDITO:**

- ♦ Las notas de créditos se elaborarán con previa autorización de la administración siempre que el cliente presente la factura original.
- ♦ Se otorgará una nota de crédito cuando exista devolución de dinero en caso de que el médico se encuentre ausente o siempre que no exceda de \$ 50.00.
- ♦ La nota de crédito se aplicará como forma de pago siempre que el cliente adquiera un servicio de la misma categoría de atención médica.
- ♦ La original de la nota de crédito deberá ser entregada al cliente.
- ♦ La nota de crédito se aplicará como forma de pago siempre que el cliente adquiera un servicio de la misma rama del obtenido anteriormente.

# MANUAL DE POLITICAS Y PROCEDIMIENTOS Pág.: 15/80 Área de Caja **Año: 2010**

## DESCRIPCIÓN DE PROCEDIMIENTOS

## **PROCEDIMIENTO: RECAUDACIÓN POR SERVICIOS DE DIAGNOSTICO E INVESTIGACIÓN CLÍNICA: LABORATORIO Y RAYOS X.**

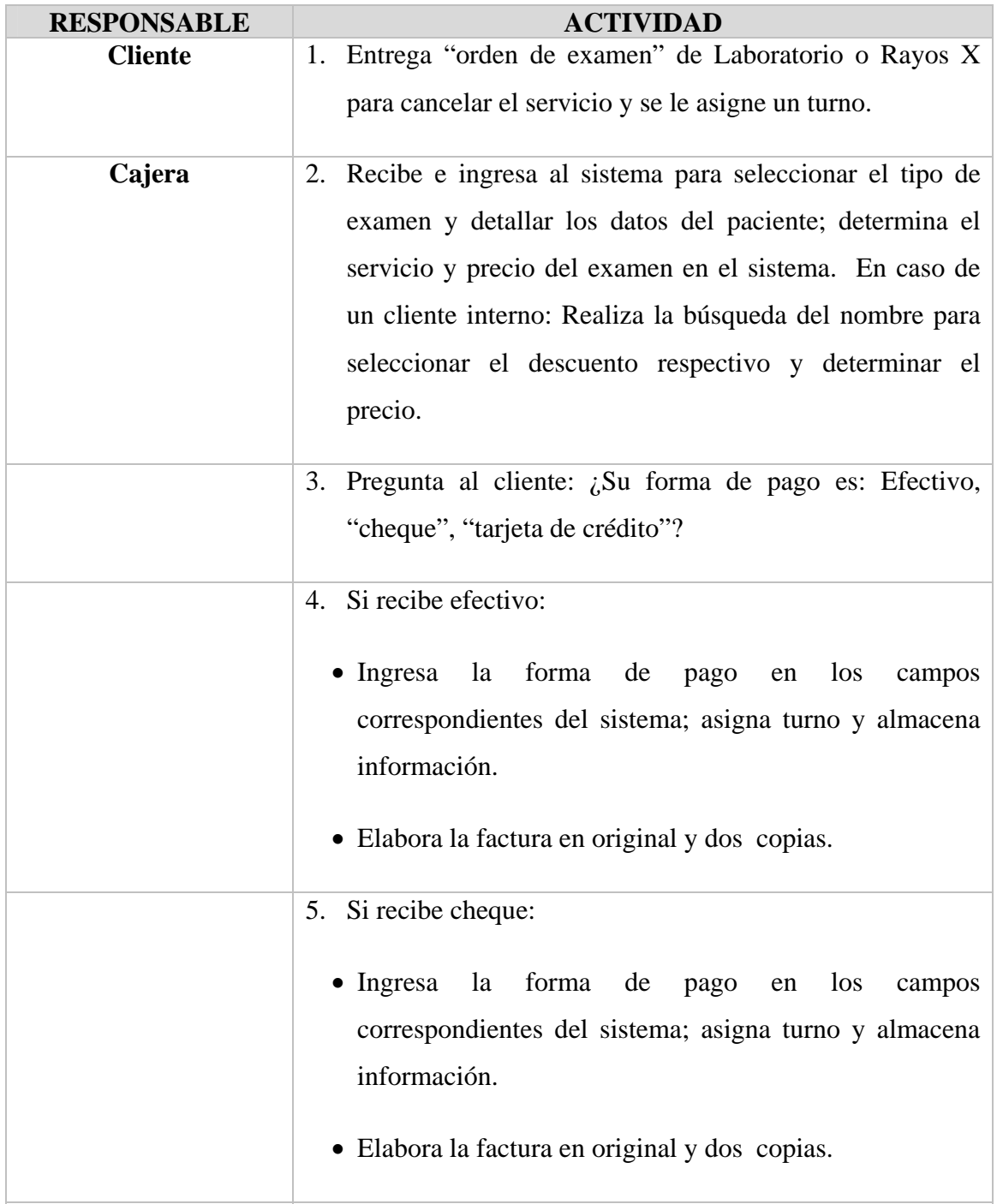

# MANUAL DE POLITICAS Y PROCEDIMIENTOS Pág.: 16/80 Área de Caja **Año: 2010**

## DESCRIPCIÓN DE PROCEDIMIENTOS

## **PROCEDIMIENTO: RECAUDACIÓN POR SERVICIOS DE DIAGNÓSTICO E INVESTIGACIÓN CLÍNICA: LABORATORIO Y RAYOS X.**

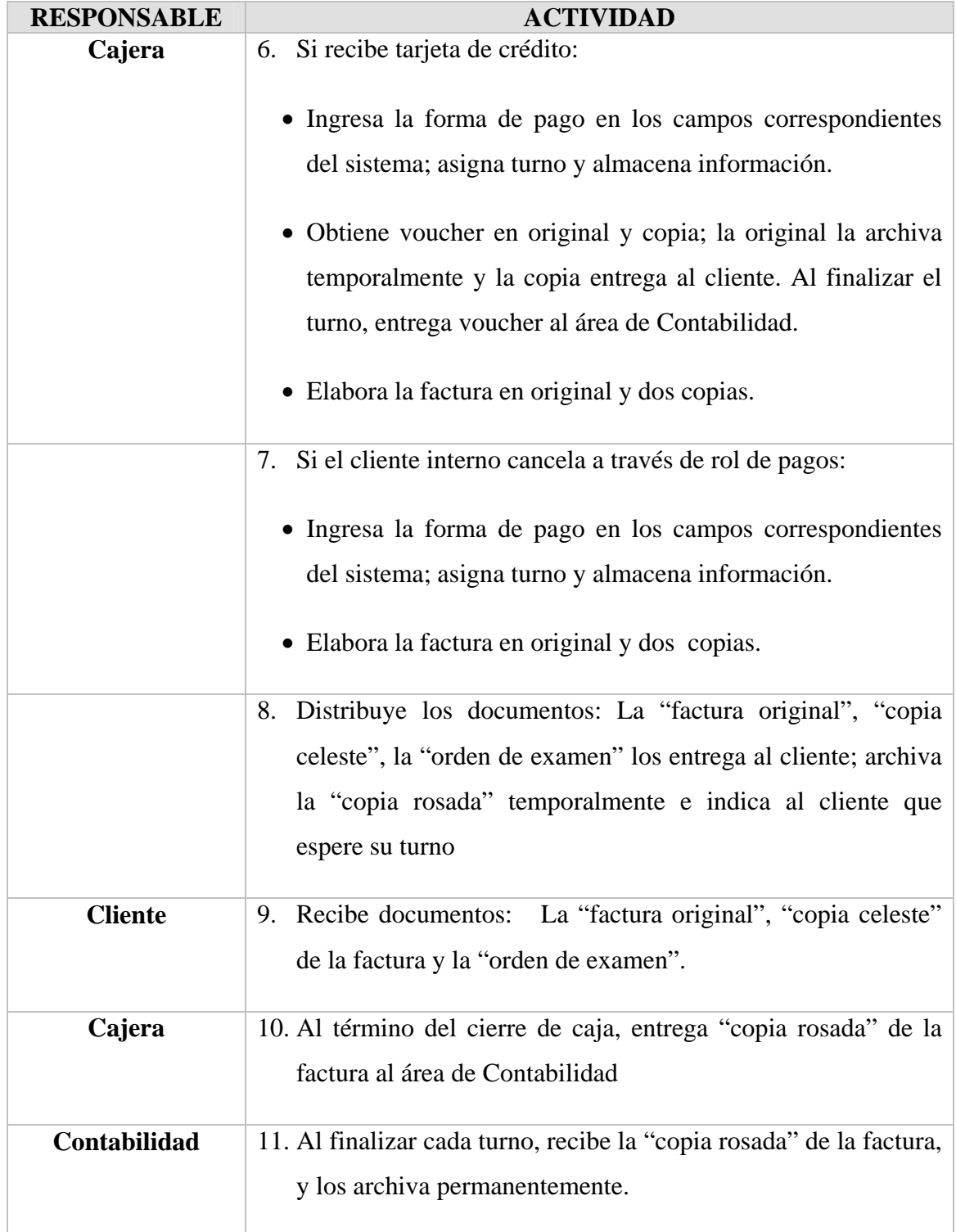

# MANUAL DE POLITICAS Y PROCEDIMIENTOS Pág.: 17/80 Área de Caja **Año: 2010**

## DESCRIPCIÓN DE PROCEDIMIENTOS

## **PROCEDIMIENTO: RECAUDACIÓN POR CONSULTA EXTERNA.**

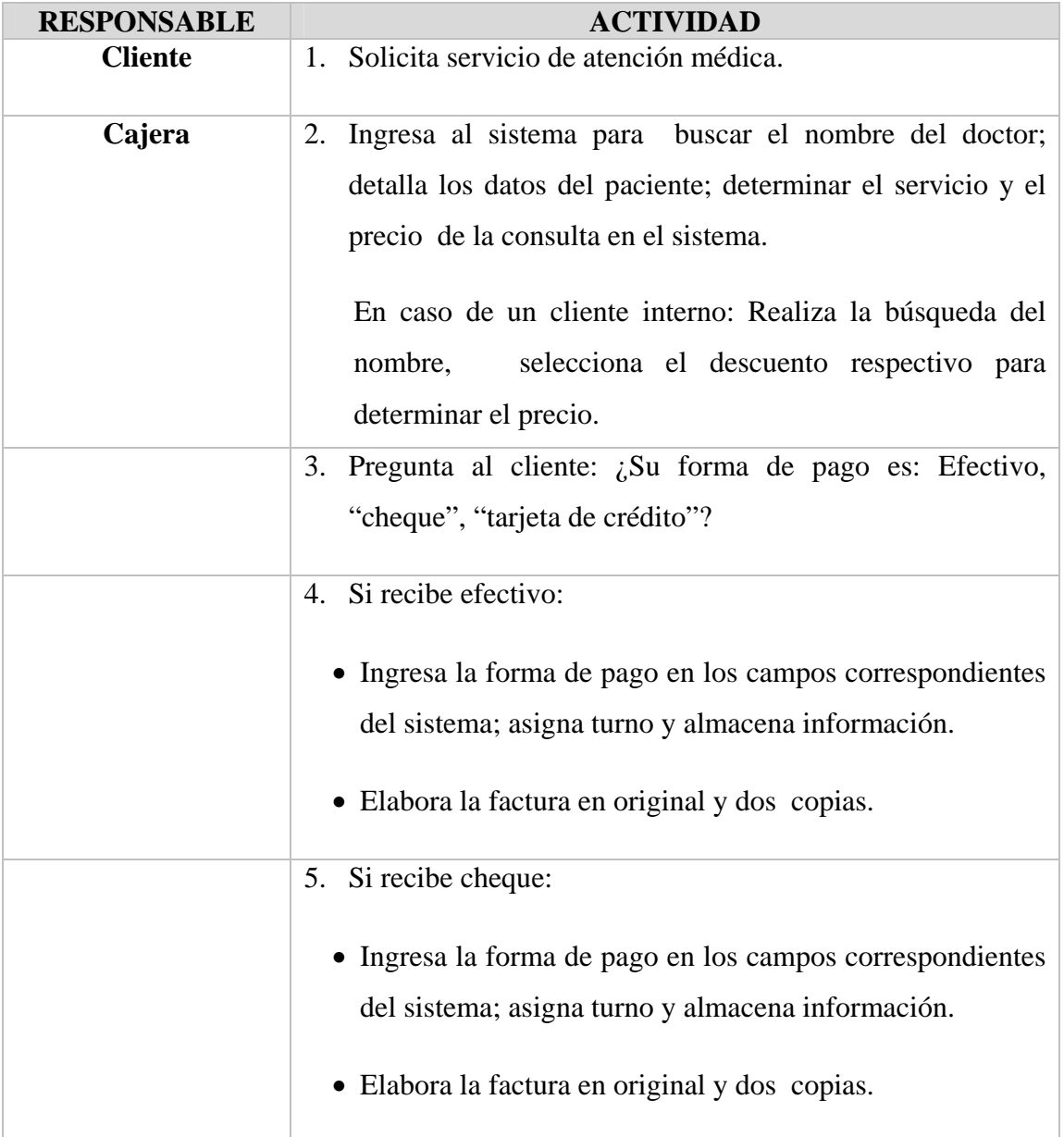

# MANUAL DE POLITICAS Y PROCEDIMIENTOS Pág.: 18/80 Área de Caja **Año: 2010**

# DESCRIPCIÓN DE PROCEDIMIENTOS

# **PROCEDIMIENTO: RECAUDACIÓN POR CONSULTA EXTERNA**

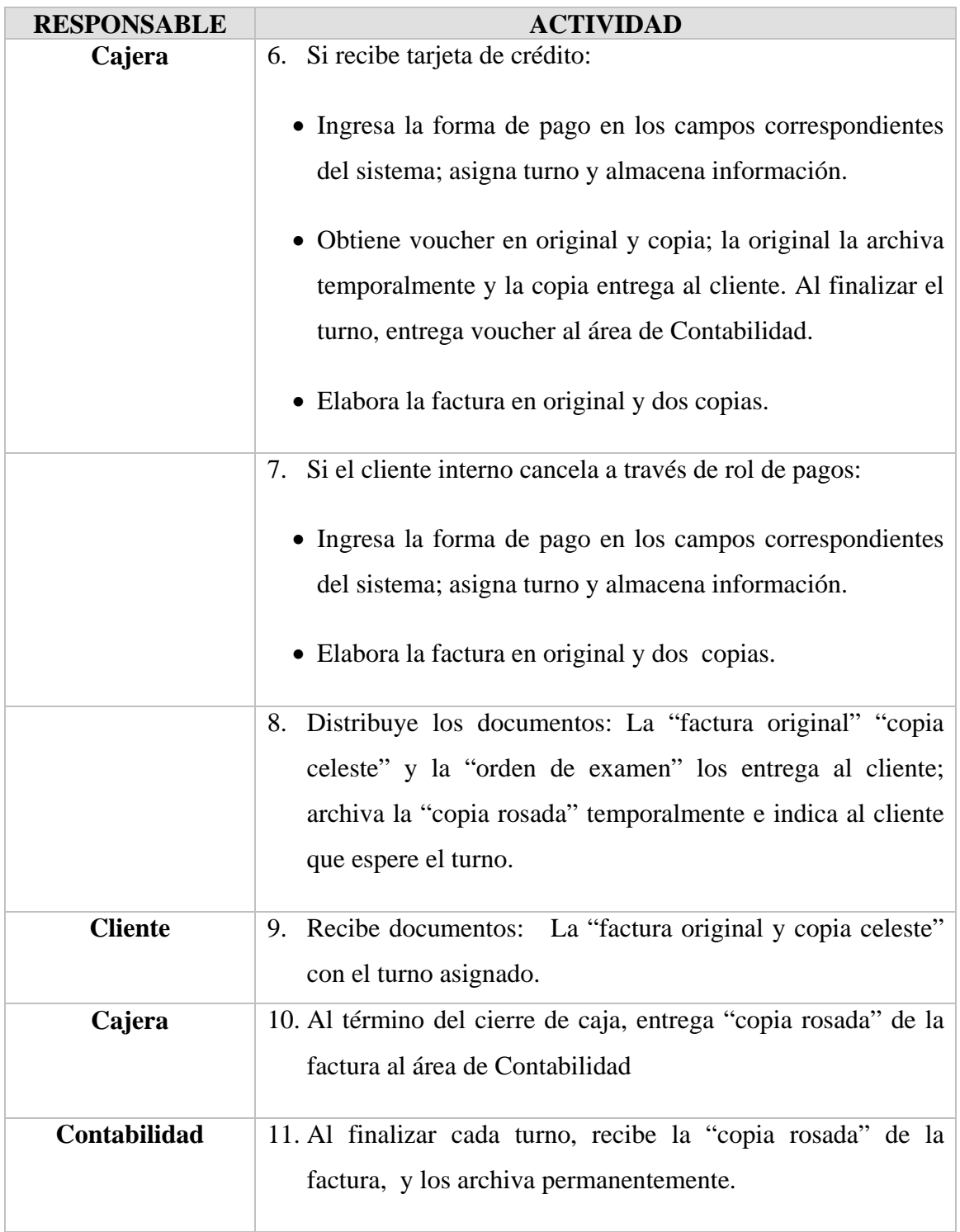

# MANUAL DE POLITICAS Y PROCEDIMIENTOS Pág.: 19/80 Área de Caja de Caja de Caja de Caja de Caja de Año: 2010

## DESCRIPCIÓN DE PROCEDIMIENTOS

## **PROCEDIMIENTO: RECAUDACIÓN POR CONSULTA EN EMERGENCIA**

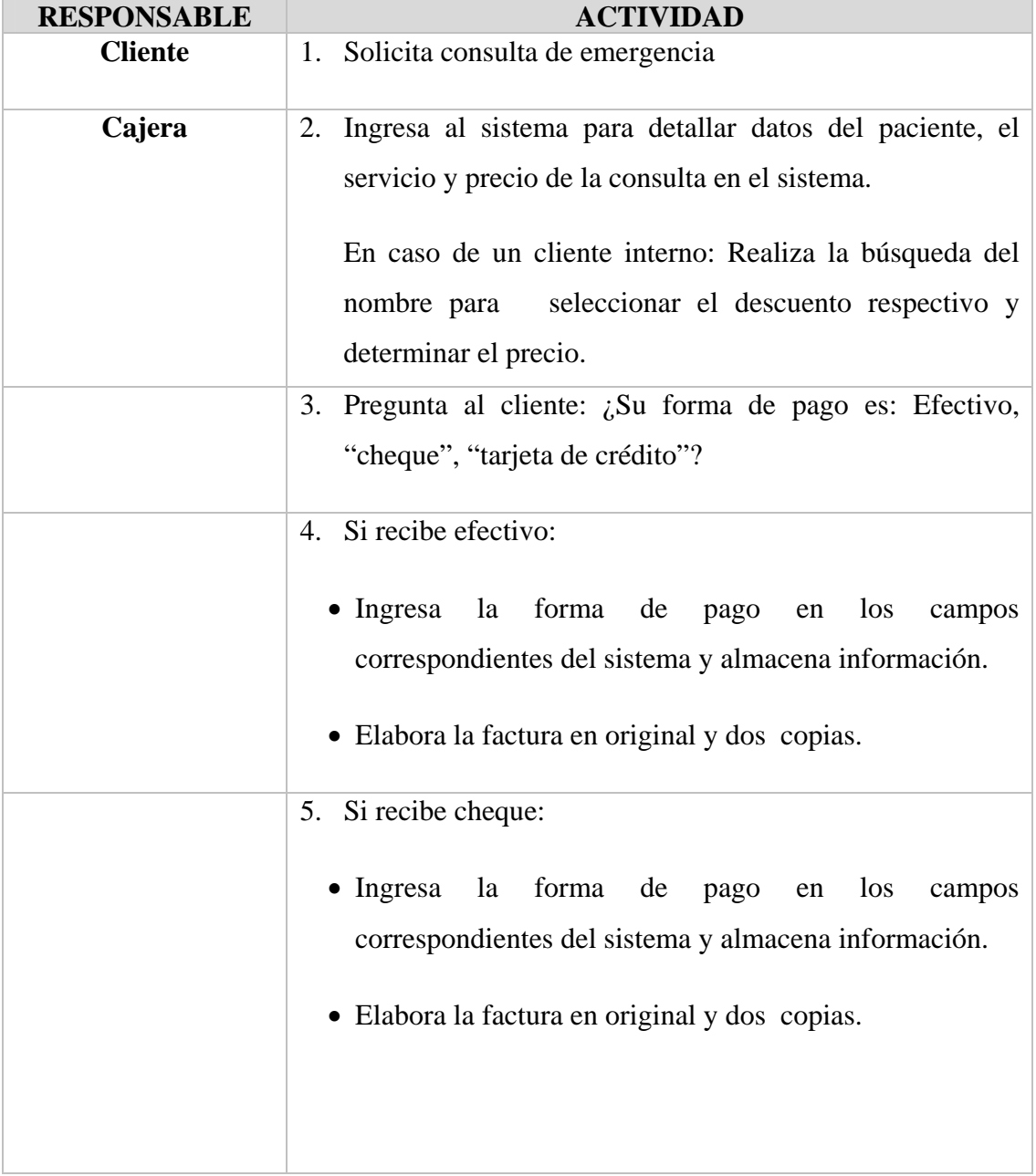

# MANUAL DE POLITICAS Y PROCEDIMIENTOS Pág.: 20/80 Área de Caja **Año: 2010**

## DESCRIPCIÓN DE PROCEDIMIENTOS

## **PROCEDIMIENTO: RECAUDACIÓN POR CONSULTA EN EMERGENCIA**

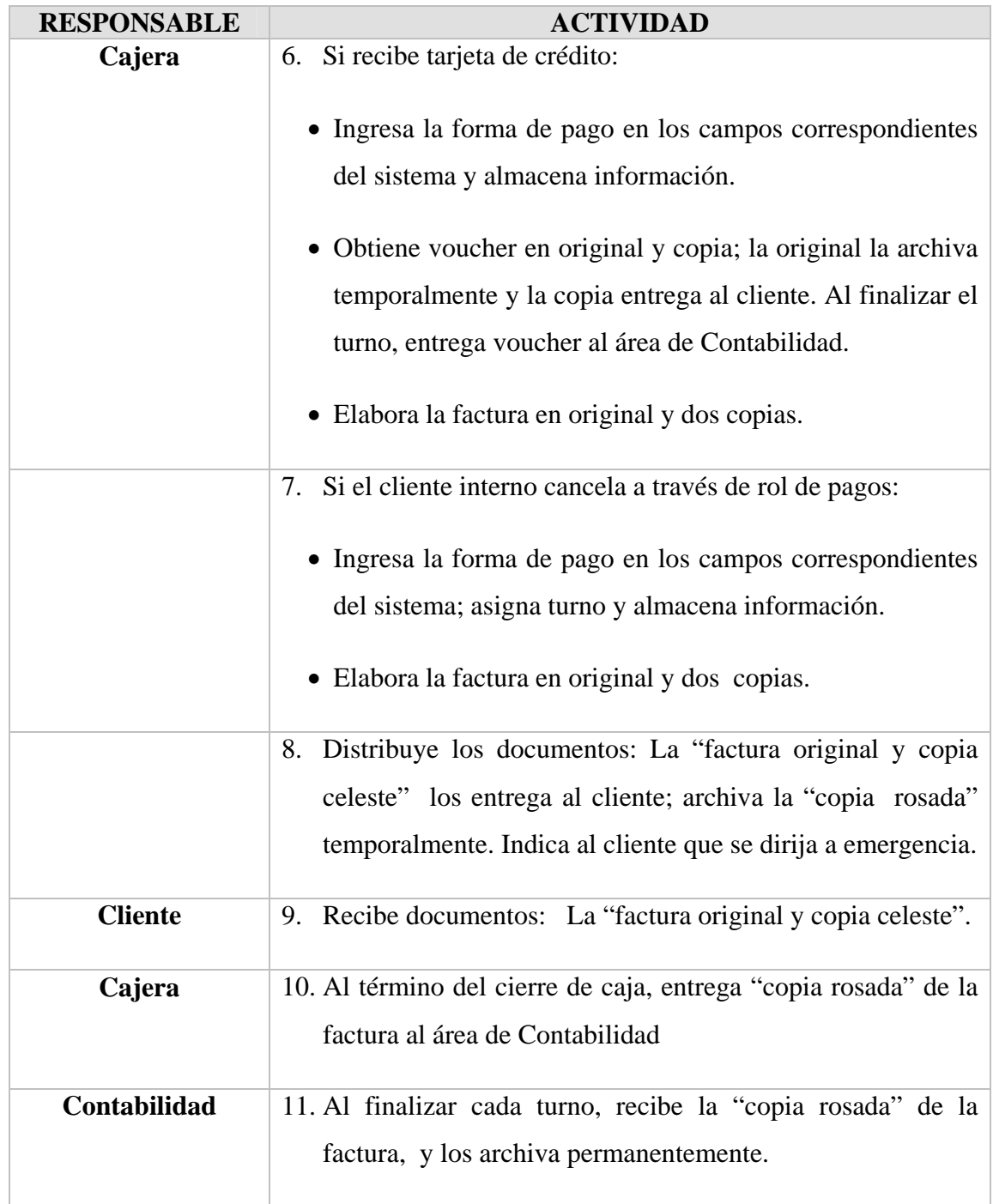

# MANUAL DE POLITICAS Y PROCEDIMIENTOS Pág.: 21/80 Área de Caja Año: 2010

# DESCRIPCIÓN DE PROCEDIMIENTOS

## **PROCEDIMIENTO: RECAUDACIÓN POR SERVICIOS DE HOSPITALIZACIÓN. INGRESO DE PACIENTES.**

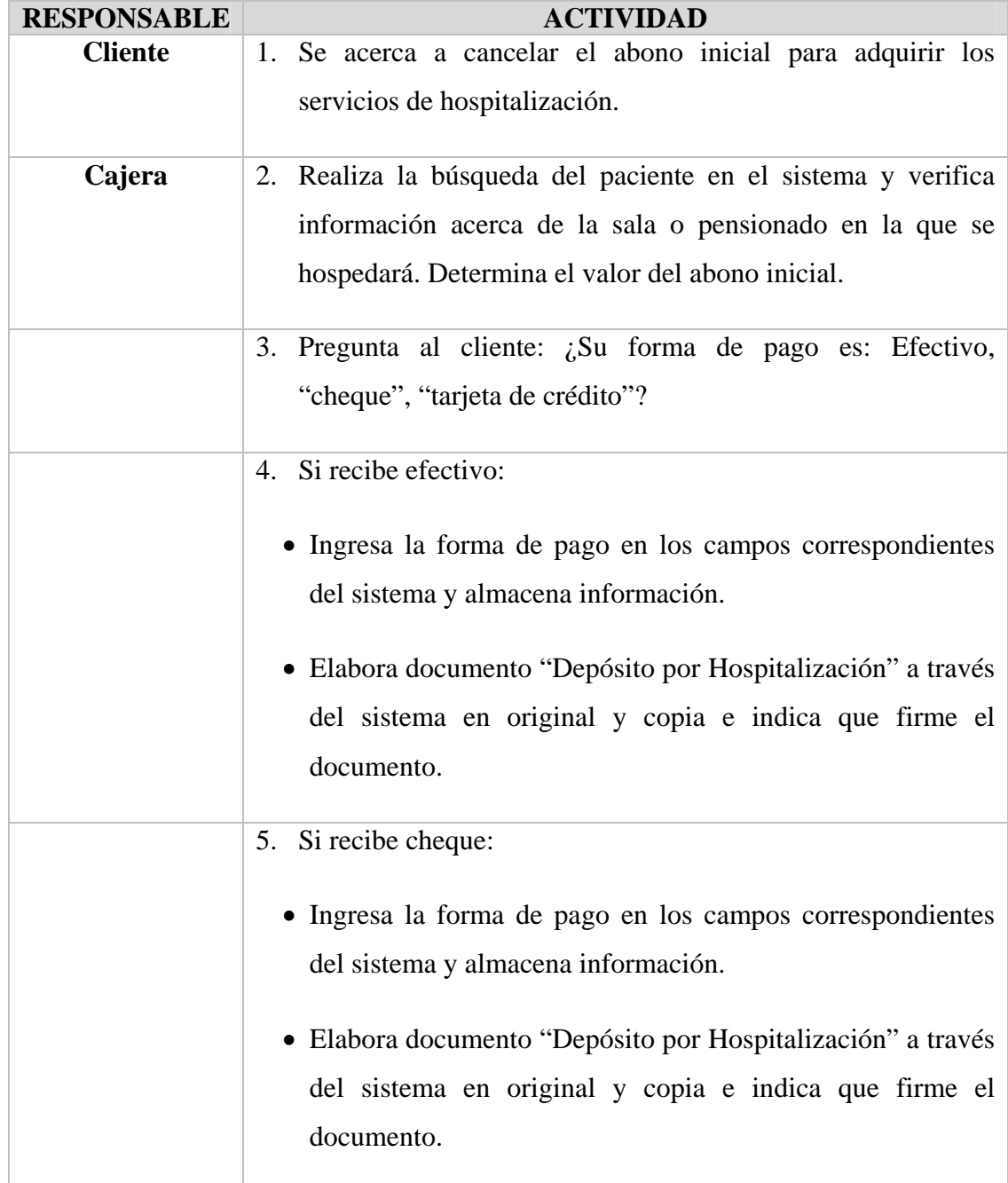

# MANUAL DE POLITICAS Y PROCEDIMIENTOS Pág.: 22/80 Área de Caja Año: 2010

# DESCRIPCIÓN DE PROCEDIMIENTOS

## **PROCEDIMIENTO: RECAUDACIÓN POR SERVICIOS DE HOSPITALIZACIÓN. INGRESO DE PACIENTES.**

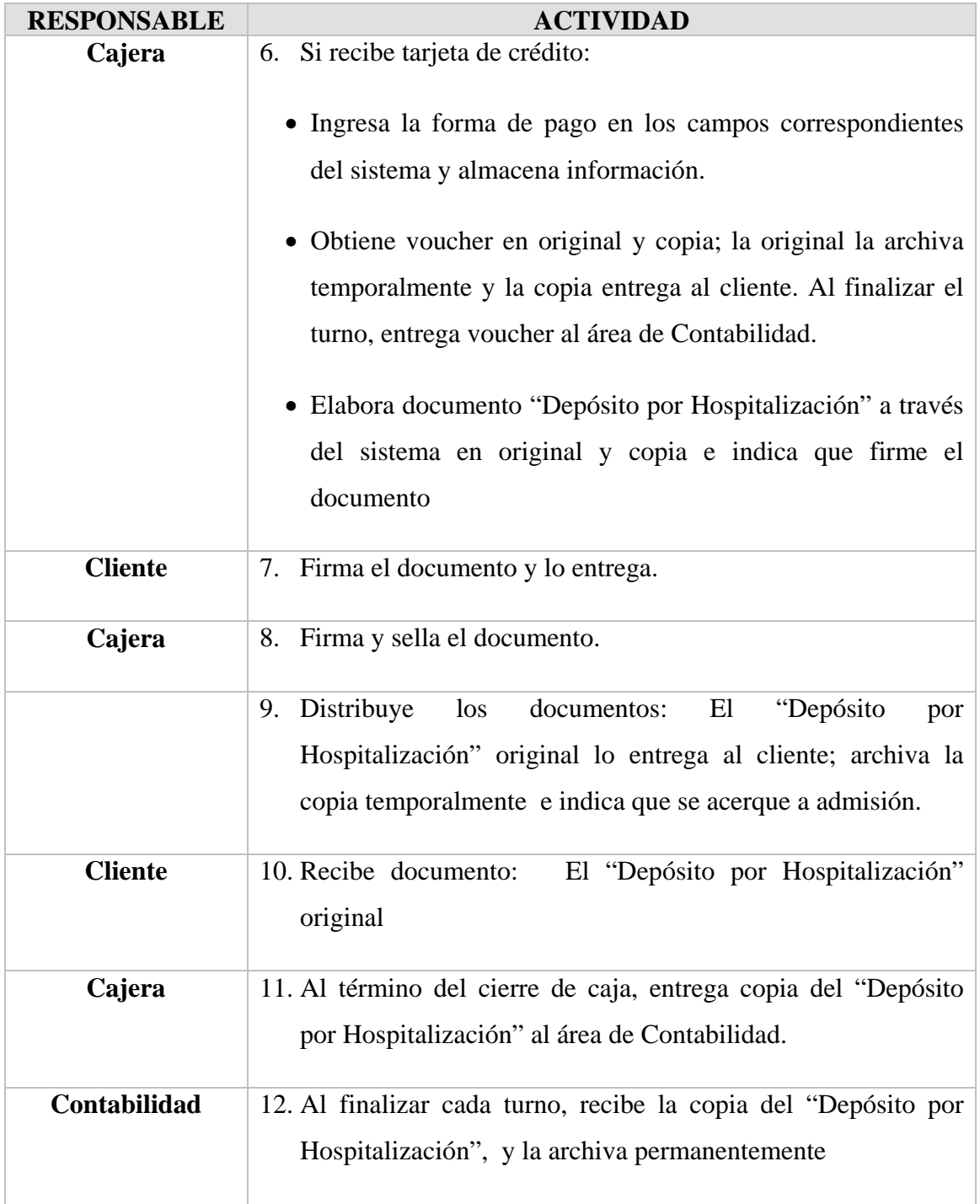

# MANUAL DE POLITICAS Y PROCEDIMIENTOS | Pág.: 23/80 Área de Caja de Caja de Caja de Caja de Caja de Año: 2010

## DESCRIPCIÓN DE PROCEDIMIENTOS

## **PROCEDIMIENTO: RECAUDACIÓN POR SERVICIOS DE HOSPITALIZACIÓN. EGRESO DE PACIENTES.**

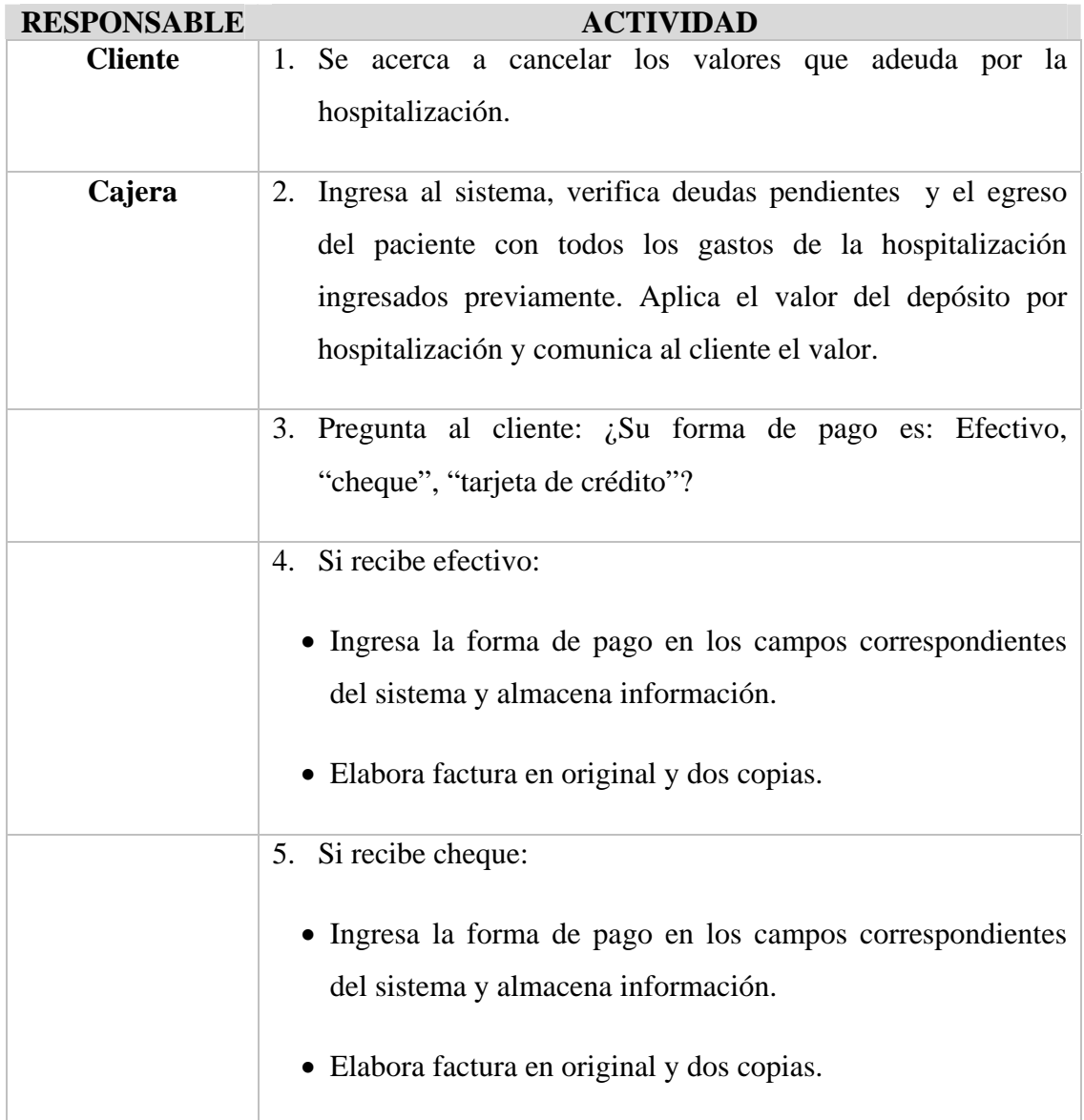

# MANUAL DE POLITICAS Y PROCEDIMIENTOS Pág.: 24/80 Área de Caja Año: 2010

## DESCRIPCIÓN DE PROCEDIMIENTOS

## **PROCEDIMIENTO: RECAUDACIÓN POR SERVICIOS DE HOSPITALIZACIÓN. EGRESO DE PACIENTES.**

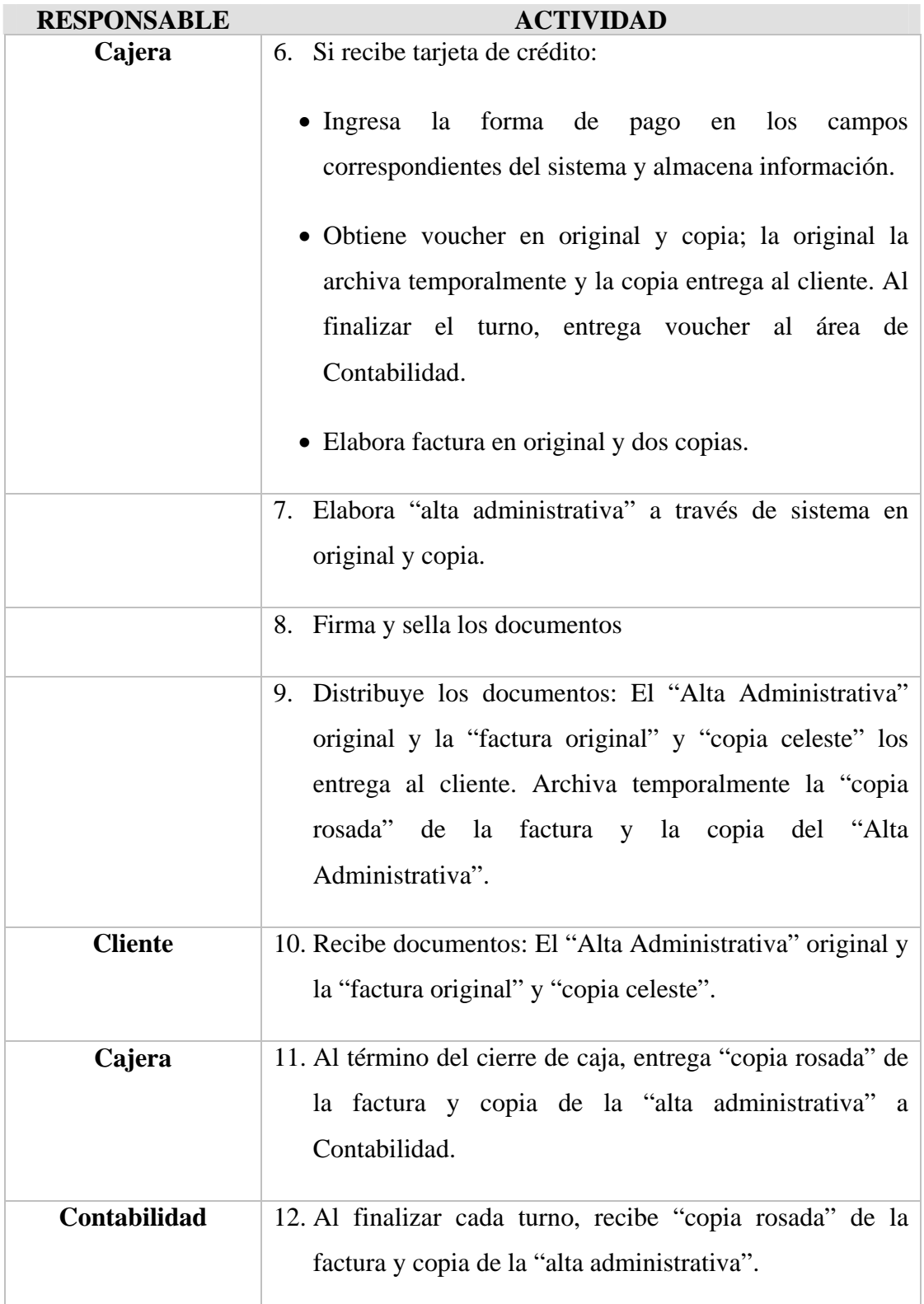

# MANUAL DE POLITICAS Y PROCEDIMIENTOS Pág.: 25/80 Área de Caja **Año: 2010**

## DESCRIPCIÓN DE PROCEDIMIENTOS

# **PROCEDIMIENTO: FACTURACIÓN A CLIENTES CON CRÉDITO**

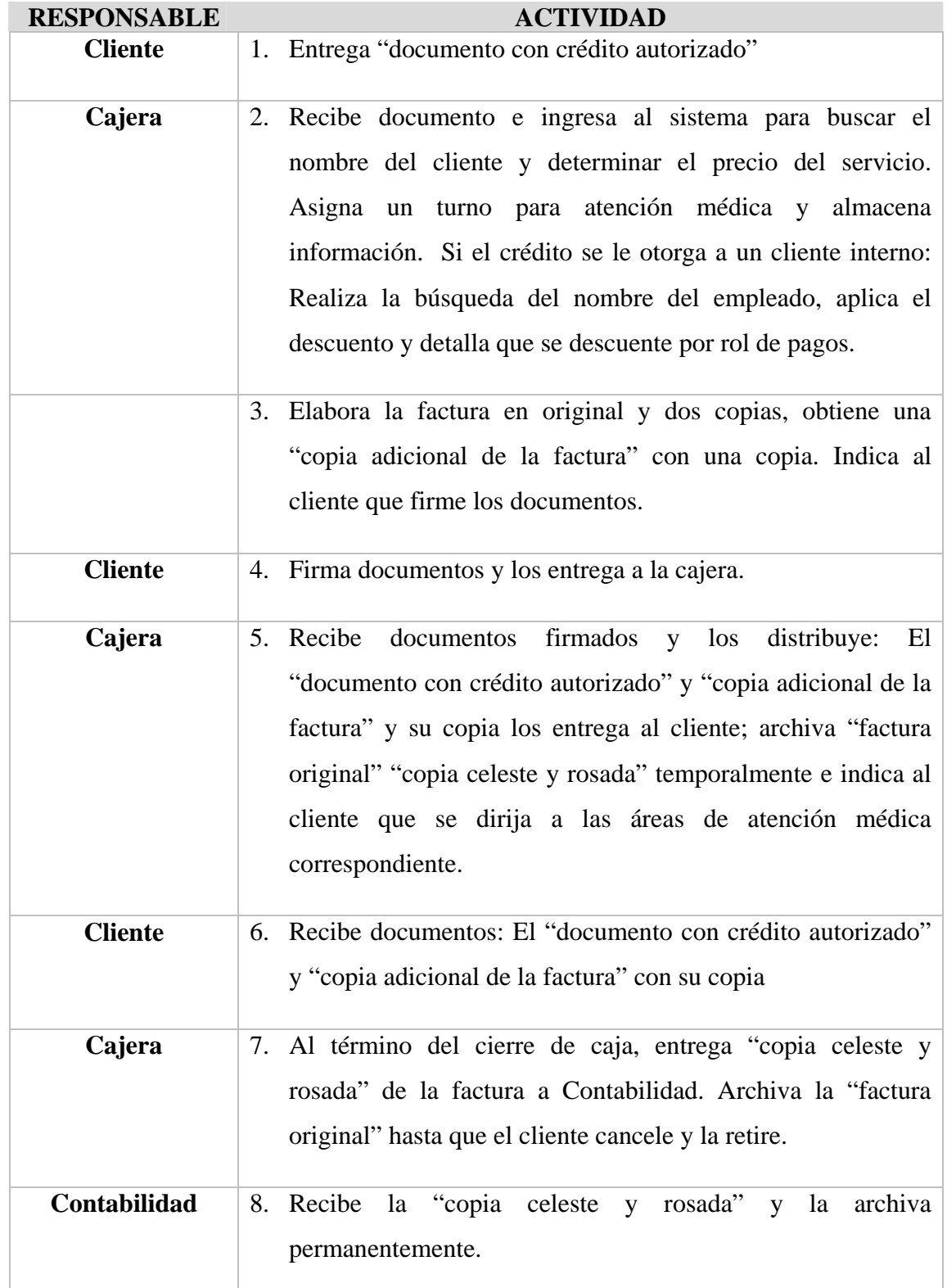

# MANUAL DE POLITICAS Y PROCEDIMIENTOS Pág.: 26/80 Área de Caja **Año: 2010**

## DESCRIPCIÓN DE PROCEDIMIENTOS

# **PROCEDIMIENTO: RECAUDACIÓN DE FACTURAS A CRÉDITO**

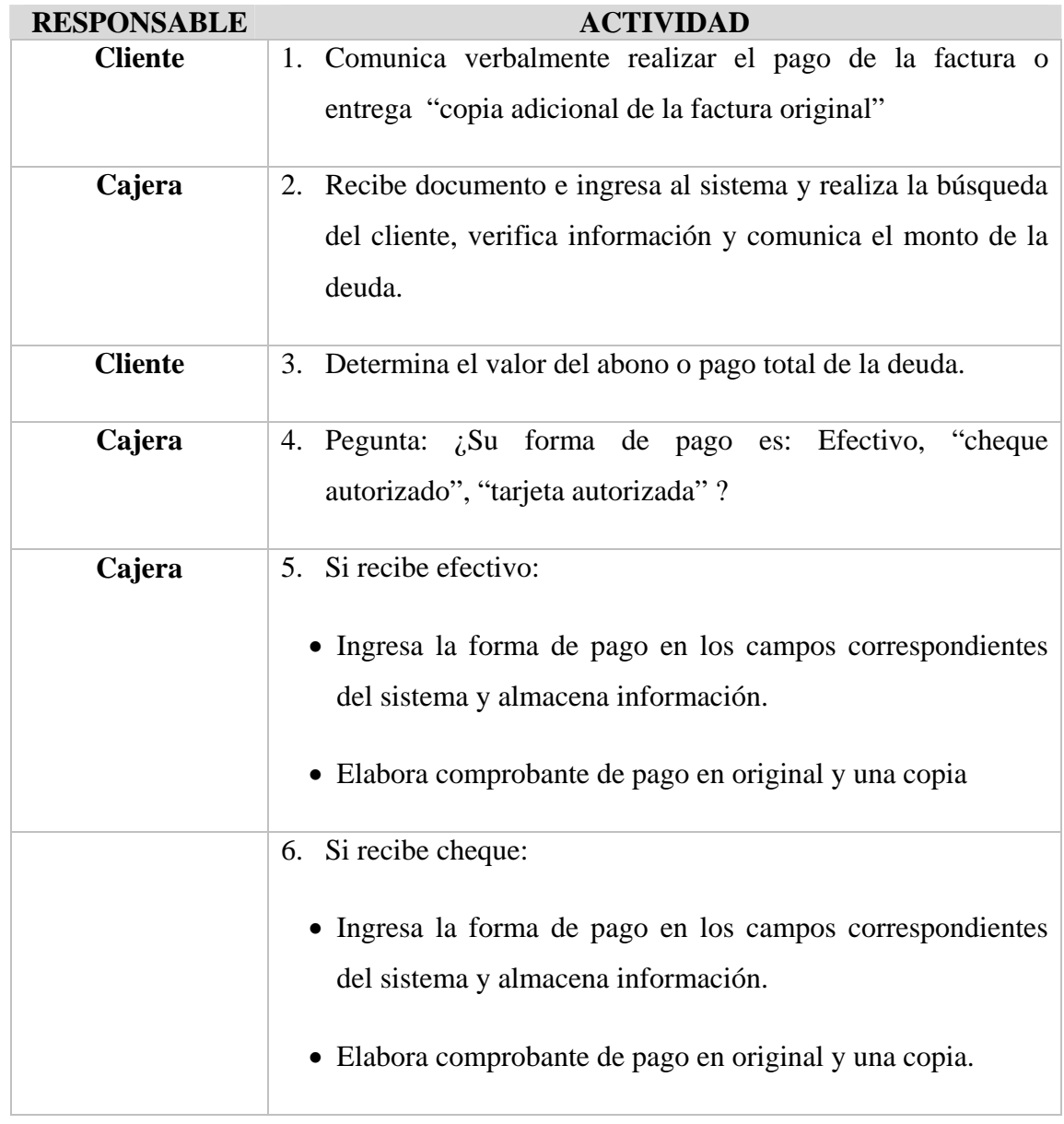

# MANUAL DE POLÍTICAS Y PROCEDIMIENTOS Pág.: 27/80 Área de Caja **Año: 2010**

## DESCRIPCIÓN DE PROCEDIMIENTOS

# **PROCEDIMIENTO: RECAUDACIÓN DE FACTURAS A CRÉDITO**

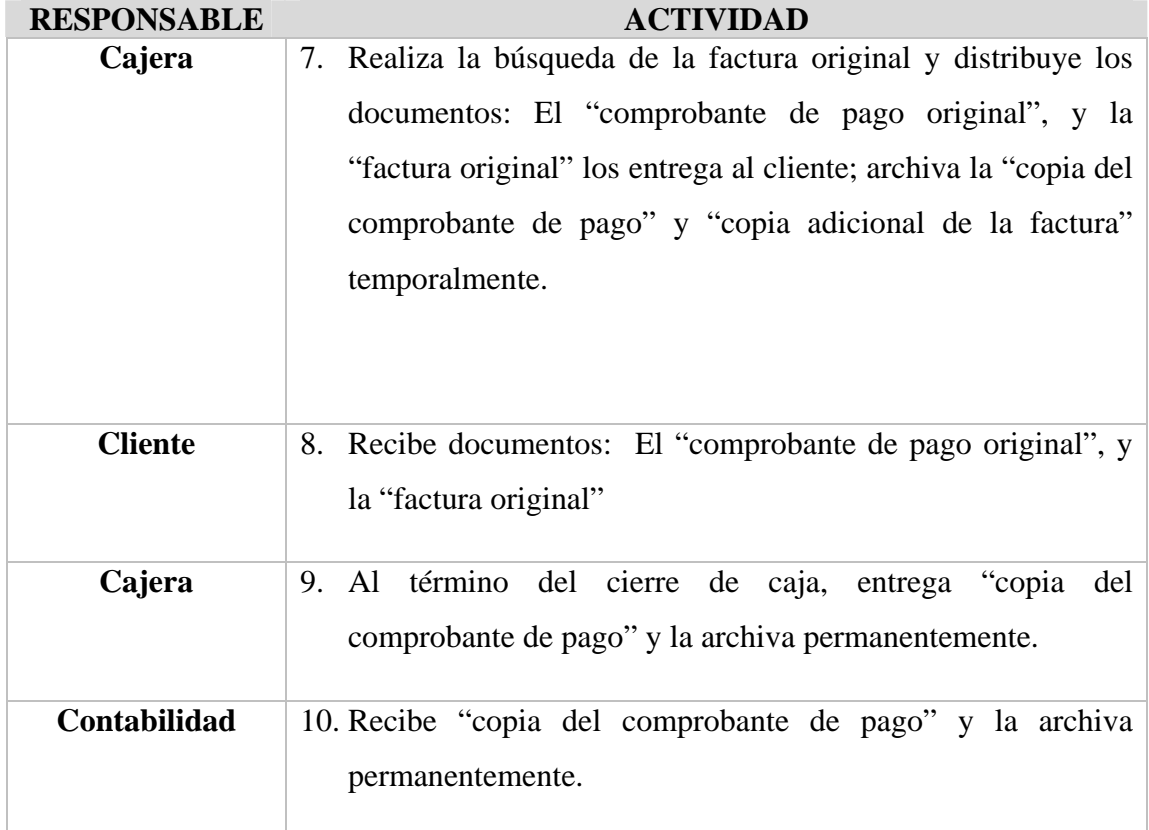

# MANUAL DE POLÍTICAS Y PROCEDIMIENTOS Pág.: 28/80 Área de Caja **Año: 2010**

## DESCRIPCIÓN DE PROCEDIMIENTOS

# **PROCEDIMIENTO: FACTURACIÓN A PACIENTES DE CONVENIO**

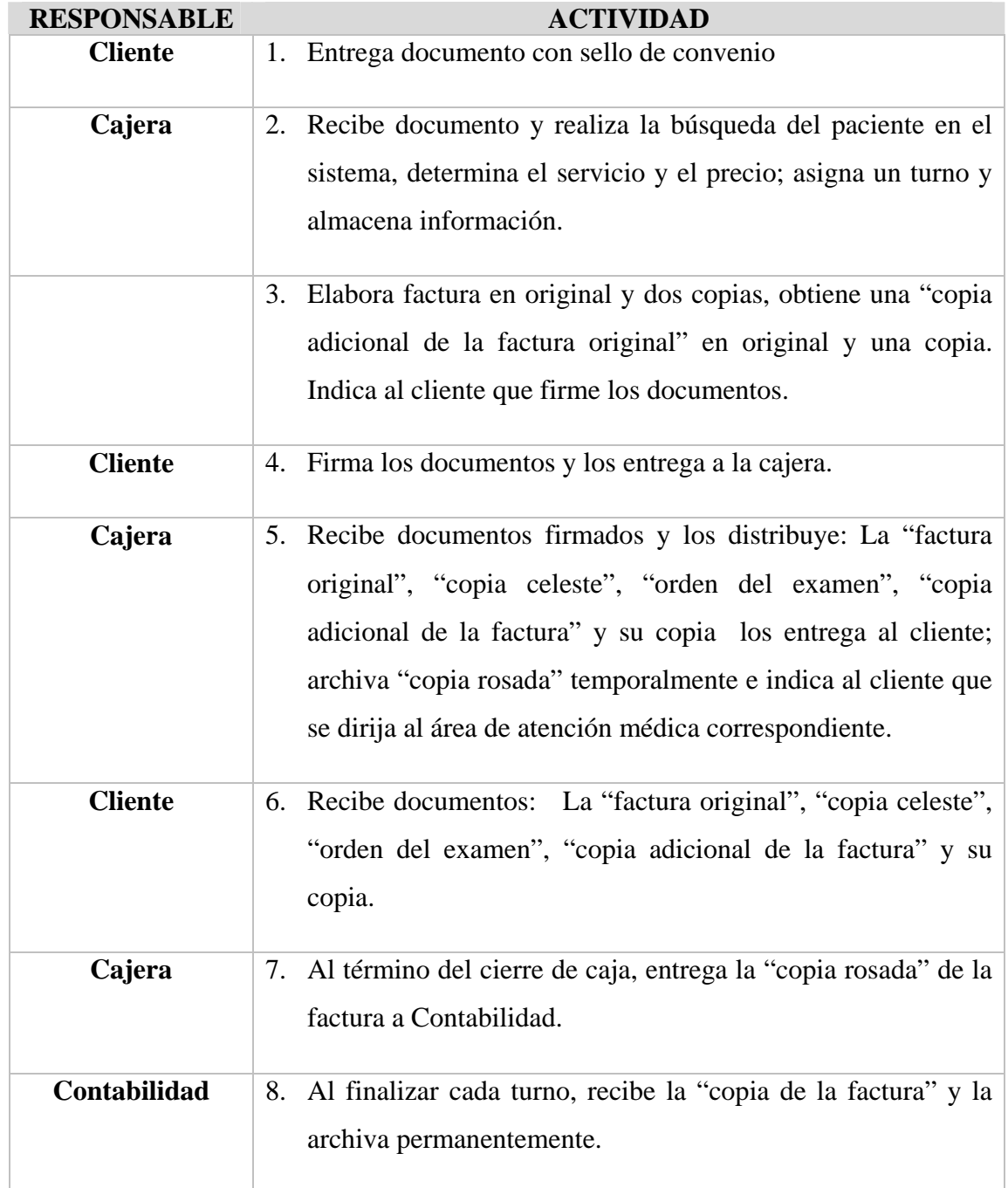

# MANUAL DE POLÍTICAS Y PROCEDIMIENTOS Pág.: 29/80 Área de Caja **Año: 2010**

## DESCRIPCIÓN DE PROCEDIMIENTOS

## **PROCEDIMIENTO: PARA OTORGAR NOTAS DE CRÉDITO POR DEVOLUCIÓN DE DINERO**

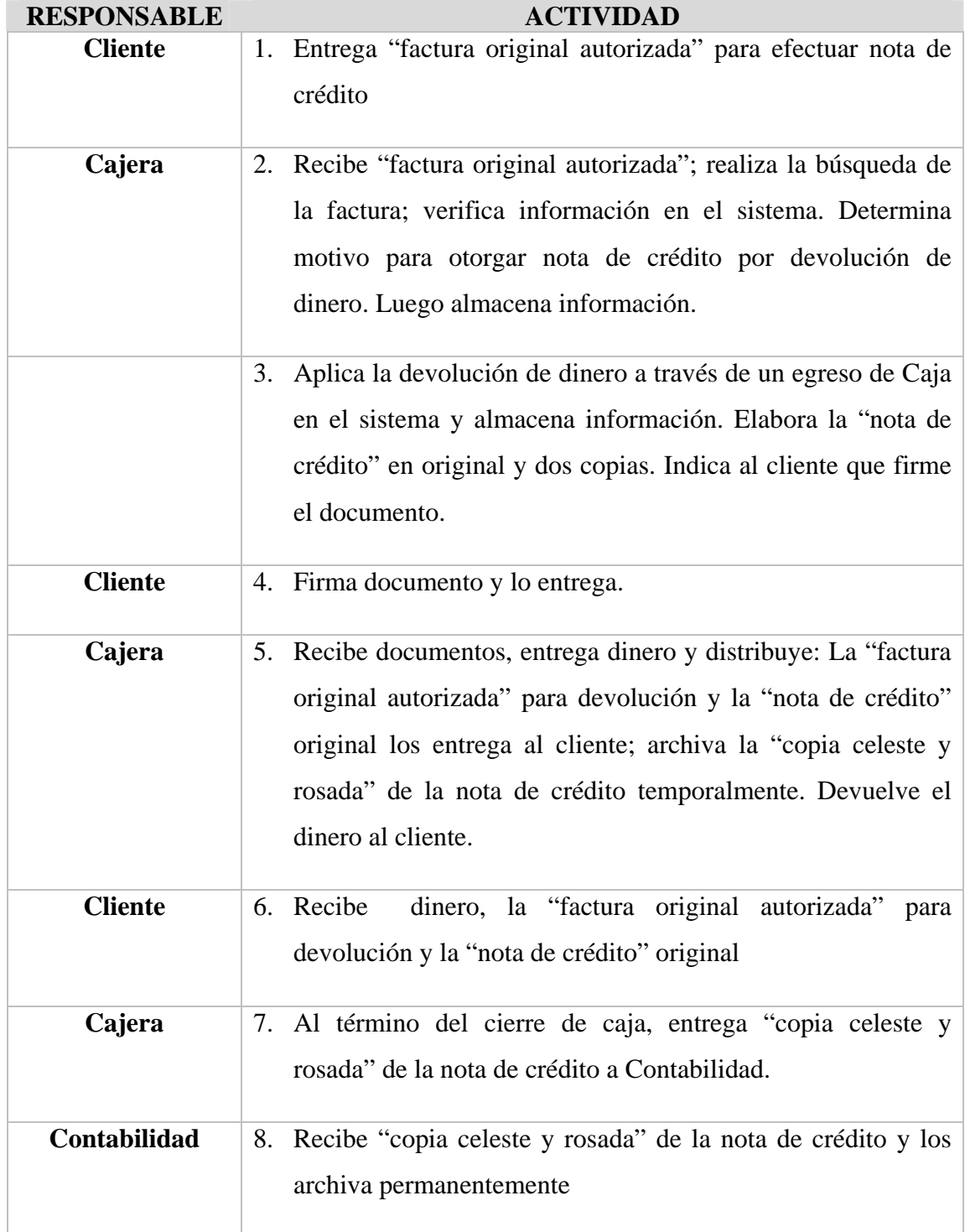

# MANUAL DE POLÍTICAS Y PROCEDIMIENTOS Pág.: 30/80 Área de Caja **Año: 2010**

## DESCRIPCIÓN DE PROCEDIMIENTOS

## **PROCEDIMIENTO: PARA OTORGAR NOTAS DE CRÉDITO POR REBAJAS O EXONERACIONES.**

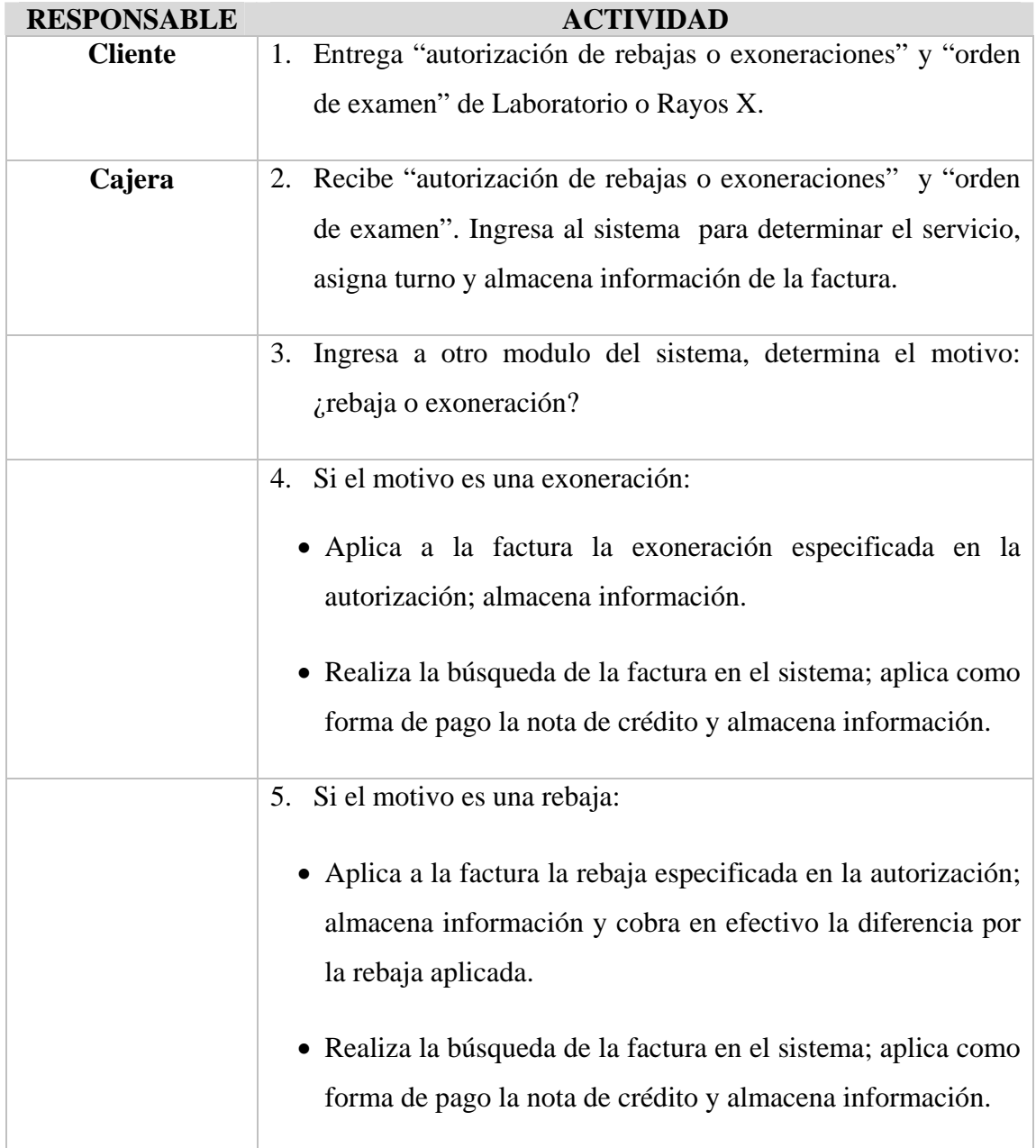

# MANUAL DE POLÍTICAS Y PROCEDIMIENTOS Pág.: 31/80 Área de Caja **Año: 2010**

## DESCRIPCIÓN DE PROCEDIMIENTOS

## **PROCEDIMIENTO: PARA OTORGAR NOTAS DE CRÉDITO POR REBAJAS O EXONERACIONES.**

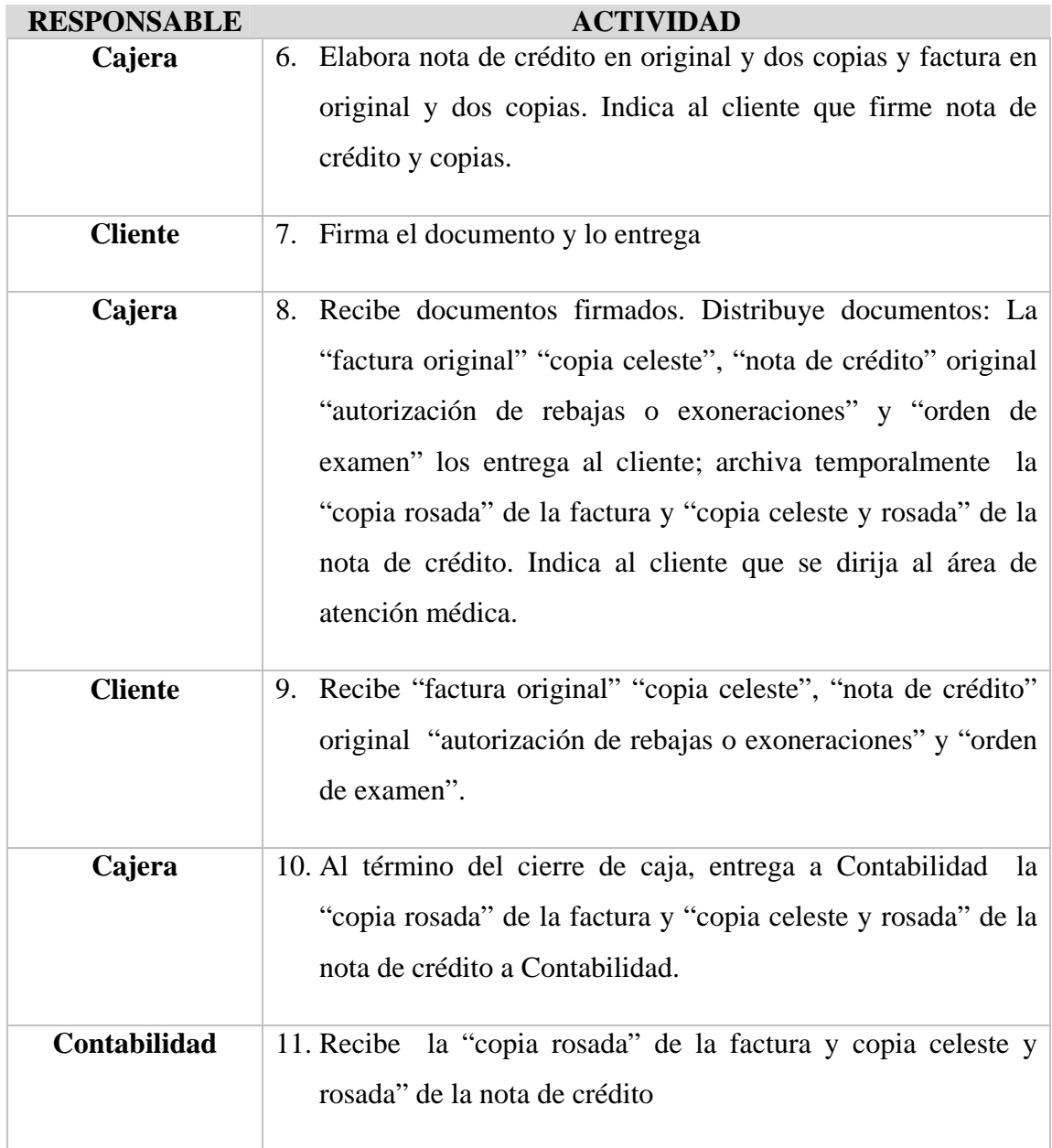
### Pág.: 32/80 MANUAL DE POLÍTICAS Y PROCEDIMIENTOS Área de Caja (1946) | Año: 2010

#### DESCRIPCIÓN DE PROCEDIMIENTOS

### **PROCEDIMIENTO: PARA APLICAR LA NOTA DE CRÉDITO COMO FORMA DE PAGO. CRUCE INTERNO**

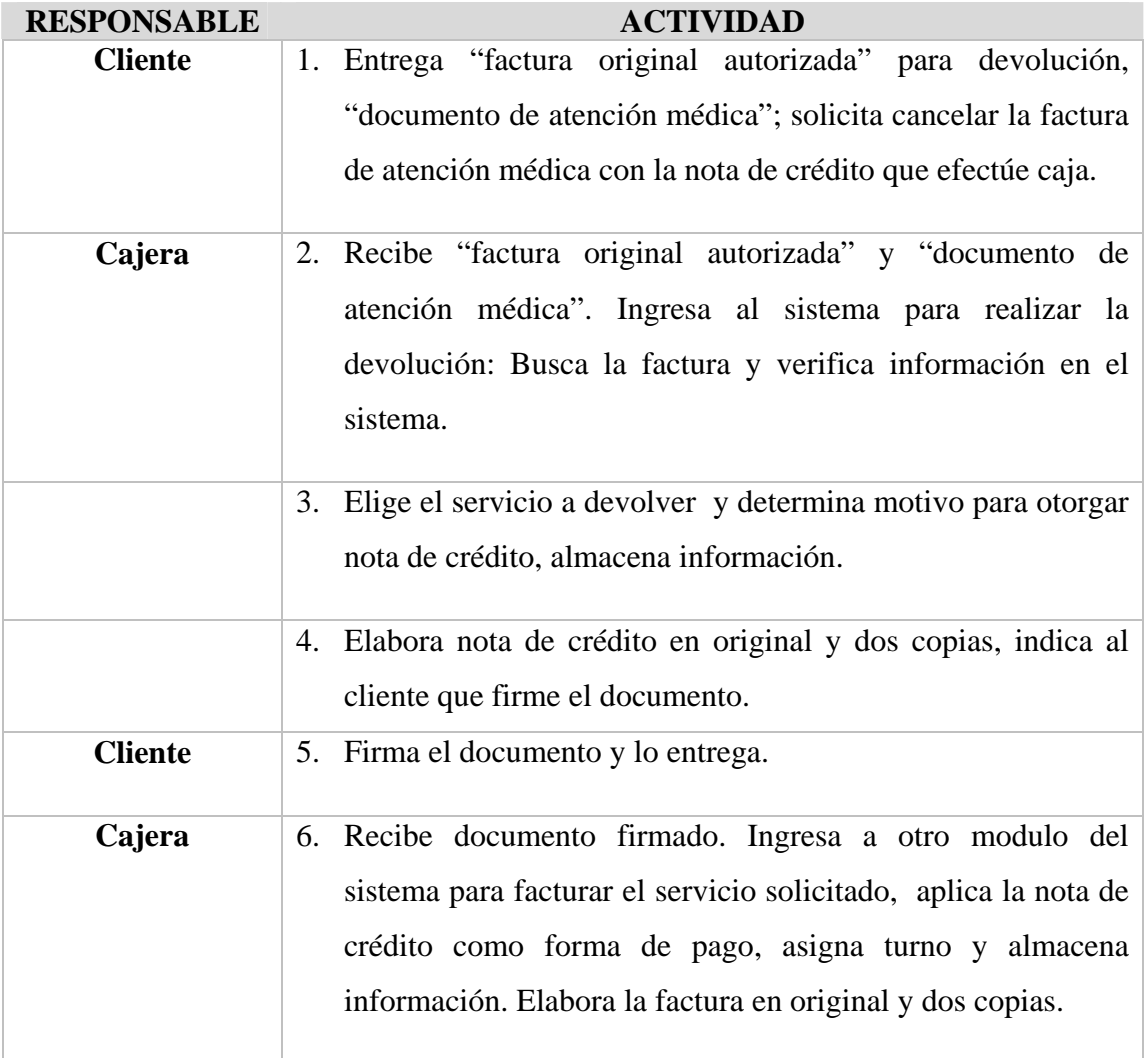

### Pág.: 33/80 MANUAL DE POLÍTICAS Y PROCEDIMIENTOS Área de Caja (1944) | Año: 2010

### DESCRIPCIÓN DE PROCEDIMIENTOS

### **PROCEDIMIENTO: PARA APLICAR LA NOTA DE CRÉDITO COMO FORMA DE PAGO. CRUCE INTERNO.**

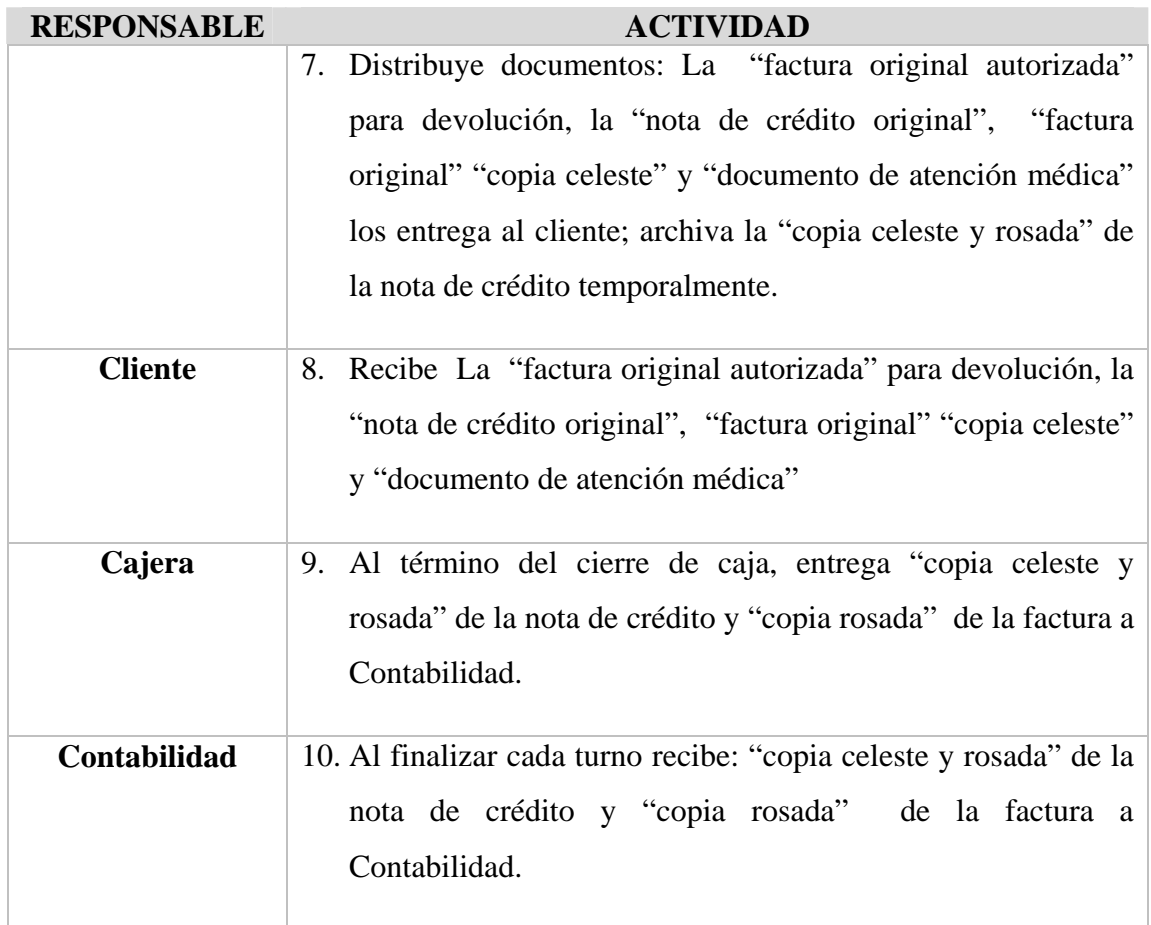

### Pág.: 34/80 MANUAL DE POLÍTICAS Y PROCEDIMIENTOS Área de Caja (1944) | Año: 2010

### DESCRIPCIÓN DE PROCEDIMIENTOS

#### **PROCEDIMIENTO: CIERRE DE CAJA**

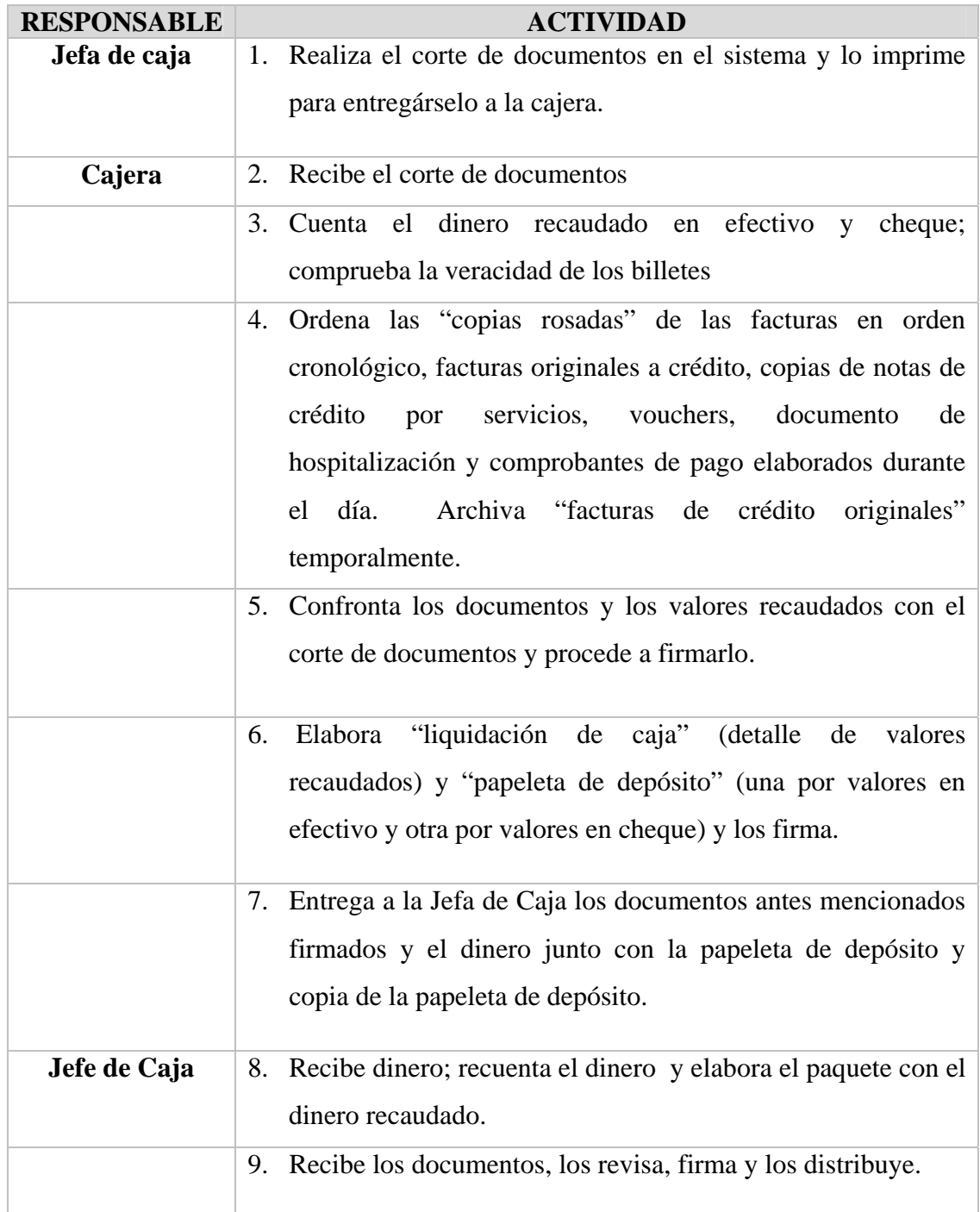

### Pág.: 35/80 MANUAL DE POLÍTICAS Y PROCEDIMIENTOS Área de Caja (1999) | Año: 2010

### DESCRIPCIÓN DE PROCEDIMIENTOS

### **PROCEDIMIENTO: CIERRE DE CAJA**

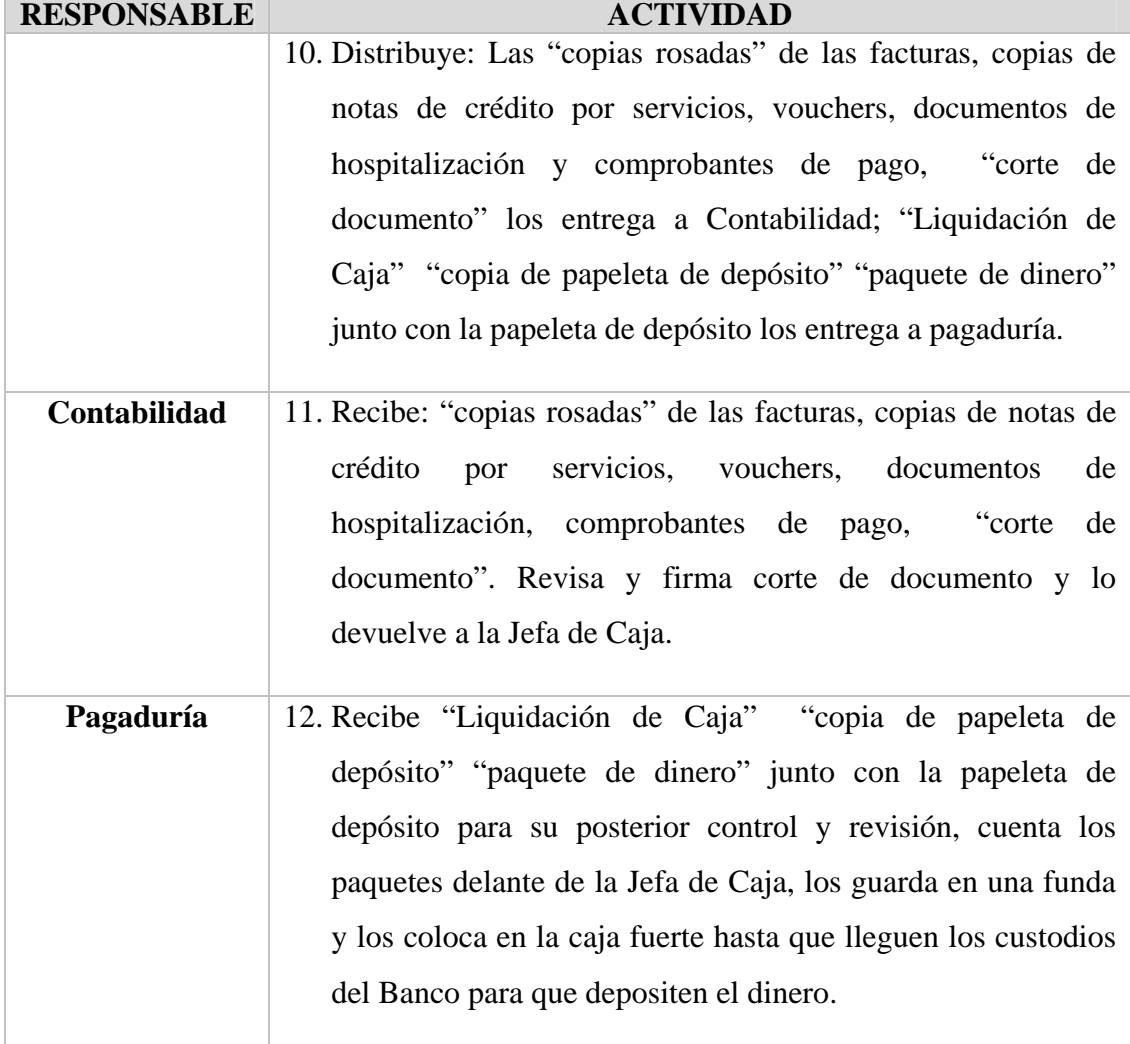

### MANUAL DE POLÍTICAS Y PROCEDIMIENTOS<br>Área de Caia Área de Caja

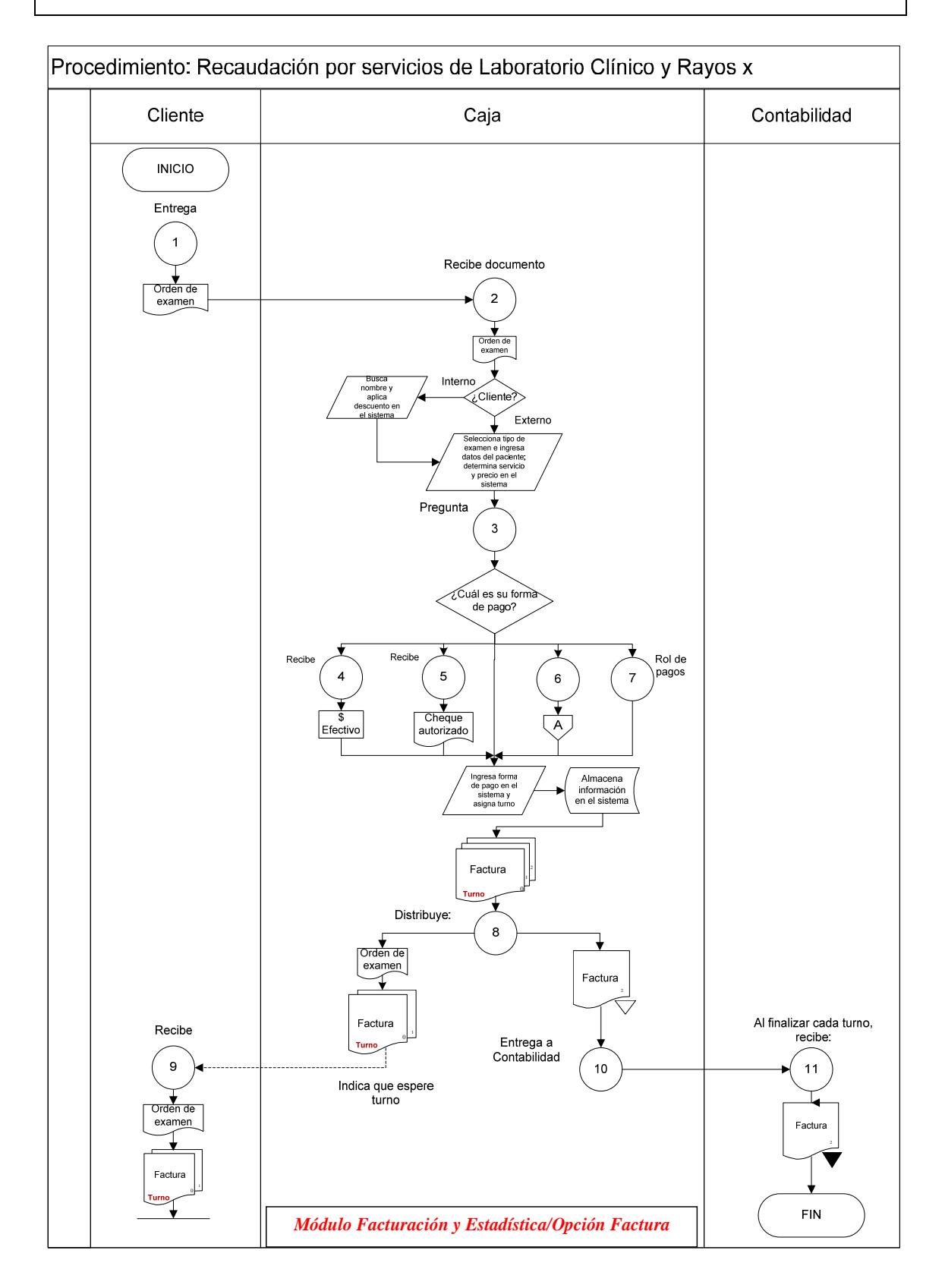

### Pág.: 37/80 MANUAL DE POLÍTICAS Y PROCEDIMIENTOS Área de Caja Año: 2010

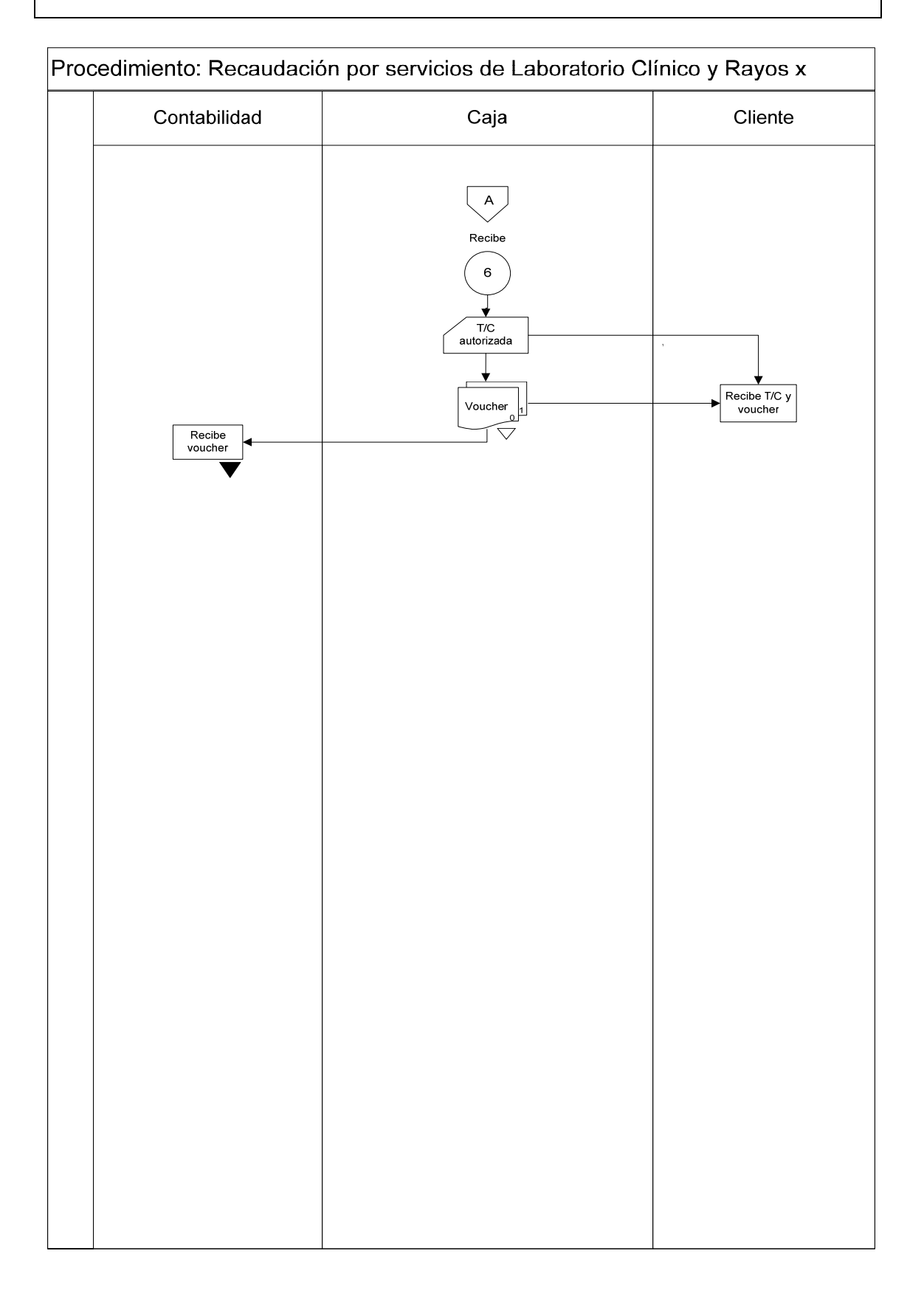

### Pág.: 38/80 MANUAL DE POLÍTICAS Y PROCEDIMIENTOS Área de Caja (1986) | Año: 2010

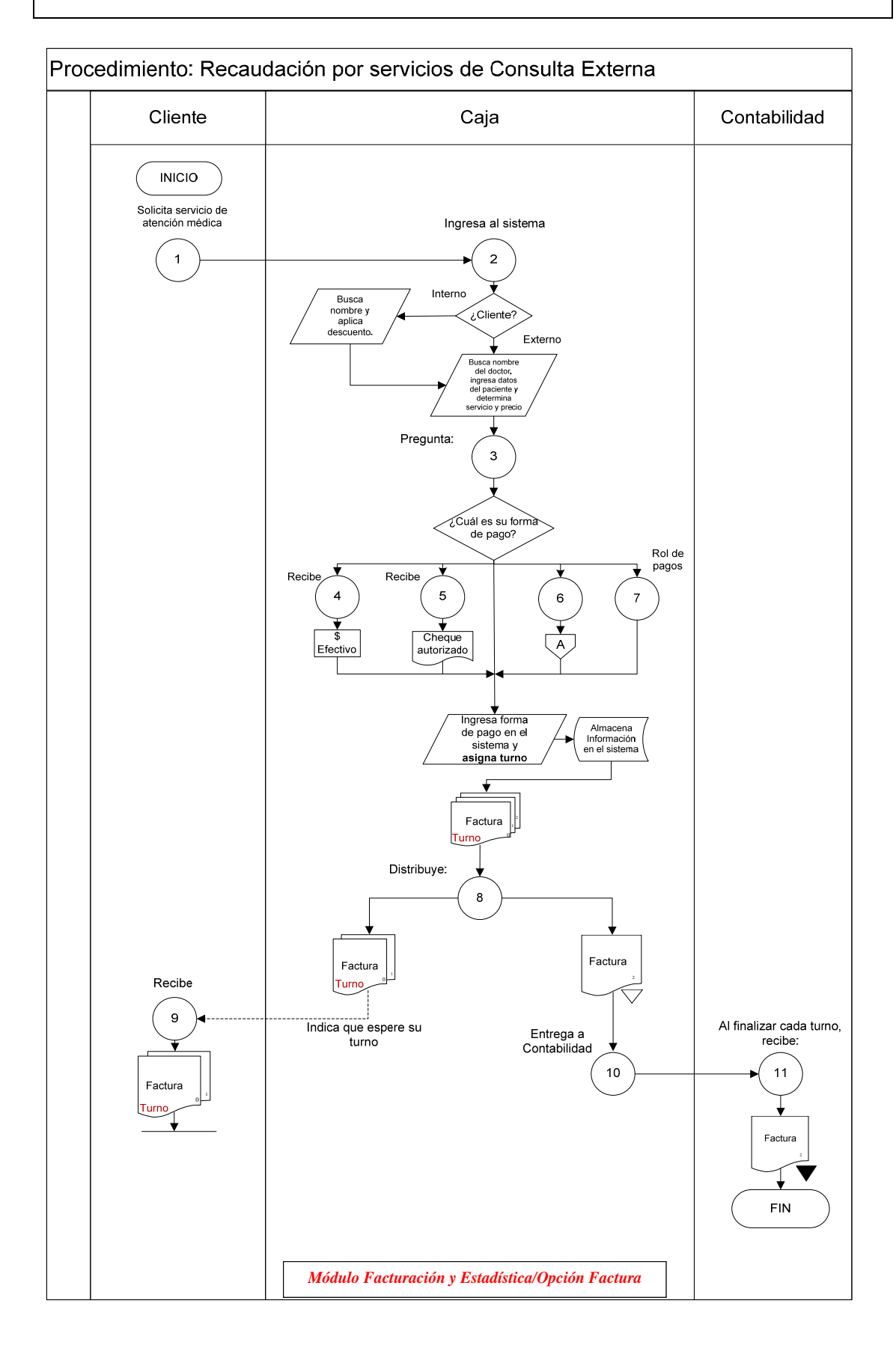

### Pág.: 39/80 MANUAL DE POLÍTICAS Y PROCEDIMIENTOS Área de Caja (1944) | Año: 2010

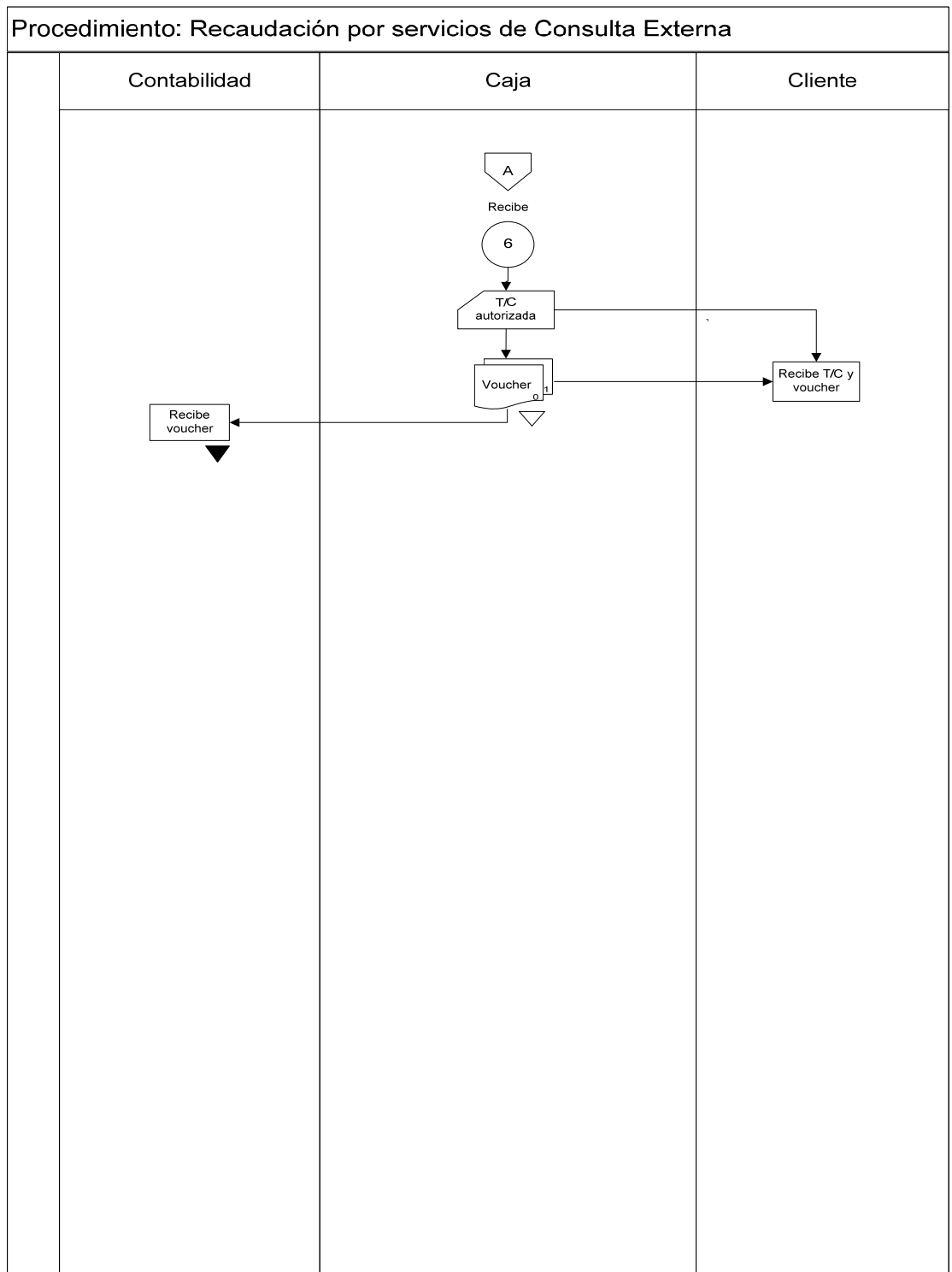

### Pág.: 40/80 MANUAL DE POLÍTICAS Y PROCEDIMIENTOS Área de Caja (1986) | Año: 2010

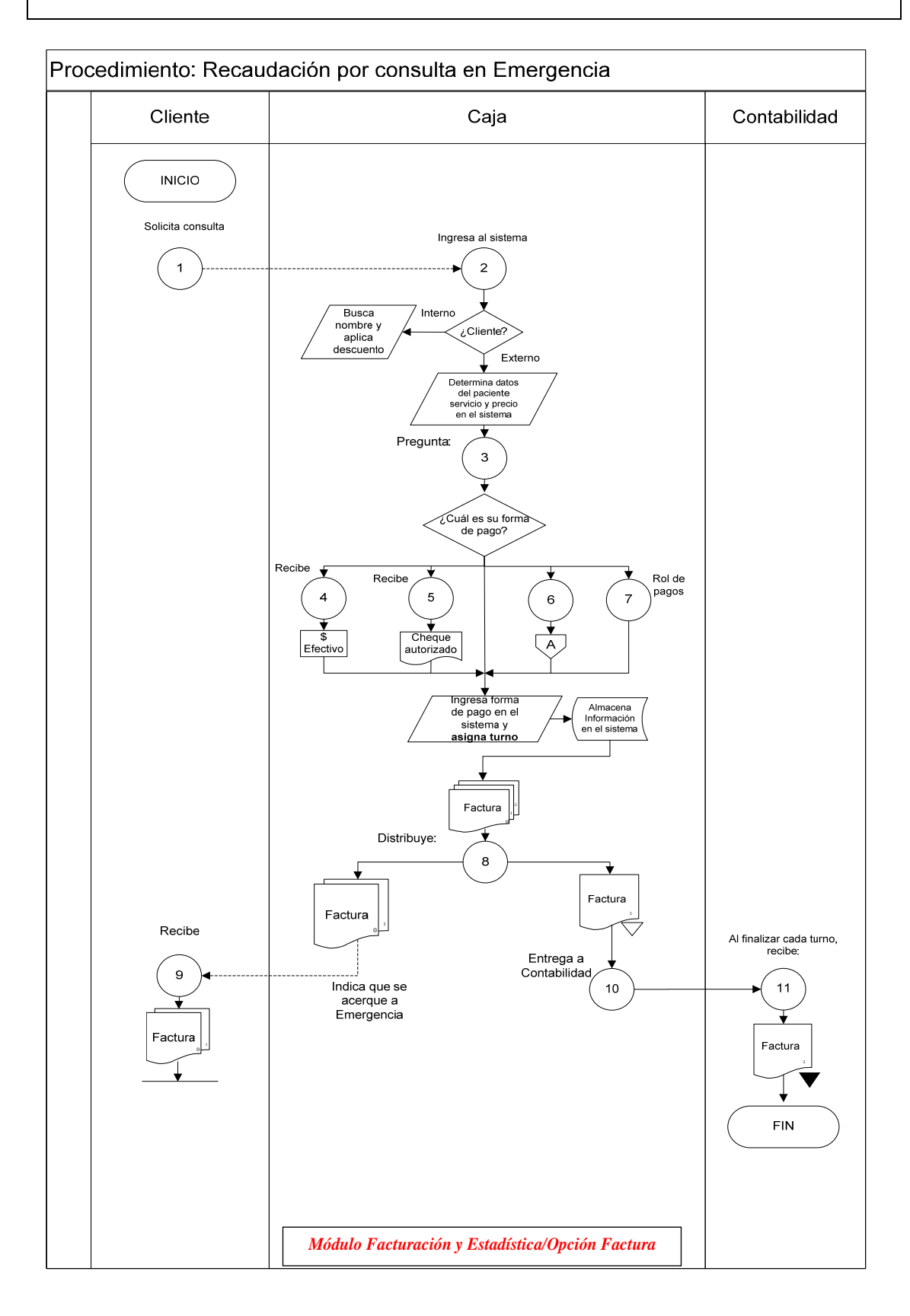

### Pág.: 41/80 MANUAL DE POLÍTICAS Y PROCEDIMIENTOS Área de Caja Año: 2010

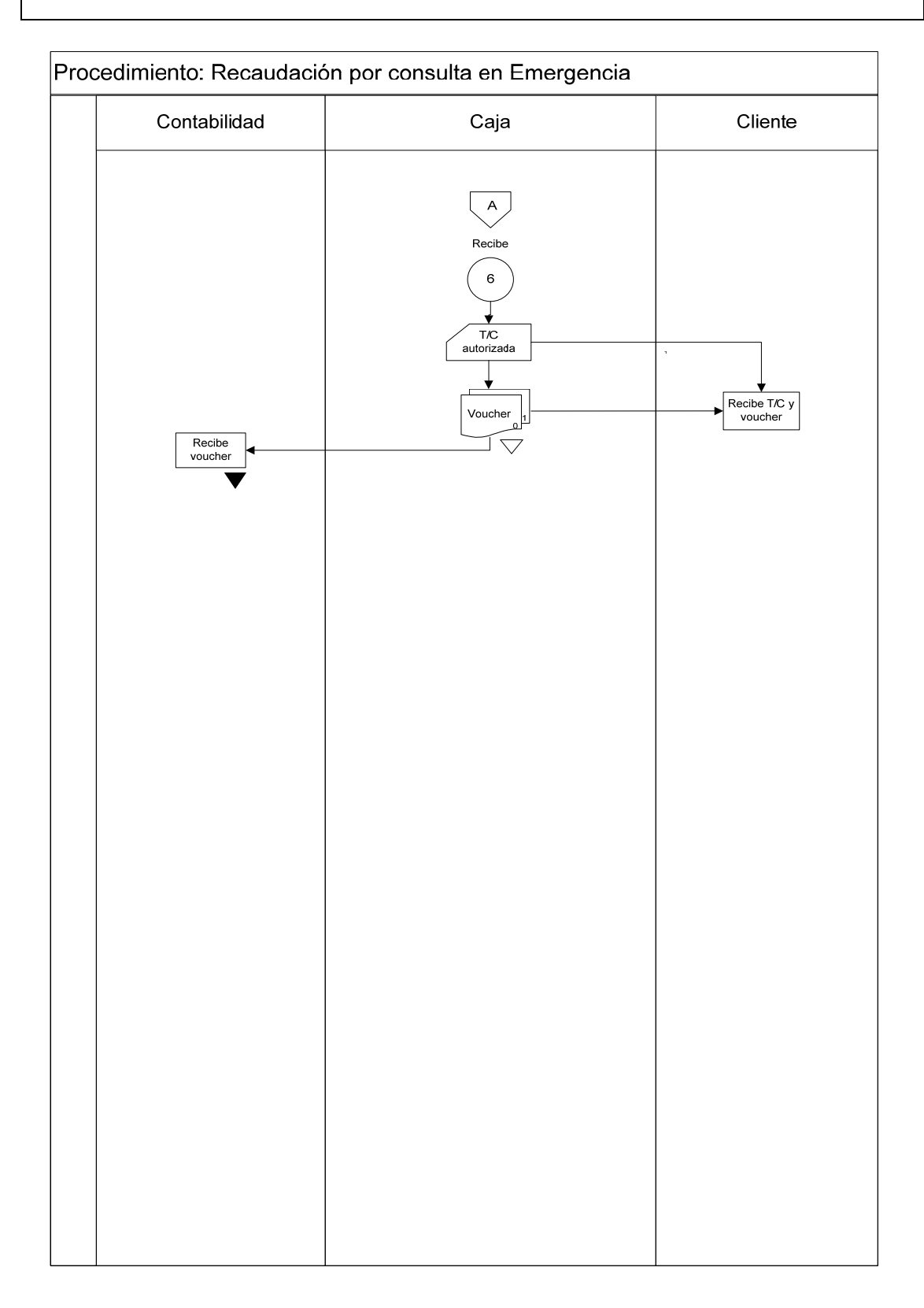

### Pág.: 42/80 MANUAL DE POLÍTICAS Y PROCEDIMIENTOS Área de Caja Año: 2010

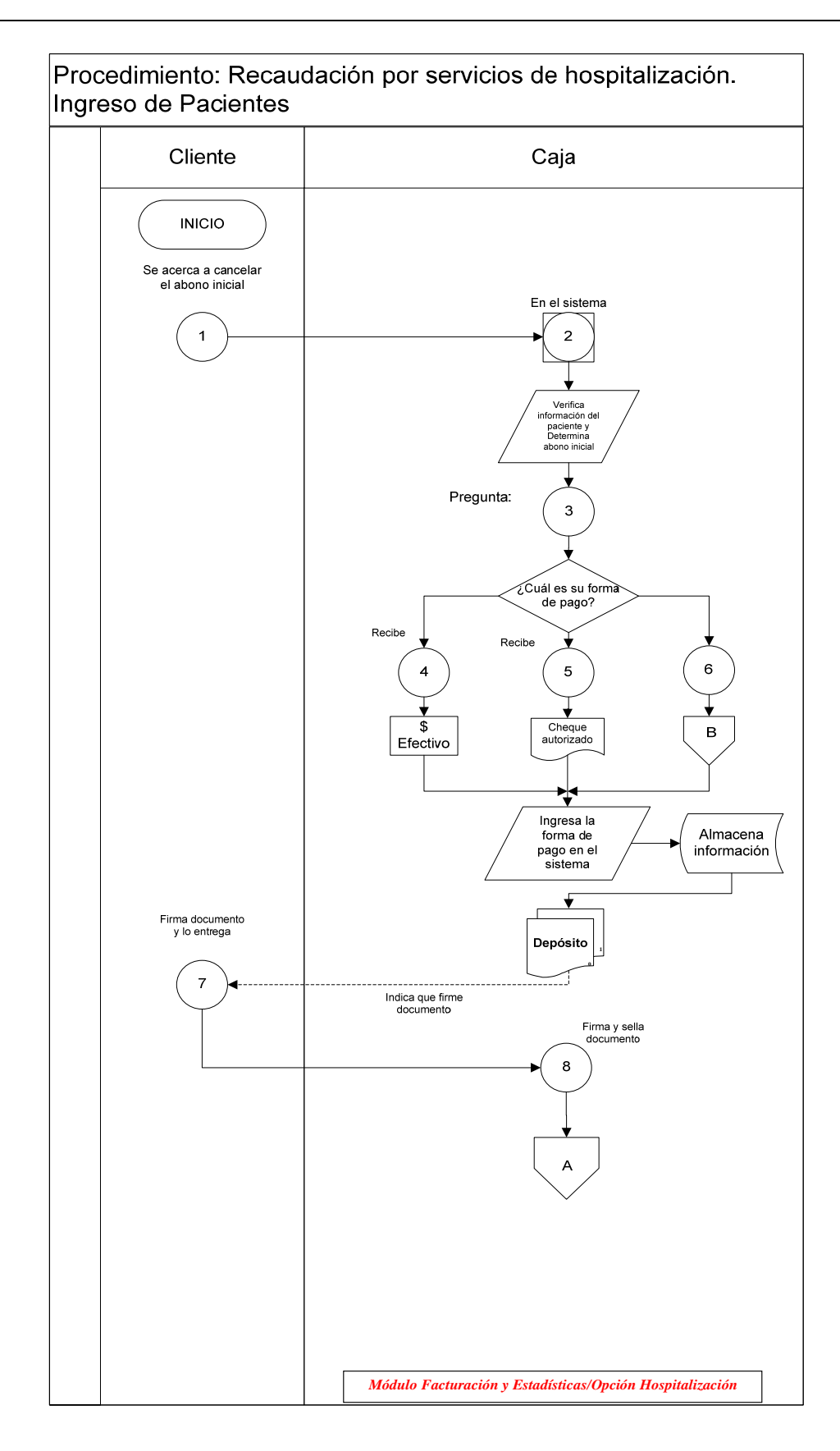

### Pág.: 43/80 MANUAL DE POLÍTICAS Y PROCEDIMIENTOS Área de Caja (1999) | Año: 2010

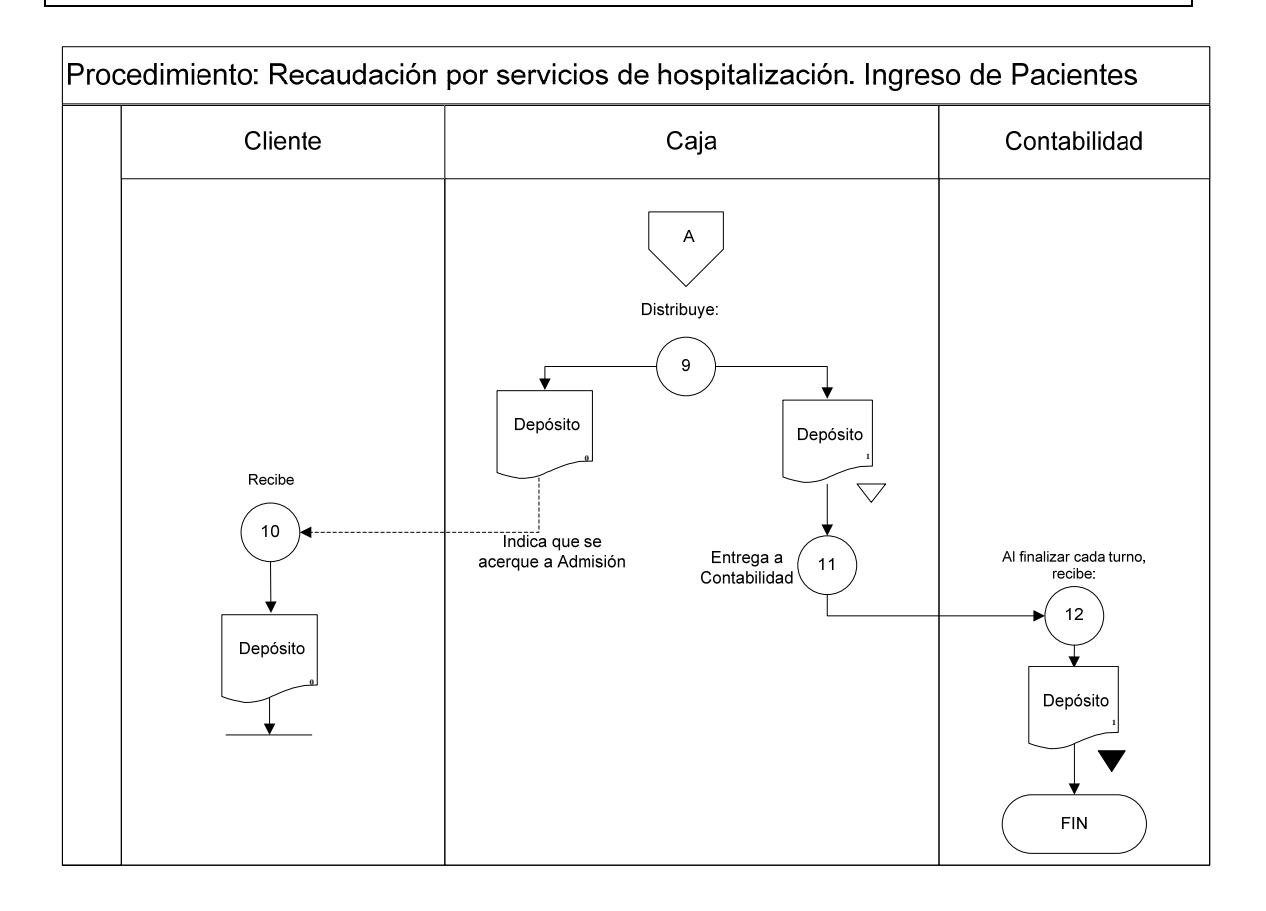

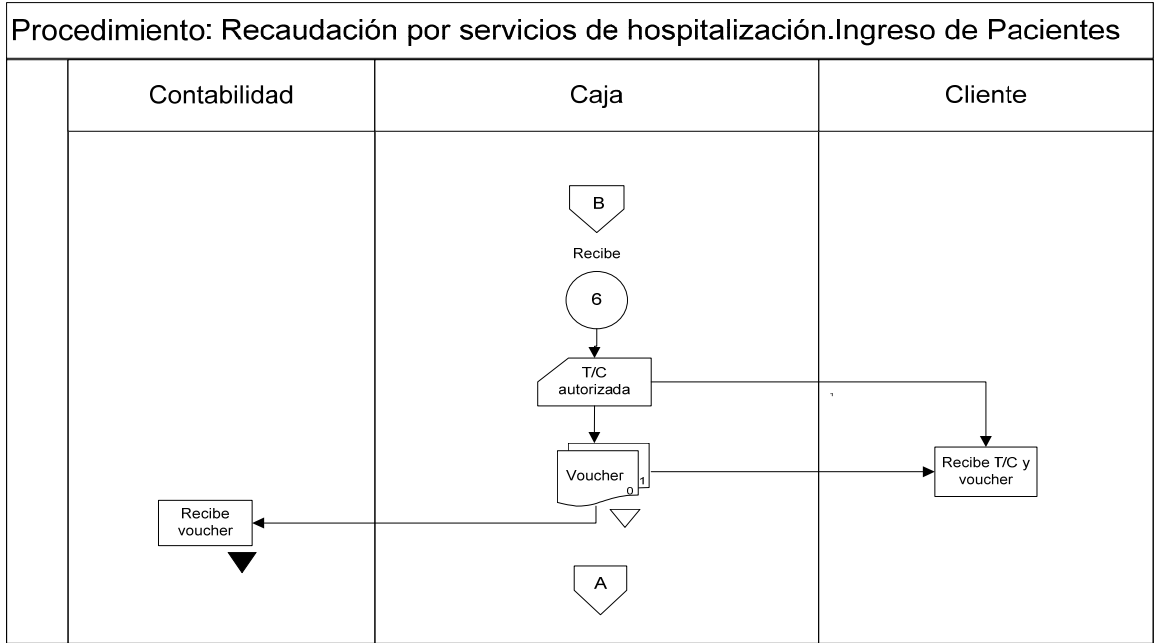

### Pág.: 44/80 MANUAL DE POLÍTICAS Y PROCEDIMIENTOS Área de Caja (1946) | Año: 2010

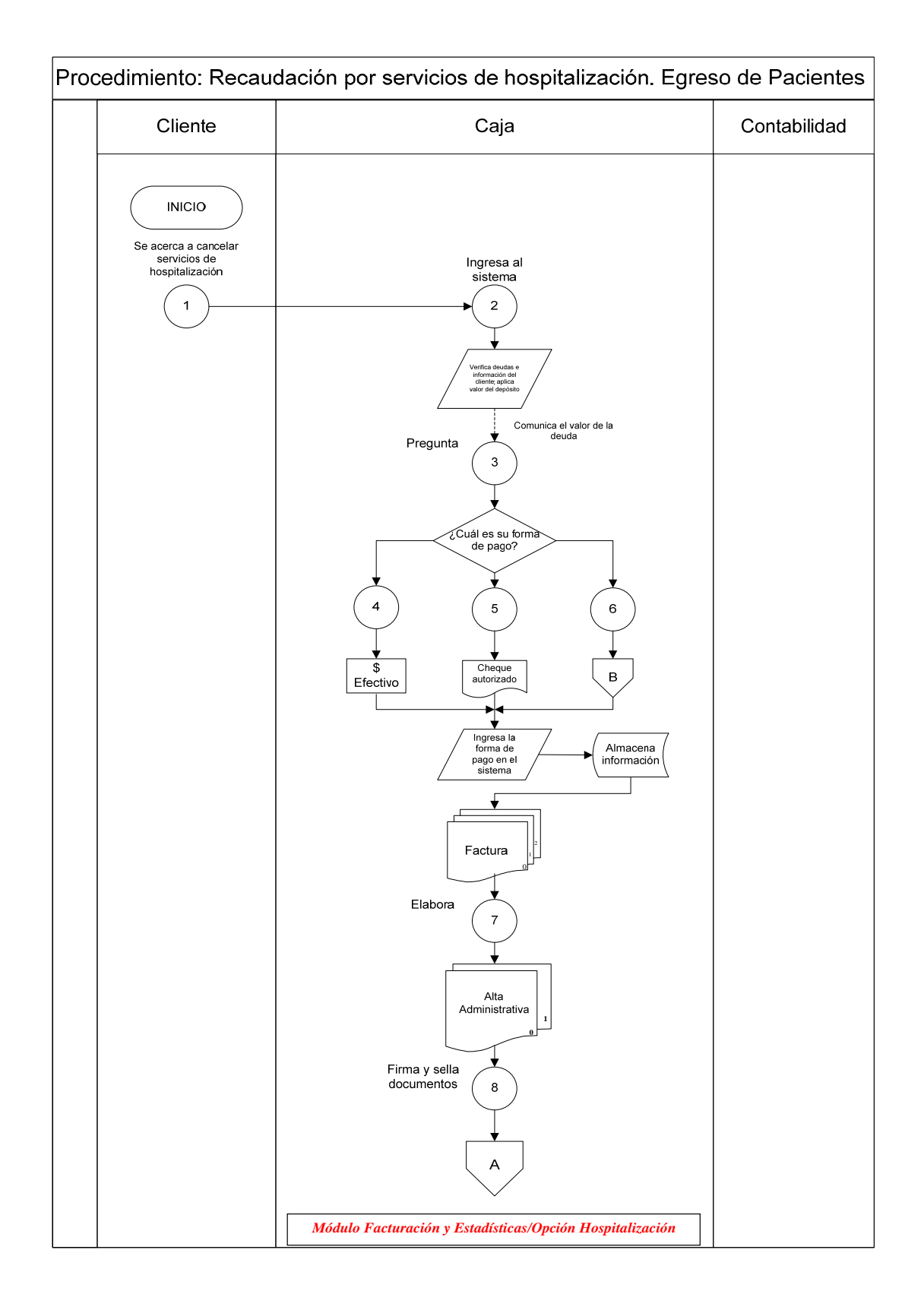

### Pág.: 45/80 MANUAL DE POLÍTICAS Y PROCEDIMIENTOS Área de Caja Año: 2010

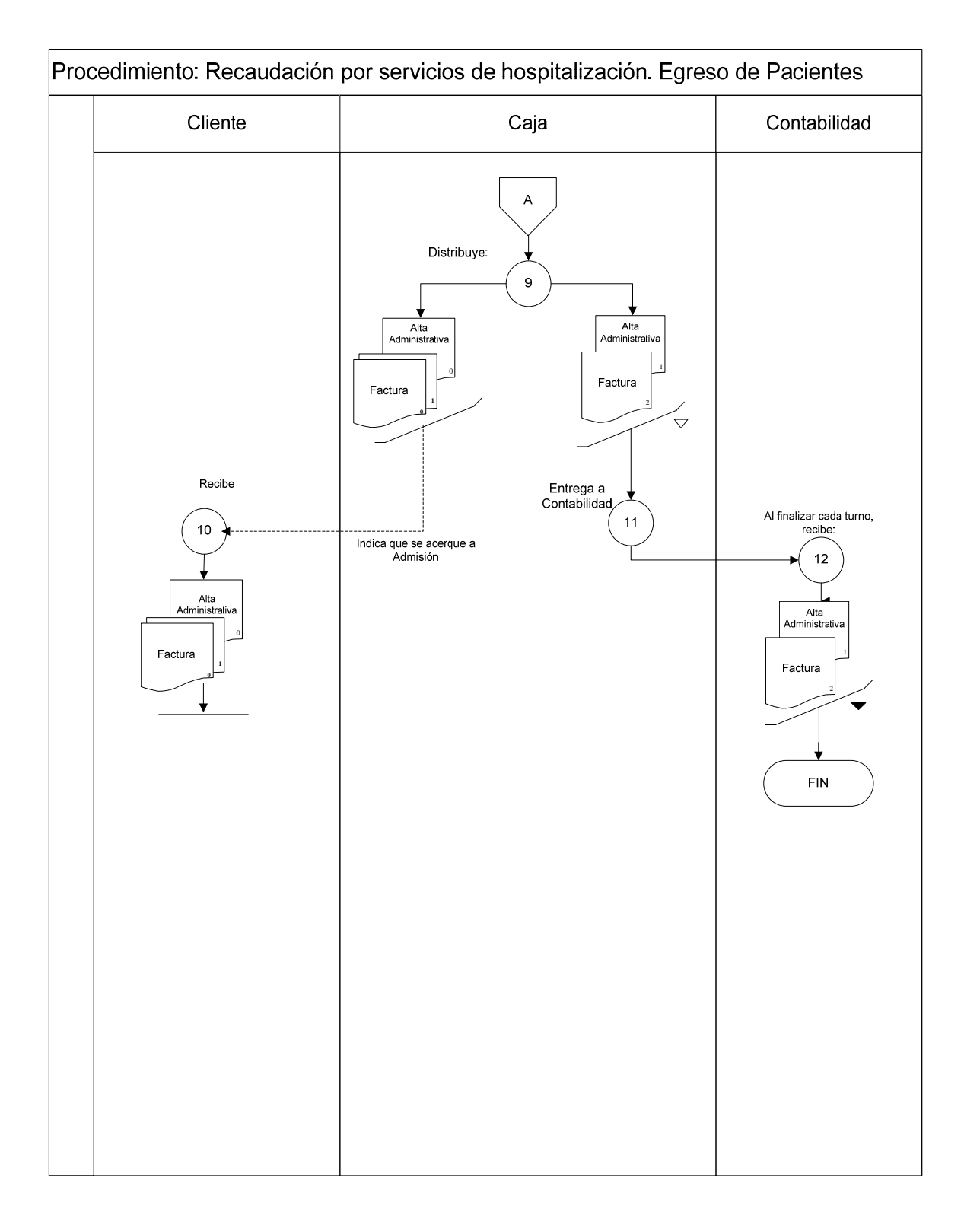

### Pág.: 46/80 MANUAL DE POLÍTICAS Y PROCEDIMIENTOS Área de Caja (1999) | Año: 2010

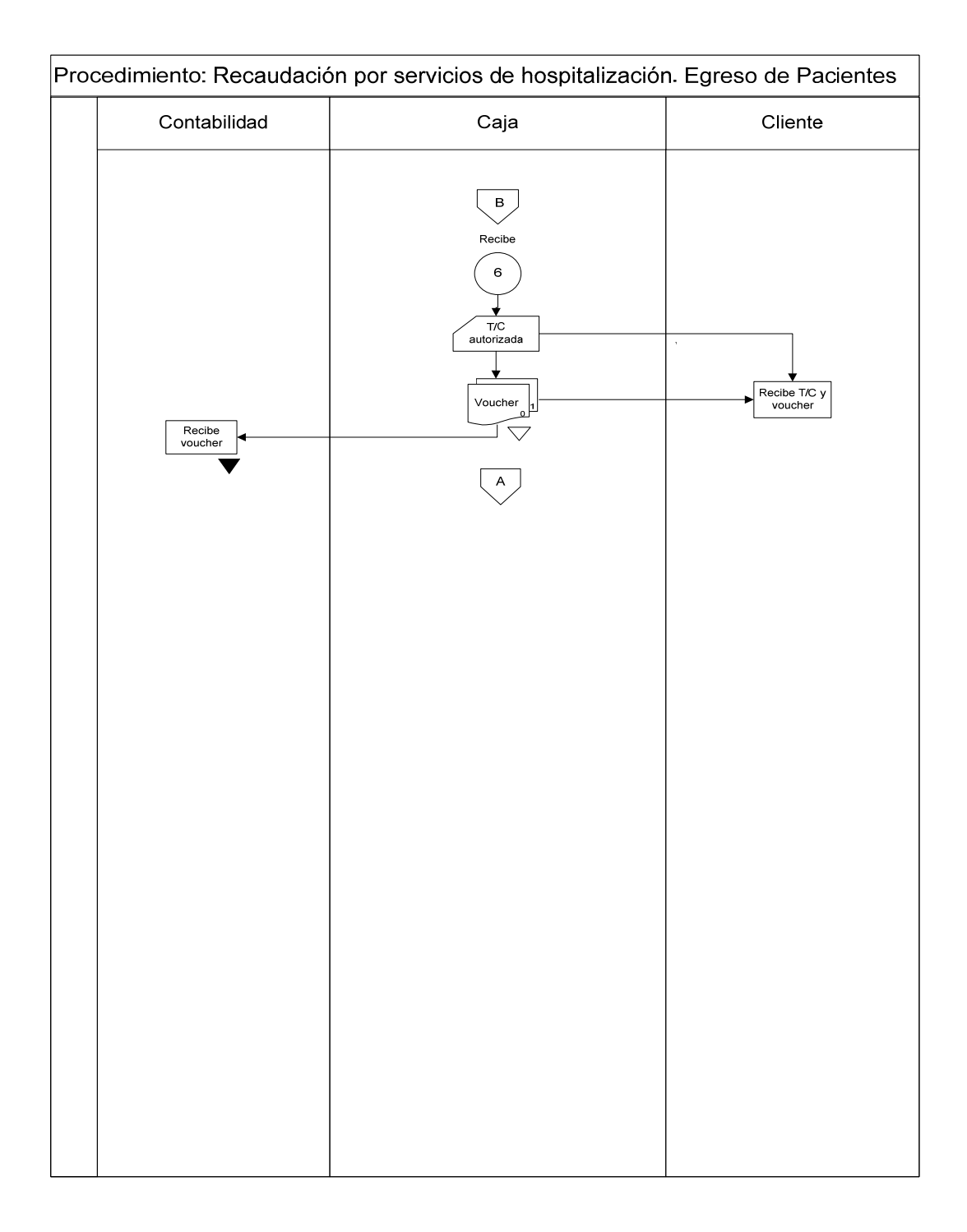

### Pág.: 47/80 MANUAL DE POLÍTICAS Y PROCEDIMIENTOS Área de Caja (1999) | Año: 2010

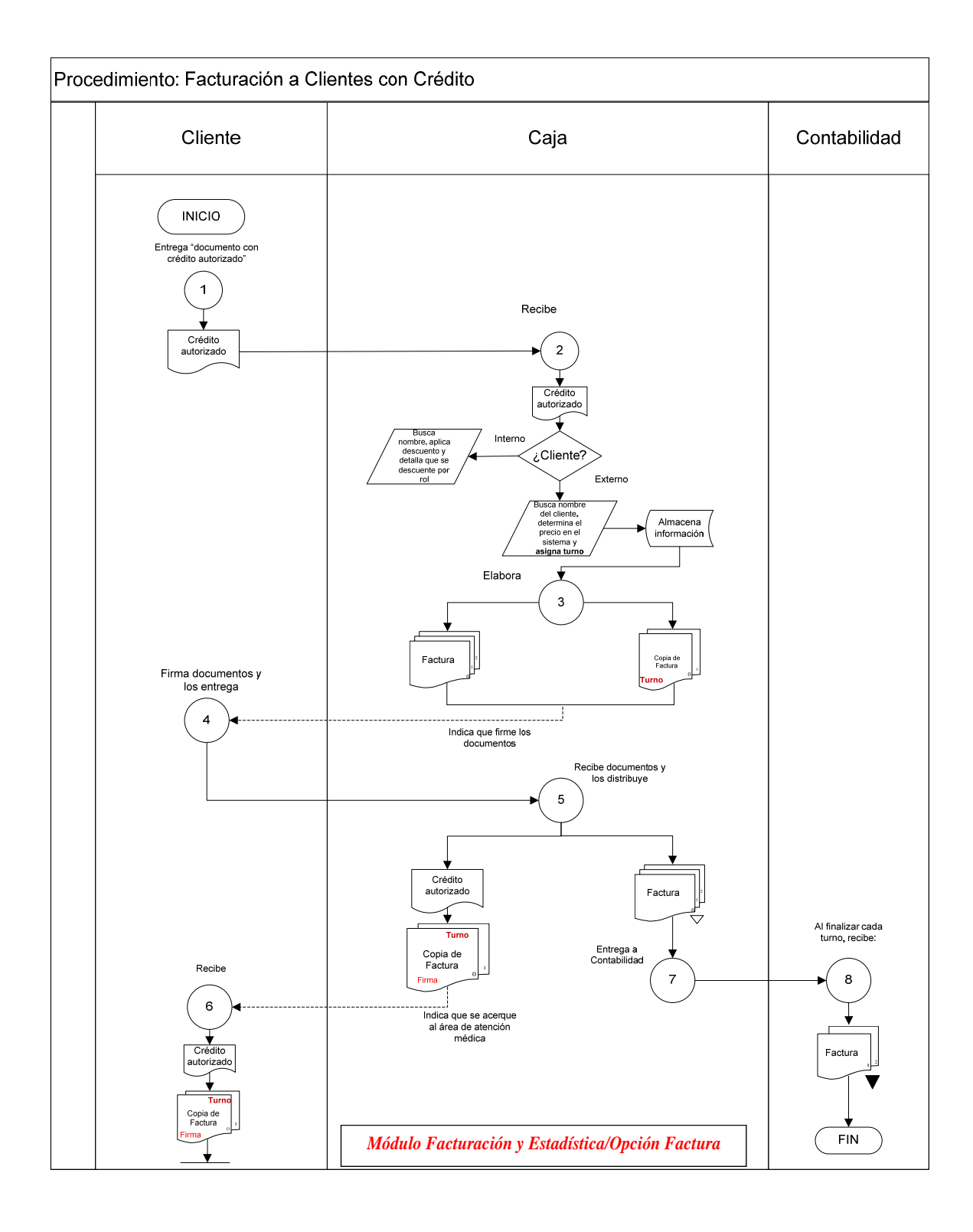

### Pág.: 48/80 MANUAL DE POLÍTICAS Y PROCEDIMIENTOS Área de Caja (1946) | Año: 2010

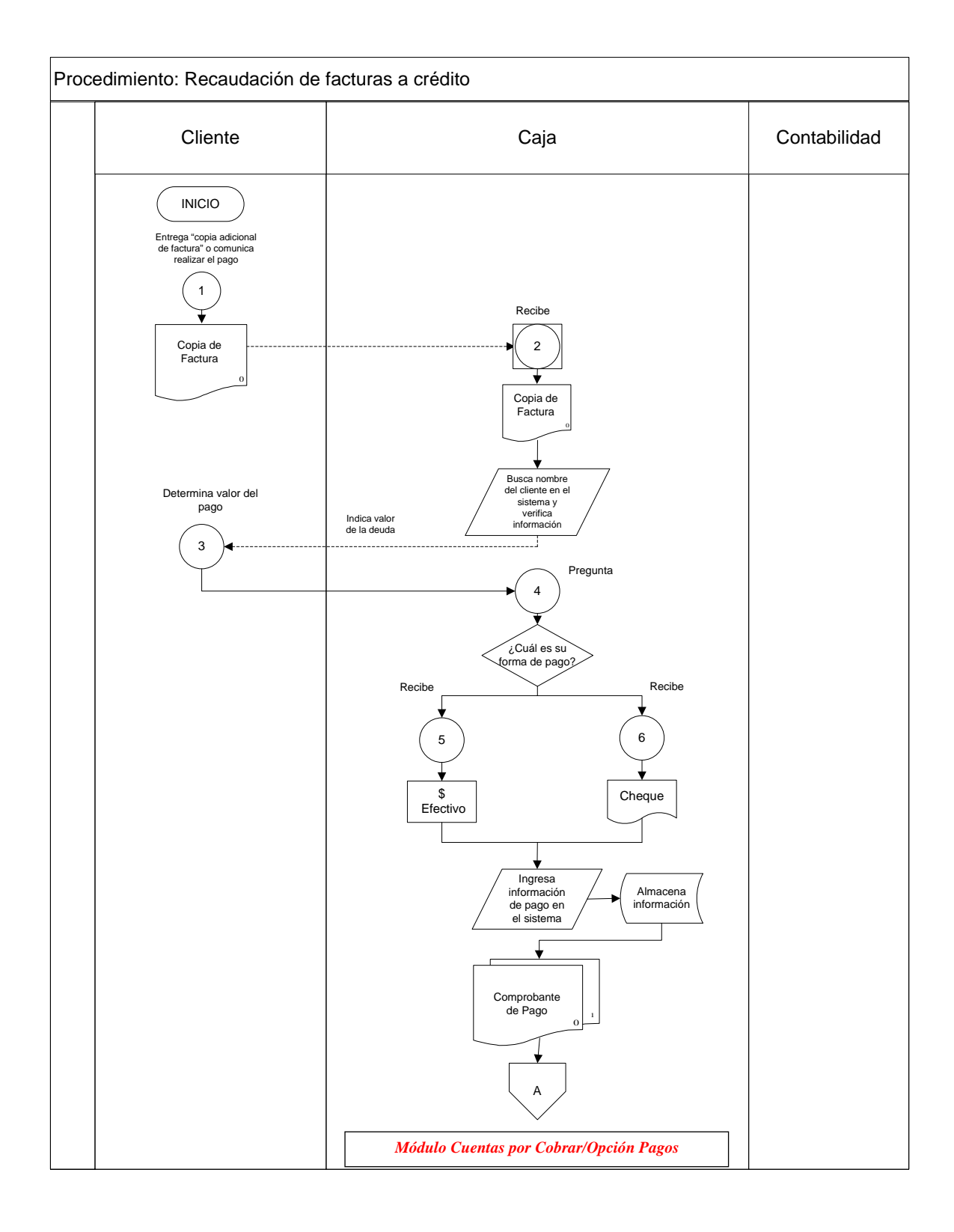

### MANUAL DE POLÍTICAS Y PROCEDIMIENTOS<br>Área de Caia Área de Caja

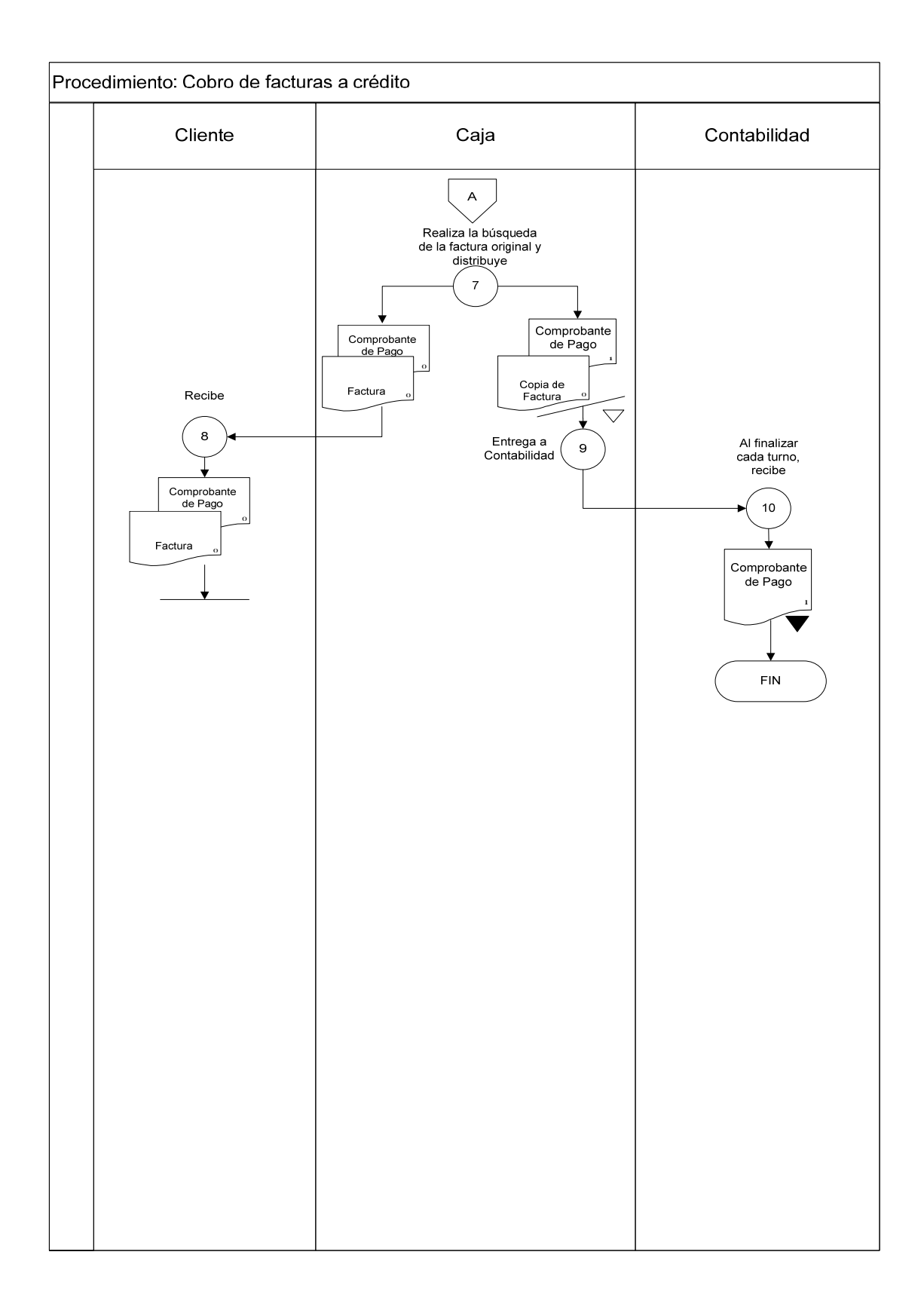

### Pág.: 50/80 MANUAL DE POLÍTICAS Y PROCEDIMIENTOS Área de Caja Año: 2010

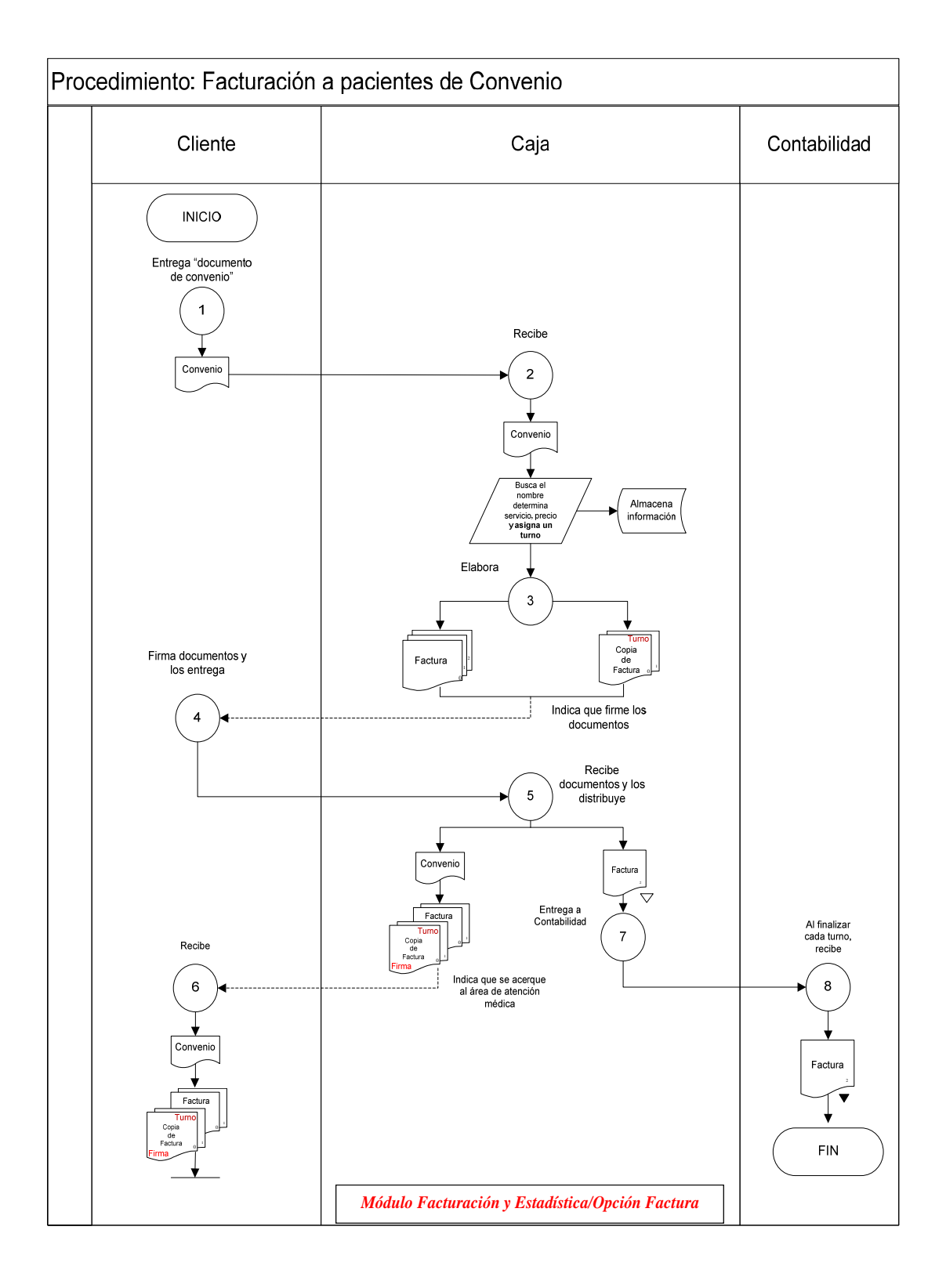

### Pág.: 51/80 MANUAL DE POLÍTICAS Y PROCEDIMIENTOS Área de Caja (1946) | Año: 2010

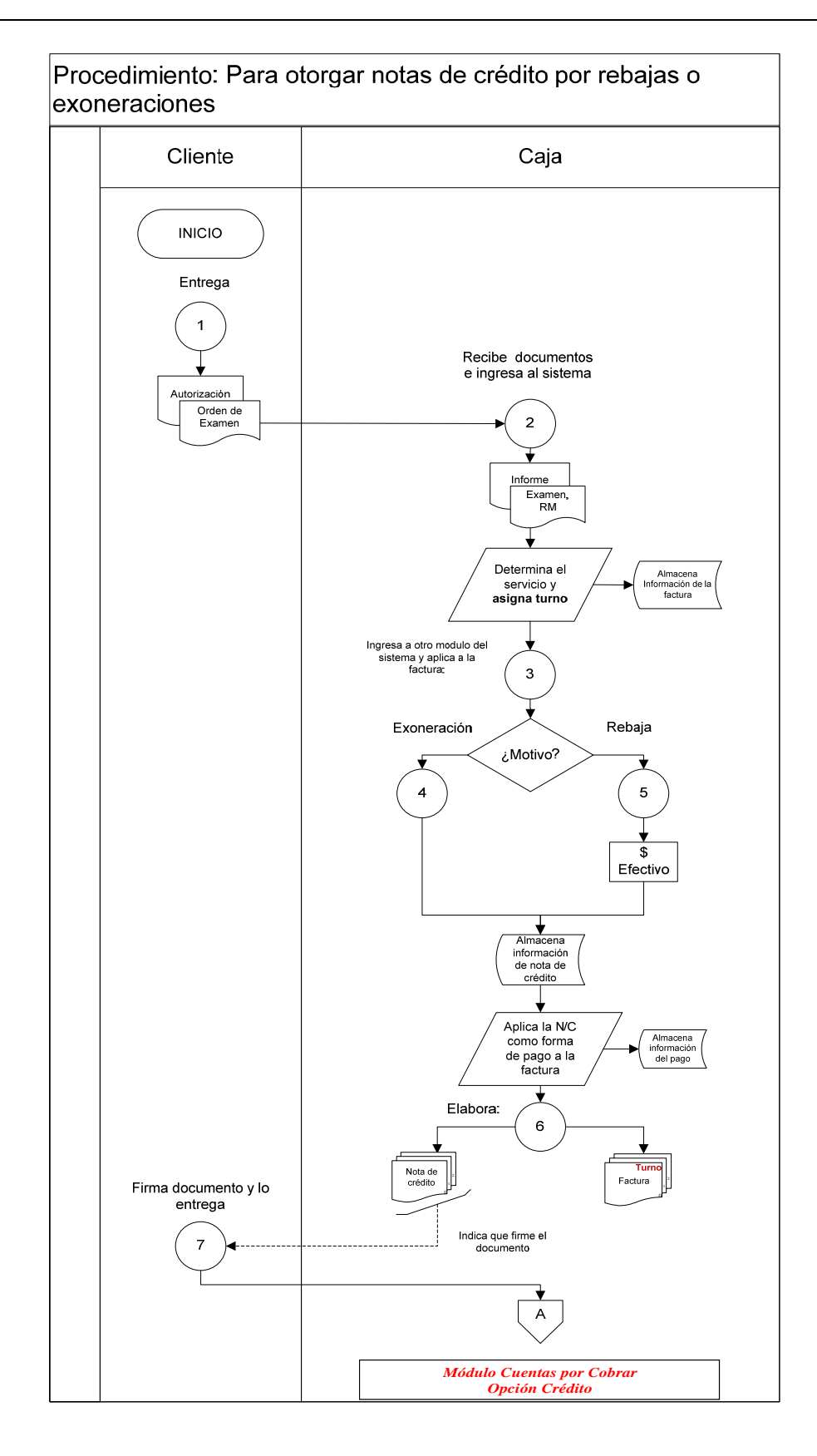

### Pág.: 52/80 MANUAL DE POLÍTICAS Y PROCEDIMIENTOS Área de Caja (1999) | Año: 2010

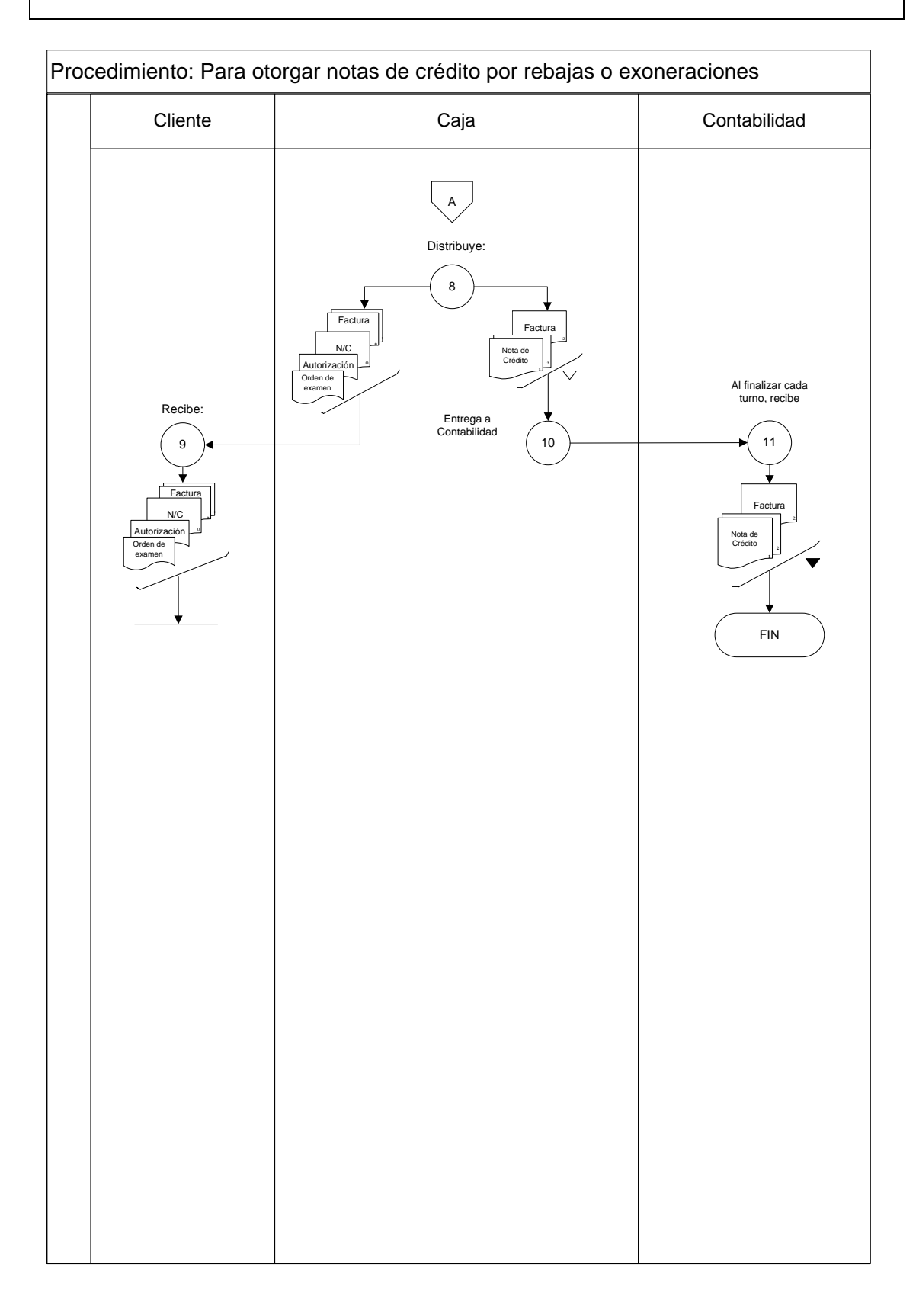

### Pág.: 53/80 MANUAL DE POLÍTICAS Y PROCEDIMIENTOS Área de Caja (1946) | Año: 2010

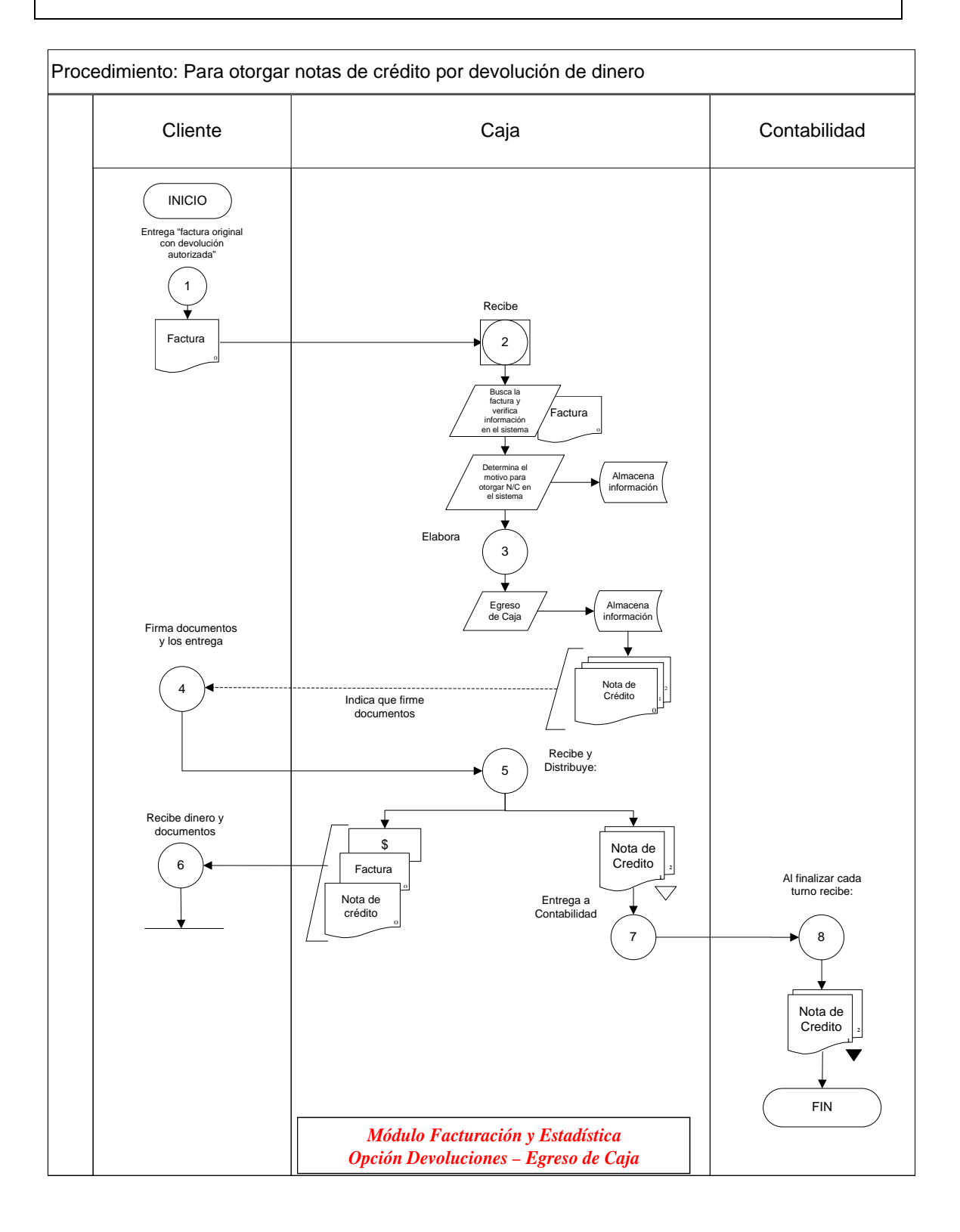

### Pág.: 54/80 MANUAL DE POLÍTICAS Y PROCEDIMIENTOS Área de Caja (1946) | Año: 2010

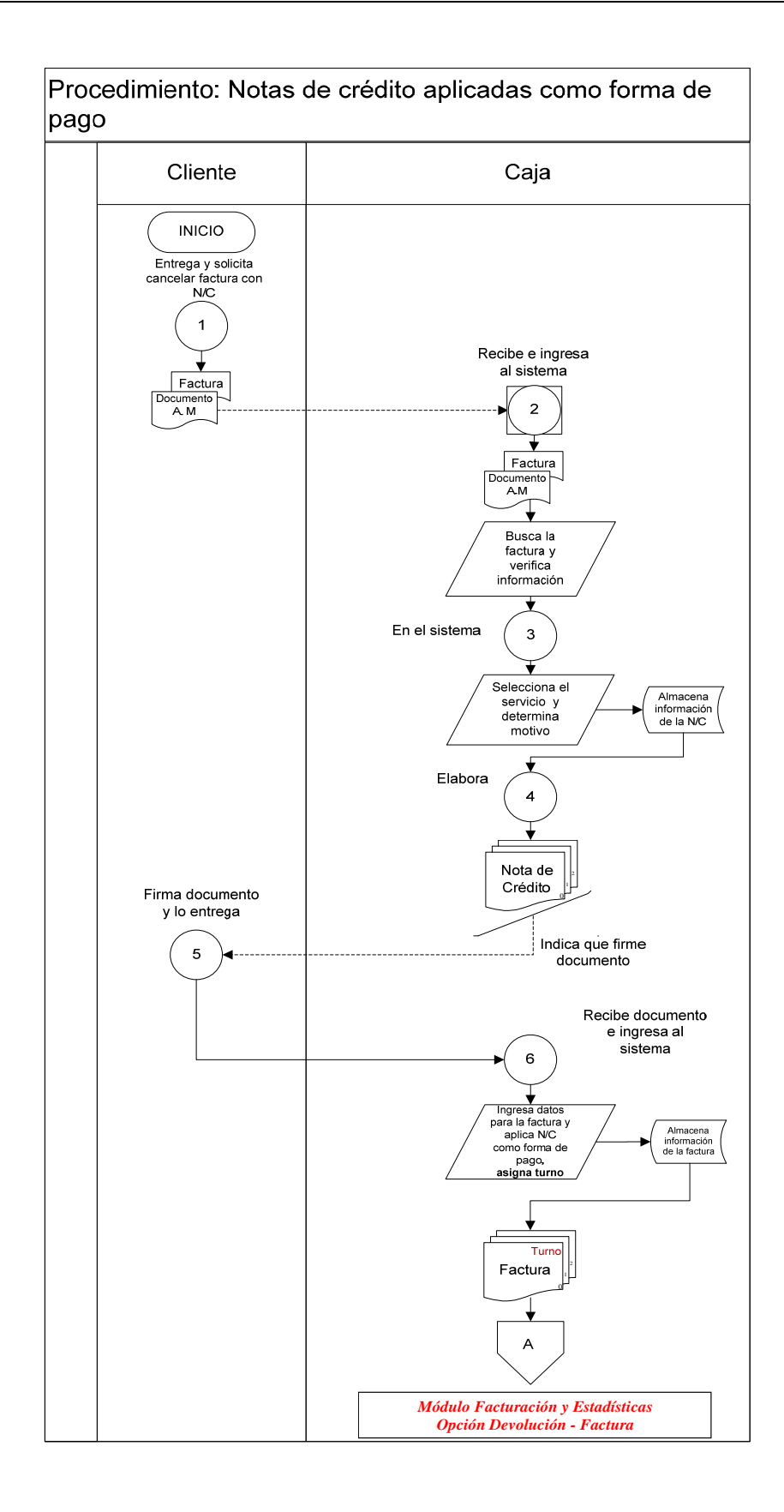

### Pág.: 55/80 MANUAL DE POLÍTICAS Y PROCEDIMIENTOS Área de Caja (1999) | Año: 2010

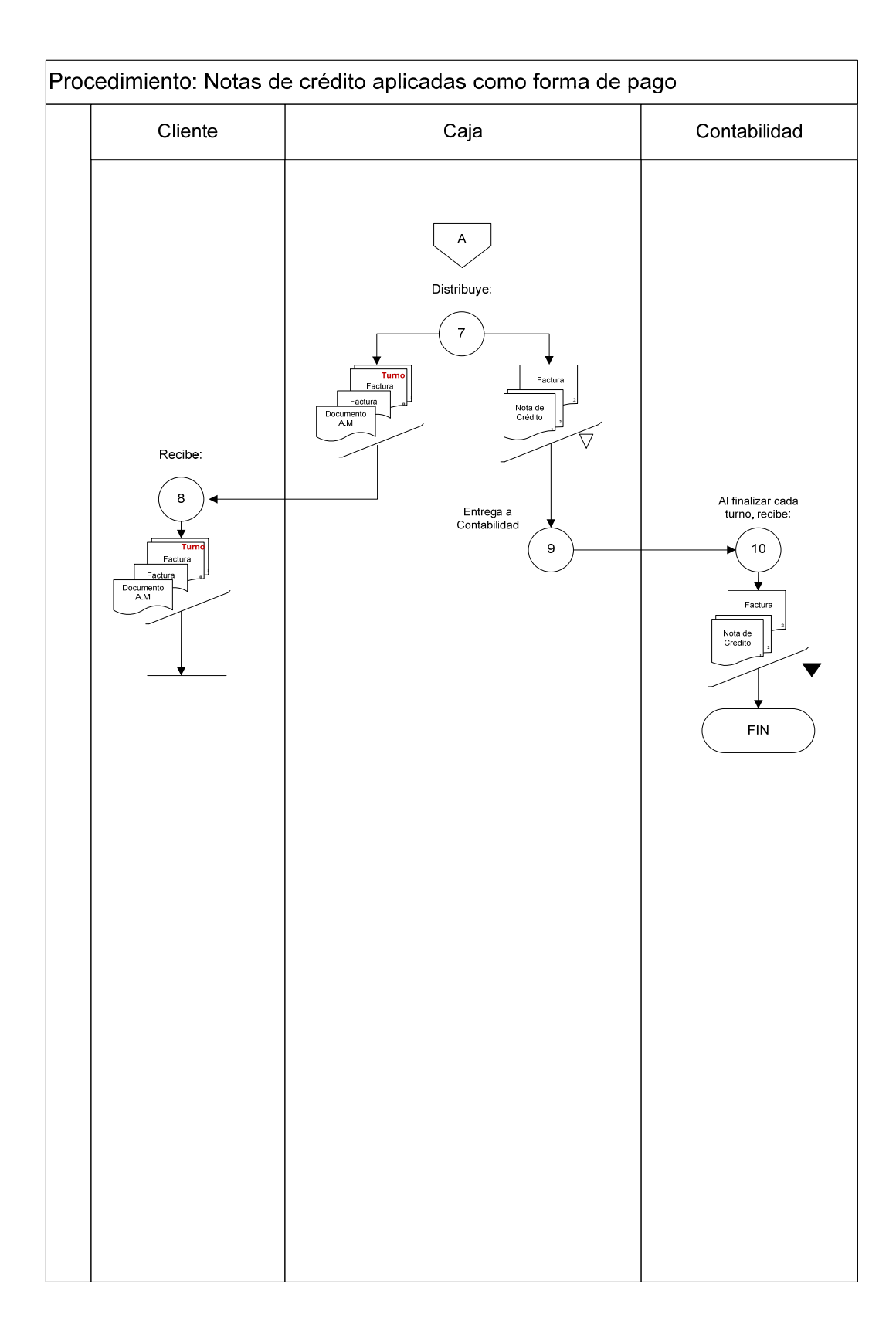

### Pág.: 56/80 MANUAL DE POLÍTICAS Y PROCEDIMIENTOS Área de Caja (1946) | Año: 2010

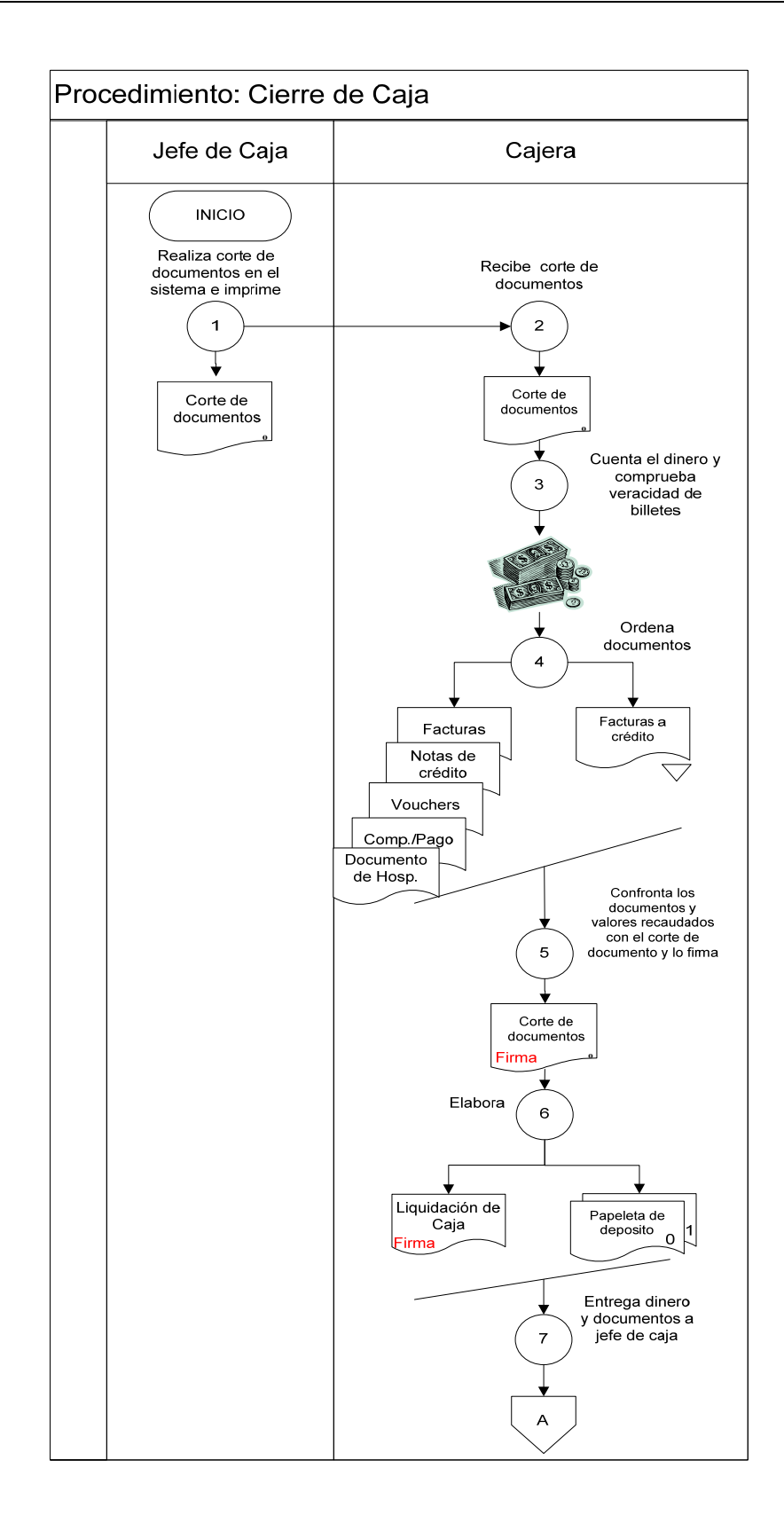

### Pág.: 57/80 MANUAL DE POLÍTICAS Y PROCEDIMIENTOS Área de Caja Año: 2010

<span id="page-206-0"></span>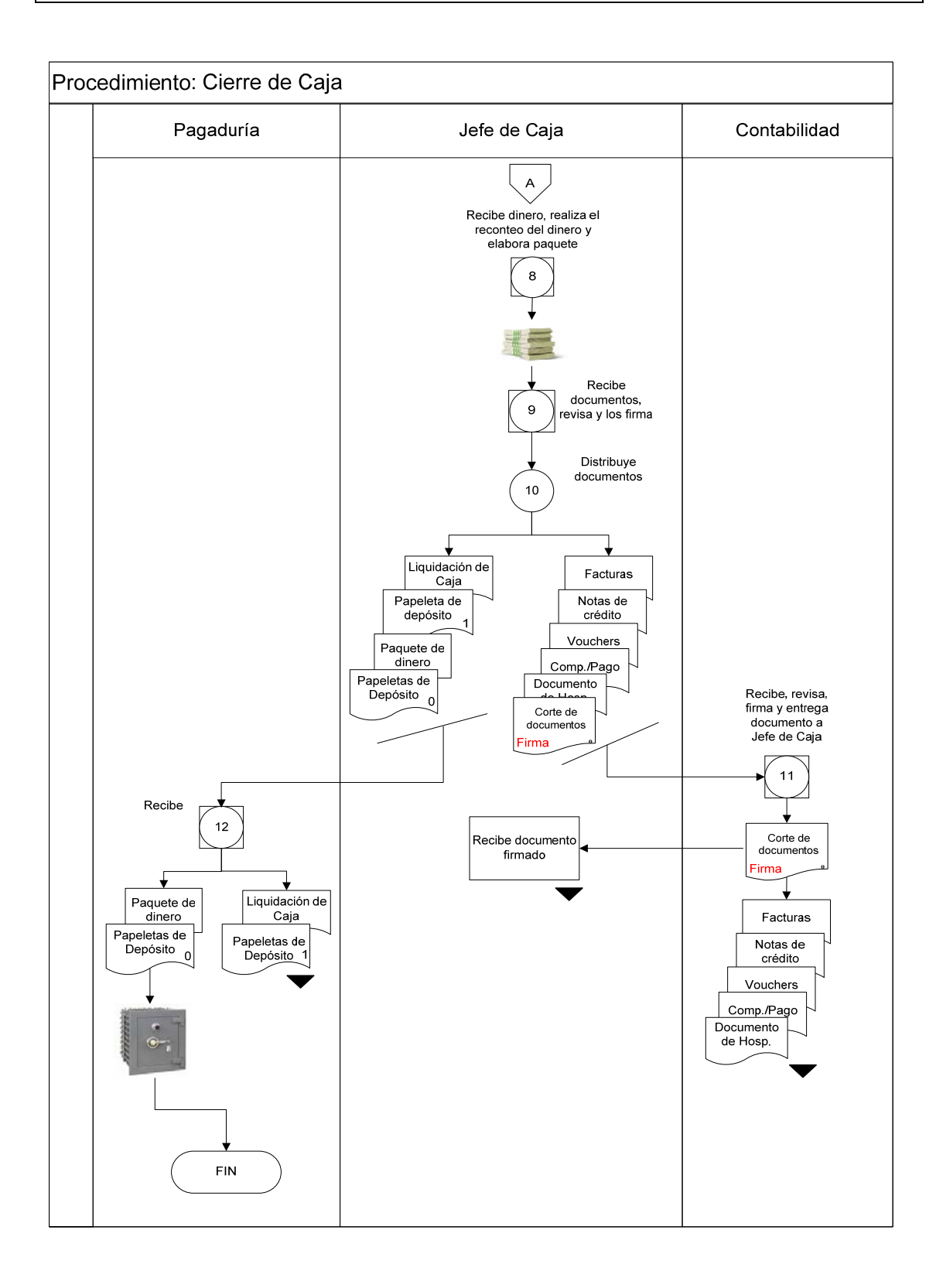

# Pág.: 58/80 MANUAL DE POLÍTICAS Y PROCEDIMIENTOS Área de Caja Año: 2010

### SIMBOLOGÍA

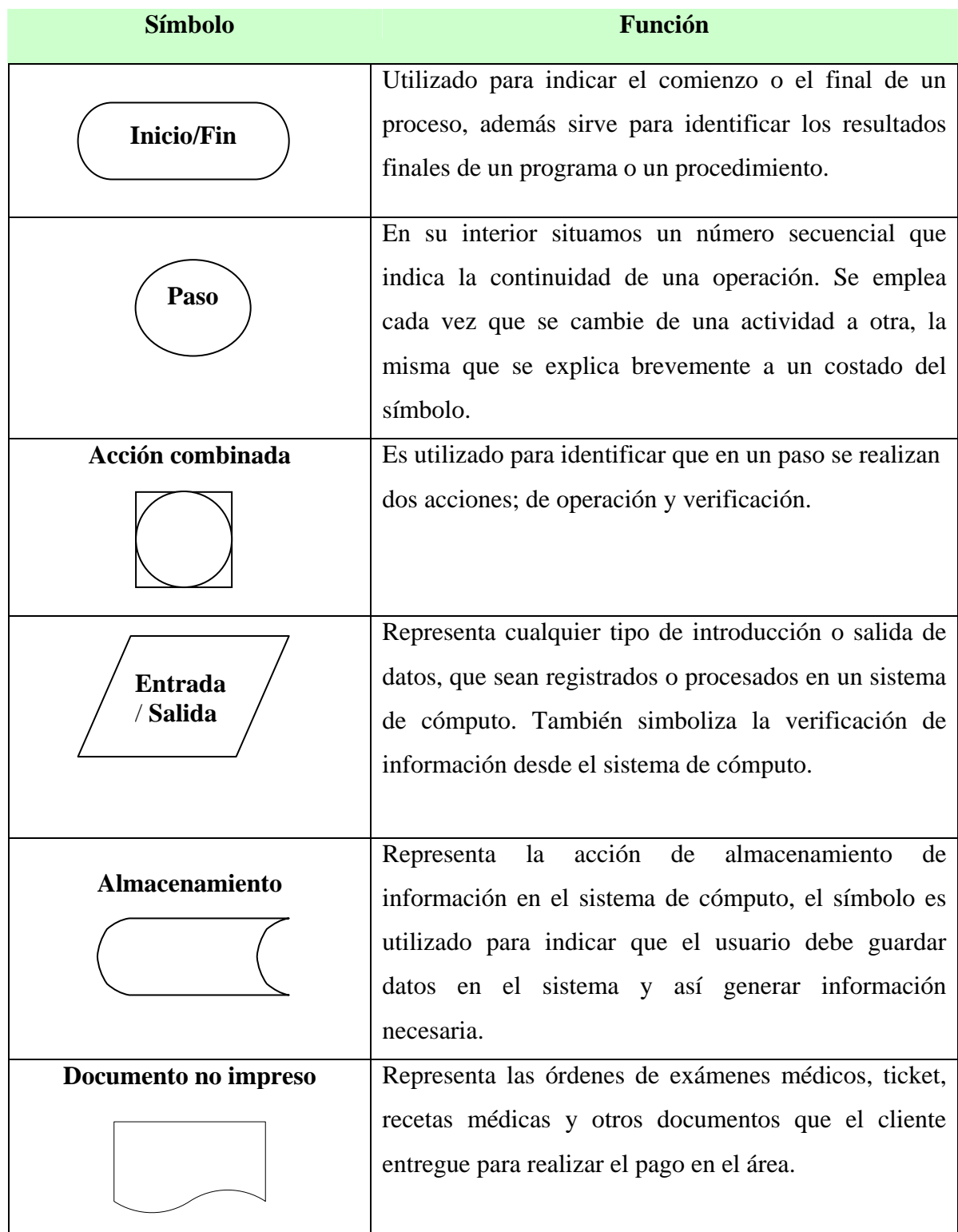

### MANUAL DE POLÍTICAS Y PROCEDIMIENTOS Pág.: 59/80 Área de Caja **Año: 2010**

#### SIMBOLOGÍA

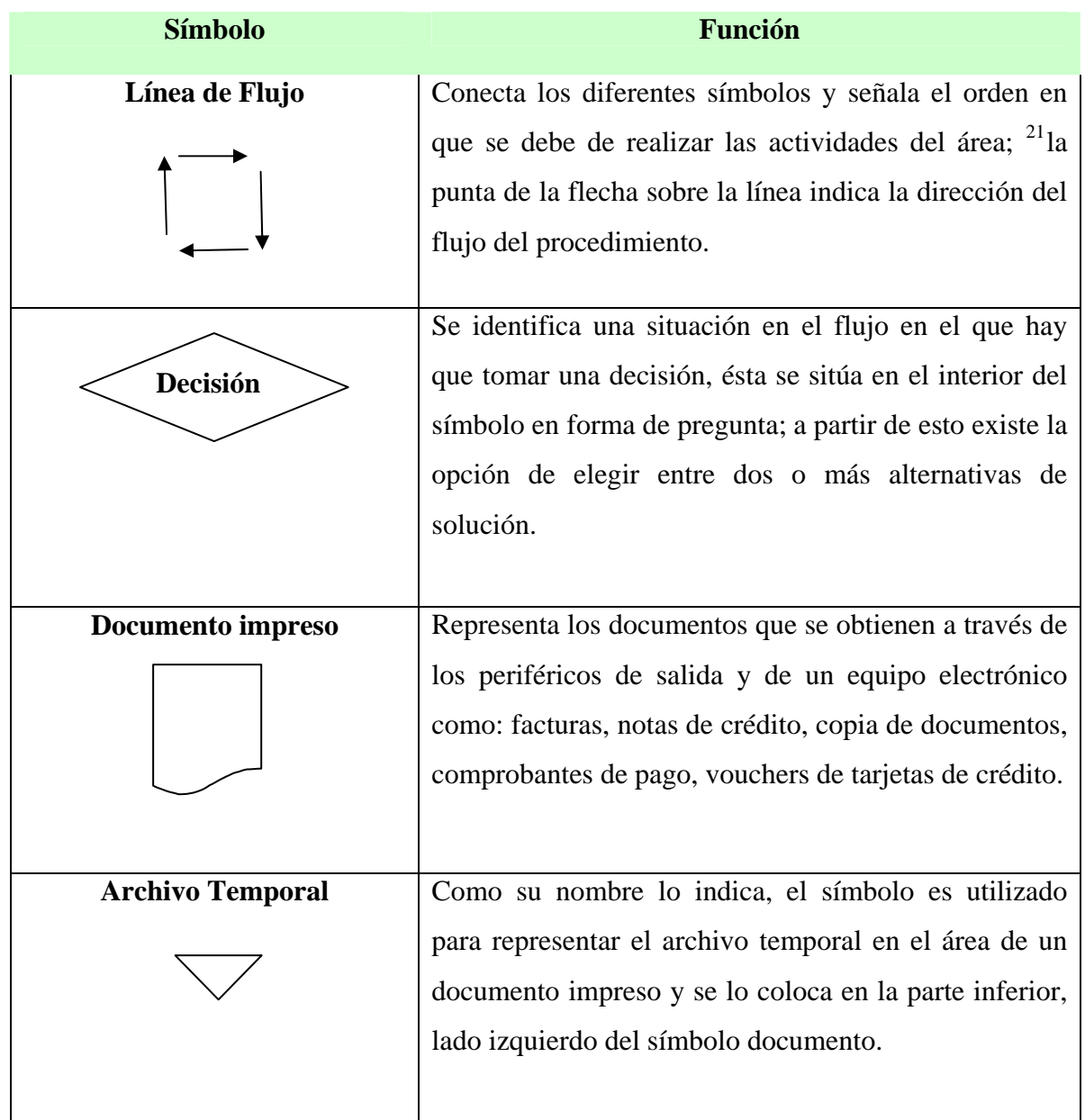

 $\overline{a}$ 

<sup>21</sup> ALVAREZ TORRES, Martín, *Manual para elaborar Manuales de Políticas y Procedimientos,* segunda edición, Panorama Editorial, México, 2010, p. 186

### MANUAL DE POLÍTICAS Y PROCEDIMIENTOS | Pág.: 60/80 Área de Caja **Año: 2010**

### SIMBOLOGÍA

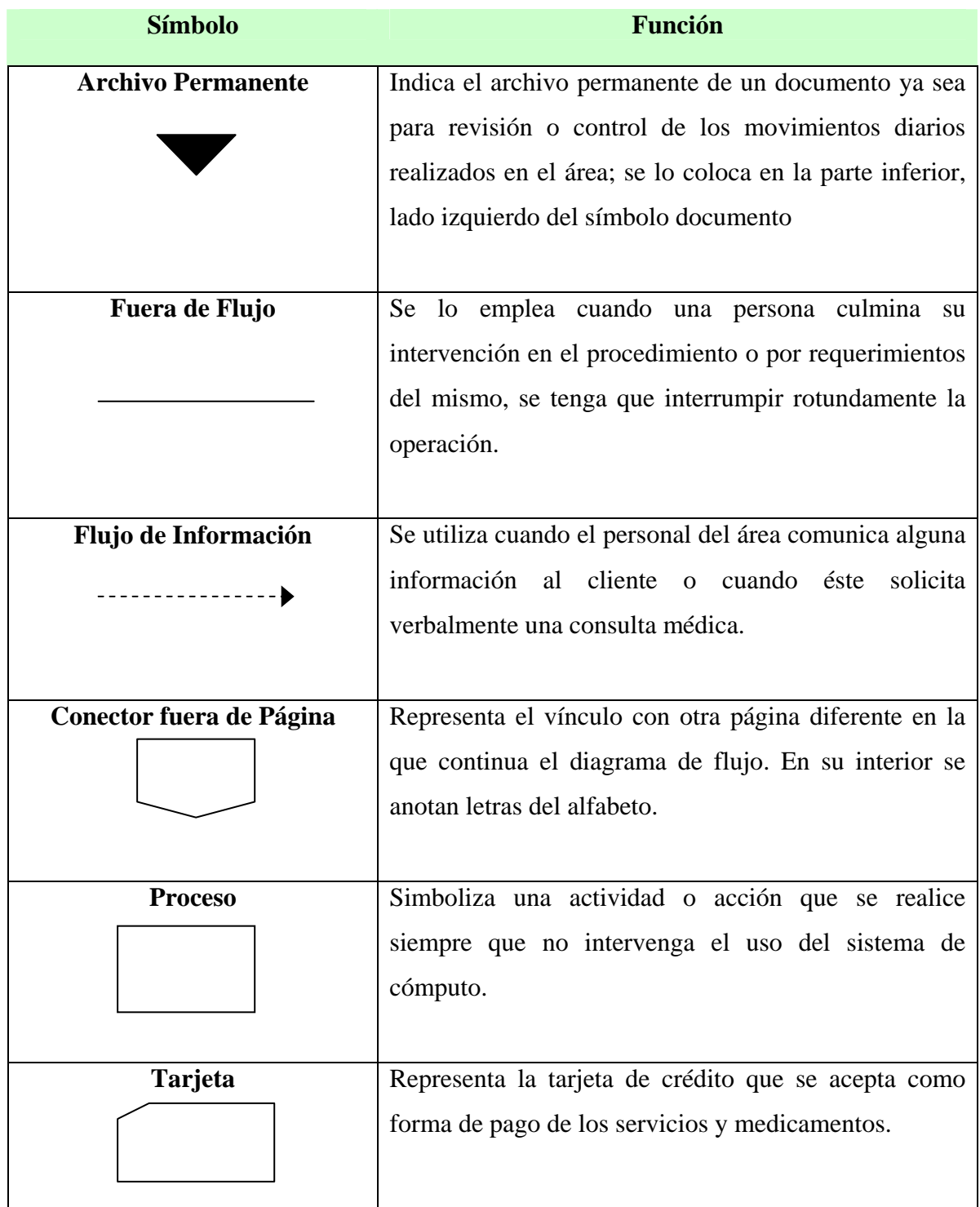

### MANUAL DE POLÍTICAS Y PROCEDIMIENTOS Pág.: 61/80 Área de Caja **Año: 2010**

#### FORMATOS E INSTRUCTIVO

#### **FORMATO DE CORTE DE DOCUMENTOS.**

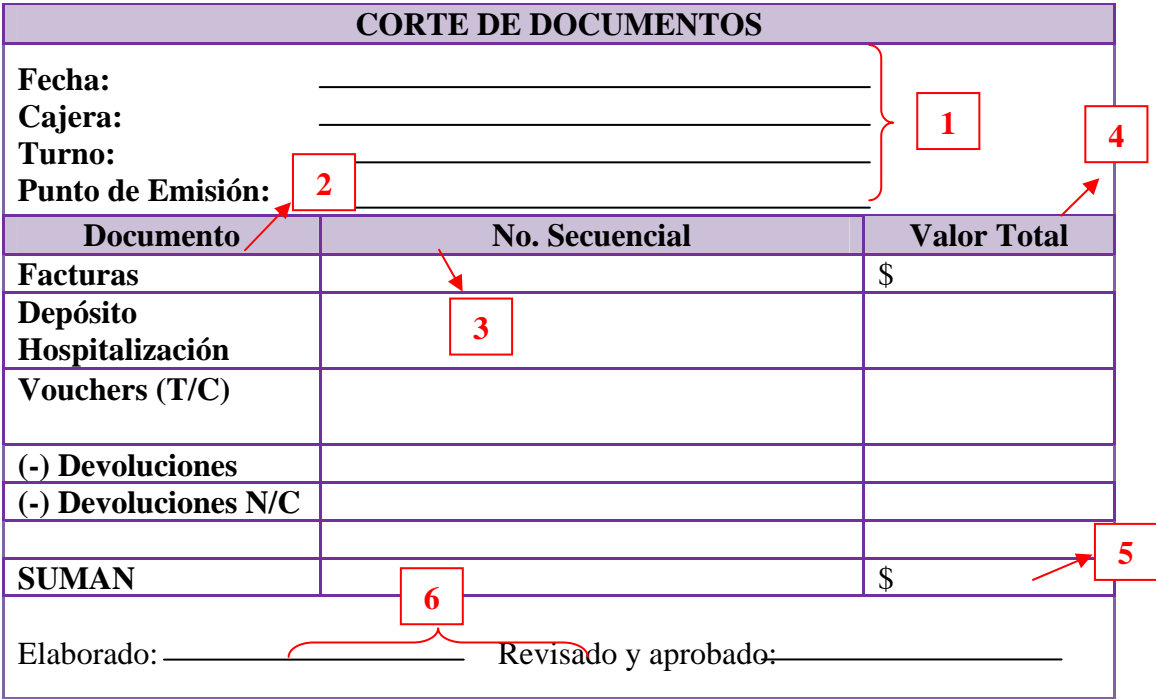

- 1. **Encabezado**, la cajera deberá especificar datos como la fecha, su nombre, la hora del turno y el punto de emisión que le corresponde
- 2. **Documento**, es el documento del cual se detallará la información
- 3. **No. Secuencial,** se coloca el número secuencial del documento: desde….hasta…, en el caso de las tarjetas de crédito se detalla el número de la tarjeta.
- 4. **Valor total**, se coloca la sumatoria del tipo de documentos detallados en esa fila.
- 5. **Suman**, se suman los valores detallados por cada tipo de documentos
- 6. **Firmas**, firma de la persona que elabora el documento y de quien lo aprueba.

### MANUAL DE POLÍTICAS Y PROCEDIMIENTOS Pág.: 62/80 Área de Caja **Año: 2010**

#### FORMATOS E INSTRUCTIVO

### **FORMATO LIQUIDACIÓN DE CAJA**

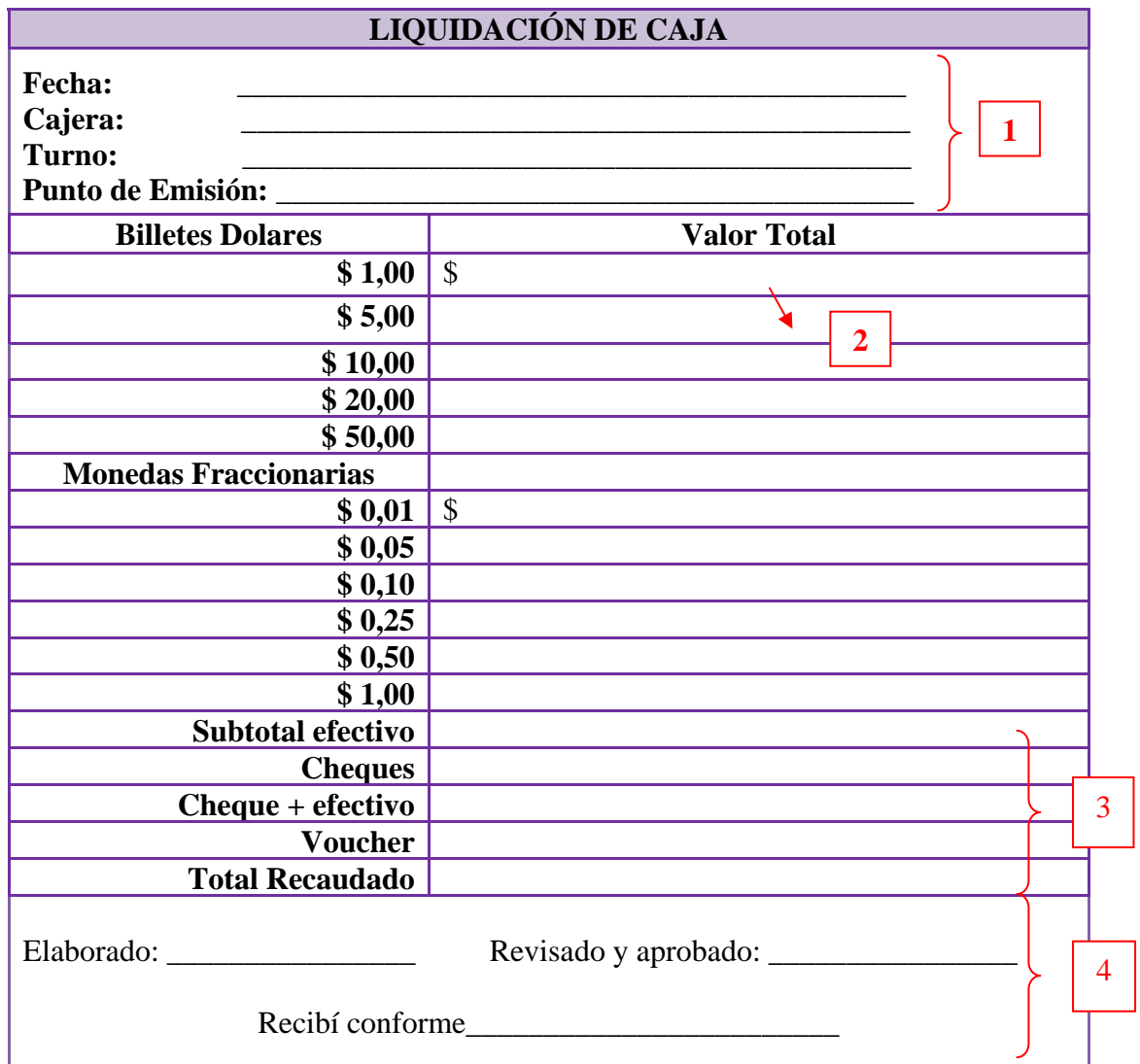

- **1. Encabezado**, la cajera deberá especificar datos como la fecha, su nombre, la hora del turno y el punto de emisión que le corresponde
- **2. Valor Total,** se coloca el total del dinero recaudado en billetes y monedas fraccionarias.
- **3. Subtotales,** se coloca el valor recaudado en efectivo, cheque y vouchers.
- **4. Firmas,** firma de la persona que elabora el documento, de quien lo aprueba y recibe.

### <span id="page-212-0"></span>MANUAL DE POLÍTICAS Y PROCEDIMIENTOS Pág.: 63/80 Área de Caja **Año: 2010**

### GUIA DE USUARIO

# GUIA DE USUARIO DEL SISTEMA DE GESTIÓN FINANCIERA, ADMINISTRATIVA Y HOSPITALARIA

# **MÓDULO FACTURACIÓN Y ESTADÍSTICA**

### **MÓDULO CUENTAS POR COBRAR**

# ÁREA DE CAJA

Guayaquil, Octubre del 2010

### <span id="page-213-0"></span>**MANUAL DE POLÍTICAS Y PROCEDIMIENTOS** Área de Caja

### **GUIA DE USUARIO**

### Tabla de contenido

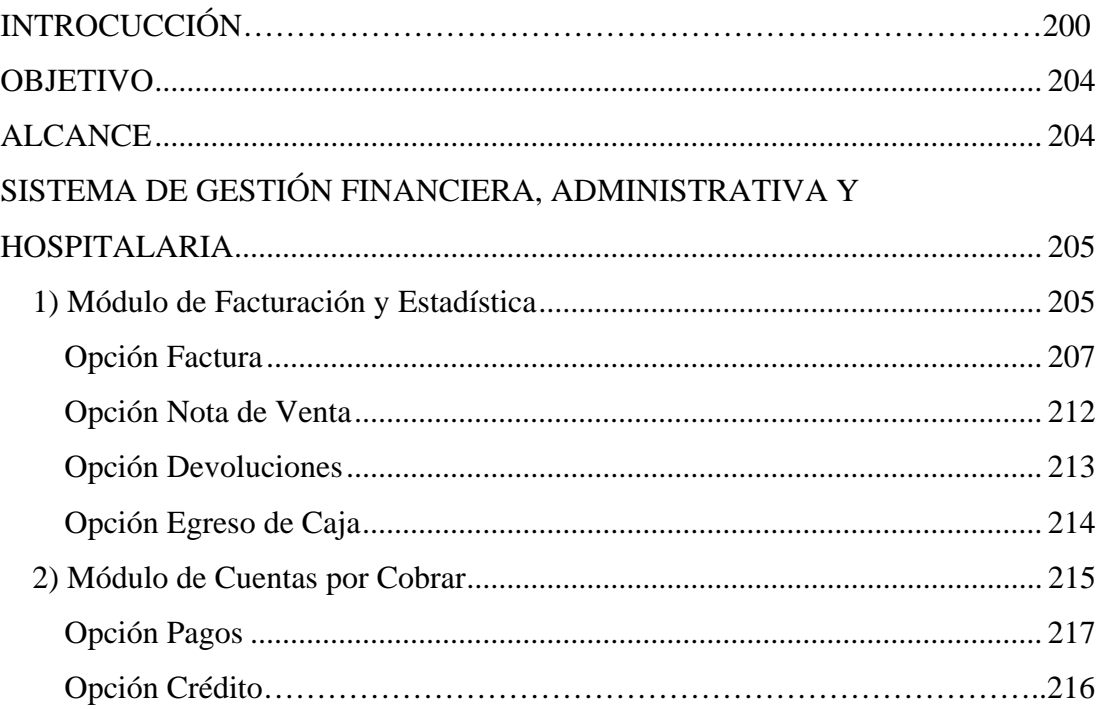

### MANUAL DE POLÍTICAS Y PROCEDIMIENTOS Pág.: 65/80 Área de Caja **Año: 2010**

#### GUIA DE USUARIO

#### **INTRODUCCIÓN**

La presente guía de usuario describe en forma clara y concisa la forma de utilizar las principales opciones que utiliza el personal del Área de Caja para la correcta utilización y funcionamiento de los módulos de Facturación y Estadística, y Cuentas por Cobrar del Sistema de Gestión Financiera, Administrativo y Hospitalario en dicha área.

Los módulos de Facturación y Estadística, y Cuentas por Cobrar se implementaron en el Área de Caja con el objetivo de automatizar las transacciones de recaudación que realiza esta área y poder integrar toda la información.

En el área de Caja se utilizan dos módulos del Sistema de Gestión Financiera, Administrativa y Hospitalaria. Se aclara que todas las opciones que presentan los dos módulos no son utilizadas por Caja.

Para obtener una mayor comprensión del instructivo que se presenta a continuación se incluirán gráficos de las principales opciones de los módulos a describirse.

#### **OBJETIVO**

El objetivo de esta guía de usuario es ayudar y guiar al personal del área de caja en las principales opciones que utilizan en los módulos de Cuentas por Cobrar y facturación y estadística del Sistema de Gestión Financiera, Administrativa y Hospitalaria.

#### **ALCANCE**

La guía de usuario va dirigida al personal del Área de Caja en la aplicación de las opciones que utilizan en los Módulos de Cuentas por Cobrar y Facturación y Estadística.

### <span id="page-215-0"></span>MANUAL DE POLÍTICAS Y PROCEDIMIENTOS Pág.: 66/80 Área de Caja **Año: 2010**

#### GUIA DE USUARIO

# **SISTEMA DE GESTIÓN FINANCIERA, ADMINISTRATIVA Y HOSPITALARIA**

#### *1) Módulo de Facturación y Estadística*

1. Se ingresa al módulo de Facturación y Estadística dando doble click sobre el ícono del módulo que se encuentra en el escritorio de la computadora.

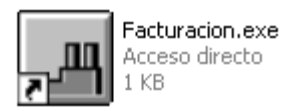

2. Al ingresar al sistema aparece una ventana solicitando el nombre de usuario y la contraseña

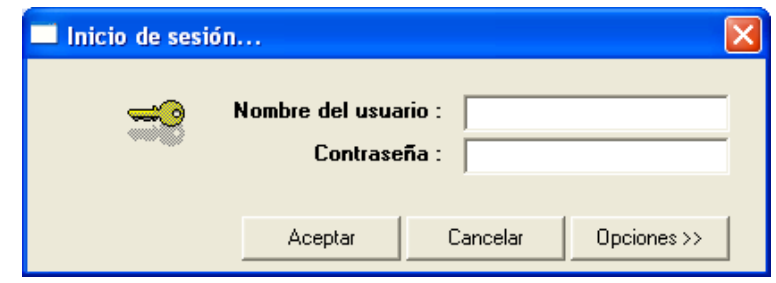

3. Deberá dar un click en "Opciones" y se despliegan las opciones de: compañía, sucursal y punto de emisión. Para que la cajera pueda ingresar al sistema deberá introducir su nombre de usuario, contraseña, seleccionar el nombre de la compañía, la sucursal, y el punto de emisión que le corresponde a la cajera y click en aceptar.
# MANUAL DE POLÍTICAS Y PROCEDIMIENTOS Pág.: 67/80 Área de Caja **Año: 2010**

## GUIA DE USUARIO

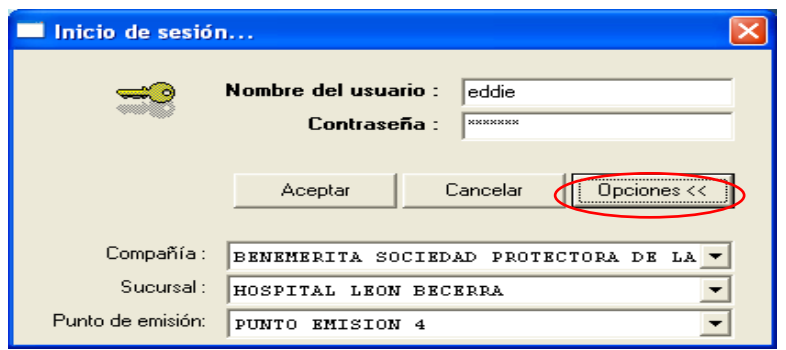

4. Aparece la ventana principal del módulo de Facturación y Estadística, en la parte superior indica el menú que contiene: Archivo, Transacciones, Procesos, Informes, Ventanas y Configuraciones, la sucursal, el nombre del usuario y la fecha; y en la parte inferior detalla los botones de acceso directo de las principales aplicaciones del módulo.

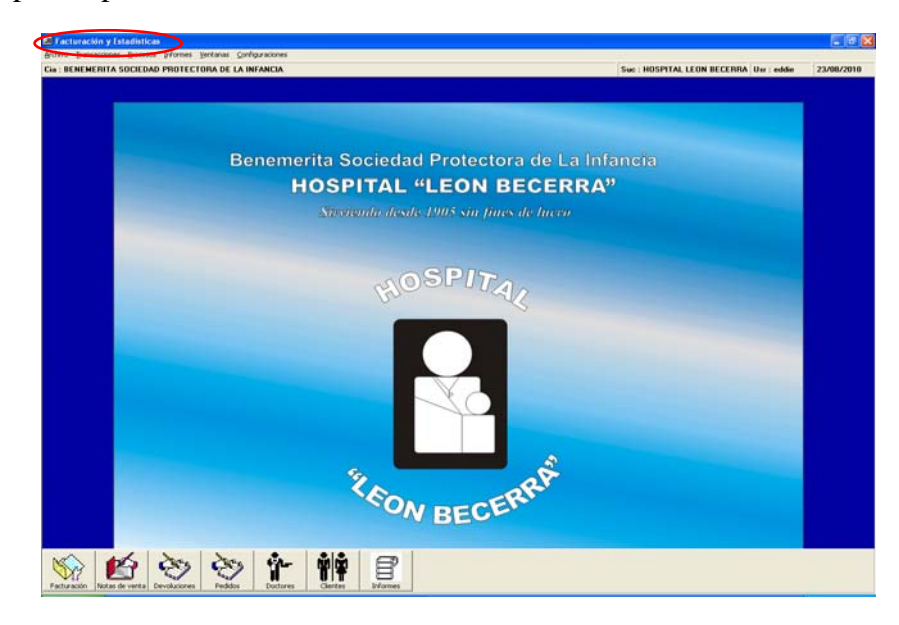

#### GUIA DE USUARIO

#### **Transacciones**

5. Para iniciar el proceso de recaudación y poder generar los respectivos documentos, la cajera ingresa al menú *Transacciones* y se despliegan varias opciones como: Factura, Notas de Venta, Devoluciones, Pedidos, Cotizaciones, Promociones, Egresos de Caja, Liquidación de Venta por Bodega y Nota de Entrega.

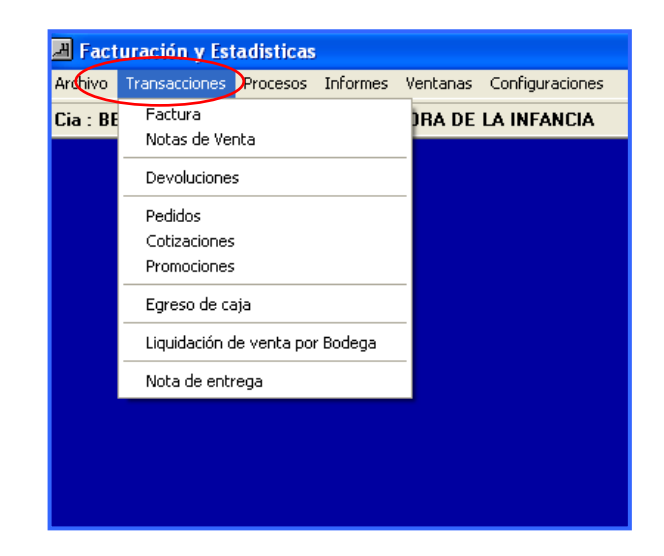

**Nota**: De las opciones antes mencionadas, el personal del Área de Caja solo utiliza las siguientes opciones que son las que se irán describiendo: Factura, Notas de Venta, Devoluciones y Egresos de Caja.

#### **Opción Factura**

6. Se elige la opción *Factura* para iniciar las actividades de recaudación, aparecerá la ventana de la factura

## MANUAL DE POLÍTICAS Y PROCEDIMIENTOS Pág.: 69/80 Área de Caja **Año: 2010**

#### GUIA DE USUARIO

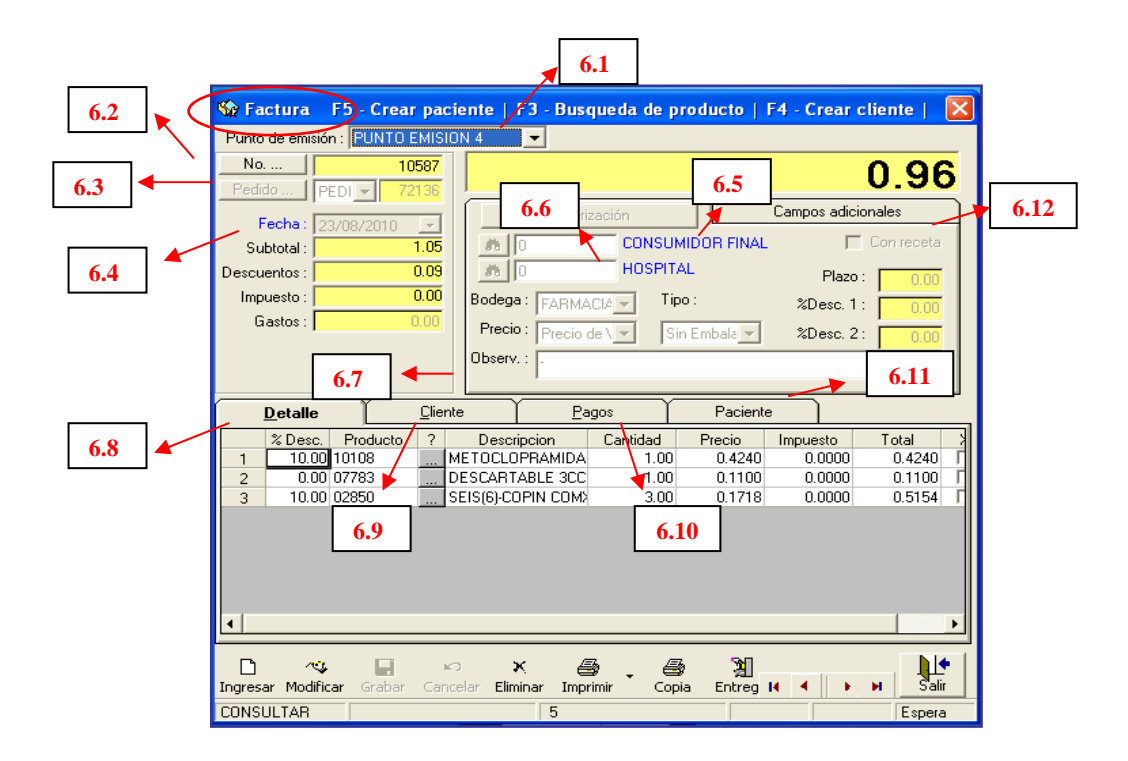

- 6.1 **Punto de emisión**, es el mismo que se introduce al momento de ingresar al Sistema de Gestión Financiera, Administrativa y Hospitalaria.
- 6.2 N**úmero**, el número es secuencial y el sistema lo genera automáticamente.
- 6.3 **Pedido**, se selecciona el área al que corresponde el pedido. Entre las opciones están: **1)** Laboratorio , cuando son órdenes de examen de Laboratorio Clínico, **2)** Rayos X, cuando son órdenes de examen de Rayos X y **3)** Pedido: Consulta Externa y Emergencia.

**Nota:** La caja No.3 es la responsable de cobrar servicios de Diagnóstico e investigación Clínica: Laboratorio y Rayos X

#### GUIA DE USUARIO

- 6.4 **Fecha,** el sistema la coloca automáticamente.
- 6.5 **Consumidor Final**, no se coloca dato alguno, si el cliente no pide la factura a su nombre, entonces el sistema imprime la factura como consumidor final.
- 6.6 **Hospital***,* se busca el nombre del doctor que atendió o recetó al paciente.
- 6.7 **Observación**, se coloca notas, por ejemplo: descontar en rol, si se trata de un empleado o alguna observación que crea necesario hacer constar.
- 6.8 **Detalle,** se buscan los servicios que se van a facturar, la cajera puede buscar el producto en la columna de *código* o *producto*, la función de estas columnas es facilitar la búsqueda del servicio en la base de datos. El servicio también puede ser buscado digitando la tecla F8.

Al seleccionar los productos requeridos, en forma automática se coloca el *precio, costo y descuento* (si se trata de un empleado del hospital que tiene beneficios por el contrato colectivo). La cantidad deseada de producto también se la coloca.

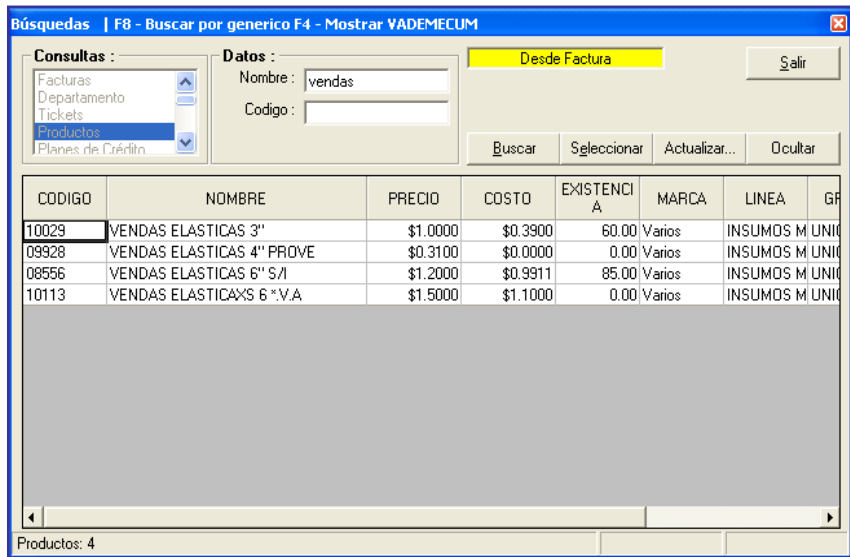

## MANUAL DE POLÍTICAS Y PROCEDIMIENTOS Pág.: 71/80 Área de Caja **Año: 2010**

#### GUIA DE USUARIO

6.9 **Cliente,** en esta opción, la cajera deberá preguntar al cliente si desea la factura con sus datos personales, si la respuesta es afirmativa deberá llenar la información, si la respuesta es negativa no llenará nada y saldrá como consumidor final. Los datos del cliente no siempre son los del paciente.

**Nota:** Cuando los clientes son mayores de edad se ingresan e identifican por medio de la cédula de identidad y cuando los clientes son menores de edad se ingresan e identifican por medio de la historia clínica.

6.10 **Pagos**, se ingresa el valor a cancelarse y se selecciona la forma de pago que indique el cliente, entre las opciones están: crédito, cheque, efectivo, tarjeta de crédito.

**\*Crédito:** Se deberá ingresar el valor, debe quedar en blanco la opción de forma de pago para que se registre como *crédito* y debe tener la autorización de la administración.

**\*Cheque:** El cheque debe estar certificado y aprobado por la jefa de caja. Se ingresa el valor a cancelarse, selecciona como forma de pago *cheque* y se ingresan los datos del cheque: número, fecha, nombre del banco y número de cuenta corriente. Enseguida se debe grabar la información.

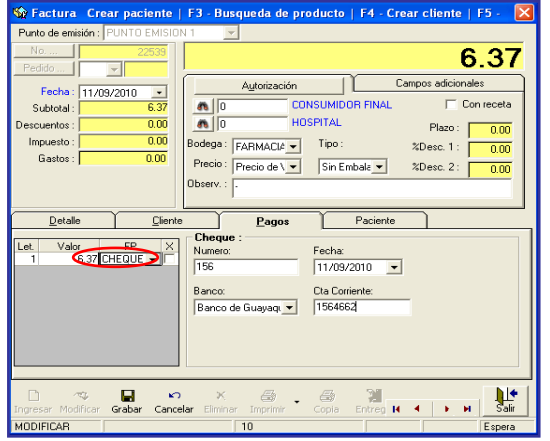

## MANUAL DE POLÍTICAS Y PROCEDIMIENTOS Pág.: 72/80 Área de Caja **Año: 2010**

#### GUIA DE USUARIO

**\*Tarjeta de crédito:** El cliente procede a presentar la tarjeta de crédito junto a la cédula de identidad, la cajera pasa la tarjeta de crédito por la máquina datafast para ver la autorización e ingresa la forma que desea cancelar, si diferir a determinados meses o pago corriente. La máquina datafast imprime el voucher con una copia y la cajera deberá hacer firmar el voucher con su copia. Entrega el voucher original al cliente y procede a registrar en el sistema los datos.

En la opción pagos, la cajera ingresa el valor y selecciona como forma de pago tarjeta de crédito. Procede a llenar los campos como:

Financiadora.- nombre de la tarjeta de crédito

Número.- número de la tarjeta de crédito

Caduca.- la fecha en que caduca la tarjeta de crédito, q indica en la misma tarjeta Dueño.- a quien pertenece la tarjeta que es el mismo nombre que indica en la misma Plan.- los meses que difiere el pago

Autorización.- la autorización que determina la máquina datafast para la transacción Interés.- es el valor que detalla el voucher

Valor Total.- es el valor que detalla el voucher

Guarda el documentos.

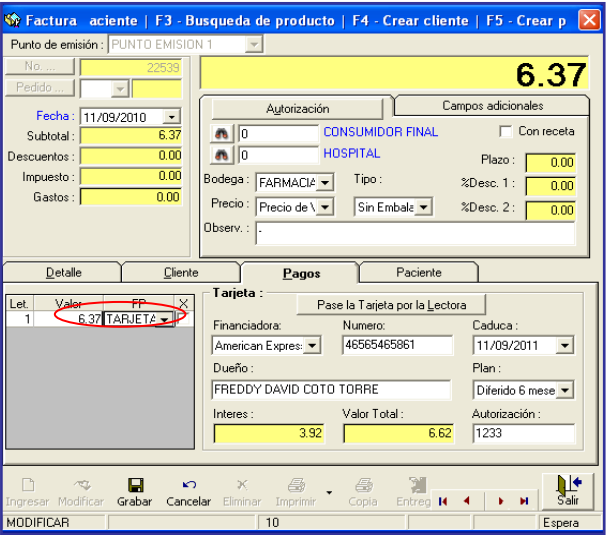

## MANUAL DE POLÍTICAS Y PROCEDIMIENTOS Pág.: 73/80 Área de Caja **Año: 2010**

### GUIA DE USUARIO

**Nota:** Si la factura es a consumidor final, se verifica que el pago sea en efectivo, se guarda e imprime la factura.

Antes de imprimir la factura la cajera deberá verificar q la forma de pago sea la correcta.

- 6.11 **Paciente**, detalla los datos del paciente a quien se le va a ofrecer servicios del hospital.
- 6.12 **Con receta**, si coloca (visto) en esta opción automáticamente el sistema calculará un descuento. Esta opción aplica para los empleados del hospital que están sujetos a los beneficios estipulados en el Contrato Colectivo.

### **Opción Nota de Venta**

7. La opción nota de venta funciona de manera similar a la opción de factura, sin embargo, a partir del primero de agosto ya no aplicará esta opción al no considerarse un documento válido según disposición del Servicio de Rentas Internas.

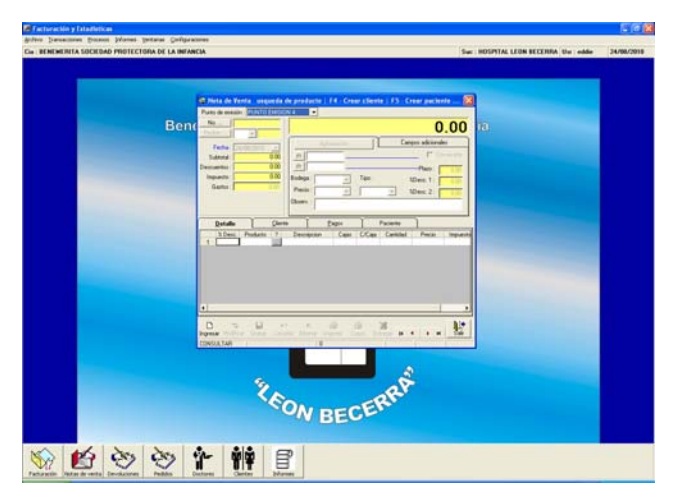

## MANUAL DE POLÍTICAS Y PROCEDIMIENTOS Pág.: 74/80 Área de Caja **Año: 2010**

## GUIA DE USUARIO

## **Opción Devoluciones**

8. El cliente deberá entregar a la cajera la factura con la autorización de devolución firmada por Administración.

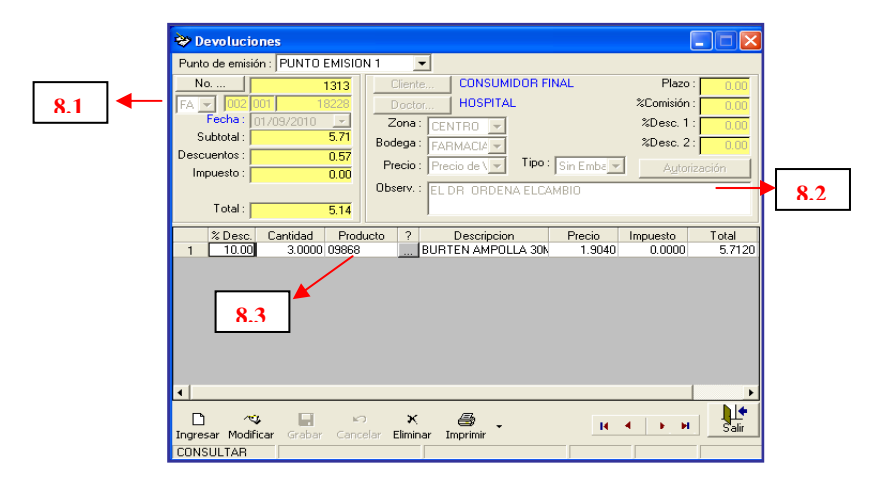

- 8.1 **FA:** La cajera ingresa el número de factura a la cual se aplicará la devolución y al ingresar, automáticamente se despliega la información contenida en la misma.
- 8.1 **Observación:** coloca el motivo por el cual realiza la devolución.
- 8.3 **Producto:** se da click sobre la celda para buscar el producto en la base de datos y selecciona el producto que va a devolver, generando de esta manera, la nota de crédito por devolución.
- 9. Se revisa que todos los productos descritos estén correctos, así como el resto de la información.
- 10. Se guarda el documento de devolución.

#### GUIA DE USUARIO

Existen dos formas de devolución:

**1era. Forma:** Devolución en efectivo.- El cliente solicita la devolución en efectivo (el monto máximo permito de devolución en efectivo es \$50.00) y la cajera deberá hacer el respectivo egreso de caja de dicha devolución, de esta manera, cierra la nota de crédito por devolución.

**2da. Forma:** Nota de crédito física.- El cliente solicita la devolución en nota de crédito, para hacerla efectiva en facturas posteriores, se cierra la nota de crédito a través de la aplicación en las siguientes facturas que tenga el paciente. Generalmente, el cliente solicita la nota de crédito en físico cuando los pacientes están hospitalizados o son pacientes recurrentes que pueden aplicar esa nota de crédito en futuras facturas.

#### **Opción Egreso de Caja**

11. Al momento de generar la nota de crédito de devolución por dinero en efectivo se deberá hacer el respectivo egreso de caja para que quede constancia que se devolvió dinero y así, evitar sobrantes o faltantes en el sistema.

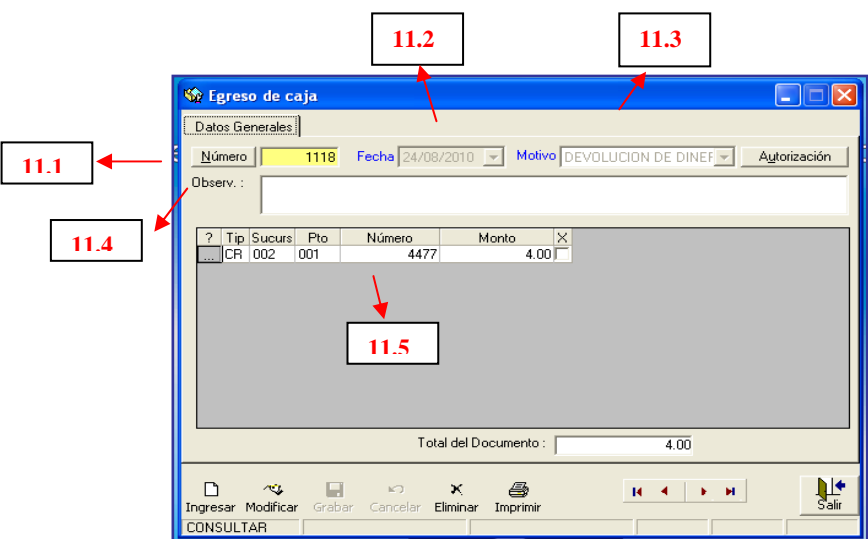

### GUIA DE USUARIO

- 11.1 **Número**, el sistema da un número secuencial de forma automática al egreso de caja.
- 11.2 **Fecha**, el sistema establece la fecha.
- 11.3 **Motivo**, se especificará el motivo por el cual se realiza la devolución, si es en efectivo.
- 11.4 **Observación**, se describe alguna observación que crea conveniente dar a conocer.
- 11.5 **Factura**, se ingresa el número de factura a la cual se realiza la devolución y el monto que se devuelve.
- 12. Se revisa si todo está de acuerdo a lo requerido.
- 13. Se procede a guardar el egreso de caja

### *2) Módulo de Cuentas por Cobrar*

El personal de Caja también utiliza el Módulo de Cuentas por Cobrar, pero sólo utiliza dos opciones del módulo de Cuentas por Cobrar que son: Pagos y Crédito.

1. Se ingresa al módulo de Cuentas por Cobrar dando doble click sobre el ícono del módulo que se encuentra en el escritorio de la computadora.

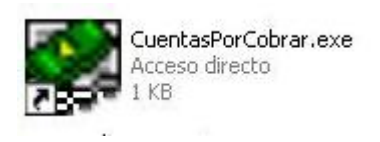

# MANUAL DE POLÍTICAS Y PROCEDIMIENTOS Pág.: 77/80 Área de Caja **Año: 2010**

## GUIA DE USUARIO

2. Al ingresar al sistema aparece una ventana solicitando el nombre de usuario y la contraseña

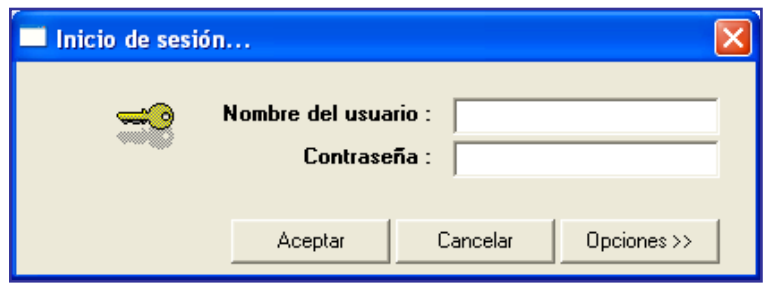

3. Deberá dar un click en "Opciones" y se despliegan las opciones de: compañía, sucursal y punto de emisión. Para que la cajera pueda ingresar al sistema deberá introducir su nombre de usuario, contraseña, seleccionar el nombre de la compañía, la sucursal, y el punto de emisión que le corresponde a la cajera y click en aceptar.

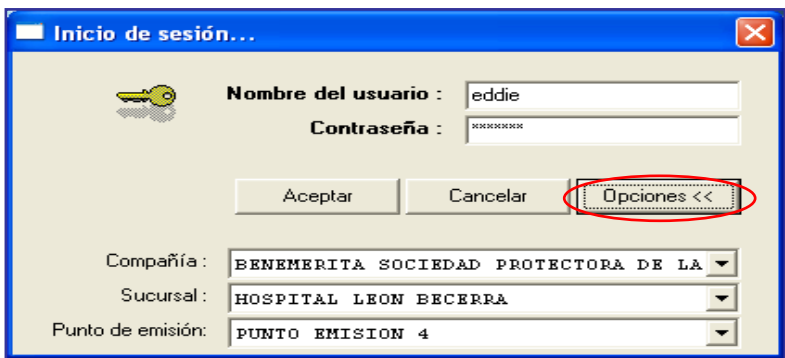

4. Aparece la ventana principal del módulo de Cuentas por Cobrar, en la parte superior indica el menú que contiene: Archivo, Transacciones, Procesos, Informes, Ventanas y Configuraciones, la sucursal, el nombre del usuario y la fecha; y en la parte inferior detalla los botones de acceso directo de las principales aplicaciones del módulo: pagos, créditos, débitos, cheques protestados, clientes, recaudadores, informes y procesos.

# MANUAL DE POLÍTICAS Y PROCEDIMIENTOS | Pág.: 78/80 Área de Caja **Año: 2010**

### GUIA DE USUARIO

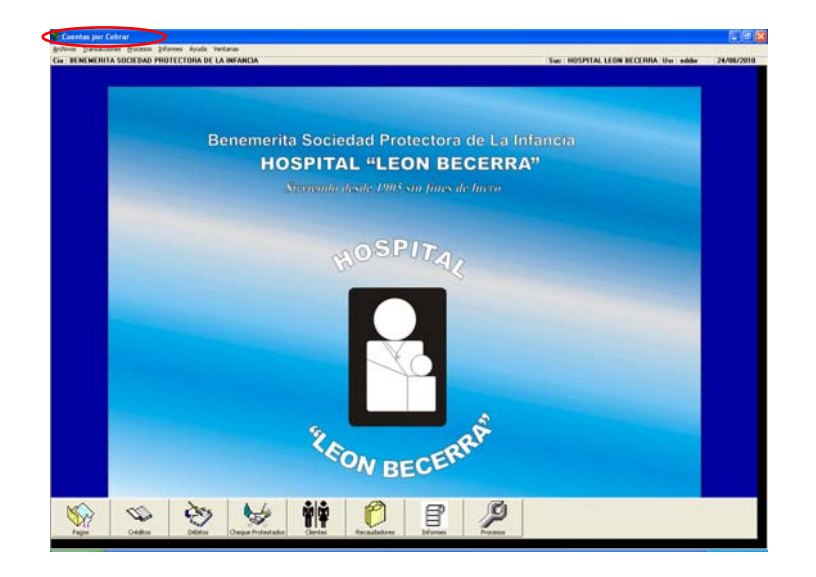

5. Se selecciona la opción transacciones y se despliegan varias opciones: pagos, créditos, débitos, cheques protestados, recaudadores y pagos múltiples.

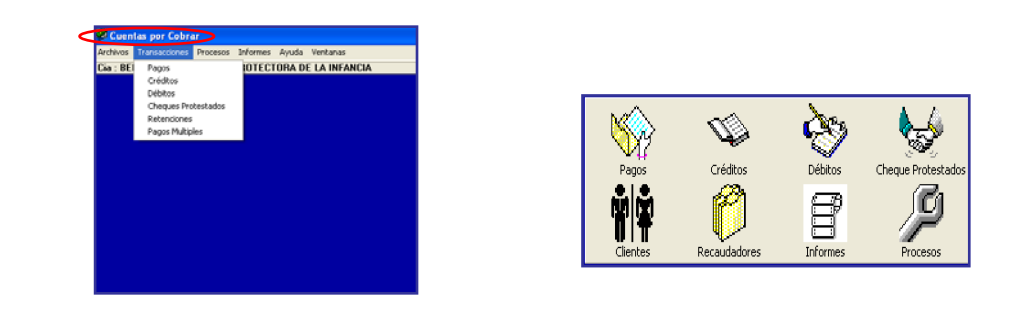

# **Opción Pagos**

6. Se selecciona la opción pagos y aparece una ventana llamada *Pagos, Abonos y Cancelaciones*, con la cual se podrá comenzar a trabajar.

## MANUAL DE POLÍTICAS Y PROCEDIMIENTOS Pág.: 79/80 Área de Caja **Año: 2010**

## GUIA DE USUARIO

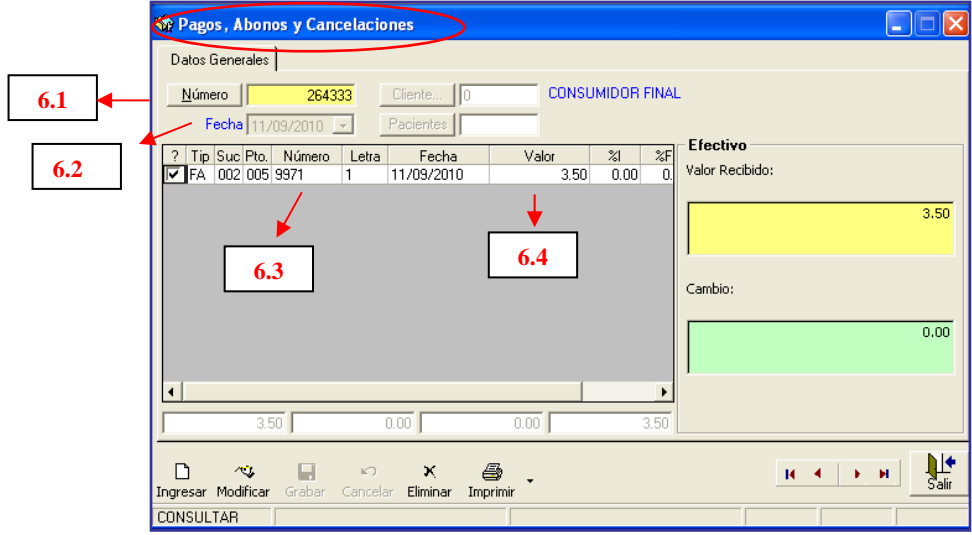

6.1. **Número**, el sistema da un número secuencial de forma automática al egreso de caja.

6.2. **Fecha**, el sistema establece la fecha.

6.3. **Número**, se busca el número de la factura que se va a cancelar y aparecen los datos de la factura

6.4. **Valor**, se ingresa el valor que se cancelará o abonará

7. Se guarda el documento

### **Opción Crédito**

- 8. Se registran las exoneraciones o rebajas realizadas a pacientes con previa autorización de la Administración.
- 9. Se elige la opción crédito y aparecerá una ventana llamada Crédito para proceder a realizar la rebaja o exoneración.

## MANUAL DE POLÍTICAS Y PROCEDIMIENTOS Pág.: 80/80 Área de Caja **Año: 2010**

#### GUIA DE USUARIO

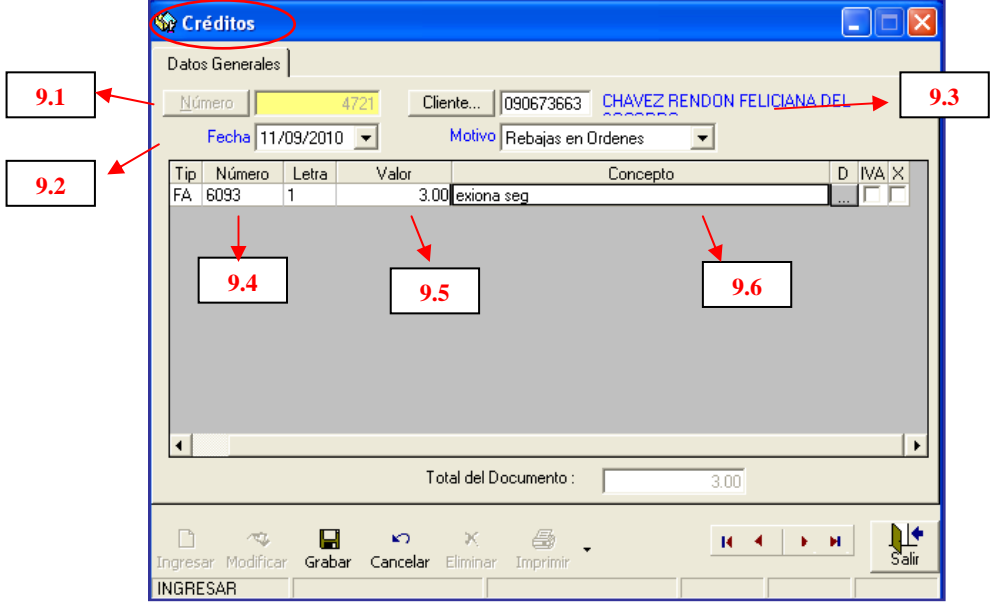

- 9.1 **Número**, el sistema da un número secuencial de forma automática al egreso de caja.
- 9.2 **Fecha**, el sistema establece la fecha.
- 9.3 **Motivo**, la opción motivo: rebaja en órdenes que es la más utilizada
- 9.4 **Número**, se busca el número de la factura que se va a realizar la rebaja o exoneración y aparecen los datos de la factura y del cliente
- 9.5 **Valor**, se ingresa el valor que se va a exonerar o rebajar
- 9.6 **Concepto,** se hace una breve descripción por la cual se realiza la rebaja o exoneración.
- 10. Se guarda la nota de crédito por rebaja o exoneración.

#### **Glosario de Términos:**

- 1. **Alta Administrativa:** Es un documento que indica los datos del paciente, la fecha y hora de cancelación de la deuda total del cliente, así como información de la sala en donde lo atendieron. Sirve para indicar que el cliente ha cancelado en su totalidad los servicios adquiridos durante su estadía en el hospital.
- 2. **Anulación de transacciones:** Documento en el cual se detallan las transacciones anuladas durante el día y que son autorizadas por el Jefe de Caja.
- 3. **Arqueos de caja sorpresivos:** Comprobar el efectivo físico recibido con el informe de las transacciones ingresadas en el sistema, en una fecha no prevista por la cajera.
- 4. **Cierre de caja actual:** Procedimiento realizado por cada cajera al término de su turno de trabajo, el cual consiste en ordenar y sumar las facturas emitidas, detallarlas en un cuaderno; contar el dinero recaudado para detallarlo en las liquidaciones de caja y elaborar un paquete con el mismo para su respectivo depósito.
- 5. **Cierre de Caja Propuesto:** Procedimiento realizado por cada cajera al término de su turno de trabajo, el cual consiste en cuadrar el corte de documentos obtenido del sistema con el dinero físico obtenido de la recaudación del día, elaborar un paquete con el mismo para su respectivo depósito.
- <span id="page-230-2"></span><span id="page-230-1"></span><span id="page-230-0"></span>6. **Cheque autorizado:** El personal de caja acepta un cheque siempre que tenga la autorización de la Administración, el mismo que debe presentar una rúbrica en el lado posterior del documento y cumplir con las políticas actuales de aceptación.
- 7. **Cheque autorizado (propuesta):** El personal de caja acepta un cheque siempre que tenga la autorización del jefe de Caja, el mismo que debe cumplir con las políticas establecidas para su aceptación.
- 8. **Cheque certificado:** Se refiere a un cheque que debe estar certificado por la entidad bancaria a la que corresponde, como constancia que tiene fondos disponibles para poder cubrir ese cheque.
- 9. **Cliente Interno:** Son los empleados del hospital que gozan de beneficios estipulados en el contrato colectivo como descuentos en medicina, en atención médica, descuento en atención a sus familiares, etc.
- 10. **Cliente Externo:** Por otra parte los clientes externos son los pacientes de hospitalización o ambulatorios que no tienen vínculo laboral con el hospital.
- 11. **Copia adicional de la factura:** Es una copia de la factura original que la cajera entrega al cliente en caso de compra de medicinas y servicios a crédito. Se la imprime en un papel diferente al de la factura preimpresa, en original y una copia. Sirve para respaldar la adquisición de servicios y medicamentos y como medida de control para el cobro.
- 12. **Copia adicional de la nota de crédito:** Es una copia de la nota de crédito original que la cajera entrega al cliente en caso de que exista una devolución dinero o cambio de medicina, rebaja y exoneración. Se la imprime en un papel diferente al de la nota de crédito preimpresa, en original y una copia.
- 13. **Copia rosada:** Se refiere a la copia de la factura original, constituye un documento de crédito tributario, importante para el departamento de contabilidad
- 14. **Copia celeste:** Se refiere a la otra copia de la factura original del cliente y constituye un soporte sobre el servicio brindado para el departamento correspondiente que brindó el servicio.
- 15. **Corte de Documentos:** Es un formato destinado para las cajeras con el fin de detallar la numeración de los documentos tales como facturas, notas de crédito, vouchers, devoluciones utilizados durante su turno de trabajo.
- 16. **Cuadre de caja:** Procedimiento realizado por la Encargada de Pagaduría, el cual consiste en receptar las liquidaciones de caja emitidas por cada cajera diariamente de acuerdo a su turno de trabajo y confrontarlas con los depósitos de las recaudaciones por los diferentes servicios ofrecidos en el día.
- 17. **Depósito por hospitalización:** Es un documento que detalla el abono inicial que debe hacer el cliente para el ingreso al hospital, los valores de abono varían según el tipo de sala y pensionado que elija el cliente.
- 18. **Descripción de puesto:** Documento que describe a detalle las actividades que realiza cada cargo o puesto autorizado dentro de la organización. En cada organización hay alguien designado para autorizar la creación, modificación o cancelación de puestos $^{22}$  $^{22}$  $^{22}$
- 19. **Diagrama de Flujo:** Es la representación gráfica del trabajo que realiza una o más personas. Se utiliza una columna por puesto o departamento que participa en el procedimiento $^{23}$  $^{23}$  $^{23}$
- 20. **Documento o documento controlado:** Es un organigrama, un perfil de puesto, una descripción de puesto, una política, un procedimiento, un formato un instructivo de llenado de un formato que han sido revisados, aprobados y que tienen la imagen corporativa autorizada.[24](#page-230-2)
- 21. **Documento con crédito autorizado:** Se refiere a las recetas médicas, órdenes de exámenes y algún otro documento que se utilice para respaldar la atención médica, los documentos presentan una rúbrica que indican la autorización de la Administración (en caso de pacientes ambulatorios adultos

 $\overline{a}$ 

<span id="page-232-0"></span><sup>&</sup>lt;sup>22</sup> ALVAREZ TORRES, Martín, Op. Cit. p. 152<br><sup>23</sup> Idem., p. 185<br><sup>24</sup> Idem., p. 152

<span id="page-232-1"></span>

<span id="page-232-2"></span>

y hospitalizados) o Trabajo Social (en caso de niños de 0 a 14 años de edad hospitalizados).

- 22. **Documento de atención médica:** Se refiere a los documentos que respaldan la adquisición de servicios médicos como las ordenes de exámenes y los tickets de consulta externa.
- 23. **Factura original:** Documento donde se detalla el servicio que ha adquirido el cliente y que es única propiedad de éste.
- 24. **Factura original autorizada:** Es la factura que presenta el cliente en caja, presenta una rúbrica de autorización por parte de Administración, la cual indica que se autorice la devolución de dinero o cambio de medicina.
- 25. **File:** Carpeta de archivo donde se colocan documentos importantes de un área específica y que contiene separadores por día.
- 26. **Formatos maestros:** Conjunto de formatos propuestos en nuestra tesis para elaborar documentos controlados: Organigramas, perfiles de puestos, descripción de puestos, políticas, procedimientos, formatos e instructivos de llenado de formatos.
- 27. **Guía de Usuario:** Documento que describe las opciones de cada módulo del Sistema de Gestión Financiera, Administrativa y Hospitalaria que utilizan las cajeras para ayudar a un mejor entendimiento sobre el uso de cada herramienta.
- 28. **Horadación:** Acción de agujerear, atravesar y traspasar un objeto.
- 29. **Liquidación de caja:** Es un documento utilizado por las cajeras para detallar los valores recaudados durante su turno de trabajo, ya sea en efectivo o cheque indicando la fracción monetaria.
- 30. **Método o instructivo de trabajo:** Guía detallada que muestra cómo una persona dentro de la organización realiza un trabajo. En un método sólo se incluye el trabajo de las personas sobre las cuáles la organización tiene injerencia, no sobre proveedores ni sobre clientes externos.[25](#page-232-0)
- 31. **Orden de examen valorizada:** Es una orden de examen de Laboratorio Clínico o Rayos X, dichas áreas asignan un código numérico otorgado por el sistema que manejan, además determinan el valor que el personal de caja debe de cobrar.
- 32. **Orden de examen:** Documento emitido por el médico que atendió al paciente y que requiere que se realice determinados exámenes que son realizados por Laboratorio Clínico o Rayos X.
- 33. **Organigrama:** Es la grafica que muestra la estructura de una organización, indicando claramente los nombres de los puestos autorizados y las relaciones  $i$ efe-colaborador.<sup>[26](#page-232-1)</sup>
- 34. **Perfil del puesto:** Es un documento que contiene una lista de los requisitos y conocimientos mínimos que debe de tener el candidato a ocupar un puesto de trabajo autorizado por la entidad.
- 35. **Proceso:** Es la transformación de insumos (materias primas, información, recursos, etc.) en productos terminados (producto, reportes, información, decisiones, insumos para otro proceso, etc). Todo proceso tiene proveedores (internos y externos) y clientes (externos e internos). Dentro de cada proceso puede haber uno o más procedimientos.<sup>[27](#page-232-2)</sup>
- 36. **Proveedor externo:** Persona que proporciona insumo a una entidad.
- 37. **Proveedor interno:** Persona o departamento que forma parte de la organización y brinda servicio al cliente interno.

 $\overline{a}$ 

<sup>&</sup>lt;sup>25</sup> ALVAREZ TORRES, Martín, Op. Cit 160

<sup>&</sup>lt;sup>26</sup> Idem.,. p. 23<br><sup>27</sup> Idem., p. 155

- 38. **Recibo de la máquina registradora:** Es un documento en donde se detalla el valor que ha cancelado el cliente por los servicios de hospitalización.
- 39. **Registros de la máquina registradora:** Es la información que reposa en la máquina registradora, la cual sirve para controlar todos los movimientos que se realizaron durante el día. Es utilizada por el departamento de Contabilidad para confrontar con la información declarada por el personal de caja.
- 40. **Servicio de hospitalización:** El servicio que ofrece camas para atender a pacientes internos, con la finalidad de brindar atención médica, efectuar diagnósticos, aplicar cuidados continuos por enfermeras y tratamientos.
- 41. **Sin valor agregado:** No aportan a la entidad valor agregado real ni organizacional.
- 42. **Valor agregado real:** Acciones o tareas que son necesarias para generar un producto o servicio objeto de un procedimiento y aquellas que satisfacen una necesidad al cliente interno o externo.
- 43. **Valor agregado organizacional:** Procesos que aportan a la empresa en información, registro y control.

#### **CAPITULO VI**

#### **CONCLUSIONES Y RECOMENDACIONES**

#### **6.1 CONCLUSIONES**

Las conclusiones alcanzadas en nuestro trabajo de tesis van dirigidas al área de caja del Hospital León Becerra para colaborar en la gestión de organización de dicha área.

En este capítulo se condensan las conclusiones más relevantes que se han obtenido en el desarrollo de nuestra tesis. A continuación se sintetizan los resultados obtenidos:

- 1. El área de Caja es pequeña y al momento de efectuar el cierre de caja se crea desorden. El lugar donde se encuentra la caja fuerte no es muy seguro, debido a que se encuentra cerca de la puerta principal del hospital, además la caja fuerte no se encuentra empotrada, la cual puede estar sujeta a futuros fraudes o robos.
- 2. La recaudación por los servicios y productos vendidos se encuentra concentrada en un solo lugar, lo que ocasiona que el cliente se dirija a algunos departamentos previo al pago del producto adquirido, provocando insatisfacción en el mismo. Además, diariamente existe mucha afluencia de clientes en la parte externa del área de Caja, la cual obstaculiza la entrada al área de emergencia.
- 3. El servicio de hospitalización no está incluido en el Sistema de Gestión Financiera, Administrativa y Hospitalaria, por lo que las cajeras deben de registrar los movimientos en dos sistemas distintos que podría causar confusión y no existe uniformidad.
- 4. El procedimiento de farmacia no es considerado en nuestra propuesta, porque la farmacia del hospital se encuentra implementando un nuevo sistema denominado Neptuno, la cual es independiente al sistema del hospital, propiedad de la empresa Difare, con el propósito de incluir todos los servicios que benefician al cliente brindando servicio de calidad y atención oportuna.
- 5. Los errores cometidos por el personal de caja no son informados a tiempo, lo que da como resultado, mayor carga de trabajo a la personas responsables de revisión y control de la documentación que entrega la cajera, en encontrar las equivocaciones para tomar las medidas correctivas necesarias.
- 6. El procedimiento de corrección de errores en el sistema aplicado actualmente en el área de caja no es empleado oportunamente ni ejecutado por el personal adecuado, incita demoras en la corrección y pasos innecesarios a seguir por el personal de caja.
- 7. Existe desorientación por parte de las cajeras en identificar a su jefe inmediato debido a que reciben órdenes tanto de personal administrativo como de financiero. De ahí radica la importancia de que exista una sola persona que ejecute las funciones de control y dirección en el área de caja.
- 8. Debe destacarse que el proceso de implementación de un nuevo sistema informático debe ir acompañado de un manual de políticas y procedimientos que sirva de guía al personal de caja para efectuar los procedimientos correspondientes.
- 9. Un adecuado establecimiento de políticas y procedimientos escritos en un manual aumentará la eficiencia en el manejo de los recursos humanos y materiales del Área de Caja porque:
	- Permite tomar decisiones en forma rápida al tener una guía como soporte
	- Sirve como base para una constante revisión de los procedimientos y políticas que rigen al área.
	- Permite evaluar al personal del área de acuerdo a las actividades que realizan.
	- Evita pérdida de tiempo al desconocer los procedimientos a seguir y las herramientas a utilizar del Sistema de Gestión Financiera, Administrativa y Hospitalaria.

10. Además, la importancia de efectuar capacitaciones continuas al personal de caja sobre el nuevo sistema implementado, para evitar deficiencias en la comprensión del mismo en determinadas circunstancias.

#### **6.2. RECOMENDACIONES**

Determinamos las siguientes recomendaciones en nuestro trabajo de tesis:

- 1. En caso de aprobación del manual propuesto, elaborar un programa de capacitación al personal del Área de Caja para que tengan claros los procedimientos que deben realizar, las políticas a aplicar y comprendan con mayor facilidad la información y los documentos que utilizan para obtener resultados más favorables en beneficio del hospital.
- 2. Cambiar de lugar físico a la caja fuerte que se encuentra en el Área de Caja al Área de Pagaduría, debido a que está situada cerca de la puerta principal y es susceptible a cualquier robo, además se recomienda que la caja fuerte sea empotrada al piso y que la clave de combinación sea conocida por la persona encargada de Pagaduría y por un integrante del Directorio de la Institución.
- 3. Agilizar el proceso de inclusión de los tarifarios de los servicios de hospitalización en el Sistema de Gestión Financiera, Administrativa y Hospitalaria para disminuir la utilización de equipos que no agregan valor al proceso de recaudación y el cliente sea atendido de una mejor forma.
- 4. Al no existir espacios físicos desocupados en el hospital, sugerimos que se readecue el área actual y se manejen solamente dos Cajas que atienda a los cobros de servicios por hospitalización, consulta externa y de emergencia; y se prepare una nueva Caja en el área de Diagnóstico e Investigación Clínica con la función de cobrar valores por servicios de Laboratorio Clínico y Rayos X. Con la implementación de lo mencionado se pretende:
	- Optimizar tiempo en la recaudación.
	- Brindar mejor servicio al cliente.
- Evitar aglomeración de personas que obstaculicen el paso al área de Emergencia.
- Descentralizar la recaudación de los servicios.
- Crear más espacio en el área de Caja actual para mejorar la distribución de los recursos humanos, materiales y monetarios.
- 5. Crear un puesto para Jefe de Caja con el fin de cumplir con las funciones propuestas en el manual y de esta manera, ejercer un mejor control sobre el área en estudio.
- 6. Con respecto al cierre de Caja, sugerimos que el jefe de Caja deposite el dinero recaudado de los turnos en la caja fuerte, acompañado de un guardia de seguridad.
- 7. Asimismo, que el jefe de Caja realice un corte de documentos en el sistema para agilizar el procedimiento de cierre de caja y que la cajera obtenga un documento más exacto de los valores recaudados durante su turno.
- 8. Gestionar la adquisición de cámaras como medida de seguridad tanto para el área de Caja como para el lugar en donde se ubique la caja fuerte y colocar cerrajerías de seguridad a los cajones de los escritorios para salvaguardar el dinero recaudado durante el turno de las cajeras.
- 9. Implementar un sistema que asigne turno a los clientes, el mismo que se refleje en la factura; especialmente cuando se brinde atención médica en consulta externa, diagnóstico e investigación clínica para que así disminuya el tiempo de espera de los pacientes y exista ahorro en los recursos materiales.
- 10. Referente al nuevo sistema implementado, sugerimos crear ventanas con mensajes de advertencia en caso de que la cajera omita el registro de información necesaria. Además, que se diseñe una opción en donde se modifiquen o anulen los movimientos ya sea por error u omisión de las cajeras y que requiera de una clave de autorización de la autoridad correspondiente.
- 11. Se recomienda, que el sistema genere un reporte de transacciones anuladas y modificadas y un reporte de las facturas con crédito otorgado para que sirva como medida de control y seguimiento para el jefe de caja.
- 12. Revisar las políticas de crédito establecidas actualmente en el hospital en lo que se refiere a: Monto, tiempo, motivos para otorgar crédito, porcentaje de intereses por mora y tipos de cliente a quienes se les debe otorgar crédito. Además designarle a un funcionario para que realice la gestión de cobranza de las facturas a crédito.
- 13. Se recomienda eliminar las copias adicionales de las notas de crédito y entregar las originales al cliente, para evitar el consumo innecesario de recurso material.
- 14. En cuanto a los turnos de la noche y madrugada, al no encontrarse la jefe de caja en ese horario, se recomienda que se hagan visitas sorpresivas cuando así lo requiera conveniente y la responsabilidad del manejo del dinero será exclusivamente de la cajera que éste en ese turno.
- 15. Tomar en consideración la propuesta del manual de políticas y procedimientos y que se mantenga una actualización constante sobre los procesos que se realizan en el área.

### **BIBLIOGRAFÍA**

ALVAREZ TORRES, Martín, *Manual para elaborar Manuales de Políticas y Procedimientos*, segunda edición, Panorama Editorial, México, 2008.

BENEMÉRITA SOCIEDAD PROTECTORA DE LA INFANCIA. *Revista "100 años Cumpliendo un centenario de trabajo a favor de la infancia 1905-2005*.

BENEMÉRITA SOCIEDAD PROTECTORA DE LA INFANCIA, *Reglamento Interno de Trabajo*, Guayaquil – Ecuador, Diciembre 2008,

BENEMÉRITA SOCIEDAD PROTECTORA DE LA INFANCIA, *Sexta Revisión del Contrato Colectivo de Trabajo*, Guayaquil – Ecuador, Julio 2008.

HANSEN-HOLM & CO., *Manual para implementar las Normas Internacionales de Información Financiera*, Distribuidora de Textos del Pacífico, primera edición, Ecuador, noviembre 2009

LAUDON, Kenneth C. – Jane P., *Sistemas de Información Gerencial*, décima edición, Pearson Educación, México, 2008.

INTERNATIONAL FEDERATION OF ACCOUNTANTS, MANTILLA, Samuel Alberto (traductor), *Auditoría Financiera de Pymes*, primera edición, Editorial Kimpres Ltda., Bogotá-Colombia, 2008

RODRIGUEZ Joaquín, *"Cómo Elaborar y Usar los Manuales Administrativos"*  tercera edición, Cengage Learning Editores S.A., México, 2002.

WHITTINGTON PANY, *Principios de Auditoría*, décimo cuarta edición, Litográfica Ingramex, México, Agosto 2004.

## **FUENTES ELECTRÓNICAS**

C.P. CHÁRRAGA Carlos, *Manual de Políticas y Procedimientos, una Herramienta que Transmite la Experiencia*  [http://www.horwath.com.mx/espanol/Publicaciones/ArchivoPDF/CCS%20Manual%](http://www.horwath.com.mx/espanol/Publicaciones/ArchivoPDF/CCS%20Manual%20de%20Pol%C3%ADticas%20y%20Procedimientos.pdf) [20de%20Pol%C3%ADticas%20y%20Procedimientos.pdf](http://www.horwath.com.mx/espanol/Publicaciones/ArchivoPDF/CCS%20Manual%20de%20Pol%C3%ADticas%20y%20Procedimientos.pdf)

ECUADOR IMPUESTOS, ¿Qué es Control Interno?, 3 de junio del 2009 <http://ecuadorimpuestos.com/content/view/74/30/>

GOMEZ Giovanny e., *Manuales de procedimientos y su aplicación dentro del control interno* http://sistemas.itlp.edu.mx/tutoriales/procesoadmvo/tema2\_5.htm

Lic. MELO José Luis, *Sistemas de Trabajo por Turnos*  <http://www.estrucplan.com.ar/producciones/entrega.asp?identrega=315>

Lic. VELÁZQUEZ Y SÁNCHEZ Armando, Tutorial de Proceso Administrativo <http://www.gestiopolis.com/canales/financiera/articulos/26/manproc.htm>

PALMA, José, *Manual de Procedimientos,*  <http://www.monografias.com/trabajos13/mapro/mapro.shtml>

VILLARROEL, Patricio, *Manual Básico sobre la creación de políticas de empresa*, 23 de Noviembre del 2007 http://ticss.bligoo.com/content/view/96587/Manual-Basico-sobre-la-creacion-de-Politicas-de-Empresa.html